### **Введение в язык С++**

*Бьярн Страустрап, 1995 г.* 

- Предисловие
- Благодарности
- Заметки для читателя
- Структура этой книги
- Замечания по реализации
- Упражнения
- Замечания по проекту языка
- Глава 1 Турне по  $C++$ 
	- 1.1 Введение
	- 1.2 Комментарии
	- 1.3 Типы и Описания
	- 1.4 Выражения и Операторы
	- 1.5 Функции
	- 1.6 Структура программы
	- 1.7 Классы
	- 1.8 Перегрузка операций
	- 1.9 Ссылки
	- 1.10 Конструкторы
	- 1.11 Вектора
	- 1.12 Inline-подстановка
	- 1.13 Производные классы
	- 1.14 Еще об операциях
	- 1.15 Друзья (friend)
	- 1.16 Обобщенные Вектора
	- 1.17 Полиморфные Вектора
	- 1.18 Виртуальные функции
- Глава 2 Описания и Константы
	- 2.1 Описания
	- 2.2 Имена
	- 2.3 Типы
	- 2.4 Константы
	- 2.5 Экономия Пространства
	- 2.6 Упражнения
- Глава 3 Выражения и операторы
	- 3.1 Настольный калькулятор
	- 3.2 Краткая сводка операций
	- 3.3 Сводка операторов
	- 3.4 Комментарии и Выравнивание
	- 3.5 Упражнения
- Глава 4 Функции и Файлы
	- 4.1 Введение
	- 4.2 Компоновка
	- 4.3 Заголовочные Файлы
	- 4.4 Файлы как Модули
	- 4.5 Как Создать Библиотеку
	- 4.6 Функции
- Исторические замечания
- Эффективность и структура
- Философские замечания
- Размышления о программировании на  $C++$
- Правила правой руки
- Замечания для программистов на C

4.7 Макросы

4.8 Упражнения

• Глава 5 - Классы

5.1 Знакомство и краткий обзор

- 5.2 Классы и Члены
- 5.3 Интерфейсы и Реализации
- 5.4 Друзья и Объединения
- 5.5 Конструкторы и Деструкторы
- 5.6 Упражнения
- Глава 6 Перегрузка Операций
	- 6.1 Введение
	- 6.2 Функции Операции
	- 6.3 Определяемое Преобразование Типа
	- 6.4 Константы
	- 6.5 Большие Объекты
	- 6.6 Присваивание и Инициализация
	- 6.7 Индексирование
	- 6.8 Вызов Функции
	- 6.9 Класс Строка
	- 6.10 Друзья и Члены
	- 6.11 Предостережение
	- 6.12 Упражнения
- Глава 7 Производные Классы
	- 7.1 Введение
	- 7.2 Производные Классы
	- 7.3 Альтернативные Интерфейсы
	- 7.4 Добавление к Классу
	- 7.5 Неоднородные Списки
	- 7.6 Законченная Программа
	- 7.7 Свободная Память
	- 7.8 Упражнения
- Глава 8 Потоки
	- 8.1 Введение
	- 8.2 Вывод
	- 8.3 Файлы и Потоки
	- 8.4 Ввод
	- 8.5 Работа со Строками
	- 8.6 Буферизация
	- 8.7 Эффективность
	- 8.8 Упражнения

# Предисловие

"Язык формирует наш способ мышления и определяет, о чем мы можем мыслить." Б.Л. Ворф

C++ - универсальный язык программирования, задуманный так, чтобы сделать программирование более приятным для серьезного программиста. За исключением второстепенных деталей C++ является надмножеством языка программирования С. Помимо возможностей, которые дает С, C++ предоставляет гибкие и эффективные средства определения новых типов. Используя определения новых типов, точно отвечающих концепциям приложения, программист может разделять разрабатываемую программу на легко поддающиеся контролю части. Такой метод построения программ часто называют абстракцией данных. Информация о типах содержится в некоторых объектах типов, определенных пользователем. Такие объекты просты и надежны в использовании в тех ситуациях, когда их тип нельзя установить на стадии компиляции. Программирование с применением таких объектов часто называют объектно-ориентированным. При правильном использовании этот метод дает более короткие, проще понимаемые и легче контролируемые программы. Ключевым понятием C++ является класс. Класс - это тип, определяемый пользователем. Классы обеспечивают скрытие данных, гарантированную инициализацию данных, неявное преобразование типов для типов, определенных пользователем, динамическое задание типа, контролируемое пользователем управление памятью и механизмы перегрузки операций.  $C++$ предоставляет гораздо лучшие, чем в С, средства выражения модульности программы и проверки типов. В языке есть также усовершенствования, не связанные непосредственно с классами, включающие в себя символические константы, inline- подстановку функций, параметры функции по умолчанию, перегруженные имена функций, операции управления свободной памятью и ссылочный тип. В C++ сохранены возможности языка С по работе с основными объектами аппаратного обеспечения (биты, байты, слова, адреса и т.п.). Это позволяет весьма эффективно реализовывать типы, определяемые пользователем. С++ и его стандартные библиотеки спроектированы так, чтобы обеспечивать переносимость. Имеющаяся на текущий момент реализация языка будет идти в большинстве систем, поддерживающих С. Из С++ программ можно использовать С библиотеки, и с С++ можно использовать большую часть инструментальных средств, поддерживающих программирование на  $C$ .

Эта книга предназначена главным образом для того, чтобы помочь серьезным программистам изучить язык и применять его в нетривиальных проектах. В ней дано полное описание  $C++$ , много примеров и еще больше фрагментов программ.

## Благодарности

С++ никогда бы не созрел без постоянного использования, предложений и конструктивной критики со стороны многих друзей и коллег. Том Карджил, Джим Коплин, Сту Фельдман, Сэнди Фрэзер, Стив Джонсон, Брайэн Керниган, Барт Локанти, Дуг МакИлрой, Дэннис Риччи, Лэрри Рослер, Джерри Шварц и Джон Шопиро подали важные для развития языка идеи. Дэйв Пресотто написал текущую реализацию библиотеки потоков ввода/вывода.

Кроме того, в развитие C++ внесли свой вклад сотни людей, которые присылали мне предложения по усовершенствованию, описания трудностей, с которыми они сталкивались, и ошибки компилятора. Здесь я могу упомянуть лишь немногих из них: Гэри Бишоп, Эндрю Хьюм, Том Карцес, Виктор Миленкович, Роб Мюррэй, Леони Росс, Брайэн Шмальт и Гарри Уокер.

В издании этой книги мне помогли многие люди, в частности, Джон Бентли, Лаура Ивс, Брайэн Керниган, Тэд Ковальски, Стив Махани, Джон Шопиро и участники семинара по C++, который проводился в Bell Labs, Колумбия, Огайо, 26-27 июня 1985 года. Мюррэй Хилл, Нью Джерси Бьярн Страустрап

# Заметки для читателя

"О многом," -молвил Морж, - "Пришла пора поговорить." Л. Кэррол

В этой главе содержится обзор книги, список библиографических ссылок и некоторые замечания по C++ вспомогательного характера. Замечания касаются истории C++, идей, оказавших влияние на разработку C++, и мыслей по поводу программирования на C++. Эта глава не является введением: замечания не обязательны для понимания последующих глав, и некоторые из них предполагают знание C++.

### Структура этой книги

Глава 1 - это короткое турне по основным особенностям C++, предназначенное для того, чтобы дать читателю почувствовать язык. Программисты на С первую половину главы могут прочитать очень быстро; она охватывает главным образом черты, общие для С и С++. Во второй главе описаны средства определения новых типов в C++; начинающие могут отложить более подробное изучение этого до того, как прочтут Главы 2, 3 и 4.

В Главах 2, 3 и 4 описываются средства C++, не включенные в определение новых типов: основные типы, выражения и структуры управления в C++ программах. Другими словами, в них описывается подмножество C++, которое по существу является языком С. Рассмотрение в них проводится гораздо подробнее, но полную информацию можно найти только в справочном руководстве.

В Главах 5, 6 и 7 описываются средства C++ по описанию новых типов, особенности языка, не имеющие эквивалента в С. В Главе 5 приводится понятие базового класса, и показывается, как можно инициализировать объекты типа, определенного пользователем, обращаться к ним и, наконец, убирать их. В Главе 6 объясняется, как для определенного пользователем типа определять унарные и бинарные операции, как задавать преобразования между типами, определенными пользователем, и как задавать то, каким образом должно обрабатываться каждое создание, уничтожение и копирование значения определенного пользователем типа. Глава 7 описывает концепцию производных классов, которая позволяет программисту строить более сложные классы из более простых, обеспечивать альтернативные интерфейсы класса и работать с объектами безопасным и не требующим беспокоиться о типе способом в тех ситуациях, когда типы объектов не могут быть известны на стадии компиляции.

В Главе 8 представлены классы ostream и istream, предоставляемые стандартной библиотекой для осуществления ввода-вывода. Эта глава имеет двоякую цель: в ней представлены полезные средства, что одновременно является реальным примером использования C++.

И, наконец, в книгу включено справочное руководство по C++.

Ссылки на различные части этой книги даются в форме #2.3.4 (Глава 2 подраздел 3.4). Глава с это справочное руководство; например, #c.8.5.5.

### Замечания по реализации

Во время написания этой книги все реализации C++ использовали версии елинственного интерфейсного компилятора #. Он используется на многих архитектурах, включая действующие версии системы операционной системы UNIX на AT&T 3B, DEC VAX, IBM 370 и Motorolla 68000. Фрагменты программ, которые приводятся в этой книге, взяты непосредственно из исходных файлов, которые компилировались на 3B в UNIX System V версии 2 [15], VAX11/750 под 8-ой Редакцией UNIX [16] и CCI Power 6/32 под BSD4.2 UNIX [17]. Язык, описанный в этой книге, - это "чистый С++", но имеющиеся на текущий момент компиляторы реализуют большое число "анахронизмов" (описанных в #c.15.3), которые должны способствовать переходу от С к С++.

### **Упражнения**

Упражнения находятся в конце глав. Все упражнения главным образом типа напишите программу. Для решения всегда пишите такую программу, которая будет компилироваться и работать по меньшей мере на нескольких тестовых случаях. Упражнения различаются в

основном по сложности, поэтому они помечены оценкой степени сложности. Шкала экспоненциальная, так что если на упражнение (\*1) вам потребовалось пять минут, то упражнение (\*2) вам может потребоваться час, а на (\*3) - день. Время, которое требуется на то, чтобы написать и оттестировать программу, зависит больше от опыта читателя, нежели от самого упражнения. Упражнение (\*1) может отнять день, если для того, чтобы запустить ее, читателю сначала прилется знакомиться с новой вычислительной системой. С лругой стороны, тот, у кого под рукой окажется нужный набор программ, может сделать упражнение (\*5) за час. В качестве источника упражнений к Главам 2-4 можно использовать любую книгу по С. У Ахо и др. [1] приведено большое количество общих структур данных и алгоритмов в терминах абстрактных типов данных. Эту книгу также может служить источником упражнений к Главам 5-7. Однако языку, который в этой книге использовался, недостает как функций членов, так и производных классов. Поэтому определенные пользователем типы часто можно выражать в С++ более элегантно

### Замечания по проекту языка

Существенным критерием при разработке языка была простота; там, где возникал выбор между упрощением руководства по языку и другой документации и упрощением компилятора, выбиралось первое. Огромное значение также придавалось совместимости с С; это помешало удалить синтаксис С.

В С++ нет типов данных высокого уровня и нет первичных операций высокого уровня. В нем нет, например, матричного типа с операцией обращения или типа строка с операцией конкатенации. Если пользователю понадобятся подобные типы, их можно определить в самом языке. По сути дела, основное, чем занимается программирование на  $C++$ , - это определение универсальных и специально-прикладных типов. Хорошо разработанный тип, определенный пользователем, отличается от встроенного типа только способом определения, но не способом использования.

Исключались те черты, которые могли бы повлечь дополнительные расходы памяти или времени выполнения. Например, мысли о том, чтобы сделать необходимым хранение в каждом объекте "хозяйственной" информации, были отвергнуты; если пользователь описывает структуру, состоящую из двух 16-битовых величин, то структура поместится в 32- битовый регистр.

C++ проектировался для использования в довольно традиционной среде компиляции и выполнения, среде программирования на С в системе UNIX. Средства обработки особых ситуаций и параллельного программирования, требующие нетривиальной загрузки и поддержки в процессе выполнения, не были включены в C++. Вследствие этого реализация C++ очень легко переносима. Однако есть полные основания использовать C++ в среде, где имеется гораздо более существенная поддержка. Такие средства, как динамическая загрузка, пошаговая трансляция и база данных определений типов могут с пользой применяться без воздействия на  $9.3$  KIK

Типы и средства скрытия данных в C++ опираются на проводимый во время компиляции анализ программ с целью предотвращения случайного искажения данных. Они не обеспечивают секретности или защиты от умышленного нарушения правил. Однако эти средства можно использовать без ограничений, что не приводит к дополнительным расходам времени на выполнение или пространства памяти.

### Исторические замечания

Безусловно, C++ восходит главным образом к С [7]. С сохранено как подмножество, поэтому сделанного в С акцента на средствах низкого уровня достаточно, чтобы справляться с самыми насущными задачами системного программирования. С, в свою очередь, многим обязано своему предшественнику ВСРІ [9]; на самом деле, комментарии // (заново) введены в С++ из ВСРL. Если вы знаете ВСРL, то вы заметите, что в C++ по-прежнему нет VALOF блока. Еще одним источником вдохновения послужил язык Simula67 [2,3]; из него была позаимствована концепция класса (вместе с производными классами и функциями членами). Это было сделано, чтобы способствовать модульности через использование виртуальных функций. Возможности С++ по перегрузке операций и свобода в расположении описаний везде, где может встречаться оператор, похожи на Алголб8 [14].

Название C++ - изобретение совсем недавнее (лета 1983его). Более ранние версии языка использовались начиная с 1980ого и были известны как "С с Классами". Первоначально язык был придуман потому, что автор хотел написать модели, управляемые прерываниями, для чего был бы идеален Simula67, если не принимать во внимание эффективность. "С с Классами" использовался для крупных проектов моделирования, в которых строго тестировались возможности написания программ, требующих минимального (только) пространства памяти и времени на выполнение. В "С с Классами" не хватало перегрузки операций, ссылок, виртуальных функций и многих деталей.  $C++$  был впервые введен за пределами исследовательской группы автора в июле 1983его; однако тогда многие особенности С++ были еше не прилуманы.

Название C++ выдумал Рик Масситти. Название указывает на эволюционную природу перехода к нему от С. "++" - это операция приращения в С. Чуть более короткое имя С+ является синтаксической ошибкой; кроме того, оно уже было использовано как совсем другого языка. Знатоки семантики С находят, что С++ хуже, чем ++С. Названия D язык не получил, поскольку он является расширением С и в нем не делается попыток исцеляться от проблем путем выбрасывания различных особенностей. Еще одну интерпретацию названия C++ можно найти в приложении к Оруэллу [8].

Изначально C++ был разработан, чтобы автору и его друзьям не приходилось программировать на ассемблере, С или других современных языках высокого уровня. Основным его предназначением было сделать написание хороших программ более простым и приятным для отлельного программиста. Плана разработки C++ на бумаге никогла не было: проект. документация и реализация двигались одновременно. Разумеется, внешний интерфейс С++ был написан на C++. Никогда не существовало "Проекта C++" и "Комитета по разработке C++". Поэтому C++ развивался и продолжает развиваться во всех направлениях чтобы справляться со сложностями, с которыми сталкиваются пользователи, а также в процессе лискуссий автора с его друзьями и коллегами.

В качестве базового языка для C++ был выбран С, потому что он (1) многоцелевой, лаконичный и относительно низкого уровня; (2) отвечает большинству задач системного программирования; (3) идет везде и на всем; и (4) пригоден в среде программирования UNIX. В С есть свои сложности, но в наспех спроектированном языке тоже были бы свои, а сложности С нам известны. Самое главное, работа с С позволила "С с Классами" быть полезным (правда, неудобным) инструментом в ходе первых месяцев раздумий о добавлении к С Simula-образных классов.

C++ стал использоваться шире, и по мере того, как возможности, предоставляемые им помимо возможностей С, становились все более существенными, вновь и вновь поднимался вопрос о том, сохранять ли совместимость с С. Ясно, что отказавшись от определенной части наследия С можно было бы избежать ряда проблем (см., например, Сети [12]). Это не было сделано, потому что (1) есть миллионы строк на С, которые могли бы принести пользу в  $C++$  при условии, что их не нужно было бы полностью переписывать с С на C++; (2) есть сотни тысяч строк библиотечных функций и сервисных программ, написанных на С, которые можно было бы использовать из или на C++ при условии, что C++ полностью совместим с C по загрузке и синтаксически очень похож на С; (3) есть десятки тысяч программистов, которые знают С, и которым, поэтому, нужно только научиться использовать новые особенности  $C++$ , а не заново изучать его основы; и (4), поскольку  $C++$  и С будут использоваться на одних и тех же системах одними и теми же людьми, отличия должны быть либо очень большими, либо очень маленькими, чтобы свести к минимуму ошибки и недоразумения. Позднее была проведена проверка определения C++, чтобы удостовериться в том, что любая конструкция, допустимая и в С и в С++, действительно означает в обоих языках одно и то же.

Язык С сам эволюционировал за последние несколько лет, частично под влиянием развития C++ (см. Ростлер [11]). Предварительный грубый ANSI стандарт С [10] содержит синтаксис описаний функций, заимствованный из "С с Классами". Заимствование идей идет в обе стороны: например, указатель void\* был придуман для ANSI С и впервые реализован в  $C_{++}$ .

Когда ANSI стандарт разовьется несколько дальше, придет время пересмотреть C++, чтобы удалить необоснованную несовместимость. Будет, например, модернизирован препроцессор (#c.11), и нужно будет, вероятно, отрегулировать правила осуществления плавающей арифметики. Это не должно оказаться болезненным, и С и ANSI С очень близки к тому, чтобы стать подмножествами C++ (см. #c.11).

### Эффективность и структура

С++ был развит из языка программирования С и за очень немногими исключениями сохраняет С как подмножество. Базовый язык, С подмножество C++, спроектирован так, что имеется очень близкое соответствие между его типами, операциями и операторами и компьютерными объектами, с которыми непосредственно приходится иметь дело: числами, символами и адресами. За исключением операций свободной памяти new и delete, отдельные выражения и операторы C++ обычно не нуждаются в скрытой поддержке во время выполнения или подпрограммах.

В C++ используются те же последовательности вызова и возврата из функций, что и в С. В тех случаях, когда даже этот довольно эффективный механизм является слишком дорогим, C++ функция может быть подставлена inline, удовлетворяя, таким образом, соглашению о записи функций без дополнительных расходов времени выполнения.

Одним из первоначальных предназначений С было применение его вместо программирования на ассемблере в самых насушных залачах системного программирования. Когла проектировался C++, были приняты меры, чтобы не ставить под угрозу успехи в этой области. Различие между С и С++ состоит в первую очередь в степени внимания, уделяемого типам и структурам. С выразителен и снисходителен. С++ еще более выразителен, но чтобы достичь этой выразительности, программист должен уделить больше внимания типам объектов. Когда известны типы объектов, компилятор может правильно обрабатывать выражения, тогда как в противном случае программисту пришлось бы задавать действия с мучительными подробностями. Знание типов объектов также позволяет компилятору обнаруживать ошибки, которые в противном случае остались бы до тестирования. Заметьте, что использование системы типов для того, чтобы получить проверку параметров функций, защитить данные от случайного искажения, задать новые операции и т.д., само по себе не увеличивает расходов по времени выполнения и памяти.

Особое внимание, уделенное при разработке  $C++$  структуре, отразилось на возрастании масштаба программ, написанных со времени разработки С. Маленькую программу (меньше 1000 строк) вы можете заставить работать с помощью грубой силы, даже нарушая все правила хорошего стиля. Для программ больших размеров это не совсем так. Если программа в 10 000 строк имеет плохую структуру, то вы обнаружите, что новые ошибки появляются так же быстро, как удаляются старые. C++ был разработан так, чтобы дать возможность разумным образом структурировать большие программы таким образом, чтобы для одного человека не было непомерным справляться с программами в 25 000 строк. Существуют программы гораздо больших размеров, однако те, которые работают, в целом, как оказывается, состоят из большого числа почти независимых частей, каждая из которых намного ниже указанных пределов. Естественно, сложность написания и поддержки программы зависит от сложности разработки, а не просто от числа строк текста программы, так что точные цифры, с помощью которых были выражены прелылушие соображения, не слелует воспринимать слишком серьезно. Не каждая часть программы, однако, может быть хорошо структурирована, независима от аппаратного обеспечения, легко читаема и т.п.  $C++$  обладает возможностями, предназначенные для того, чтобы непосредственно и эффективно работать с аппаратными средствами, не беспокоясь о безопасности или простоте понимания. Он также имеет возможности, позволяющие скрывать такие программы за элегантными и надежными интерфейсами. В этой книге особый акцент делается на методах создания универсальных средств, полезных типов, библиотек и т.д. Эти средства пригодятся как тем программистам, которые пишут небольшие программы, так и тем, которые пишут большие. Кроме того, поскольку все нетривиальные программы состоят из большого числа полунезависимых частей, методы написания таких частей пригодятся и системным, и прикладным программистам.

У кого-то может появиться подозрение, что спецификация программы с помощью более подробной системы типов приведет к увеличению исходных текстов программы. В C++ это не так; C++ программа, описывающая типы параметров функций, использующая классы и т.д., обычно немного короче эквивалентной С программы, в которой эти средства не используются.

### Философские замечания

Язык программирования служит двум связанным между собой целям: он дает программисту аппарат для задания действий, которые должны быть выполнены, и формирует концепции, которыми пользуется программист, размышляя о том, что делать. Первой цели идеально отвечает язык, который настолько "близок к машине", что всеми основными машинными аспектами можно легко и просто оперировать достаточно очевидным для программиста образом. С таким умыслом первоначально залумывался С. Второй цели илеально отвечает язык. который настолько "близок к решаемой задаче", чтобы концепции ее решения можно было выражать прямо и коротко. С таким умыслом предварительно задумывались средства, добавленные к С для создания С++.

Связь между языком, на котором мы думаем/программируем, и задачами и решениями, которые мы можем представлять в своем воображении, очень близка. По этой причине ограничивать свойства языка только целями исключения ошибок программиста в лучшем случае опасно. Как и в случае с естественными языками, есть огромная польза быть по крайней мере двуязычным. Язык предоставляет программисту набор концептуальных инструментов; если они не отвечают задаче, то их просто игнорируют. Например, серьезные ограничения концепции указателя заставляют программиста применять вектора и целую арифметику, чтобы реализовать структуры, указатели и т.п. Хорошее проектирование и отсутствие ошибок не может гарантироваться чисто за счет языковых средств.

Система типов должна быть особенно полезна в нетривиальных задачах. Действительно, концепция классов в C++ показала себя мощным концептуальным средством.

### Размышления о программировании на С++

В идеальном случае подход к разработке программы делится на три части: вначале получить ясное понимание задачи, потом выделить ключевые идеи, входящие в ее решение, и наконец выразить решение в виде программы. Однако подробности задачи и идеи решения часто становятся ясны только в результате попытки выразить их в виде программы - именно в этом случае имеет значение выбор языка программирования.

В большинстве разработок имеются понятия, которые трудно представить в программе в виде одного из основных типов или как функцию без ассоциированных с ней статических данных. Если имеется подобное понятие, опишите класс, представляющий его в программе. Класс - это тип; это значит, что он задает поведение объектов его класса: как они создаются, как может осуществляться работа с ними, и как они уничтожаются. Класс также задает способ представления объектов; но на ранних стадиях разработки программы это не является (не должно являться) главной заботой. Ключом к написанию хорошей программы является разработка таких классов, чтобы каждый из них представлял одно основное понятие. Обычно это означает, что программист должен сосредоточиться на вопросах: Как создаются объекты этого класса? Могут ли эти объекты копироваться и/или уничтожаться? Какие действия можно производить над этими объектами? Если на такие вопросы нет удовлетворительных ответов, то во-первых, скорее всего, понятие не было "ясно", и может быть неплохо еще немного подумать над задачей и предлагаемым решением вместо того, чтобы сразу начинать "программировать вокруг" сложностей.

Проще всего иметь дело с такими понятиями, которые имеют традиционную математическую форму: числа всех видов, множества, геометрические фигуры и т.п. На самом деле, следовало бы иметь стандартные библиотеки классов, представляющих такие понятия, но к моменту написания это не имело места. C++ еще молод, и его библиотеки не развились еще до той же степени, что и сам язык.

Понятие не существует в пустоте, всегда есть группы связанных между собой понятий.

Одним из наиболее мощных интеллектуальных средств, позволяющих справляться со сложностью, является иерархическое упорядочение, то есть организация связанных между собой понятий в древовидную структуру с самым общим понятием в корне. В  $C++$  такие структуры представляются производными классами. Часто можно организовать программу как множество деревьев (лес?). То есть, программист задает набор базовых классов, каждый из которых имеет свое собственное множество производных классов. Для определения набора действий для самой общей интерпретации понятия (базового класса) часто можно использовать виртуальные функции (#7.2.8). Интерпретацию этих действий можно, в случае необходимости, усовершенствовать для отдельных специальных классов (производных классов). Естественно, такая организация имеет свои ограничения. В частности, множество понятий иногда лучше организуется в виде ациклического графа, в котором понятие может непосредственно зависеть от более чем одного другого понятия; например. "А есть В и С и ...". В С++ нет непосредственной поддержки этого, но подобные связи можно представить, немного потеряв в элегантности и сделав малость дополнительной работы (#7.2.5). Иногда для организации понятий некоторой программы оказывается непригоден даже аниклический граф: некоторые понятия оказываются взаимозависимыми по своей природе. Если множество взаимозависимых классов настолько мало, что его легко себе представить, то циклические зависимости не должны вызвать сложностей. Для представления множеств взаимозависимых классов с C++ можно использовать идею friend классов (#5.4.1). Если вы можете организовать понятия программы только в виде обшего графа (не дерева или ациклического направленного графа), и если вы не можете локализовать взаимные зависимости, то вы, по всей видимости, попали в затруднительное положение, из которого вас не выручит ни один язык программирования. Если вы не можете представить какой-либо просто формулируемой зависимости между основными понятиями, то скорее всего справиться с программой не удастся.

Напомню, что большую часть программирования можно легко и очевидно выполнять, используя только простые типы, структуры данных, обычные функции и небольшое число классов из станлартной библиотеки. Весь аппарат, вхоляший в опрелеление новых типов, не следует использовать за исключением тех случаев, когда он действительно нужен. Вопрос "Как пишут хорошие программы на C++" очень похож на вопрос "Как пишут хорошую английскую прозу?" Есть два вида ответов: "Знайте, что вы хотите сказать" и "Практикуйтесь. Подражайте хорошему языку." Оба совета оказываются подходящими к C++ в той же мере, сколь и для английского - и им столь же трудно следовать.

# Правила Правой Руки (\*1)

(\*1) Некоторые легко запоминаемые эмпирические правила, "Правила- помощники." (прим. перев.)

Здесь приводится набор правил, которых вам хорошо бы придерживаться изучая C++. Когда вы станете более опытны, вы можете превратить их в то, что будет подходить для вашего рода деятельности и вашего стиля программирования. Они умышленно сделаны очень простыми, поэтому подробности в них опущены. Не воспринимайте их чересчур буквально. Написание хороших программ требует ума, вкуса и терпения. Вы не собираетесь как следует понять это с самого начала; поэкспериментируйте!

[1] Когда вы программируете, вы создаете конкретное представление идей вашего решения некоторой задачи. Пусть структура отражает эти идеи настолько явно, насколько это возможно: [а] Если вы считайте "это" отдельным понятием, сделайте его классом.

[b] Если вы считайте "это" отдельным объектом, сделайте его объектом некоторого класса.

[с] Если два класса имеют общим нечто существенное, сделайте его базовым классом. Почти все классы в вашей программе будут иметь нечто общее; заведите (почти) универсальный базовый класс, и разработайте его наиболее тщательно.

[2] Когда вы определяете класс, который не реализует некоторый математический объект, вроде матрицы или комплексного числа, или тип низкого уровня, вроде связанного списка, то:

[а] Не используйте глобальные данные.

[b] Не используйте глобальные функции (не члены).

[с] Не используйте открытые данные-члены.

[d] Не используйте друзей, кроме как чтобы избежать [a], [b] или [c].

[e] Не обращайтесь к данным-членам или другим объектам непосредственно.

[f] Не помещайте в класс "поле типа"; используйте виртуальные функции.

[g] Не используйте inline-функции, кроме как средство существенной оптимизации.

### Замечания для программистов на С

Чем лучше кто-нибудь знает С, тем труднее окажется избежать писания на  $C^{++}$  в стиле С, теряя, тем самым, некоторые возможные выгоды C++. Поэтому проглядите, пожалуйста, раздел "Отличия от С" в справочном руководстве (#c.15). Там указывается на области, в которых  $C++$ позволяет делать что-то лучше, чем С. Макросы (#define) в C++ почти никогда не бывают необходимы; чтобы определять провозглашаемые константы, используйте const (#2.4.6) или enum (#2.4.7), и inline (#1.12) - чтобы избежать лишних расходов на вызов функции. Старайтесь описывать все функции и типы всех параметров - есть очень мало веских причин этого не делать. Аналогично, практически нет причин описывать локальную переменную не инициализируя ее, поскольку описание может появляться везде, где может стоять оператор, - не описывайте переменную, пока она вам не нужна. Не используйте malloc() - операция new (#3.2.6) делает ту же работу лучше. Многие объединения не нуждаются в имени - используйте безымянные объединения (#2.5.2).

# C++ можно купить в AT&T. Software Sales and Marketing, PO Box 25000, Greensboro, NC 27420, USA (телефон 800-828-UNIX) или в ваших местных организациях, осуществляющих продажу Системы UNIX. (прим. автора)

# Глава 1 Турне по С++

Единственный способ изучать новый язык программирования - писать на нем программы. - Брайэн Керниган

Эта глава представляет собой краткий обзор основных черт языка программирования  $C_{++}$ . Сначала приводится программа на C++, затем показано, как ее откомпилировать и запустить, и как такая программа может выводить выходные данные и считывать входные. В первой трети этой главы после введения описаны наиболее обычные черты C++: основные типы, описания, выражения, операторы, функции и структура программы. Оставшаяся часть главы посвящена возможностям C++ по определению новых типов, скрытию данных, операциям, определяемым пользователем, и иерархии определяемых пользователем типов.

### 1.1 Введение

Это турне проведет вас через ряд программ и частей программ на C++. К концу у вас должно сложиться общее представление об основных особенностях C++, и будет достаточно информации, чтобы писать простые программы. Для точного и полного объяснения понятий, затронутых даже в самом маленьком законченном примере, потребовалось бы несколько страниц определений. Чтобы не превращать эту главу в описание или в обсуждение общих понятий, примеры снабжены только самыми короткими определениями используемых терминов. Термины рассматриваются позже, когда будет больше примеров, способствующих обсуждению.

#### 1.1.1 Вывод

Прежде всего, давайте напишем программу, выводящую строку выдачи:

```
#include
main()\left\{ \right.cout << "Hello, world\n";
\rightarrow
```
Строка #include сообщает компилятору, чтобы он включил стандартные возможности потока ввода и вывода, находящиеся в файле stream.h. Без этих описаний выражение cout << "Hello, world\n" не имело бы смысла. Операция << ("поместить в"\*<sup>1</sup>) пишет свой первый аргумент во второй (в данном случае, строку "Hello, world\n" в стандартный поток вывода cout). Строка - это последовательность символов, заключенная в двойные кавычки. В строке символ обратной косой), за которым следует другой символ, обозначает один специальный символ; в ланном случае. \n является символом новой строки. Таким образом выволимые символы состоят из Hello, world и перевода строки.

 $*$ <sup>1</sup> Программирующим на C << известно как операция слвига влево для целых. Такое использование << не утеряно; просто в дальнейшем << было определено для случая, когда его левый операнд является потоком вывода. Как это делается, описано в #1.8. (прим. автора)

Остальная часть программы

 $main() { ... }$ 

определяет функцию, названную main. Каждая программа должна содержать функцию с именем main, и работа программы начинается с выполнения этой функции.

#### 1.1.2 Компиляция

Откуда появились выходной поток cout и код, реализующий операцию вывода <<? Для получения выполняемого кода написанная на C++ программа должна быть скомпилирована; по

своей сути процесс компиляции такой же, как и для С, и в нем участвует большая часть входящих в последний программ. Производится чтение и анализ текста программы, и если не обнаружены ошибки, то генерируется код. Затем программа проверяется на наличие имен и операций, которые использовались, но не были определены (в нашем случае это cout  $u \ll 1$ ). Если это возможно, то программа делается полной посредством дополнения недостающих определений из библиотеки (есть стандартные библиотеки, и пользователи могут создавать свои собственные). В нашем случае cout и << были описаны в stream.h, то есть, были указаны их типы, но не было дано никаких подробностей относительно их реализации. В стандартной библиотеке содержится спецификация пространства и инициализирующий код для cout и <<. На самом деле, в этой библиотеке содержится и много других вещей, часть из которых описана в stream.h, однако к скомпилированной версии добавляется только подмножество библиотеки, необходимое для того, чтобы сделать нашу программу полной.

Команла компиляции в C++ обычно называется СС. Она используется так же, как команла сс для программ на С; подробности вы можете найти в вашем руководстве. Предположим, что программа с "Hello, world" хранится в файле с именем hello.с, тогда вы можете ее скомпилировать и запустить примерно так (\$ - системное приглашение):

```
$ CC hello.c
$ a.out
Hello, world
Ŝ
```
a.out - это принимаемое по умолчанию имя исполняемого результата компиляции. Если вы хотите назвать свою программу, вы можете сделать это с помощью опции -о:

```
$ CC hello.c -o hello
$ hello
Hello, world
\mathcal{S}
```
#### 1.1.3 Ввод

Следующая (довольно многословная) программа предлагает вам ввести число дюймов. После того, как вы это сделаете, она напечатает соответствующее число сантиметров.

```
#include
main()\{// inch - дюйм
     int inch = 0;
     \text{cut} \ll "inches";
     \sin \gg \text{inch}\text{cut} \ll \text{inch};
     cout \lt\lt " in = ";
     cout << inch*2.54;
     \text{count} \ll \text{ "cm\n'n":}\rightarrow
```
Первая строка функции main() описывает целую переменную inch. Ее значение считывается с помощью операции >> ("взять из") над стандартным потоком ввода cin. Описания cin и >>, конечно же, находятся в . После ее запуска ваш терминал может выглядеть примерно так:

```
$a.outinches=12
12 in = 30.48 cm
\mathcal{S}
```
В этом примере на каждую команду вывода приходится один оператор; это слишком длинно. Операцию вывода << можно применять к ее собственному результату, так что последние четыре команды вывода можно было записать одним оператором:

cout  $\lt$  inch  $\lt$  " in = "  $\lt$  inch\*2.54  $\lt$  " cm\n";

"расширенном" операциями ввода-вывода посредством использования библиотек и включения файлов с помощью #include. Другими словами, язык C++ в том виде, в котором он описан в справочном руководстве, не определяет средств ввода-вывода; вместо этого исключительно с помощью средств, доступных любому программисту, определены операции << и >>.

### 1.2 Комментарии

Часто бывает полезно вставлять в программу текст, который предназначается в качестве комментария только для читающего программу человека и игнорируется компилятором в программе. В C++ это можно сделать одним из двух способов.

Символы /\* начинают комментарий, заканчивающийся символами \*/. Вся эта

последовательность символов эквивалентна символу пропуска (например, символу пробела). Это наиболее полезно для многострочных комментариев и изъятия частей программы при редактировании, однако следует помнить, что комментарии /\* \*/ не могут быть вложенными. Символы // начинают комментарий, который заканчивается в конце строки, на которой они появились. Опять, вся последовательность символов эквивалентна пропуску. Этот способ наиболее полезен для коротких комментариев. Символы // можно использовать для того, чтобы закомментировать символы /\* или \*/, а символами /\* можно закомментировать //.

### 1.3 Типы и Описания

Каждое имя и каждое выражение имеет тип, определяющий операции, которые могут над ними производиться. Например, описание

int inch:

определяет, что inch имеет тип int, то есть, inch является целой переменной.

Описание - это оператор, который вводит имя в программе. Описание задает тип этого имени. Тип определяет правильное использование имени или выражения. Для целых определены такие операции, как +, -, \* и /. После того, как включен файл stream.h, объект типа int может также быть вторым операндом <<, когда первый операнд ostream.

Тип объекта определяет не только то, какие операции могут к нему применяться, но и смысл этих операций. Например, оператор

cout  $\lt$  inch  $\lt$  " in = "  $\lt$  inch\*2.54  $\lt$  " cm\n";

правильно обрабатывает четыре входных значения различным образом. Строки печатаются буквально, тогда как целое inch и значение с плавающей точкой inch\*2.54 преобразуются из их внутреннего представления в подходящее для человеческого глаза символьное представление.

В C++ есть несколько основных типов и несколько способов создавать новые. Простейшие виды типов C++ описываются в следующих разделах, а более интересные оставлены на потом.

#### 1.3.1 Основные Типы

Основные типы, наиболее непосредственно отвечающие средствам аппаратного обеспечения, такие:

char short int long float double

Первые четыре типа используются для представления целых, последние два - для представления чисел с плавающей точкой. Переменная типа char имеет размер, естественный для хранения символа на данной машине (обычно, байт), а переменная типа int имеет размер, соответствующий целой арифметике на данной машине (обычно, слово). Диапазон целых чисел, которые могут быть представлены типом, зависит от его размера. В C++ размеры измеряются в единицах размера данных типа char, поэтому char по определению имеет размер единица. Соотношение между основными типами можно записать так:

 $\text{sizeof}(\text{float}) \leq \text{sizeof}(\text{double})$ 

В целом, предполагать что-либо еще относительно основных типов неразумно. В частности, то, что целое достаточно для хранения указателя, верно не для всех машин.

К основному типу можно применять прилагательное const. Это дает тип, имеющий те же свойства, что и исходный тип, за исключением того, что значение переменных типа const не может изменяться после инициализации.

```
const float pi = 3.14;
const char plus = '+';
```
Символ, заключенный в одинарные кавычки, является символьной константой. Заметьте, что часто константа, определенная таким образом, не занимает память; просто там, где требуется, ее значение может использоваться непосредственно. Константа должна инициализироваться при описании. Для переменных инициализация необязательна, но настоятельно рекоменлуется. Оснований лля ввеления локальной переменной без ее инициализации очень немного.

К любой комбинации этих типов могут применяться арифметические операции:

+ (плюс, унарный и бинарный)

- (минус, унарный и бинарный)
- \* (умножение)
- / (деление)

А также операции сравнения:

- $=$  (равно)
- $!=$  (не равно)
- $<$  (меньше)
- $\geq$  (больше)
- <= (меньше или равно)
- $\geq$  (больше или равно)

Заметьте, что целое деление дает целый результат: 7/2 есть 3. Над целыми может выполняться операция % получения остатка: 7%2 равно 1.

При присваивании и арифметических операциях C++ выполняет все осмысленные преобразования между основными типами, чтобы их можно было сочетать без ограничений:

double  $d = 1$ : int i =  $1$ ;  $d = d + i;$  $i = d + i$ 

#### 1.3.2 Производные Типы

Вот операции, создающие из основных типов новые типы:

```
\astуказатель на
```
- \*const константный указатель на
- $\mathcal{X}$ ссылка на
- вектор\*2  $\Box$
- $\Omega$ функция, возвращающая

\*<sup>2</sup> одномерный массив. Это принятый термин (например, вектора прерываний), и мы сочли, что стандартный перевод его как "массив" затуманит изложение. (прим. перев.)

#### Например:

char\* p // указатель на символ char \*const q // константный указатель на символ char  $v[10]$ // вектор из 10 символов

Все вектора в качестве нижней границы индекса имеют ноль, поэтому в у десять элементов:

 $v[0]$  ...  $v[9]$ . Функции объясняются в #1.5, ссылки в #1.9. Переменная указатель может содержать адрес объекта соответствующего типа:

```
char c;
\frac{1}{2}...
p = \&c; // p указывает на с
```
Унарное & является операцией взятия адреса.

## 1.4 Выражения и Операторы

В С++ имеется богатый набор операций, с помощью которых в выражениях образуются новые значения и изменяются значения переменных. Поток управления в программе задается с помощью операторов, а описания используются для введения в программе имен переменных, констант и т.д. Заметьте, что описания являются операторами, поэтому они свободно могут сочетаться с другими операторами.

#### 1.4.1 Выражения

В C++ имеется большое число операций, и они будут объясняться там, где (и если) это потребуется. Следует учесть, что операции

- $\sim$  (дополнение)
- $& (H)$
- $\wedge$ (исключающее ИЛИ)
- (включающее ИЛИ)
- << (логический сдвиг влево)
- >> (логический сдвиг вправо)

применяются к целым, и что нет отдельного типа данных для логических действий. Смысл операции зависит от числа операндов; унарное & является операцией взятия адреса, а бинарное & - это операция логического И. Смысл операции зависит также от типа ее операндов: + в выражении a+b означает сложение с плавающей точкой, если операнды имеют тип float, но целое сложение, если они типа int. В #1.8 объясняется, как можно определить операцию для типа, определяемого пользователем, без потери ее значения, предопределенного для основных и производных типов.

В C++ есть операция присваивания =, а не оператор присваивания, как в некоторых языках. Таким образом, присваивание может встречаться в неожиданном контексте; например,  $x = \sqrt{(a-3)x}$ . Это бывает полезно.  $a = b = c$  означает присвоение с объекту b, а затем объекту a. Другим свойством операции присваивания является то, что она может совмещаться с большинством бинарных операций. Например,  $x[i+3]*=4$  означает  $x[i+3]=x[i+3]*4$ , за исключением того факта, что выражение  $x[i+3]$  вычисляется только один раз. Это дает привлекательную степень эффективности без необходимости обращения к оптимизирующим компиляторам. К тому же это более кратко.

В большинстве программ на C++ широко применяются указатели. Унарная операция \* разыменовывает\*<sup>3</sup> указатель, т.е. \*р есть объект, на который указывает р. Эта операция также называется косвенной адресацией. Например, если имеется char\* p, то \*p есть символ, на который указывает р. Часто при работе с указателями бывают полезны операция увеличения ++ и операция уменьшения --. Предположим, р указывает на элемент вектора v, тогда р++ делает р указывающим на следующий элемент.

\*<sup>3</sup> англ. dereference - получить значение объекта, на который указывает ланный указатель. (прим. перев.)

#### 1.4.2 Операторы Выражения

Самый обычный вид оператора - оператор выражение. Он состоит из выражения, за которым следует точка с запятой. Например:

```
a = b*3+c;cout << "go go go";
lseek(fd, 0, 2);
```
#### 1.4.3 Пустой оператор

Простейшей формой оператора является пустой оператор:

Он не делает ничего. Однако он может быть полезен в тех случаях, когда синтаксис требует наличие оператора, а вам оператор не нужен.

#### 1.4.4 Блоки

Блок - это возможно пустой список операторов, заключенный в фигурные скобки:

{ $a=b+2$ ;  $b++$ ; }

Блок позволяет рассматривать несколько операторов как один. Область видимости имени, описанного в блоке, простирается до конца блока. Имя можно сделать невидимым с помощью описаний такого же имени во внутренних блоках.

#### 1.4.5 Операторы if

Программа в следующем примере осуществляет преобразование дюймов в сантиметры и сантиметров в дюймы; предполагается, что вы укажете единицы измерения вводимых данных, добавляя і для дюймов и с для сантиметров:

```
#include
main()\left\{ \right.const float fac = 2.54;
    float x, in, cm;
    char ch = 0;
    cout << "введите длину: ";
    \sin \gg x \gg ch;
    if (ch == 'i') {
                            // inch - дюймы
         in = x;
        cm = x*fac;\rightarrowelse if (ch == 'c') // cm - сантиметры
        in = x/fac;
        cm = x;\mathcal{E}6189in = cm = 0;
    cout \lt in \lt " in = " \lt cm \lt " cm\n";
\rightarrow
```
Заметьте, что условие в операторе if должно быть заключено в круглые скобки.

#### 1.4.6 Операторы switch

Оператор switch производит сопоставление значения с множеством констант. Проверки в предыдущем примере можно записать так:

```
switch (ch) {
case 'i':
   in = xcm = x*fac;break;
case 'c':
   in = x/fac;
   cm = x:
   break:
default:
   in = cm = 0:
   hreak:
\}
```
Операторы break применяются для выхода из оператора switch. Константы в вариантах сазе должны быть различными, и если проверяемое значение не совпадает ни с одной из констант, выбирается вариант default. Программисту не обязательно предусматривать default.

#### 1.4.7 Оператор while

Рассмотрим копирование строки, когда заданы указатель р на ее первый символ и указатель д на целевую строку. По соглашению строка оканчивается символом с целым значением 0.

```
while (p := 0) {
                   // скопировать символ
   *q = *p;q = q+1;p = p+1;\rightarrow*q = 0;// завершающий символ 0 скопирован не был
```
Следующее после while условие должно быть заключено в круглые скобки. Условие вычисляется, и если его значение не ноль, выполняется непосредственно следующий за ним оператор. Это повторяется до тех пор, пока вычисление условия не даст ноль.

Этот пример слишком пространен. Можно использовать операцию ++ для непосредственного указания увеличения, и проверка упростится:

```
while (*p)  *q++ = *p++;*q = 0;
```
где конструкция \*p++ означает: "взять символ, на который указывает р, затем увеличить р." Пример можно еще упростить, так как указатель р разыменовывается дважды за каждый цикл. Копирование символа можно делать тогда же, когда производится проверка условия:

while  $(*q++ = *p++)$ ;

Здесь берется символ, на который указывает р, р увеличивается, этот символ копируется туда, куда указывает q, и q увеличивается. Если символ ненулевой, цикл повторяется. Поскольку вся работа выполняется в условии, не требуется ни одного оператора. Чтобы указать на это, используется пустой оператор.  $C++$  (как и C) одновременно любят и ненавидят за возможность такого чрезвычайно краткого ориентированного на выразительность программирования \*<sup>4</sup>.

\*<sup>4</sup> в оригинале expression-oriented (expression - выразительность и выражение). (прим. перев.)

#### 1.4.8 Оператор for

Рассмотрим копирование десяти элементов одного вектора в другой:

```
for (int i=0; i<10; i++) q[i] = p[i];
```
Это эквивалентно

```
int i = 0;
while (i<10) {
    q[i] = p[i];i++;
\}
```
но более удобочитаемо, поскольку вся информация, управляющая циклом, локализована. При применении операции ++ к целой переменной к ней просто добавляется единица. Первая часть оператора for не обязательно должна быть описанием, она может быть любым оператором. Например:

```
for (i=0; i<10; i++) q[i]=p[i];
```
тоже эквивалентно прелыдущей записи при условии, что і соответствующим образом описано раньше.

#### 1.4.9 Описания

Описание - это оператор, вводящий имя в программе. Оно может также инициализировать объект с этим именем. Выполнение описания означает, что когда поток управления доходит до описания, вычисляется инициализирующее выражение (инициализатор) и производится инициализация. Например:

for (int  $i = 1$ ; i

### 1.5 ФУНКЦИИ

Функция - это именованная часть программы, к которой можно обращаться из других частей программы столько раз, сколько потребуется. Рассмотрим программу, печатающую степени числа 2.

```
extern float pow(float, int); //pow() определена в другом месте
main()\sqrt{ }for (int i=0; i<10; i++) cout << pow(2, i) << "\n";
\}
```
Первая строка функции - описание, указывающее, что ром - функция, получающая параметры типа float и int и возвращающая float. Описание функции используется для того, чтобы сделать определенными обращения к функции в других местах.

При вызове тип каждого параметра функции сопоставляется с ожидаемым типом точно так же, как если бы инициализировалась переменная описанного типа. Это гарантирует надлежащую проверку и преобразование типов. Например, обращение pow(12.3,"abcd") вызовет недовольство компилятора, поскольку "abcd" является строкой, а не int. При вызове pow(2,i) компилятор преобразует 2 к типу float, как того требует функция. Функция роw может быть определена например так:

```
float pow(fload x, int n)\left\{ \right.if (n < 0) error ("извините, отрицательный показатель для pow()");
    switch (n) {
    case 0: return 1;
    case 1: return x;
    default: return x * pow(x, n-1);
    \left\{ \right\}\rightarrow
```
Первая часть определения функции задает имя функции, тип возвращаемого ею значения (если таковое имеется) и типы и имена ее параметров (если они есть). Значение возвращается из функции с помощью оператора return. Разные функции обычно имеют разные имена, но функциям, выполняющим сходные действия над объектами различных типов, иногда лучше дать возможность иметь одинаковые имена. Если типы их параметров различны, то компилятор всегда может различить их и выбрать для вызова нужную функцию. Может, например, иметься одна функция возведения в степень для целых переменных и другая для переменных с плавающей точкой:

overload pow; int  $pow(int, int);$ 

```
double pow(double, double);
1/\ldotsx = pow(2, 10);y = pow(2.0, 10.0);Описание
overload pow;
```
сообщает компилятору, что использование имени роw более чем для одной функции является умышленным. Если функция не возвращает значения, то ее следует описать как void:

```
void swap (int* p, int* q) // поменять местами
\left\{ \right.int t = *p;
     *_{\mathcal{D}} = *_{\mathcal{G}};*q = t;\}
```
### 1.6 Структура программы

Программа на C++ обычно состоит из большого числа исходных файлов, каждый из которых содержит описания типов, функций, переменных и констант. Чтобы имя можно было использовать в разных исходных файлах для ссылки на один и тот же объект, оно должно быть описано как внешнее. Например:

```
extern double sqrt(double);
extern instream cin;
```
Самый обычный способ обеспечить согласованность исходных файлов - это поместить такие описания в отдельные файлы, называемые заголовочными (или хэдер) файлами, а затем включить, то есть скопировать, эти заголовочные файлы во все файлы, где нужны эти описания. Например, если описание sqrt хранится в заголовочном файле для стандартных математических функций math.h, и вы хотите извлечь квадратный корень из 4, можно написать:

```
#include
1/\ldotsx = sqrt(4);
```
Поскольку обычные заголовочные файлы включаются во многие исходные файлы, они не содержат описаний, которые не должны повторяться. Например, тела функций даются только для inline-подставляемых функций (#1.12) и инициализаторы даются только для констант (#1.3.1). За исключением этих случаев, заголовочный файл является хранилищем информации о типах. Он обеспечивает интерфейс между отдельно компилируемыми частями программы.

В команде включения include имя файла, заключенное в угловые скобки, например, относится к файлу с этим именем в стандартном каталоге (часто это /usr/include/CC); на файлы, находящиеся в каких-либо других местах ссылаются с помощью имен, заключенных в двойные кавычки. Например:

```
#include "math1.h"
#include "/usr/bs/math2.h"
```
включит math1.h из текущего пользовательского каталога, а math2.h из каталога /usr/bs. Здесь приводится очень маленький законченный пример программы, в котором строка определяется в одном файле, а ее печать производится в другом. Файл header.h определяет необходимые типы:

```
// header.h
extern char* prog name;
extern void f();
```
В файле main.с находится главная программа:

```
// main.c#include "header.h"
char* prog name = "дурацкий, но полный";
main()
```
 $\left\{ \right.$  $f()$ ;  $\overline{\ }$ 

а файл f.c печатает строку:

```
1/2f.c
#include
#include "header.h"
void f()cout \lt prog name \lt "\n";
\overline{\mathbf{1}}
```
Скомпилировать и запустить программу вы можете например так:

```
$ CC main.c f.c -o silly
$ silly
дурацкий, но полный
\zeta
```
# 1.7 Классы

Давайте посмотрим, как мы могли бы определить тип потока вывода ostream. Чтобы упростить задачу, предположим, что для буферизации определен тип streambuf. Тип streambuf на самом деле определен в, где также находится и настоящее определение ostream. Пожалуйста, не испытывайте примеры, определяющие ostream в этом и последующих разделах; пока вы не сможете полностью избежать использования, компилятор будет возражать против переопределений.

Определение типа, определяемого пользователем (который в C++ называется class, т.е. класс), специфицирует данные, необходимые для представления объекта этого типа, и множество операций для работы с этими объектами. Определение имеет две части: закрытую (private) часть, содержащую информацию, которой может пользоваться только его разработчик, и открытую (public) часть, представляющую интерфейс типа с пользователем:

```
class ostream {
    streambuf* buf;
    int state;
public:
    void put (char*);
    void put (long);
    void put (double);
\left\{ \right\}
```
Описания после метки public задают интерфейс: пользователь может обращаться только к трем функциям put(). Описания перед меткой public задают представление объекта класса ostream; имена buf и state могут использоваться только функциями put(), описанными в открытой части.

class определяет тип, а не объект данных, поэтому чтобы использовать ostream, мы должны один такой объект описать (так же, как мы описываем переменные типа int):

ostream my out;

Считая, что my out был соответствующим образом проинициализирован (как, объясняется в #1.10), его можно использовать например так:

```
my out.put("Hello, world\n");
```
С помошью операции точка выбирается член класса для данного объекта этого класса. Здесь для объекта my out вызывается член функция put().

Функция может определяться так:

```
void ostream::put(char* p)
\{while (*p) buf.sputc(*p++);
\overline{\mathcal{L}}
```
где sputc() - функция, которая помещает символ в streambuf. Префикс ostream необходим, чтобы отличить put() ostream'a от других функций с именем put().

Лля обрашения к функции члену должен быть указан объект класса. В функции члене можно ссылаться на этот объект неявно, как это делалось выше в ostream::put(): в каждом вызове buf относится к члену buf объекта, для которого функция вызвана.

Можно также ссылаться на этот объект явно посредством указателя с именем this. В функции члене класса X this неявно описан как X<sup>\*</sup> (указатель на X) и инициализирован указателем на тот объект, для которого эта функция вызвана. Определение ostream::put() можно также записать в виде:

```
void ostream:: put (char* p)
\left\{ \right.while (*p) this->buf.sputc(*p++);
\overline{\phantom{a}}
```
Операция -> применяется для выбора члена объекта, заданного указателем.

### 1.8 Перегрузка операций

Настоящий класс ostream определяет операцию <<, чтобы сделать удобным вывод нескольких объектов одним оператором. Давайте посмотрим, как это слелано.

Чтобы определить  $(a)$ , где  $(a)$  - некоторая операция языка  $C++$ , для каждого определяемого пользователем типа вы определяете функцию с именем operator $(a)$ , которая получает параметры соответствующего типа. Например:

```
class ostream {
     1/\ldotsostream operator << (char*);
\} ;
ostream ostream::operator<< (char* p)
\{while (*p) buf.sputc(*p++);
     return *this;
\overline{\phantom{a}}
```
определяет операцию << как член класса ostream, поэтому s< "); а если применить операцию взятия адреса, то вы получите адрес объекта, на который ссылается ссылка:

 $\&s1 == \&my$  out

Первая очевидная польза от ссылок состоит в том, чтобы обеспечить передачу адреса объекта, а не самого объекта, в функцию вывода (в некоторых языках это называется передачей параметра по ссылке):

```
ostream& operator << (ostream& s, complex z) {
    return s << "(" << z.real << "," << z.imaq << ")";
\mathcal{E}
```
Достаточно интересно, что тело функции осталось без изменений, но если вы будете осуществлять присваивание s, то будете воздействовать на сам объект, а не на его копию. В данном случае то, что возвращается ссылка, также повышает эффективность, поскольку очевидный способ реализации ссылки - это указатель, а передача указателя гораздо дешевле, чем передача большой структуры данных.

Ссылки также существенны для определения потока ввода, поскольку операция ввода получает в качестве операнда переменную для считывания. Если бы ссылки не использовались, то пользователь должен был бы явно передавать указатели в функции ввода.

```
class istream {
    1/\ldots
```

```
int state;
public:
    istream& operator>> (char&ao:):istream& operator>>(char*);
    istream& operator>>(int&);
    istream&operator>(long&);
    1/1...
\vert \cdot \vert
```
Заметьте, что для чтения long и int используются разные функции, тогда как для их печати требовалась только одна. Это вполне обычно, и причина в том, что int может быть преобразовано в long по стандартным правилам неявного преобразования (#c.6.6), избавляя таким образом программиста от беспокойства по поводу написания обеих функций ввода.

### 1.10 Конструкторы

Определение ostream как класса сделало члены данные закрытыми. Только функция член имеет доступ к закрытым членам, поэтому надо предусмотреть функцию для инициализации. Такая функция называется конструктором и отличается тем, что имеет то же имя, что и ее класс:

```
class ostream {
    1/...
    ostream(streambuf^*);
    ostream(int size, char* s);\} ;
```
Здесь задано два конструктора. Один получает вышеупомянутый streambuf для реального вывода, другой получает размер и указатель на символ для форматирования строки. В описании необходимый для конструктора список параметров присоединяется к имени. Теперь вы можете, например, описать такие потоки:

```
ostream my_out(&some_stream buffer);
char xx[256];
ostream xx stream (256, xx) ;
```
Описание my out не только задает соответствующий объем памяти где-то в другом месте, оно также вызывает конструктор ostream::ostream(streambuf\*), чтобы инициализировать его параметром &some stream buffer, предположительно указателем на подходящий объект класса streambuf. Описание конструкторов для класса не только дает способ инициализации объектов, но также обеспечивает то, что все объекты этого класса будут проинициализированы. Если для класса были описаны конструкторы, то невозможно описать переменную этого класса так, чтобы конструктор не был вызван. Если класс имеет конструктор, не получающий параметров, то этот конструктор будет вызываться в том случае, если в описании нет ни одного параметра.

### 1.11 Вектора

Встроенное в C++ понятие вектора было разработано так, чтобы обеспечить максимальную эффективность выполнения при минимальном расходе памяти. Оно также (особенно когда используется совместно с указателями) является весьма универсальным инструментом для построения средств более высокого уровня. Вы могли бы, конечно, возразить, что размер вектора должен задаваться как константа, что нет проверки выхода за границы вектора и т.д. Ответ на подобные возражения таков: "Вы можете запрограммировать это сами." Давайте посмотрим, действительно ли оправдан такой ответ. Другими словами, проверим средства абстракции языка C++, попытавшись реализовать эти возможности для векторных типов, которые мы создадим сами, и посмотрим, какие с этим связаны трудности, каких это требует затрат, и насколько получившиеся векторные типы удобны в обращении.

```
class vector {
   int^* v;int sz;
public:
                        // конструктор
       vector(int);\simvector();
                         // деструктор
```

```
int size() { return sz; }
    void set size(int);
    int& operator[](int);
    int\& elem(int i) { return v[i]; }
\};
```
Функция size возвращает число элементов вектора, таким образом индексы должны лежать в диапазоне 0 ... size()-1. Функция set size сделана для изменения этого размера, elem обеспечивает доступ к элементам без проверки индекса, а operator[] дает доступ с проверкой границ.

Идея состоит в том, чтобы класс сам был структурой фиксированного размера, управляющей доступом к фактической памяти вектора, которая вылеляется конструктором вектора с помошью распрелелителя свободной памяти new:

```
vector::vector(int s)
\sqrt{ }if (s<=0) error("плохой размер вектора");
    sz = s;v = new int[s];
\}
```
Теперь вы можете описывать вектора типа vector почти столь же элегантно, как и вектора, встроенные в сам язык:

```
vector v1(100);
vector v2 (nelem*2-4);
```
Операцию доступа можно определить как

```
int& vector::operator[](int i)
\left\{ \right.if (i<0 | | sz<=i) еггог ("индекс выходит за границы");
     return v[i];
\mathcal{E}
```
Операция || (ИЛИИЛИ) - это логическая операция ИЛИ. Ее правый операнд вычисляется только тогда, когда это необходимо, то есть если вычисление левого операнда дало ноль. Возвращение ссылки обеспечивает то, что запись [] может использоваться с любой стороны операции присваивания:

 $v1[x] = v2[y];$ 

Функция со странным именем ~vector - это деструктор, то есть функция, описанная для того, чтобы она неявно вызывалась, когда объект класса выходит из области видимости. Деструктор класса С имеет имя ~С. Если его определить как

```
vector::~vector()
\{delete v:
\overline{\phantom{a}}
```
то он будет, с помощью операции delete, освобождать пространство, выделенное конструктором, поэтому когда vector выходит из области видимости, все его пространство возвращается обратно в память для дальнейшего использования.

### 1.12 Inline-подстановка

Если часто повторяется обрашение к очень маленькой функции, то вы можете начать беспокоиться о стоимости вызова функции. Обращение к функции члену не дороже обращения к функции не члену с тем же числом параметров (надо помнить, что функция член всегда имеет хотя бы один параметр), и вызовы в функций в C++ примерно столь же эффективны, сколь и в любом языке. Однако для слишком маленьких функций может встать вопрос о накладных расходах на обращение. В этом случае можно рассмотреть возможность спецификации функции как inline-подставляемой. Если вы поступите таким образом, то компилятор сгенерирует для функции соответствующий код в месте ее вызова. Семантика вызова не изменяется. Если, например, size и elem inline-подставляемые, то

```
vector s(100);
1/\ldotsi = s.size()x = \text{elem}(i-1):
```
порождает код, эквивалентный

 $1/$ ...  $i = 100$ :  $x = s.v[i-1];$ 

С++ компилятор обычно достаточно разумен, чтобы генерировать настолько хороший код, насколько вы можете получить в результате прямого макрорасширения. Разумеется, компилятор иногда вынужден использовать временные переменные и другие уловки, чтобы сохранить семантику.

Вы можете указать, что вы хотите, чтобы функция была inline- подставляемой, поставив ключевое слово inline, или, для функции члена, просто включив определение функции в описание класса, как это сделано в предыдущем примере для size() и elem().

При хорошем использовании inline-функции резко повышают скорость выполнения и уменьшают размер объектного кода. Однако, inline- функции запутывают описания и могут замедлить компиляцию, поэтому, если они не необходимы, то их желательно избегать. Чтобы inline- функция давала существенный выигрыш по сравнению с обычной функцией, она должна быть очень маленькой.

### 1.13 Производные классы

Теперь давайте определим вектор, для которого пользователь может задавать границы изменения индекса.

```
class vec: public vector {
    int low, high;
public:
    vec(int, int);int\&\text{elem(int)}int& operator[](int);
\};
```
Определение vec как

```
:public vector
```
означает, в первую очередь, что vec это vector. То есть, тип vec имеет (наследует) все свойства типа vector дополнительно к тем, что описаны специально для него. Говорят, что класс vector является базовым классом для vec, а о vec говорится, что он производный от vector.

Класс vec модифицирует класс vector тем, что в нем задается другой конструктор, который требует от пользователя указывать две границы изменения индекса, а не длину, и имеются свои собственные функции доступа elem(int) и operator[](int). Функция elem() класса vec легко выражается через elem() класса vector:

```
int& vec::elem(int i)
\{return vector: : elem (i-low) ;
\lambda
```
Операция разрешения области видимости :: используется для того, чтобы не было бесконечной рекурсии обращения к vec::elem() из нее самой, с помощью унарной операции :: можно ссылаться на нелокальные имена. Было бы разумно описать vec::elem() как inline, поскольку, скорее всего, эффективность существенна, но необязательно, неразумно и невозможно написать ее так, чтобы она непосредственно использовала закрытый член v класса vector. Фунции производного класса не имеют специального доступа к закрытым членам его базового класса

Конструктор можно написать так:

```
vec::vec(int lb, int hb) : (hb-lb+1)\{if (hb-lb<0) hb = lb;
     low = lb;high = hb;
\overline{\phantom{a}}
```
Запись: (hb-lb+1) используется для определения списка параметров конструктора базового класса vector::vector(). Этот конструктор вызывается перед телом vec::vec(). Вот небольшой пример, который можно запустить, если скомпилировать его вместе с остальными описаниями vector:

```
#include
void error (char* p)
\left\{ \right.cerr << p << "n\"; // cerr - выходной поток сообщений об ошибках
     exit(1);\left\{ \right\}void vector::set size(int) { /* пустышка */ }
int& vec::operator[](int i)
\left\{ \right.if (i
```
### 1.14 Еще об операциях

Другое направление развития - снабдить вектора операциями:

```
class Vec : public vector {
public:
    Vec(int s) : (s) {}
   Vec(Vec@);\simVec() {}
    void operator=(Vec@) ;
    void operator*=(Vec&);
    void operator*=(int);//...\} ;
```
Обратите внимание на способ определения конструктора производного класса, Vec::Vec(), когда он передает свой параметр конструктору базового класса vector::vector() и больше не делает ничего. Это полезная парадигма. Операция присваивания перегружена, ее можно определить так:

```
void Vec:: operator=(Vec& a)
\sqrt{ }int s = size():
     if (s!=a.size()) error ("плохой размер вектора для =");
     for (int i = 0; i
void error (char* p) {
     cerr \langle p \rangle \langle p \rangle \langle p \rangle \langle p \rangleext(1);
\}void vector::set size(int) { /*...*/ }
int& vec::operator[](int i) { /*...*/ }
main()\left\{ \right.Vec a(10);
     Vec b(10);
     for (int i=0; i
```
### 1.15 Друзья (friends)

Функция operator+() не воздействует непосредственно на представление вектора. Действительно, она не может этого делать, поскольку не является членом. Однако иногда желательно дать функциям не членам возможность доступа к закрытой части класса. Например, если бы не было функции "доступа без проверки" vector::elem(), вам пришлось бы проверять индекс і на соответствие границам три раза за каждый проход цикла. Здесь мы избежали этой сложности, но она довольно типична, поэтому у класса есть механизм предоставления права доступа к своей закрытой части функциям не членам. Просто в описание класса помещается описание функции, перед которым стоит ключевое слово friend. Например, если имеется

```
class Vec; // Vec - имя класса
class vector {
   friend Vec operator+(Vec, Vec);
    //...\cdot
```
То вы можете написать

```
Vec operator+ (Vec a, Vec b)
\left\{ \right.int s = a.size();
    if (s != b.size()) error ("плохой размер вектора для +");
    Vec& sum = *new Vec(s);
    int* sp = sum.v;
    int^* ap = a.v;
    int* bp = b.v;
    while (s--) *sp++ = *ap++ + *bp++;
    return sum;
\left\{ \right\}
```
Одним из особенно полезных аспектов механизма friend является то, что функция может быть другом двух и более классов. Чтобы увидеть это, рассмотрим определение vector и matrix, а затем определение функции умножения (см.  $\#c.8.8$ ).

#### 1.16 Обобшенные Вектора

"Пока все хорошо," - можете сказать вы, - "но я хочу, чтобы один из этих векторов был типа matrix, который я только что определил." К сожалению, в C++ не предусмотрены средства для определения класса векторов с типом элемента в качестве параметра. Один из способов продублировать описание и класса, и его функций членов. Это не идеальный способ, но зачастую вполне приемлемый.

Вы можете воспользоваться препроцессором (#4.7), чтобы механизировать работу. Например, класс vector - упрощенный вариант класса, который можно найти в стандартном заголовочном файле. Вы могли бы написать:

```
#include
declare(vector, int);
maxin()\left\{ \right.vector(int) vv(10);
    vv[2] = 3;vv[10] = 4; // ошибка: выход за границы
\}
```
Файл vector. h таким образом определяет макросы, чтобы declare (vector, int) после расширения превращался в описание класса vector, очень похожий на тот, который был определен выше, a implement (vector.int) расширялся в определение функций этого класса. Поскольку implement(vector.int) в результате расширения превращается в определение функций, его можно использовать в программе только один раз, в то время как declare(vector,int) должно использоваться по одному разу в каждом файле, работающем с этим типом целых векторов.

```
declare (vector, char);
1/\ldotsimplement (vector, char) ;
```
даст вам отдельный тип "вектор символов". Пример реализации обобщенных классов с помощью макросов приведен в #7.3.5.

### 1.17 Полиморфные Вектора

У вас есть другая возможность - определить ваш векторный и другие вмещающие классы через указатели на объекты некоторого класса:

```
class common {
     1/\ldots\vert \cdotclass vector {
     common** v;
     1/\ldotspublic:
     cvector(int);common * & \text{elem(int)};
     common * \& operator[] (int);11...\vert \cdot
```
Заметьте, что поскольку в таких векторах хранятся указатели, а не сами объекты, объект может быть "в" нескольких таких векторах одновременно. Это очень полезное свойство подобных вмещающих классов, таких, как вектора, связанные списки, множества и т.д. Кроме того, можно присваивать указатель на производный класс указателю на его базовый класс, поэтому можно использовать приведенный выше cvector для хранения указателей на объекты всех производных от common классов. Например:

```
class apple : public common { /*...*/ }
class orange : public common { /*...*/ }
class apple vector : public cvector {
public:
cvector fruitbowl (100);
//...apple aa;
orange oo;
//...fruitbowl[0] = <math>\&</math>aa;fruitbowl[1] = <math>\&</math>oo;\rightarrow
```
Однако, точный тип объекта, вошедшего в такой вмещающий класс, больше компилятору не известен. Например, в предыдущем примере вы знаете, что элемент вектора является common, но является он apple или orange? Обычно точный тип лолжен в послелствие быть восстановлен, чтобы обеспечить правильное использование объекта. Лля этого нужно или в какой-то форме хранить информацию о типе в самом объекте, или обеспечить, чтобы во вмещающий класс помещались только объекты данного типа. Последнее легко достигается с помощью производного класса. Вы можете, например, создать вектор указателей на apple:

```
class apple vector : public cvector {
public:
    apple*& elem(int i){ return (apple*&) cvector::elem(i); }
    1/\ldots\};
```
используя запись приведения к типу (тип)выражение, чтобы преобразовать common\*& (ссылку на указатель на common), которую возвращает cvector::elem, в apple\*&. Такое применение производных классов создает альтернативу обобщенным классам. Писать его немного труднее (если не использовать макросы таким образом, чтобы производные классы фактически реализовывали обобщенные классы; см. #7.3.5), но оно имеет то преимущество, что все производные классы совместно используют единственную копию функции базового класса. В случае обобщенных классов, таких, как vector(type), для каждого нового используемого типа должна создаваться (с помощью implement()) новая копия таких функций. Другой способ, хранение идентификации типа в каждом объекте, приводит нас к стилю программирования, который часто называют объекто-основанным или объектноориентированным.

### 1.18 Виртуальные функции

Предположим, что мы пишем программу для изображения фигур на экране. Общие атрибуты фигуры представлены классом shape, а специальные атрибуты - специальными классами:

```
class shape {
    point center;
    color col:
```

```
1/\ldots public: 
    void move(point to) { center=to; draw(); }
    point where() { return center; }
    virual void draw();
    virtual void rotate(int);
     //... 
 };
```
Функции, которые можно определить не зная точно определенной фигуры (например, move и where, то есть, "передвинуть" и "где"), можно описать как обычно. Остальные функции описываются как virual, то есть такие, которые должны определяться в производном классе. Например:

```
 class circle: public shape { 
     int radius; 
 public: 
     void draw(); 
     void rotatte(int i) {} 
      //... 
 };
```
Теперь, если shape\_vec - вектор фигур, то можно написать:

```
for (int i = 0; i
```
# Глава 2

### Описания и Константы

Совершенство достигается только к моменту краха. - С.Н. Паркинсон

В этой главе описаны основные типы (char, int, float и т.д.) и основные способы построения из них новых типов (функций, векторов, указателей и т.д.). Имя вводится в программе посредством описания, которое задает его тип и, возможно, начальное значение. Даны понятия описания, определения, области видимости имен, времени жизни объектов и типов. Описываются способы записи констант в C++, а также способы определения символических констант. Примеры просто демонстрируют характерные черты языка. Более развернутый и реалистичный пример приводится в следующей главе для знакомства с выражениями и операторами языка С++. Механизмы задания типов, определяемых пользователем, с присоединенными операциями представлены в Главах 4, 5 и 6 и здесь не упоминаются.

### 2.1 Описания

Прежде чем имя (идентификатор) может быть использовано в C++ программе, он должно быть описано. Это значит, что надо задать его тип, чтобы сообщить компилятору, к какого вида объектам относится имя. Вот несколько примеров, иллюстрирующих разнообразие описаний:

```
char ch;
int count = 1;
char* name = "Bjarne";
struct complex { float re, im; };
complex cvar;
extern complex sqrt(complex);
extern int error number;
typedef complex point;
float real(complex* p) { return p->re; };
const double pi = 3.1415926535897932385;
struct user;
```
Как можно видеть из этих примеров, описание может делать больше чем просто ассоциировать тип с именем. Большинство описаний являются также определениями; то есть они также определяют для имени сущность, к которой оно относится. Для ch, count и cvar этой сущностью является соответствующий объем памяти, который должен использоваться как переменная - эта память будет выделена. Для real это заданная функция. Для constant pi это значение 3.1415926535897932385. Для complex этой сущностью является новый тип. Для point это тип complex, поэтому point становится синонимом complex. Только описания

```
extern complex sqrt(complex);
extern int error number;
struct user;
```
не являются одновременно определениями. Это означает, что объект, к которому они относятся, должен быть определен где-то еще. Код (тело) функции sqrt должен задаваться неким другим описанием, память для переменной еггог number типа int должна выделяться неким другим описанием, и какое-то другое описание типа user должно определять, что он из себя представляет. В C++ программе всегда должно быть только одно определение каждого имени, но описаний может быть много, и все описания должны согласовываться с типом объекта, к которому они относятся, поэтому в этом фрагменте есть две ошибки:

```
int count;
                         // ошибка: переопределение
int count;
exnern int error number;
exnern int error number; // ошибка: несоответствие типов
```
а в этом - ни одной (об использовании extern см. #4.2):

```
exnern int error number;
```
Некотрые описания задают "значение" для сущностей, которые они определяют:

```
struct complex { float re, im; };
typedef complex point;
float real(complex* p) { return p\rightarrow re };
const double pi = 3.1415926535897932385;
```
Для типов, функций и констант "значение" неизменно; для неконстантных типов данных начальное значение может впоследствии изменяться:

```
int count = 1;
char* name = "Bjarne";
1/\ldotscount = 2:
name = "Marian";
```
Из всех определений только char ch; не задает значение. Всякое описание, задающее значение, является определением.

#### 2.1.1 Область Видимости

Описание вводит имя в области видимости; то есть, имя может использоваться только в определенной части программы. Для имени, описанного в функции (такое имя часто называют локальным), эта область видимости простирается от точки описания до конца блока, в котором появилось описание; для имени не в функции и не в классе (называемого часто глобальным именем) область видимости простирается от точки описания до конца файла, в котором появилось описание. Описание имени в блоке может скрывать (прятать) описание во внутреннем блоке или глобальное имя. Это значит, что можно переопределять имя внутри блока для ссылки на другой объект. После выхода из блока имя вновь обретает свое прежнее значение. Например:

```
// глобальное х
int x;
f() {
                   // локальное х прячет глобальное х
    int x:
                   // присвоить локальному х
    x = 1:
    \{// прячет первое локальное х
        int x_ix = 2;// присвоить второму локальному х
    \}// присвоить первому локальному х
    x = 3;\overline{\phantom{a}}int^* p = \&x;// взять адрес глобального х
```
Скрытие имен неизбежно при написании больших программ. Однако читающий человек легко может не заметить, что имя скрыто, и некоторые ошибки, возникающие вследствие этого, очень трудно обнаружить, главным образом потому, что они редкие. Значит скрытие имен следует минимизировать. Использование для глобальных переменных имен вроде і или х напрашивается на неприятности.

С помощью применения операции разрешения области видимости :: можно использовать скрытое глобальное имя. Например:

```
int x;
f()\left\{ \right.// скрывает глобальное х
     int x = 1;
     ::x = 2;// присваивает глобальному х
\rightarrow
```
Но возможности использовать скрытое локальное имя нет.

Область видимости имени начинается в точке описания. Это означает, что имя можно использовать даже для задания его собственного значения. Например:

```
int x;
f()\left\{ \right.int x = x; // извращение
\}
```
Это не является недопустимым, хотя и бессмысленно, и компилятор предупредит, что х "used before set" ("использовано до того, как задано"), если вы попробуете так сделать. Можно, напротив, не применяя операцию ::, использовать одно имя для ссылки на два различных объекта в блоке. Например:

```
int x;
f()// извращение
\sqrt{ }int y = x; // глобальное х
    int x = 22;
    y = x; // локальное х
\left\{ \right\}
```
Переменная у инициализируется значением глобального х, 11, а затем ему присваивается значение локальной переменной х. 22.

Имена параметров функции считаются описанными в самом внешнем блоке функции, поэтому

```
f(int x)\left\{ \right.int x; // \text{ouu6}\left\{ \right\}
```
содержит ошибку, так как х определено дважды в одной и той же области видимости.

#### 2.1.2 Объекты и Адреса (Lvalue)

Можно назначать и использовать переменные, не имеющие имен, и можно осуществлять присваивание выражениям странного вида (например, \*p[a+10]=7). Следовательно, есть потребность в имени "нечто в памяти". Вот соответствующая цитата из справочного руководства по C++: "Объект есть область памяти; Ivalue есть выражение, ссылающееся на объект"(#c.5). Слово "lvalue" первоначально было придумано для значения "нечто, что может стоять в левой части присваивания". Однако не всякий адрес можно использовать в левой части присваивания; бывают адреса, ссылающиеся на константу (см. #2.4).

#### 2.1.3 Время Жизни

Если программист не указал иного, то объект создается, когда встречается его описание, и уничтожается, когда его имя выходит из области видимости, Объекты с глобальными именами создаются и инициализируются один раз (только) и "живут" до завершения программы. Объекты, определенные описанием с ключевым словом static, ведут себя так же. Например \*<sup>1</sup>:

\*<sup>1</sup> Команда #include была выброшена из примеров в этой главе для экономии места. Она необходима в примерах, производящих ввывод, чтобы они были полными. (прим. автора)

```
int a = 1;
void f()\left\{ \right.int b = 1; // инициализируется при каждом вызове f()<br>static int c = 1; // инициализируется только один раз
     cout << " a = " << a++<< " b = " << b++<< " C = " << C++ << "\ln";
\}main()\{while (a < 4) f();
\}
```
Производит вывод

 $a = 1 b = 1 c = 1$  $a = 2 b = 1 c = 2$  $a = 3 b = 1 c = 3$ 

Не инициализированная явно статическая (static) переменная неявно инициализируется нулем. С помощью операций new и delete программист может также создавать объекты, время жизни которых управляется непосредственно: см. #3.2.4.

#### 2.2 Имена

Имя (идентификатор) состоит из последовательности букв и цифр. Первый символ должен быть буквой. Символ подчерка считается буквой. С++ не налагает ограничений на число символов в имени, но некоторые части реализации находятся вне ведения автора компилятора (в частности, загрузчик), и они, к сожалению, такие ограничения налагают. Некоторые среды выполнения также делают необходимым расширить или ограничить набор символов. допустимых в идентификаторе; расширения (например, при допущении в именах символа \$) порождают непереносимые программы. В качестве имени не могут использоваться ключевые слова  $C++$  (см. #c.2.3). Примеры имен:

this is a most unusially long name hello DEFINED foO bAr u name HorseSense CLASS class var0 var1

Примеры последовательностей символов, которые не могут использоваться как идентификаторы:

 $012$ a fool  $$sys$ class 3var pay.due foo~bar .name  $i f$ 

Буквы в верхнем и нижнем регистрах считаются различными, поэтому Count и count - различные имена, но вводить имена, лишь незначительно отличающиеся друг от друга, нежелательно. Имена, начинающиеся с подчерка, по традиции используются для специальных средств среды выполнения, поэтому использовать такие имена в прикладных программах нежелательно.

Во время чтения программы компилятор всегда ищет наиболее длинную строку, составляющую имя, поэтому var10 - это одно имя, а не имя var, за которым следует число 10; и elseif - одно имя, а не ключевое слово else, после которого стоит ключевое слово if.

#### 2.3 Типы

Кажлое имя (илентификатор) в C++ программе имеет ассоциированный с ним тип. Этот тип определяет, какие операции можно применять к имени (то есть к объекту, на который оно ссылается), и как эти операции интерпретируются. Например:

```
int error number;
float real(complex* p);
```
Поскольку еггог number описано как int, его можно присваивать, использовать в арифметических выражениях и т.д. Тогда как функция real может вызываться с адресом complex в качестве параметра. Можно взять адрес любого из них. Некоторые имена, вроде int и complex, являются именами типов. Обычно имя типа используется в описании для спецификации другого имени. Единственные отличные от этого действия над именем типа - это sizeof (для определения количества памяти, которая требуется для хранения объекта типа) и new (для размещения объекта типа в свободной памяти). Например:

```
main()\left\{ \right.int^* p = new int;cout \langle\langle "sizeof(int) = " \langle\langle sizeof(int) "\n";
\overline{\phantom{a}}
```
Имя типа можно также использовать для задания явного преобразования одного типа в другой, например:

 $float.f.$ 

```
char* p;
1/\ldotslong 11 = \text{long(p)}; // преобразует р в long<br>int i = int(f); // преобразует f в int
```
#### 2.3.1 Основные Типы

В С++ есть набор основных типов, которые соответствуют наиболее общим основным единицам памяти компьютера и наиболее общим основным способам их использования:

char short int int long int

для представления целых различных размеров,

float double

для представления чисел с плавающей точкой,

```
unsigned char
unsigned short int
unsigned int
unsigned long int
```
для представления беззнаковых целых, логических значений, битовых массивов и т.п. Для большей компактности записи можно опускать int в комбинациях из нескольких слов, что не меняет смысла; так, long означает long int, и unsigned означает unsigned int. В общем, когда в описании опущен тип, он предполагается int. Например:

const  $a = 1$ ; static x;

#### все определяют объект типа int.

Целый тип char наиболее удобен для хранения и обработки символов на данном компьютере; обычно это 8битовый байт. Размеры объектов C++ выражаются в единицах размера char, поэтому по определению sizeof(char)==1. В зависимости от аппаратного обеспечения char является знаковым или беззнаковым целым. Тип unsigned char, конечно, всегда беззнаковый, и при его использовании получаются более переносимые программы, но из-за применения его вместо просто char могут возникать значительные потери в эффективности. Причина того, что предоставляется более чем один целый тип, более чем один беззнаковый тип и более чем один тип с плавающей точкой, в том, чтобы дать возможность программисту воспользоваться характерными особенностями аппаратного обеспечения. На многих машинах между различными разновидностями основных типов существуют значительные различия в потребностях памяти, временах доступа к памяти и временах вычислений. Зная машину обычно легко, например, выбрать подходящий тип для конкретной переменной. Написать действительно переносимую программу нижнего уровня сложнее. Вот все, что гарантируется относительно размеров основных типов:

```
1==sizeof(char)<=sizeof(short)<= sizeof(int)<=sizeof(long)
sizeof(float) <= sizeof(double)
```
Однако обычно разумно предполагать, что в char могут храниться целые числа в диапазоне 0...127 (в нем всегда могут храниться символы машинного набора символов), что short и int имеют не менее 16 бит, что int имеет размер, соответствующий целой арифметике, и что long имеет по меньшей мере 24 бита. Предполагать что-либо помимо этого рискованно, и даже эти эмпирические правила применимы не везде. Таблицу характеристик аппаратного обеспечения для некоторых машин можно найти в #с.2.6.

Беззнаковые (unsigned) целые типы идеально подходят для применений, в которых память рассматривается как массив битов. Использование unsigned вместо int с тем, чтобы получить еще один бит для представления положительных целых, почти никогда не оказывается хорошей идеей. Попытки гарантировать то, что некоторые значения положительны, посредством описания переменных как unsigned, обычно срываются из-за правил неявного преобразования. Например:

unsigned surprise =  $-1$ ;

допустимо (но компилятор обязательно сделает предупреждение).

#### 2.3.2 Неявное Преобразование Типа

Основные типы можно свободно сочетать в присваиваниях и выражениях. Везде, где это возможно, значения преобразуются так, чтобы информация не терялась. Точные правила можно найти в #с.6.6.

Существуют случаи, в которых информация может теряться или искажаться. Присваивание значения одного типа переменной другого типа, представление которого содержит меньшее число бит, неизбежно является источником неприятностей. Допустим, например, что следующая часть программы выполняется на машине с двоичным дополнительным представлением целых и 8-битовыми символами:

```
int i1 = 256+255:
\frac{111}{110} = 11// ch == 2551/ i2 == ?
int i2 = ch:
```
В присваивании ch=i1 теряется один бит (самый значимый!), и ch будет содержать двоичный код "все-единицы" (т.е. 8 единиц); при присваивании і2 это никак не может превратиться в 511! Но каким же может быть значение і2? На DEC VAX, где char знаковые, ответ будет -1; на AT&T 3B-20, где char беззнаковые, ответ будет 255. В C++ нет динамического (т.е. действующего во время исполнения) механизма для разрешения такого рода проблем, а выяснение на стадии компиляции вообще очень сложно, поэтому программист должен быть внимателен.

#### 2.3.3 Производные Типы

Другие типы модно выводить из основных типов (и типов, определенных пользователем) посредством операций описания:

- \* указатель
- & ссылка
- [] вектор
- () функция

и механизма определения структур. Например:

```
int* a;
float v[10];
              // вектор из 20 указателей на символ
char* p[20];
void f(int);
struct str { short length; char* p; };
```
Правила построения типов с помощью этих операций подробно объясняются в #с.8.3-4. Основная идея состоит в том, что описание производного типа отражает его использование. Например:

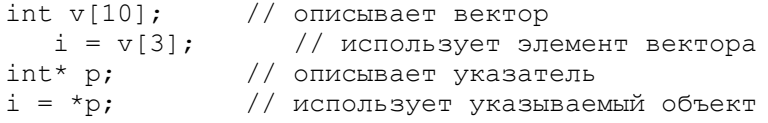

Вся сложность понимания записи производных типов проистекает из того, что операции \* и & префиксные, а операции П () постфиксные, поэтому лля формулировки типов в тех случаях, когда приоритеты операций создают затруднения, надо использовать скобки. Например, поскольку приоритет у [] выше, чем у \*, то

```
// вектор указателей<br>,,
int^* v[10];
int (*p) [10];
                  // указатель на вектор
```
Большинство людей просто помнят, как выглядят наиболее обычные типы.

Описание каждого имени, вводимого в программе, может оказаться утомительным, особенно если их типы одинаковы. Но можно описывать в одном описании несколько имен. В этом случае описание содержит вместо одного имени список имен, разделенных запятыми. Например, два имени можно описать так:

int  $x$ ,  $y$ ; // int  $x$ ; int  $y$ ;

При описании производных типов можно указать, что операции применяются только к отдельным именам (а не ко всем остальным именам в этом описании). Например:

// int\* p; int y; HE int\* y;<br>// int x; int\* p; int\*  $p, y;$ int  $x, *p$ ; int v[10], \*p; // int v[10]; int\* p;

Мнение автора таково, что подобные конструкции делают программу менее удобочитаемой, и их следует избегать.

#### 2.3.4 Тип void

Тип void (пустой) синтаксически ведет себя как основной тип. Однако использовать его можно только как часть производного типа, объектов типа void не существует. Он используется для того, чтобы указать, что функция не возвращает значения, или как базовый тип для указателей на объекты неизвестного типа.

```
// f не возвращает значение
void f()void* pv;
             // указатель на объект неизвестного типа
```
Переменной типа void\* можно присваивать указатель любого типа. На первый взгляд это может показаться не особенно полезным, поскольку void\* нельзя разыменовать, но именно это ограничение и делает тип void\* полезным. Главным образом, он применяется для передачи указателей функциям, которые не позволяют сделать предположение о типе объекта, и для возврата из функций нетипизированных объектов. Чтобы использовать такой объект, необходимо применить явное преобразование типа. Подобные функции обычно находятся на самом нижнем уровне системы, там, где осуществляется работа с основными аппаратными ресурсами. Например:

```
void* allocate(int size);
                             // выделить
void deallocate (void*) ;
                             // освободить
f() {
    int* pi = (int*) allocate (10*sizeof(int));char* pc = (char*) allocate(10);
11...dealloc(pi);deadlocate(pc);\mathcal{L}
```
#### 2.3.5 Указатели

Для большинства типов Т Т\* является типом указатель на Т. То есть, в переменной типа  $T^*$ может храниться адрес объекта типа Т. Для указателей на вектора и указателей на функции вам, к сожалению, придется пользоваться более сложной записью:

```
int* pi;
char** cpp;
                      // указатель на указатель на char
int (*vp) [10];
                      // указатель на вектор из 10 int'ов
int (*fp) (char, char*); // указатель на функцию
                       // получающую параметры (char, char*)
                       // и возвращающую int
```
Основная операция над указателем - разыменование, то есть ссылка на объект, на который указывает указатель. Эта операция также называется косвенным обращением. Операция разыменования - это унарное \* (префиксное). Например:

```
char c1 = 'a';char* p = \&c1;
                // в р хранится адрес с1
char c2 = *p;
                // c2 = 'a'
```
Переменная, на которую указывает p.- это c1, а значение, которое хранится в c1, это 'a', поэтому присваиваемое c2 значение \*р есть 'а'.

Над указателями можно осуществлять некоторые арифметические действия. Вот, например, функция, подсчитывающая число символов в строке (не считая завершающего 0):

```
int strlen(char* p)
\left\{ \right.int i = 0:
     while (*p++) i++;
     return i;
\}
```
Другой способ найти длину состоит в том, чтобы сначала найти конец строки, а затем вычесть адрес начала строки из алреса ее конца:

```
int strlen(char* p)
\left\{ \right.char* q = p;
      while (*q++);
      return q-p-1;
\overline{\phantom{a}}
```
Очень полезными могут оказаться указатели на функции; они обсуждаются в #4.6.7.

#### 2.3.6 Вектора

Для типа T T[size] является типом "вектор из size элементов типа T". Элементы индексируются (нумеруются) от 0 до size-1. Например:

```
float v[3];
             // вектор из трех float: v[0], v[1], v[2]int a[2][5]; // два вектора из пяти int
char* vpc;
            // вектор из 32 указателей на символ
```
Цикл для печати целых значений букв нижнего регистра можно было бы написать так:

```
extern int strlen(char*);
char alpha[] = "abcdefghijklmnoprstuvwxyz";main()\sqrt{ }int sz = strlen(alpha);
    for (int i=0; i.
```
Функция strlen() использовалась для подсчета числа символов в alpha; вместо этого можно было использовать значение размера alpha (#2.4.4). Если применяется набор символов ASCII, то выдача выглядит так:

```
'a' = 97 = 0141 = 0x61'b' = 98 = 0142 = 0 \times 62C' = 99 = 0143 = 0 \times 63\mathbf{1}
```
Заметим, что задавать размер вектора alpha необязательно; компилятор считает число символов в символьной строке, указанной в качестве инициализатора. Использование строки как инициализатора для вектора символов удобное, но к сожалению и единственное применение строк. Аналогичное этому присваивание строки вектору отсутствует. Например:

```
char v[9];
                        // ошибка
v = "crpoka";
```
ошибочно, поскольку присваивание не определено для векторов. Конечно, для инициализации символьных массивов подходят не только строки. Для остальных типов нужно применять более сложную запись. Эту запись можно использовать и для символьных векторов. Например:

```
int v1[] = { 1, 2, 3, 4 };int v2[] = { 'a', 'b', 'c', 'd' };char v3[] = { 1, 2, 3, 4 };
char v4[] = { 'a', 'b', 'c', 'd' };
```
Заметьте, что v4 - вектор из четырех (а не пяти) символов; он не оканчивается нулем, как того требуют соглашение и библиотечные подпрограммы. Обычно применение такой записи ограничивается статическими объектами. Многомерные массивы представляются как вектора векторов, и применение записи через запятую, как это
делается в некоторых других языках, дает ошибку при компиляции, так как запятая (,) является операцией последования (см. #3.2.2). Попробуйте, например, сделать так:

```
int bad[5,2]; // \circшибка
и так<sup>.</sup>
   int v[5][2];
   int bad = v[4,1]; // OMMOKa<br>int good = v[4][1]; // OMMOKa
   Описание
   char v[2][5];
```
описывает вектор из двух элементов, каждый из которых является вектором типа char[5]. В следующем примере первый из этих векторов инициализируется первыми пятью буквами, а второй - первыми пятью цифрами.

```
char v[2][5] = {\binom{1}{2}, \binom{1}{2}, \binom{1}{2}, \binom{1}{3}, \binom{1}{4}\left\{ \right\}main() {
     for (int i = 0; i<2; i++) {
          for (int j = 0; j < 5; j++)\text{cut} \ll "v[" \ll i \ll "][" \ll jcout \langle\langle "\n";
     \}\}
```
это лает в результате

 $v[0][0]=a v[0][1]=b v[0][2]=c v[0][3]=d v[0][4]=e$  $v[1][0]=0$   $v[1][1]=1$   $v[1][2]=2$   $v[1][3]=3$   $v[1][4]=4$ 

#### 2.3.7 Указатели и Вектора

Указатели и вектора в C++ связаны очень тесно. Имя вектора можно использовать как указатель на его первый элемент, поэтому пример с алфавитом можно было написать так:

```
char alpha[] = "abcdefoniiklmnoporstuvwxvz";
char* p = alpha;char ch;
while (ch = *p++)cout \langle \rangle chr(ch) \langle \rangle " = " \langle \rangle ch
           << " = 0" << oct(ch) << "\n";
```
Описание р можно было также записать как

char\*  $p = \alpha \text{alpha}[0]$ ;

Эта эквивалентность широко используется в вызовах функций, в которых векторный параметр всегда передается как указатель на первый элемент вектора; так, в примере

```
extern int strlen(char*);
char v[] = "Annematic";char* p = v;
strlen(p);
strlen(v);
```
функции strlen в обоих вызовах передается одно и то же значение. Вся штука в том, что этого невозможно избежать; то есть не существует способа описать функцию так, чтобы вектор v в вызове функции копировался (  $#4.6.3$ ).

Результат применения к указателям арифметических операций +, -, ++ или -- зависит от типа объекта, на который они указывают. Когда к указателю р типа Т\* применяется арифметическая операция, предполагается, что р

указывает на элемент вектора объектов типа Т; р+1 означает следующий элемент этого вектора, а р-1 предыдущий элемент. Отсюда следует, что значение p+1 будет на sizeof(T) больше значения р. Например, выполнение

```
main()\left\{ \right.char cv[10];
     int iv[10];
     char* pc = cv;int* pi = iv;cout \lt "char* " \lt long (pc+1) -long (pc) \lt "\n";
      cout \langle\langle "int* " \langle\langle long(ic+1)-long(ic) \langle\langle "\n";
\rightarrow
```
лает

 $char*1$  $int* 4$ 

поскольку на моей машине каждый символ занимает один байт, а каждое целое занимает четыре байта. Перед вычитанием значения указателей преобразовывались к типу long с помощью явного преобразования типа (#3.2.5). Они преобразовывались к long, а не к "очевидному" int, поскольку есть машины, на которых указатель не влезет в int (то есть, sizeof(int)

#### 2.3.8 Структуры

Вектор есть совокупность элементов одного типа; struct является совокупностью элементов (практически) произвольных типов. Например:

```
struct address {
                                      // почтовый адрес
                             // max "Jim Dandy"% // \muMA "JIM \nuana,<br>// HOMep дома 61<br>// улица "South Street"<br>// город "New Providence"<br>// штат 'N' 'J'<br>// "" выпекс 7974
 char* name;
 long number;
 char* street;
 char* town;
char* state[2];
 int zip;
\rightarrow
```
определяет новый тип, названный address (почтовый адрес), состоящий из пунктов, требующихся для того, чтобы послать кому-нибудь корреспонденцию (вообще говоря, address не является достаточным для работы с полным почтовым адресом, но в качестве примера достаточен). Обратите внимание на точку с запятой в конце; это одно из очень немногих мест в C++, где необходимо ставить точку с запятой после фигурной скобки, поэтому люди склонны забывать об этом.

Переменные типа address могут описываться точно также, как другие переменные, а доступ к отдельным членам получается с помощью операции . (точка). Например:

```
address jd;
id.name = "Jim Dandy":id_number = 61;
```
Запись, которая использовалась для инициализации векторов, можно применять и к переменным структурных типов. Например:

```
address jd = {"Jim Dandy",
    61, "South Street",
    "New Providence", {'N','J'}, 7974
\};
```
Однако обычно лучше использовать конструктор (#5.2.4). Заметьте, что нельзя было бы инициализировать jd.state строкой "NJ". Строки оканчиваются символом '\0', поэтому в "NJ" три символа, то есть на один больше, чем влезет в id.state.

К структурным объектам часто обращаются посредством указателей используя операцию ->. Например:

```
void print addr(address* p)
\left\{ \right.
```

```
cout \lt\lt p->name \lt\lt "\n"
    << p->number << " " << p->street << "\n"
    << p->town << "\n"
    << chr(p->state[0]) << chr(p->state[1])
    << " " << p->zip << "\n";
```
Объекты типа структур можно присваивать, передавать как параметры функции и возвращать из функции в качестве результата. Например:

```
address current;
address set current (address next)
\left\{ \right.address prev = current;
    current = next:return prev;
\}
```
Остальные осмысленные операции, такие как сравнение (== и !=) не определены. Однако пользователь может определить эти операции; см. Главу 6.

Размер объекта структурного типа нельзя вычислить просто как сумму его членов. Причина этого состоит в том, что многие машины требуют, чтобы объекты определенных типов выравнивались в памяти только по некоторым зависящим от архитектуры границам (типичный пример: целое должно быть выравнено по границе слова) или просто гораздо более эффективно обрабатывают такие объекты, если они выравнены в машине. Это приводит к "дырам" в структуре. Например, (на моей машине) sizeof (address) равен 24, а не 22, как можно было ожидать. Заметьте, что имя типа становится доступным сразу после того, как оно встретилось, а не только после того, как полностью просмотрено все описание. Например:

```
struct link{
     link* previous;
     link* successor;
\rightarrow
```
 $\}$ 

Новые объекты структурного типа не могут быть описываться, пока все описание не просмотрено, поэтому

```
struct no good {
   no good member;
\};
```
является ошибочным (компилятор не может установить размер no good). Чтобы дать возможность двум (или более) структурным типам ссылаться друг на друга, можно просто описать имя как имя структурного типа. Например:

```
struct list;
                     // должна быть определена позднее
struct link {
    link* pre;
    link* suc;
    link* member of;
\} :
struct list {
    link* head;
\rightarrow
```
Без первого описания list описание link вызвало бы к синтаксическую ошибку.

#### 2.3.9 Эквивалентность типов

Лва структурных типа являются различными даже когда они имеют одни и те же члены. Например:

```
struct s1 { int a; };
struct s2 \{ int a; \};
```
есть два разных типа, поэтому

s2  $y = x$ ; // ошибка: несоответствие типов

Структурные типы отличны также от основных типов, поэтому

 $s1 x;$ int i =  $x$ ; // ошибка: несоответствие типов

Олнако, существует механизм для описания нового имени для типа без ввеления нового типа. Описание с префиксом typedef описывает не новую переменную данного типа, а новое имя этого типа. Например:

```
typedef char* Pchar;
Pchar p1, p2;
char* p3 = p1;
```
Это может служить удобной сокращенной записью.

#### 2.3.10 Ссылки

Ссылка является другим именем объекта. Главное применение ссылок состоит в спецификации операций для типов, определяемых пользователем; они обсуждаются в Главе 6. Они могут также быть полезны в качестве параметров функции. Запись х& означает ссылка на х. Например:

```
int i = 1;// r и i теперь ссылаются на один int
int\ & r = i;1 / x = 1int x = r// i = 2;r = 2;
```
Ссылка лолжна быть инициализирована (лолжно быть что-то, лля чего она является именем). Заметьте, что инициализация ссылки есть нечто совершенно отличное от присваивания ей. Вопреки ожиданиям, ни одна операция на ссылку не действует. Например,

```
int ii = 0;
int\&rr = i\mathbf{i}:
               // ii увеличивается на 1
rr++:
```
допустимо, но гг++ не увеличивает ссылку; вместо этого ++ применяется к int, которым оказывается ii. Следовательно, после инициализации значение ссылки не может быть изменено; она всегда ссылается на объект, который ей было дано обозначать (денотировать) при инициализации. Чтобы получить указатель на объект, денотируемый ссылкой гг, можно написать &rr.

Очевидным способом реализации ссылки является константный указатель, который разыменовывается при каждом использовании. Это делает инициализацию ссылки тривиальной, когда инициализатор является Ivalue (объектом, адрес которого вы можете взять, см. #c.5). Однако инициализатор для &T не обязательно должен быть Ivalue, и даже не должен быть типа Т. В таких случаях:

[1] Во-первых, если необходимо, применяются преобразование типа (#c.6.6-8, #c.8.5.6);

[2] Затем полученное значение помещается во временную переменную; и

[3] Наконец, ее адрес используется в качестве значения инициализатора. Рассмотрим описание

double&  $dr = 1$ :

Это интерпретируется так:

```
// ссылка, представленная как указатель
double* drp:
double temp;
temp = double(1);drop = \&temp;
```
Ссылку можно использовать для реализации функции, которая, как предполагается, изменяет значение своего параметра.

```
int x = 1:
void incr(int& aa) { a^{++}; }
                       1/x = 2incr(x)
```
По определению семантика передачи параметра та же, что семантика инициализации, поэтому параметр аа функции incr становится другим именем для х. Однако, чтобы сделать программу читаемой, в большинстве случаев лучше всего избегать функций, которые изменяют значение своих параметров. Часто предпочтительно явно возвращать значение из функции или требовать в качестве параметра указатель:

```
int x = 1;
int next(int p) { return p+1; }
                           1/x = 2x = \text{next}(x);
void inc(int* p) { (*p) ++; }
                            1/x = 3inc(<math>\delta</math>x);
```
Ссылки также можно применять для определения функций, которые могут использоваться и в левой, и в правой части присваивания. Опять, большая часть наиболее интересных случаев этого обнаруживается в проектировании нетривиальных определяемых пользователем типов. Для примера давайте определим простой ассоциативный массив. Вначале мы определим структуру пары следующим образом:

```
struct pair {
    char* name;
    int val:
\} ;
```
Основная идея состоит в том, что строка имеет ассоциированное с ней целое значение. Легко определить функцию поиска find(), которая поддерживает структуру данных, состоящую из одного pair для каждой отличной от других строки, которая была ей представлена. Для краткости представления используется очень простая (и неэффективная) реализация:

```
const large = 1024;static pair vec[large+1};
pair* find(char* p)
/ *
    поддерживает множество пар "pair":
    ищет р, если находит, возвращает его "pair",
    иначе возвращает неиспользованную "pair"
\star /
\overline{f}for (int i=0; vec[i] .name; i++)if (strcmp(p, vec[i].name) == 0) return 8vec[i];if (i == large) return % &vec[large-1];
    return &vec[i];
\}
```
Эту функцию может использовать функция value(), реализующая массив целых, индексированный символьными строками (вместо обычного способа):

```
int& value(char* p)
\left\{ \right.pair* res = find(p);
    if (res-\text{name} == 0) {
                              // до сих пор не встречалось:
              res->name = new char[strlen(p)+1]; // инициализировать
    strcpy(res->name, p);
                                  // начальное значение 0
    res-\rightarrowval = 0;
    -1
    return res->val;
\rightarrow
```
Для данной в качестве параметра строки value() находит целый объект (а не значение соответствующего целого); после чего она возвращает ссылку на него. Ее можно использовать, например, так:

```
const MAX = 256:
                     // больше самого большого слова
main()// подсчитывает число вхождений каждого слова во вводе
\left\{ \right.char buf [MAX];
    while (cin>>buf) value(buf) ++;
    for (int i=0; vec[i]. name; i++)
         cout \ll vec[i].name \ll ": " \ll vec [i].val \ll "\n";
```
 $\rightarrow$ 

На каждом проходе цикл считывает одно слово из стандартной строки ввода cin в buf (см. Главу 8), а затем обновляет связанный с ней счетчик с помощью find(). И, наконец, печатается полученная таблица различных слов во введенном тексте, каждое с числом его встречаемости. Например, если вводится

```
aa bb bb aa aa bb aa aa
```
то программа выдаст:

aa: 5  $bb:3$ 

Легко усовершенствовать это в плане собственного типа ассоциированного массива с помощью класса с перегруженной операцией (#6.7) выбора.

#### 2.3.11 Регистры

Во многих машинных архитектурах можно обращаться к (небольшим) объектам заметно быстрее, когда они помещены в регистр. В идеальном случае компилятор будет сам определять оптимальную стратегию использования всех регистров, доступных на машине, для которой компилируется программа. Однако это нетривиальная задача, поэтому иногда программисту стоит дать подсказку компилятору. Это делается с помощью описания объекта как register. Например:

```
register int i;
register point cursor;
register char* p;
```
Описание register следует использовать только в тех случаях, когда эффективность действительно важна. Описание каждой переменной как register засорит текст программы и может даже увеличить время выполнения (обычно воспринимаются все инструкции по помещению объекта в регистр или удалению его оттуда). Невозможно получить адрес имени, описанного как register, регистр не может также быть глобальным.

### 2.4 Константы

С++ дает возможность записи значений основных типов: символьных констант, целых констант и констант с плавающей точкой. Кроме того, ноль (0) может использоваться как константа любого указательного типа, и символьные строки являются константами типа char[]. Можно также задавать символические константы. Символическая константа - это имя, значение которого не может быть изменено в его области видимости. В C++ имеется три вида символических констант: (1) любому значению любого типа можно дать имя и использовать его как константу, добавив к его описанию ключевое слово const; (2) множество целых констант может быть определено как перечисление; и (3) любое имя вектора или функции является константой.

### 2.4.1 Целые Константы

Целые константы предстают в четырех обличьях: десятичные, восьмеричные, шестнадцатиричные и символьные константы. Десятичные используются чаще всего и выглядят так, как можно было бы ожидать:

 $\overline{O}$ 1234 976 12345678901234567890

Десятичная константа имеет тип int, при условии, что она влезает в int, в противном случае ее тип long. Компилятор должен предупреждать о константах, которые слишком длинны для представления в машине. Константа, которая начинается нулем за которым идет х (0х), является шестнадцатиричным числом (с основанием 16), а константа, которая начинается нулем за которым илет цифра, является восьмеричным числом (с основанием 8). Вот примеры восьмеричных констант:

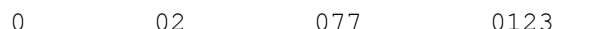

их десятичные эквиваленты - это 0, 2, 63, 83. В шестнадцатиричной записи эти константы выглядят так:

 $0 \times 0$  $0 \times 2$  $0x3f$  $0x53$ 

Буквы а, b, c, d, е и f, или их эквиваленты в верхнем регистре, используются для представления чисел 10, 11, 12, 13, 14 и 15, соответственно. Восьмеричная и шестнадцатиричная записи наиболее полезны для записи набора битов; применение этих записей для выражения обычных чисел может привести к неожиданностям. Например, на машине, где int представляется как двоичное дополнительное шестналцатеричное целое. 0xffff является отрицательным десятичным числом -1; если бы для представления целого использовалось большее число битов, то оно было бы числом 65535.

#### 2.4.2 Константы с Плавающей Точкой

Константы с плавающей точкой имеют тип double. Как и в предыдущем случае, компилятор должен предупреждать о константах с плавающей точкой, которые слишком велики, чтобы их можно было представить. Вот некоторые константы с плавающей точкой:

1.23  $0.23$  $1.$  $1.0$  $.23$ 1.2e10  $1.23e-15$ 

Заметьте, что в середине константы с плавающей точкой не может встречаться пробел. Например, 65.43 e-21 является не константой с плавающей точкой, а четырьмя отдельными лексическими символами (лексемами):

65.43  $\Rightarrow$  $21$ 

и вызовет синтаксическую ошибку.

Если вы хотите иметь константу с плавающей точкой типа float, вы можете определить ее так (#2.4.6):

```
const float pi = 3.14159265;
```
#### 2.4.3 Символьные Константы

Хотя в C++ и нет отдельного символьного типа данных, точнее, символ может храниться в целом типе, в нем для символов имеется специальная и удобная запись. Символьная константа это символ, заключенный в одинарные кавычки; например, 'а' или '0'. Такие символьные константы в действительности являются символическими константами для целого значения символов в наборе символов той машины, на которой будет выполняться программа (который не обязательно совпадает с набором символов, применяемом на том компьютере, где программа компилируется). Поэтому, если вы выполняетесь на машине, использующей набор символов ASCII, то значением '0' будет 48, но если ваша машина использует EBCDIC, то оно будет 240. Употребление символьных констант вместо десятичной записи делает программу более переносимой. Несколько символов также имеют стандартные имена, в которых обратная косая используется как escape-символ:

'\b' возврат назад

- "\f' перевод формата
- '\n' новая строка
- "\r' возврат каретки
- '\t' горизонтальная табуляция
- "\v' вертикальная табуляция
- "\\' обратная косая (обратный слэш)
- "\" одинарная кавычка
- "\"" двойная кавычка
- '\0' null, пустой символ, целое значение 0

Вопреки их внешнему виду каждое является одним символом. Можно также представлять символ одно-, дву- или трехзначным восьмеричным числом (символ), за которым идут

43

восьмеричные цифры), или одно-, дву- или трехзначным шестнадцатиричным числом (\x, за которым идут шестнадцатиричные цифры). Например:

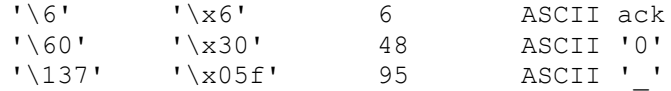

Это позволяет представлять каждый символ из машинного набора символов, и в частности вставлять такие символы в символьные строки (см. следующий раздел). Применение числовой записи для символов делает программу непереносимой между машинами с различными наборами символов.

#### 2.4.4 Строки

Строковая константа - это последовательность символов, заключенная в двойные кавычки:

"это строка"

Каждая строковая константа содержит на один символ больше, чем кажется; все они заканчиваются пустым символом '0' со значением 0. Например:

 $\text{sizeof}$  ("asdf") ==5;

Строка имеет тип "вектор из соответствующего числа символов", поэтому "asdf" имеет тип char[5]. Пустая строка записывается "" (и имеет тип char[1]). Заметьте, что для каждой строки s strlen(s)==sizeof(s)-1, поскольку strlen() не учитывает завершающий 0.

Соглашение о представлении неграфических символов с обратной косой можно использовать также и внутри строки. Это дает возможность представлять в строке двойные кавычки и езсаре-символ \. Самым обычным символом этого рода является, безусловно, символ новой строки '\n'. Например:

cout << "гудок в конце сообщения\007\n"

где 7 - значение ASKII символа bel (звонок). В строке невозможно иметь "настоящую" новую строку:

```
"это не строка,
а синтаксическая ошибка"
```
Однако в строке может стоять обратная косая, сразу после которой идет новая строка; и то, и другое будет проигнорировано. Например:

```
cout << "здесь все \
\circk"
```
напечатает

злесь все ok

Новая строка, перед которой идет escape (обратная косая), не приводит к появлению в строке новой строки, это просто договоренность о записи.

В строке можно иметь пустой символ, но большинство программ не будет предполагать, что есть символы после него. Например, строка "asdf\000hjkl" будет рассматриваться стандартными функциями, вроде strcpy() и strlen(), как "asdf".

Вставляя численную константу в строку с помощью восьмеричной или шестнадцатиричной записи благоразумно всегла использовать число из трех цифр. Читать запись лостаточно трудно и без необходимости беспокоиться о том, является ли символ после константы цифрой или нет. Разберите эти примеры:

```
char v1[] = "a\x0fah\0129";
                                     // 'a' '\xfa' 'h' '\12' '9'
char v_{11} = u_{12}<br>char v_{21} = "a\xfah\129";
                                     // 'a' '\xfa' 'h' '\12' '9'
                                    \frac{1}{2} 'a' '\xfad' '\127'
char v3[] = "a\xfad\127";
```
Имейте в виду, что двузначной шестнадцатиричной записи на машинах с 9-битовым байтом будет недостаточно.

#### $24.5$  Honb

Ноль (0) можно употреблять как константу любого целого, плавающего или указательного типа. Никакой объект не размещается по адресу 0. Тип нуля определяется контекстом. Обычно (но не обязательно) он представляется набором битов все-нули соответствующей длины.

#### **2.4.6 Const**

Ключевое слово const может добавляться к описанию объекта, чтобы сделать этот объект константой, а не переменной. Например:

```
const int model = 145:const int v[] = { 1, 2, 3, 4 };
```
Поскольку константе ничего нельзя присвоить, она должна быть инициализирована. Описание чего-нибудь как const гарантирует, что его значение не изменится в области видимости:

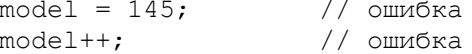

Заметьте, что const изменяет тип, то есть ограничивает способ использования объекта, вместо того, чтобы задавать способ размещения константы. Поэтому например вполне разумно, а иногла и полезно, описывать функцию как возвращающую const:

```
const char* peek(int i)
\left\{ \right.return private[i];
\left\{ \right\}
```
Функцию вроде этой можно было бы использовать для того, чтобы давать кому-нибудь читать строку, которая не может быть затерта или переписана (этим кем-то).

С другой стороны, компилятор может несколькими путями воспользоваться тем, что объект является константой (конечно, в зависимости от того, насколько он сообразителен). Самое очевидное - это то, что для константы не требуется выделять память, поскольку компилятор знает ее значение. Кроме того, инициализатор константы часто (но не всегда) является константным выражением, то есть он может быть вычислен на стадии компиляции. Однако для вектора констант обычно приходится выделять память, поскольку компилятор в общем случае не может вычислить, на какие элементы вектора слеланы ссылки в выражениях. Олнако на многих машинах лаже в этом случае может достигаться повышение эффективности путем размещения векторов констант в память, доступную только для чтения.

Использование указателя вовлекает два объекта: сам указатель и указываемый объект. Снабжение описания указателя "префиксом" const делает объект, но не сам указатель, константой. Например:

```
const char* pc = "asdf"; // указатель на константу
pc[3] = 'a';// ошибка
                         // okpc = "qhjk";
```
Чтобы описать сам указатель, а не указываемый объект, как константный, используется операция const\*. Например:

```
char *const cp = "asdf"; // константный указатель
cp[3] = 'a';// \nokcp = "qhjk";// ошибка
```
Чтобы сделать константами оба объекта, их оба нужно описать const. Например:

```
const char *const cpc = "asdf";
                                  // const указатель на const
cpc[3] = 'a';// ошибка
cpc = "ghjk";// ошибка
```
Объект, являющийся константой при доступе к нему через один указатель, может быть переменной, когда доступ осуществляется другими путями. Это в частности полезно для параметров функции. Посредством описания параметра указателя как const функции запрещается изменять объект, на который он указывает. Например:

char\* strcpy (char\* p, const char\* q); // не может изменить q

Указателю на константу можно присваивать адрес переменной, поскольку никакого вреда от этого быть не может.

Однако нельзя присвоить адрес константы указателю, на который не было наложено ограничение, поскольку это позволило бы изменить значение объекта. Например:

int  $a = 1$ ; const  $c = 2$ ; const  $c - 2$ ,<br>
const\* p1 = &c; // ok<br>
const\* p2 = &a; // ok<br>
int\* p3 = &c; // omuno ka<br>
\*p3 = 7; // меняет значение с

Как обычно, если тип в описании опущен, то он предполагается int.

#### 2.4.7 Перечисления

Есть другой метод определения целых констант, который иногда более удобен, чем применение const. Например:

```
enum { ASM, AUTO, BREAK };
```
определяет три целых константы, называемы перечислителями, и присваивает им значения. Поскольку значения перечислителей по умолчанию присваиваются начиная с 0 в порядке возрастания, это эквивалентно записи:

const  $ASM = 0$ ; const AUTO =  $1$ ;  $const$  BREAK = 2;

Перечисление может быть именованным. Например:

enum keyword { ASM, AUTO, BREAK };

Имя перечисления становится синонимом int, а не новым типом. Описание переменной keyword, а не просто int, может дать как программисту, так и компилятору подсказку о том, что использование преднамеренное. Например:

```
keyword key;
switch (key) {
case ASM:
    // что-то делает
    break;
case BREAK:
   // что-то делает
    break;
\rightarrow
```
побуждает компилятор выдать предупреждение, поскольку только два значения keyword из трех используются. Можно также задавать значения перечислителей явно. Например:

```
enum int16 {
      sign=0100000, // знак<br>most_significant=040000, // самый значимый<br>least_significant=1 // наименее значимый
     sign=0100000,
\} ;
```
Такие значения не обязательно должны быть различными, возрастающими или положительными.

### 2.5 Экономия Пространства

В ходе программирования нетривиальных разработок неизбежно наступает время, когда хочется иметь больше пространства памяти, чем имеется или отпущено. Есть два способа выжать побольше пространства из того, что доступно:

[1] Помещение в байт более одного небольшого объекта; и

[2] Использование одного и того же пространства для хранения разных объектов в разное время.

Первого можно достичь с помощью использования полей, второго - через использование

объединений. Эти конструкции описываются в следующих разделах. Поскольку обычное их применение состоит чисто в оптимизации программы, и они в большинстве случаев непереносимы, программисту следует дважды подумать, прежде чем использовать их. Часто лучше изменить способ управления данными; например, больше полагаться на динамически выделяемую память (#3.2.6) и меньше на заранее выделенную статическую память.

#### 2.5.1 Поля

Использование char для представления двоичной переменной, например, переключателя включено/выключено, может показаться экстравагантным, но char является наименьшим объектом, который в C++ может вылеляться независимо. Можно, однако, сгруппировать несколько таких крошечных переменных вместе в виде полей struct. Член определяется как поле путем указания после его имени числа битов, которые он занимает. Допустимы неименованные поля; они не влияют на смысл именованных полей, но неким машиннозависимым образом могут улучшить размешение:

```
struct sreq {
  unsigned enable : 1;
   unsigned page : 3;unsigned : 1;
                       // неиспользуемое
   unsigned mode : 2;
   unsigned : 4:
                       // неиспользуемое
   unsigned access : 1;unsigned length : 1;unsigned non resident : 1;
\rightarrow
```
Получилось размещение регистра 0 состояния DEC PDP11/45 (в предположении, что поля в слове размещаются слева направо). Этот пример также иллюстрирует другое основное применение полей: именовать части внешне предписанного размещения. Поле должно быть целого типа и используется как другие целые, за исключением того, что невозможно взять адрес поля. В ядре операционной системы или в отладчике тип sreg можно было бы использовать так:

```
\text{sreg*} \text{ srl} = (\text{sreq*}) 0777572;1/\ldotsif (sr->access) {
                             // нарушение доступа
    // чистит массив
    sr->access = 0;
\}
```
Однако применение полей для упаковки нескольких переменных в один байт не обязательно экономит пространство. Оно экономит пространство, занимаемое данными, но объем кода, необходимого для манипуляции этими переменными, на большинстве машин возрастает. Известны программы, которые значительно сжимались, когда двоичные переменные преобразовывались из полей бит в символы! Кроме того, доступ к char или int обычно намного быстрее, чем доступ к полю. Поля - это просто удобная и краткая запись для применения логических операций с целью извлечения информации из части слова или введения информации в нее.

#### 2.5.2 Объединения

Рассмотрим проектирование символьной таблицы, в которой каждый элемент содержит имя и значение, и значение может быть либо строкой, либо целым:

```
struct entry {
    char* name;
     char type;
     char* string_value; \frac{1}{2} // используется если type == 's'<br>int int_value; \frac{1}{2} // используется если type == 'i'
\} ;
void print entry (entry* p)
\{switch p->type {
     case 's':
           cout << p->string value;
```

```
break;
     case 'i':
          cout << p->int value;
         break:
     default:cerr << "испорчен type\n";
         break:
     \mathcal{E}\rightarrow
```
Поскольку string value и int value никогда не могут использоваться одновременно, ясно, что пространство пропадает впустую. Это можно легко исправить, указав, что оба они должны быть членами union (объединения); например, так:

```
struct entry {
           char* name;
           char type;
           union {
                       char* string_value; \frac{1}{100} \frac{1}{100} \frac{1}{100} \frac{1}{100} \frac{1}{100} \frac{1}{100} \frac{1}{100} \frac{1}{100} \frac{1}{100} \frac{1}{100} \frac{1}{100} \frac{1}{100} \frac{1}{100} \frac{1}{100} \frac{1}{100} \frac{1}{100} \frac{1}{100\} ;
\} :
```
Это оставляет всю часть программы, использующую entry, без изменений, но обеспечивает, что при размещении entry string value и int value имеют один и тот же адрес. Отсюда следует, что все члены объединения вместе занимают лишь столько памяти, сколько занимает наибольший член.

Использование объединений таким образом, чтобы при чтении значения всегда применялся тот член, с применением которого оно записывалось, совершенно оптимально. Но в больших программах непросто гарантировать, что объединения используются только таким образом, и из-за неправильного использования могут появляться трудно уловимые ошибки. Можно капсулизировать объединение таким образом, чтобы соответствие межлу полем типа и типами членов было гарантированно правильным (#5.4.6).

Объелинения иногла используют для "преобразования типов" (это лелают главным образом программисты, воспитанные на языках, не обладающих средствами преобразования типов, где жульничество является необходимым). Например, это "преобразует" на VAX'e int в int\*, просто предполагая побитовую эквивалентность:

```
struct fudge {
   union {
        int i;
        int* p;
    \};
\};
fudge a;
a.i = 4096;// плохое использование
int^* p = a.p;
```
Но на самом деле это совсем не преобразование: на некоторых машинах int и int\* занимают неодинаковое количество памяти, а на других никакое целое не может иметь нечетный адрес. Такое применение объединений непереносимо, а есть явный способ указать преобразование типа (#3.2.5). Изредка объединения умышленно применяют, чтобы избежать преобразования типов. Можно, например,

использовать fudge, чтобы узнать представление указателя 0: fudge.p =  $0;$ 

```
int i = fudge.i;
                    // і не обязательно должно быть 0
```
Можно также дать объединению имя, то есть сделать его полноправным типом. Например, fudge можно было бы описать так:

```
union fudge {
        int i;
         int* p;
\} :
```
и использовать (неправильно) в точности как раньше. Имеются также и оправданные применения именованных объединений; см. #5.4.6.

### 48

### 2.6 Упражнения

(\*1) Заставьте работать программу с "Hello, world" (1.1.1).

(\*1) Для каждого описания в #2.1 сделайте следующее: Если описание не является определением, напишите для него определение. Если описание является определением, напишите для него описание, которое при этом не является определением.

(\*1) Напишите описания для: указателя на символ; вектора из 10 целых; ссылки на вектор из 10 целых; указателя на вектор из символьных строк; указателя на указатель на символ; константного целого; указателя на константное целое; и константного указателя на целое. Каждый из них инициализируйте.

(\*1.5) Напишите программу, которая печатает размеры основных и указательных типов. Используйте операцию sizeof.

(\*1.5) Напишите программу, которая печатает буквы 'а'...'z' и цифры '0'...'9' и их числовые значения. Сделайте то же для остальных печатаемых символов. Сделайте то же, но используя шестнадцатиричную запись.

(\*1) Напечатайте набор битов, которым представляется указатель 0 на вашей системе. Подсказка: #2.5.2.

(\*1.5) Напишите функцию, печатающую порядок и мантиссу параметра типа double.

(\*2) Каковы наибольшие и наименьшие значения, на вашей системе, следующих типов: char, short, int, long, float, double, unsigned, char\*, int\* и void\*? Имеются ли дополнительные ограничения на принимаемые ими значения? Может ли, например, int\* принимать нечетное значение? Как выравниваются в памяти объекты этих типов? Может ли, например, int иметь нечетный адрес?

(\*1) Какое самое длинное локальное имя можно использовать в C++ программе в вашей системе? Какое самое длинное внешнее имя можно использовать в C++ программе в вашей системе? Есть ли какие-нибудь ограничения на символы, которые можно употреблять в имени?

(\*2) Определите опе следующим образом:

const one =  $1$ ;

Попытайтесь поменять значение опе на 2. Определите num следующим образом:

const num[] = { 1, 2 };

Попытайтесь поменять значение num[1] на 2.

(\*1) Напишите функцию, переставляющую два целых (меняющую значения). Используйте в качесте типа параметра int\*. Напишите другую переставляющую функцию, использующую в качесте типа параметра int&.

 $(*1)$  Каков размер вектора str в следующем примере:

char str[] = "a short string";

Какова длина строки "a short string"?

(\*1.5) Определите таблицу названий месяцев года и числа дней в них. Выведите ее. Сделайте это два раза: один раз используя вектор для названий и вектор для числа дней, и один раз используя вектор структур, в каждой из которых хранится название месяца и число дней в нем.

(\*1) С помощью typedef определите типы: беззнаковый char; константный беззнаковый char; указатель на целое; указатель на указатель на char; указатель на вектора символов; вектор из 7 целых указателей; указатель на вектор из 7 целых указателей; и вектор из 8 векторов из 7 целых указателей.

\*<sup>1</sup> Команда #include была выброшена из примеров в этой главе для экономии места. Она необходима в примерах, производящих ввывод, чтобы они были полными. (прим. автора)

# Глава 3

### Выражения и операторы

С другой стороны, мы не можем игнорировать эффективность - Лжон Бентли

C++ имеет небольшой, но гибкий набор различных видов операторов для контроля потока управления в программе и богатый набор операций для манипуляции данными. С наиболее общепринятыми средствами вас познакомит один законченный пример. После него приводится резюмирующий обзор выражений и с довольно подробно описываются явное описание типа и работа со свободной памятью. Потом представлена краткая сводка операций, а в конце обсуждаются стиль выравнивания\*<sup>1</sup> и комментарии.

\*<sup>1</sup> Нам неизвестен русскоязычный термин, эквивалентный английскому indentation. Иногда это называется отступами. (прим. перев.)

## 3.1 Настольный калькулятор

С операторами и выражениями вас познакомит приведенная здесь программа настольного калькулятора, предоставляющего четыре стандартные арифметические операции над числами с плавающей точкой. Пользователь может также определять переменные. Например, если вводится

```
r = 2.5area=pi*r*r
```
(рі определено заранее), то программа калькулятора напишет:

```
2.519.635
```
гле 2.5 - результат первой введенной строки, а 19.635 - результат второй.

Калькулятор состоит из четырех основных частей: программы синтаксического разбора (parser'a), функции ввода, таблицы имен и управляющей программы (драйвера). Фактически, это миниатюрный компилятор, в котором программа синтаксического разбора производит синтаксический анализ, функция ввода осуществляет ввод и лексический анализ, в таблице имен хранится долговременная информация, а драйвер распоряжается инициализацией, выводом и обработкой ошибок. Можно было бы многое добавить в этот калькулятор, чтобы сделать его более полезным, но в существующем виде эта программа и так достаточно длинна (200 строк), и большая часть дополнительных возможностей просто увеличит текст программы не давая дополнительного понимания применения C++.

#### 3.1.1 Программа синтаксического разбора

Вот грамматика языка, допускаемого калькулятором:

```
program:
                               // END - это конец ввода
    END
    expr list END
expr list:
    \overline{C} expression PRINT \overline{C} // PRINT - это или '\n' или ';'
    expression PRINT expr list
expression:
    expression + term
    expression - term
    t \in rm
t \in r m.
    term / primary
    term * primary
    primary
```

```
primary:
                         // число с плавающей точкой в C++
   NUMBER
    NAME.
                          // имя C++ за исключением ' '
    NAME = expression- primary
    (expression)
```
Другими словами, программа есть последовательность строк. Каждая строка состоит из одного или более выражений, разделенных запятой. Основными элементами выражения являются числа, имена и операции \*, /, +, -(унарный и бинарный) и = Имена не обязательно должны описываться до использования.

Используемый метод синтаксического анализа обычно называется рекурсивным спуском; это популярный и простой нисходящий метод. В таком языке, как C++, в котором вызовы функций относительно дешевы, этот метод к тому же и эффективен. Для каждого правила вывода грамматики имеется функция, вызывающая другие функции. Терминальные символы (например, END, NUMBER, + и -) распознаются лексическим анализатором get\_token(), а нетерминальные символы распознаются функциями синтаксического анализа expr(), term() и prim(). Как только оба операнда (под)выражения известны, оно вычисляется; в настоящем компиляторе в этой точке производится генерация кода.

Программа разбора для получения ввода использует функцию get token(). Значение последнего вызова get token() находится в переменной curr\_tok; curr\_tok имеет одно из значений перечисления token\_value:

```
enum token value {
             NUMBER
                           END
    NAME
    PLUS = ' + 'MINUS = \cdot - \cdot MUL = \cdot \cdot \cdotDIV='/'
    PRINT=';'
                ASSIGN='=' LP='('RP = ')'
\} ;
token value curr tok;
```
В каждой функции разбора предполагается, что было обращение к get token(), и в curr tok находится очередной символ, подлежащий анализу. Это позволяет программе разбора заглядывать на один лексический символ (лексему) вперед и заставляет функцию разбора всегда читать на одну лексему больше, чем используется правилом, для обработки которого она была вызвана. Каждая функция разбора вычисляет "свое" выражение и возвращает значение. Функция expr() обрабатывает сложение и вычитание; она состоит из простого цикла, который ищет термы для сложения или вычитания:

```
double expr()
                                  // складывает и вычитает
\left\{ \right.double left = term();
                                  // ``навсегда``
    for (i; j)switch (curr tok) {
        case PLUS:
                                  // ecr '+'get token();
             left + = term();
            break;
        case MINUS:
                                 // ecr '-'
            get token();
             left = term();
            break;
        default:
            return left;
        \}\}
```
Фактически сама функция делает не очень много. В манере, достаточно типичной для функций более высокого уровня в больших программах, она вызывает для выполнения работы другие функции. Заметьте, что выражение 2-3+4 вычисляется как (2-3)+4, как указано грамматикой. Странная запись for(;;) - это стандартный способ задать бесконечный цикл; можно произносить это как "навсегда" \*<sup>2</sup>. Это вырожденная форма оператора for; альтернатива - while(1). Выполнение оператора switch повторяется до тех пор, пока не будет найдено ни + ни -, и тогда выполняется оператор return в случае default.

 $*^2$  игра слов: "for" - "forever" (навсегда). (прим. перев.)

Операции += и -= используются для осуществления сложения и вычитания. Можно было бы не изменяя смысла программы использовать left=left+term() и left=left-term(). Однако left+=term() и left- =term() не только короче, но к тому же явно выражают подразумеваемое действие. Для бинарной операции  $(a)$  выражение х $(a)=$ у означает х=х $(a)$ у за исключением того, что х вычисляется только один раз. Это применимо к бинарным операциям  $+ -$ \*/%&|^ <<>>

поэтому возможны следующие операции присваивания:

 $+=$   $=$   $*=$   $/=$   $\frac{0}{0}$   $\frac{1}{0}$   $\frac{1}{0}$   $\frac{1}{0}$   $=$   $\frac{1}{0}$   $\frac{1}{0}$   $\frac{1}{0}$   $\frac{1}{0}$   $\frac{1}{0}$   $\frac{1}{0}$   $\frac{1}{0}$   $\frac{1}{0}$   $\frac{1}{0}$   $\frac{1}{0}$   $\frac{1}{0}$   $\frac{1}{0}$   $\frac{1}{0}$   $\frac{1}{0}$   $\frac{1}{0}$   $\frac{1}{0}$ 

Каждая является отдельной лексемой, поэтому  $a<sup>+</sup> = 1$  является синтаксической ошибкой из-за пробела между + и = (% является операцией взятия по модулю; &, | и ^ являются побитовыми операциями И, ИЛИ и исключающее ИЛИ;  $<<$ и >> являются операциями левого и правого сдвига). Функции term() и get token() должны быть описаны до  $expr()$ .

Как организовать программу в виде набора файлов, обсуждается в Главе 4. За одним исключением все описания в данной программе настольного калькулятора можно упорядочить так, чтобы все описывалось ровно один раз и до использования. Исключением является expr(), которая обращается к term(), которая обращается к prim(), которая в свою очередь обращается к expr(). Этот круг надо как-то разорвать; описание

// без этого нельзя double  $expr()$ ;

перед prim() прекрасно справляется с этим.

Функция term() аналогичным образом обрабатывает умножение и сложение:

```
double term()
                                        // умножает и складывает
\left\{ \right.double left = prim();
    for (i; j)switch (curr tok)
                                \left\{\right.case MUL:
                                      // ecr '*'
              get token();
              left *= prim();
              break;
         case DIV:
                                       // ecr '/get token();
              double d = \text{prim}();
              if (d == 0) return error ("деление на 0");
              left /= d;
              break;
         default:
              return left;
         \mathcal{E}\rightarrow
```
Проверка, которая делается, чтобы удостовериться в том, что нет деления на ноль, необходима, поскольку результат деления на ноль не определен и как правило является роковым. Функция error(char\*) будет описана позже. Переменная d вводится в программе там, где она нужна, и сразу же инициализируется. Во многих языках описание может располагаться только в голове блока. Это ограничение может приводить к довольно скверному искажению стиля программирования и/или излишним ошибкам. Чаще всего неинициализированные локальные переменные являются просто признаком плохого стиля; исключением являются переменные, подлежащие инициализации посредством ввода, и переменные векторного или структурного типа, которые нельзя удобно инициализировать одними присваиваниями  $*^3$ . Заметьте, что = является операцией присваивания, а == операцией сравнения.

 $*$ <sup>3</sup>В языке немного лучше этого с этими исключениями тоже надо бы справляться. (прим. автора)

Функция prim, обрабатывающая primary, написана в основном в том же духе, не считая того, что немного реальной работы в ней все-таки выполняется, и нет нужды в цикле, поскольку мы попадаем на более низкий уровень иерархии вызовов:

```
// обрабатывает primary (первичные)
double prim()
\{switch (curr tok) {
                                  // константа с плавающей точкой
    case NUMBER:
        get token();
        return number value;
    case NAME:
         if (\text{get token}) = \text{ASSIGN}) {
             name* n = insert(name string);get token();
             n->value = expr();
             return n->value;
         \overline{\mathcal{C}}
```

```
return look(name-string)->value;
case MINUS:
                          // унарный минус
   get token();
   return -prim();
case LP:
    get token();
    double e = exp r();
    if (curr tok != RP) return error("должна быть )");
    get token();
    return e:
case END:
    return 1:
default:
    return error ("должно быть primary");
\}
```
При обнаружении NUMBER (то есть, константы с плавающей точкой), возвращается его значение. Функция ввода get token() помещает значение в глобальную переменную number value. Использование в программе глобальных переменных часто указывает на то, что структура не совсем прозрачна, что применялась некоторого рода оптимизация. Здесь дело обстоит именно так. Теоретически лексический символ обычно состоит из двух частей: значения, определяющего вид лексемы (в данной программе token\_value), и (если необходимо) значения лексемы. У нас имеется только одна простая переменная curr tok, поэтому для хранения значения последнего считанного NUMBER понадобилась глобальная переменная number value. Это работает только потому, что калькулятор при вычислениях использует только одно число перед чтением со входа другого.

Так же, как значение последнего встреченного NUMBER хранится в number value, в name string в виде символьной строки хранится представление последнего прочитанного NAME. Перед тем, как что-либо сделать с именем, калькулятор должен заглянуть вперед, чтобы посмотреть, осуществляется ли присваивание ему, или оно просто используется. В обоих случаях надо справиться в таблице имен. Сама таблица описывается в #3.1.3; здесь надо знать только, что она состоит из элементов вида:

```
srtuct name {
    char* string;
    char* next;
    double value;
\left\{ \right\}
```
 $\left\{ \right\}$ 

где next используется только функциями, которые поддерживают работу с таблицей:

```
name* look(char*);
name* insert(char*);
```
Обе возвращают указатель на name, соответствующее параметру - символьной строке; look() выражает недовольство, если имя не было определено. Это значит, что в калькуляторе можно использовать имя без предварительного описания, но первый раз оно должно использоваться в левой части присваивания.

#### 3.1.2 Функция ввода

Чтение ввода - часто самая запутанная часть программы. Причина в том, что если программа лолжна обшаться с человеком, то она лолжна справляться с его причулами, условностями и внешне случайными ошибками. Попытки заставить человека вести себя более удобным для машины образом часто (и справедливо) рассматриваются как оскорбительные. Задача низкоуровневой программы ввода состоит в том, чтобы читать символы по одному и составлять из них лексические символы более высокого уровня. Далее эти лексемы служат вводом для программ более высокого уровня. У нас ввод низкого уровня осуществляется get token(). Обнадеживает то, что написание программ ввода низкого уровня не является ежедневной работой; в хорошей системе для этого будут стандартные функции.

Для калькулятора правила ввода сознательно были выбраны такими, чтобы функциям по работе с потоками было неудобно эти правила обрабатывать; незначительные изменения в определении лексем сделали бы get token() обманчиво простой.

Первая сложность состоит в том, что символ новой строки "п' является для калькулятора существенным, а функции работы с потоками считают его символом пропуска. То есть, для этих функций "п' значим только как ограничитель лексемы. Чтобы преодолеть это, надо проверять пропуски (пробел, символы табуляции и т.п.):

```
char ch
      // пропускает пропуски за исключением '\n'
do {
   if(!cin.get(ch)) return curr tok = END;} while (ch != ' \n' & isspace (ch));
```
Bызов cin.get(ch) считывает один символ из стандартного потока ввода в ch. Проверка if(!cin.get(ch)) не проходит в случае, если из сіп нельзя считать ни одного символа; в этом случае возвращается END, чтобы завершить сеанс работы калькулятора. Используется операция ! (HE), поскольку get() возвращает в случае успеха ненулевое значение

Функция (inline) isspace() из обеспечивает стандартную проверку на то, является ли символ пропуском (#8.4.1); isspace(c) возвращает ненулевое значение, если с является символом пропуска, и ноль в противном случае. Проверка реализуется в виде поиска в таблице, поэтому использование isspace() намного быстрее, чем проверка на отдельные символы пропуска; это же относится и к функциям isalpha(), isdigit() и isalnum(), которые используются  $B$  get token().

После того, как пустое место пропущено, следующий символ используется для определения того, какого вида какого вида лексема приходит. Давайте сначала рассмотрим некоторые случаи отдельно, прежде чем приводить всю функцию. Ограничители лексем "п' и "; обрабатываются так:

```
switch (ch) {
case '; ':case '\n':
   cin >> WS; // пропустить пропуск
   return curr tok=PRINT;
```
Пропуск пустого места делать необязательно, но он позволяет избежать повторных обращений к get token(). WS это стандартный пропусковый объект, описанный в; он используется только для сброса пропуска. Ошибка во вводе или конец ввода не будут обнаружены до следующего обращения к get token(). Обратите внимание на то, как можно использовать несколько меток case (случаев) для одной и той же последовательности операторов. обрабатывающих эти случаи. В обоих случаях возвращается лексема PRINT и помещается в curr tok. Числа обрабатываются так:

```
case '0': case '1': case '2': case '3': case '4':
case '5': case '6': case '7': case '8': case '9':
case \cdot \cdot \cdot:
   cin.putback(ch);
    cin >> number value;
    return curr tok=NUMBER;
```
Располагать метки случаев саѕе горизонтально, а не вертикально, не очень хорошая мысль, поскольку читать это гораздо труднее, но отводить по одной строке на каждую цифру нудно.

Поскольку операция >> определена также и для чтения констант с плавающей точкой в double, программирование этого не составляет труда: сперва начальный символ (цифра или точка) помещается обратно в cin, а затем можно считывать константу в number value. Имя, то есть лексема NAME, определяется как буква, за которой возможно следует несколько букв или цифр:

```
if (isalpha(ch)) {
   char* p = name string;*p++ = ch;
   while (cin.get(ch) && isalnum(ch)) *p++ = ch;
   cin.putback(ch);
   *p = 0:
   return curr tok=NAME;
\}
```
Эта часть строит в name string строку, заканчивающуюся нулем. Функции isalpha() и isalnum() заданы в; isalnum(c) не ноль, если с буква или цифра, ноль в противном случае. Вот, наконец, функция ввода полностью:

```
token value get token ()
\{char ch:
           // пропускает пропуски за исключением '\n'
    \frac{1}{2}if (!cin.get(ch)) return curr tok = END;
```

```
} while (ch != ' \n' & isspace (ch));
switch (ch) {
case ': ':
case '\n\in:
   \sin \gg WS;
                  // пропустить пропуск
   return curr tok=PRINT;
case 1*1:
case '/ :
case '+':
case '-':
case '(':
case 11:case \neq \cdotreturn curr tok=ch;
case '0': case '1': case '2': case '3': case '4':
case '5': case '6': case '7': case '8': case '9':
case '.':
    cin.putback(ch);
    cin >> number value;
    return curr tok=NUMBER;
                     // NAME, NAME= или ошибка
default:
    if (isalpha(ch)) {
        char* p = name_string;*p++ = ch;while (cin.get(ch) && isalnum(ch)) *p++ = ch;
        cin.putback(ch);
        *_{p} = 0;return curr tok=NAME;
    \rightarrowerror ("плохая лексема");
    return curr tok=PRINT;
\}
```
Поскольку token\_value (значение лексемы) операции было определено как целое значение этой операции \*<sup>4</sup>, обработка всех операций тривиальна.

\* <sup>4</sup>знака этой операции. (прим. перев.)

 $\}$ 

#### 3.1.3 Таблица имен

К таблице имен доступ осуществляется с помощью одной функции

```
name* look(char* p, int ins =0);
```
Ее второй параметр указывает, нужно ли сначала поместить строку символов в таблицу. Инициализатор =0 задает параметр, который наллежит использовать по умолчанию, когда look() вызывается с одним параметром. Это дает удобство записи, когда look("sqrt2") означает look("sqrt2",0), то есть просмотр, без помещения в таблицу. Чтобы получить такое же удобство записи для помещения в таблицу, определяется вторая функция:

inline name\* insert(char\* s) { return look(s,1); }

Как уже отмечалось раньше, элементы этой таблицы имеют тип:

```
srtuct name {
    char* string;
    char* next;
    double value;
\rightarrow
```
Член next используется только для сцепления вместе имен в таблице. Сама таблица - это просто вектор указателей на объекты типа name:

```
const TBLSZ = 23;
name* table[TBLSZ];
```
55

Поскольку все статические объекты инициализируются нулем, это тривиальное описание таблицы table гарантирует также надлежащую инициализацию.

Для нахождения элемента в таблице в look() принимается простой алгоритм хэширования (имена с одним и тем же хэш-кодом зацепляются вместе):

```
int ii = 0;
                    // хэширование
char* pp = p;
while (*pp) ii = ii<<1 ^ *pp++;
if (ii < 0) ii = -iii;
ii %= TBLSZ;
```
То есть, с помощью исключающего ИЛИ каждый символ во входной строке "добавляется" к іі ("сумме" предыдущих символов). Бит в х^у устанавливается единичным тогда и только тогда, когда соответствующие биты в х и у различны. Перед применением в символе исключающего ИЛИ, іі сдвигается на один бит влево, чтобы не использовать в слове только один байт. Это можно было написать и так:

```
ii <<=1;
ii ^= *pp++;
```
Кстати, применение  $\land$  лучше и быстрее, чем +. Сдвиг важен для получения приемлемого хэш-кода в обоих случаях. Операторы

```
if (ii < 0) ii = -ii;
ii %= TBLSZ;
```
обеспечивают, что ii будет лежать в диапазоне 0...TBLSZ-1; % - это операция взятия по модулю (еще называемая получением остатка).

Вот функция полностью:

```
extern int strlen(const char*);
extern int strcmp(const char*, const char*);
extern int strcpy(const char*, const char*);
name* look(char* p, int ins =0)
    int ii = 0;
                       // хэширование
    char* pp = p;
    while (*pp) ii = ii<<1 ^ *pp++;
    if (ii < 0) ii = -ii;
    ii %= TBLSZ;
    for (name* n=table[ii]; n; n=n->next) // \Boxif (strcmp(p, n->string) == 0) return n;if (ins == 0) error ("имя не найдено");
    name* nn = new name;// вставка
    nn \rightarrowstring = new char [strlen(p)+1];
    \text{stropy}(nn->string, p);
    nn->value = 1;
    nn->next = table[ii];
    table[i] = nn;return nn;
\left\{ \right\}
```
После вычисления хэш-кода іі имя находится простым просмотром через поля next. Проверка каждого name осуществляется с помощью стандартной функции strcmp(). Если строка найдена, возвращается ее name, иначе добавляется новое name.

Добавление нового name включает в себя создание нового объекта в свободной памяти с помощью операции new (см. #3.2.6), его инициализацию, и добавление его к списку имен. Последнее осуществляется просто путем помещения нового имени в голову списка, поскольку это можно делать даже не проверяя, имеется список, или нет. Символьную строку для имени тоже нужно сохранить в свободной памяти. Функция strlen() используется для определения того, сколько памяти нужно, new - для выделения этой памяти, и strcpy() - для копирования строки в память

### 3.1.4 Обработка ошибок

Поскольку программа так проста, обработка ошибок не составляет большого труда. Функция обработки ошибок просто считает ошибки, пишет сообщение об ошибке и возвращает управление обратно:

```
int no of errors;
double error(char * s) {
    cerr \lt\lt "error: " \lt\lt s \lt\lt "\n";
    no of errors++;
    return 1;
\}
```
Возвращается значение потому, что ошибки обычно встречаются в середине вычисления выражения, и поэтому надо либо полностью прекращать вычисление, либо возвращать значение, которое по всей видимости не должно вызвать последующих ошибок. Для простого калькулятора больше подходит последнее. Если бы get\_token() отслеживала номера строк, то еггог() могла бы сообщать пользователю, где приблизительно обнаружена ошибка. Это наверняка было бы полезно, если бы калькулятор использовался неитерактивно.

Часто бывает так, что после появления ошибки программа должна завершиться, поскольку нет никакого разумного пути продолжить работу. Это можно сделать с помощью вызова exit(), которая очищает все вроде потоков вывода (#8.3.2), а затем завершает программу используя свой параметр в качестве ее возвращаемого значения. Более радикальный способ завершения программы - это вызов abort(), которая обрывает выполнение сразу же или сразу после сохранения где-то информации для отладчика (дамп памяти); о подробностях справьтесь, пожалуйста, в вашем руководстве.

#### 3.1.5 Драйвер

Когда все части программы на месте, нам нужен только драйвер для инициализации и всего того, что связано с запуском. В этом простом примере main() может работать так:

```
int main()
\left\{ \right.// вставить предопределенные имена:
      insert("pi") - \times value = 3.1415926535897932385;insert("e") \rightarrow value = 2.7182818284590452354;while (cin) {
            get token();
            if \overline{(curr tok == END)} break;
            if (curr tok == PRINT) continue;
            cout \langle\langle \overline{expr}(\rangle) \langle \langle \overline{\gamma} \rangle \rangle\rightarrowreturn no of errors;
\left\{ \right\}
```
Принято обычно, что main() возвращает ноль при нормальном завершении программы и не ноль в противном случае, поэтому это прекрасно может сделать возвращение числа ошибок. В данном случае оказывается, что инициализация нужна только для введения предопределенных имен в таблицу имен. Основная работа цикла - читать выражения и писать ответ. Это делает строка:

cout  $\langle\langle \exp(r)\rangle \langle\langle \Psi\rangle r\rangle$ 

Проверка сіп на каждом проходе цикла обеспечивает завершение программы в случае, если с потоком ввода что-то не так, а проверка на END обеспечивает корректный выход из цикла, когда get token() встречает конец файла. Оператор break осуществляет выход из ближайшего содержащего его оператора switch или цикла (то есть, оператора for, оператора while или оператора do). Проверка на PRINT (то есть, на '\n' или ';') освобождает expr() от обязанности обрабатывать пустые выражения. Оператор continue равносилен переходу к самому концу цикла, поэтому в данном случае

```
while (cin) {
       11...if (curr tok == PRINT) continue;
       cout \langle \langle \exp(r) \rangle \langle \langle \sin \theta \rangle \rangle\}
```

```
while (cin) {
    \frac{1}{2}...
     if (curr tok == PRINT) goto end of loop;
     cout \lt\lt expr() \lt\lt "\n";
     end of loop
\mathcal{E}
```
Более подробно циклы описываются в #с.9.

#### 3.1.6 Параметры командной строки

После того, как программа была написана и оттестирована, я заметил, что часто набирать выражения на клавиатуре в стандартный ввод надоедает, поскольку обычно использование программы состоит в вычислении одного выражения. Если бы можно было представлять это выражение как параметр командной строки, не приходилось бы так много нажимать на клавиши.

Как уже говорилось, программа запускается вызовом main(). Когда это происходит, main() получает два параметра: указывающий число параметров, обычно называемый argc, и вектор параметров, обычно называемый argv. Параметры - это символьные строки, поэтому argv имеет тип char\*[argc]. Имя программы (так, как оно стоит в командной строке) передается в качестве агду[0], поэтому агдс всегда не меньше единицы. Например, в случае команды

dc 150/1.1934

параметры имеют значения:

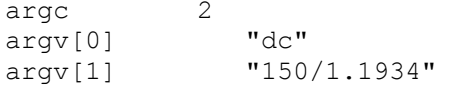

Научиться пользоваться параметрами командной строки несложно; сложность состоит в том, как использовать их без перепрограммирования. В данном случае это оказывается совсем просто, поскольку поток ввода можно связать с символьной строкой, а не с файлом (#8.5). Например, можно заставить сіп читать символы из стандартного ввода:

```
int main(int argc, char* argv[])
\sqrt{ }switch (argc) {
    case 1: // читать из стандартного ввода
        break;
    \cos 2: \frac{1}{\cos 2\pi} \frac{1}{\sin 2\pi} параметр строку
        cin = *new istream(strlen(argv[1]), argv[1]);
        break;
    default:
        error ("слишком много параметров");
        return 1:
    \mathcal{F}// как раньше
\rightarrow
```
Программа осталась без изменений, за исключением добавления в main() параметров и использования этих параметров в операторе switch. Можно было бы легко модифицировать main() так, чтобы она получала несколько параметров командной строки, но это оказывается ненужным, особенно потому, что несколько выражений можно передавать как один параметр:

```
dc "rate=1.1934;150/rate;19.75/rate;217/rate"
```
Здесь кавычки необходимы, поскольку ; является разделителем команд в системе UNIX.

## 3.2 Краткая сводка операций

Операции C++ подробно и систематически описываются в #с.7; прочитайте, пожалуйста, этот раздел. Здесь же приводится краткая сводка и некоторые примеры. После каждой операции

приведено одно или более ее общеупотребительных названий и пример ее использования. В этих примерах имя класса - это имя класса, член - имя члена, объект - выражение, дающее в результате объект класса, указатель - выражение, дающее в результате указатель, выр выражение, a Ivalue - выражение, денотирующее неконстантный объект. Тип может быть совершенно произвольным именем типа (со \*, () и т.п.) только когда он стоит в скобках, во всех остальных случаях существуют ограничения.

Унарные операции и операции присваивания правоассоциативны, все остальные левоассоциативны. Это значит, что a=b=c означает a=(b=c), a+b+c означает (a+b)+c,  $u * p$ ++ означает \*(p++), а не (\*p)++.

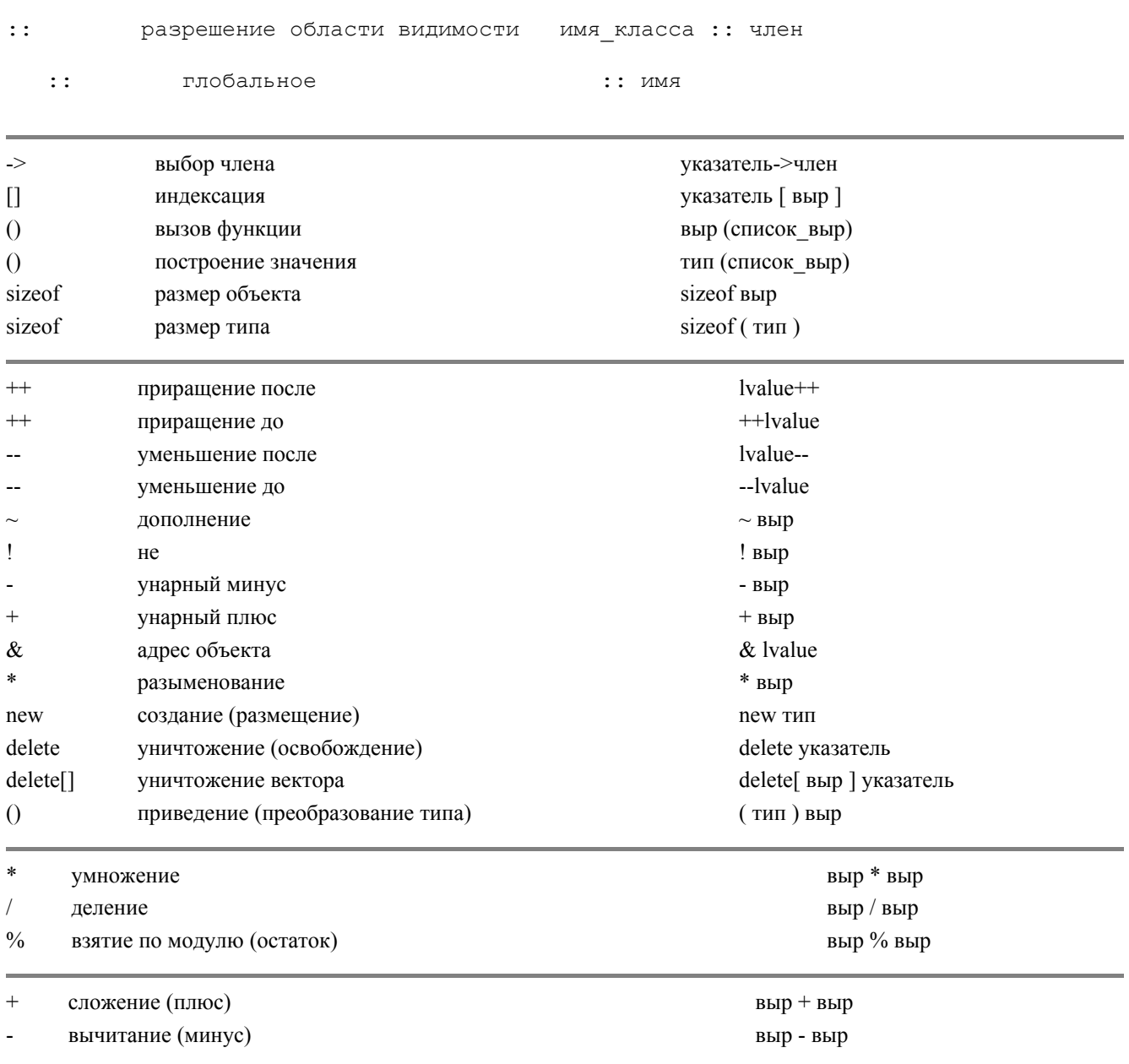

### Сводка Операций (часть 1)

В каждой отчерченной части находятся операции с одинаковым приоритетом. Операция имеет приоритет больше, чем операции из частей, расположенных ниже. Например: a+b\*c означает a+(b\*c), так как \* имеет приоритет выше, чем +, а a+b-с означает (a+b)-с, поскольку + и - имеют одинаковый приоритет (и поскольку + левоассоциативен).

#### Сводка Операций (часть 2)

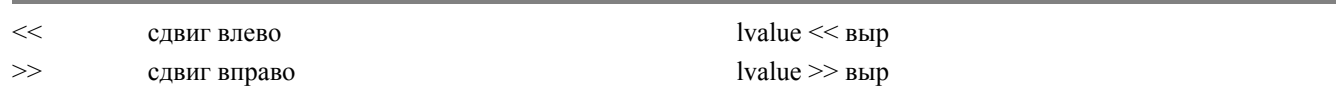

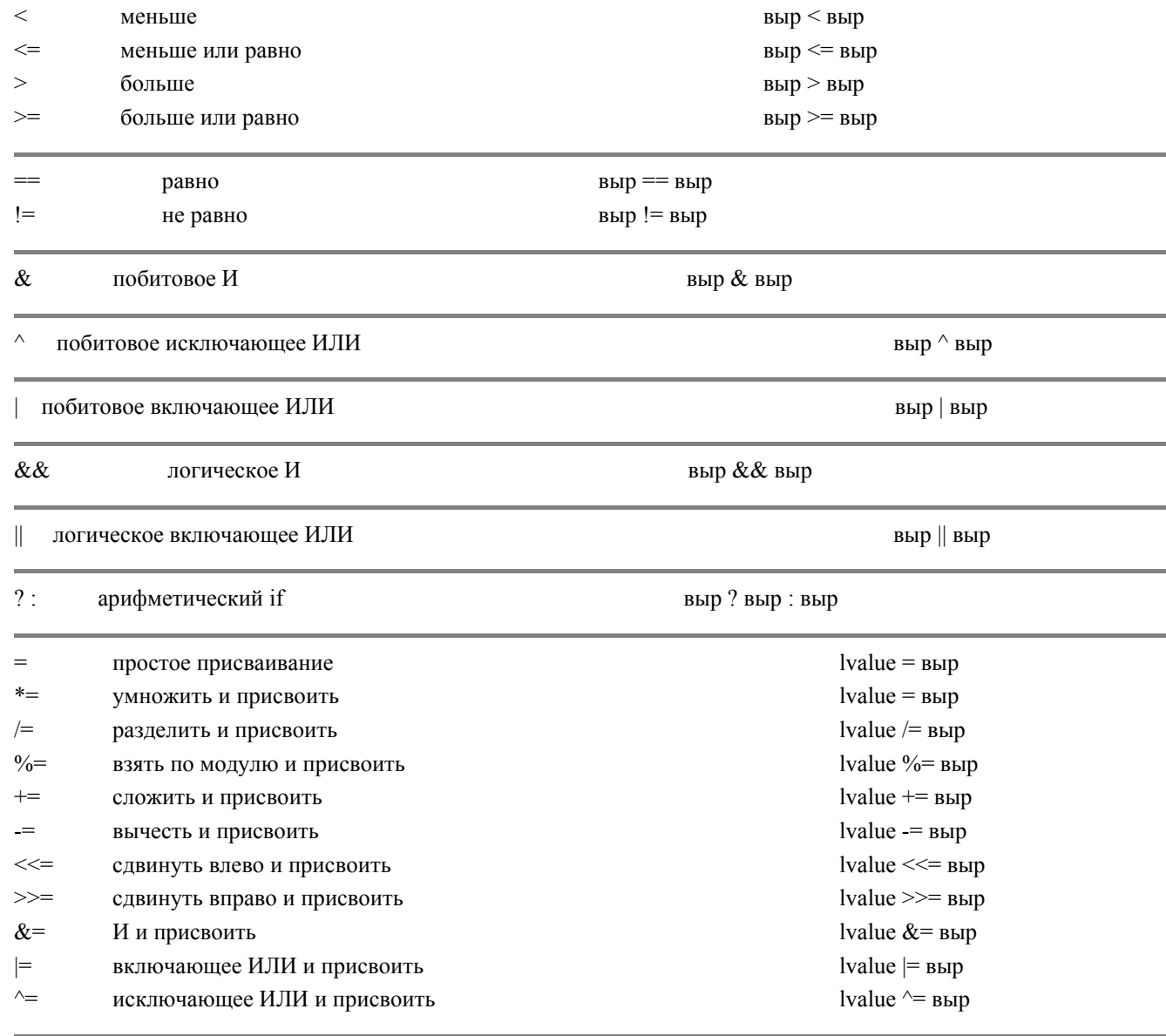

запятая (последование)

выр, выр

### 3.2.1 Круглые скобки

Скобками синтаксис C++ злоупотребляет; количество способов их использования приводит в замешательство: они применяются для заключения в них параметров в вызовах функций, в них заключается тип в преобразовании типа (приведении к типу), в именах типов для обозначения функций, а также для разрешения конфликтов приоритетов. К счастью, последнее требуется не слишком часто, потому что уровни приоритета и правила ассоциативности определены таким образом, чтобы выражения "работали ожидаемым образом" (то есть, отражали наиболее привычный способ употребления). Например, значение

if  $(i<=0$  || max

#### 3.2.2 Порядок вычисления

Порядок вычисления подвыражений в выражении не определен. Например

int i =  $1$ ;  $v[i] = i++;$ 

может вычисляться или как v[1]=1, или как v[2]=1. При отсутствии ограничений на порядок вычисления выражения может генерироваться более хороший код. Было бы замечательно, если бы компилятор предупреждал о

подобных неоднозначностях, но большинство компиляторов этого не делают. Относительно операций

 $\Box$  $\delta$  &  $\overline{ }$ 

гарантируется, что их левый операнд вычисляется раньше, чем правый. Например, b=(a=2,a=1) присвоит b 3, B #3.3.1 приводятся примеры использования & & и ||. Заметьте, что операция последования, (запятая) логически отличается от запятой, которая используется для разделения параметров в вызове функции. Рассмотрим

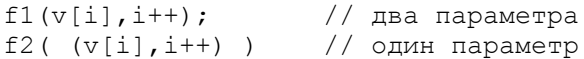

В вызове f1 два параметра, v[i] и i++, и порядок вычисления выражений-параметров не определен. Зависимость выражения-параметра от порядка вычисления - это очень плохой стиль, а также непереносимо. В вызове f2 один параметр, выражение с запятой, которое эквивалентно i++.

С помощью скобок нельзя задать порядок вычисления. Например, а\*(b/c) может вычисляться и как (a\*b)/с, поскольку \* и / имеют одинаковый приоритет. В тех случаях, когда важен порядок вычисления, можно вводить дополнительную переменную, например, (t=b/c,a\*t).

### 3.2.3 Увеличение и уменьшение\*<sup>5</sup>

\*<sup>5</sup>Следовало бы переводить как "инкремент" и "декремент", однако мы следовали терминологии, принятой в переводной литературе по С, поскольку эти операции унаследованы от С. (прим. перев.)

Операция ++ используется для явного выражения приращения вместо его неявного выражения с помощью комбинации сложения и присваивания. По определению ++value означает  $l$ value $+$ =1, что в свою очередь означает lvalue=lvalue+1 при условии, что lvalue не вызывает никаких побочных эффектов. Выражение, обозначающее (денотирующее) объект, который должен быть увеличен, вычисляется один раз (только). Аналогично, уменьшение выражается операцией --. Операции ++ и -- могут применяться и как префиксные, и как постфиксные. Значением ++х является новое (то есть увеличенное) значение х. Например,  $y$ =++х эквивалентно  $y=(x+1)$ . Значение  $x++$ , напротив, есть старое значение х. Например,  $y=x++$ эквивалентно  $y=(t=x,x+=1,t)$ , где t - переменная того же типа, что и х. Операции приращения особенно полезны для увеличения и уменьшения переменных в циклах.

Например, оканчивающуюся нулем строку можно копировать так:

```
inline void cpy(char* p, const char* q)
\left\{ \right.while (*p++ = *q++);
\overline{\mathbf{1}}
```
Напомню, что увеличение и уменьшение указателей, так же как сложение и вычитание указателей, осушествляется в терминах элементов вектора, на которые указывает указатель; р++ приводит к тому, что р указывает на следующий элемент. Для указателя р типа Т\* по определению выполняется следующее:

 $long(p+1) == long(p) + sizeof(T);$ 

#### 3.2.4 Побитовые логические операции

Побитовые логические операции

 $<<$  $\delta$  $\overline{\phantom{a}}$  $\rightarrow$ 

применяются к целым, то есть к объектам типа char, short, int, long и их unsigned аналогам, результаты тоже целые. Олно из станлартных применений побитовых логических операций - реализация маленького множества (вектора битов). В этом случае кажлый бит беззнакового целого представляет один член множества, а число членов ограничено числом битов. Бинарная операция & интерпретируется как пересечение. | как объединение, а  $^{\wedge}$  как разность. Для именования членов такого множества можно использовать перечисление. Вот маленький пример, заимствованный из реализации (не пользовательского интерфейса):

enum state\_value { \_good=0, \_eof=1, \_fail=2, \_bad=4};

Определение good не является необходимым. Я просто хотел, чтобы состояние, когда все в порядке, имело подходящее имя. Состояние потока можно установить заново следующим образом:

 $\text{cout.state} = \text{good};$ 

Например, так можно проверить, не был ли испорчен поток или допущена операционная ошибка:

if (cout.state&( bad| fail)) // He good

Еще одни скобки необходимы, поскольку & имеет более высокий приоритет, чем |. Функция, достигающая конца ввода, может сообщать об этом так:

 $cin.state$  |= eof;

Операция = используется потому, что поток уже может быть испорчен (то есть, state= bad), поэтому

 $cin.state = eof;$ 

очистило бы этот признак. Различие двух потоков можно находить так:

state value diff = cin.state^cout.state;

В случае типа stream\_state (состояние потока) такая разность не очень нужна, но для других похожих типов она оказывается самой полезной. Например, при сравнении вектора бит, представляющего множество прерываний, которые обрабатываются, с другим, представляющим прерывания, ждущие обработки.

Следует заметить, что использование полей (#2.5.1) в действительности является сокращенной записью сдвига и маскирования для извлечения полей бит из слова. Это, конечно, можно сделать и с помощью побитовых логических операций, Например, извлечь средние 16 бит из 32-битового int можно следующим образом:

unsigned short middle(int a) { return (a>>8) & Oxffff; }

Не путайте побитовые логические операции с логическими операциями:

 $\perp$  $\&$   $\&$  $\,$  I

Последние возвращают 0 или 1, и они главным образом используются для записи проверки в операторах if, while или for (#3.3.1). Например, 10 (не ноль) есть значение 1, тогда как  $\sim$ 0 (дополнение нуля) есть набор битов всеединицы, который обычно является значением -1.

### 3.2.5 Преобразование типа

Бывает необходимо явно преобразовать значение одного типа в значение другого. Явное преобразование типа дает значение одного типа для данного значения другого типа. Например:

float  $r = f$ loat (1);

перед присваиванием преобразует целое значение 1 к значению с плавающей точкой 1.0. Результат преобразования типа не является Ivalue, поэтому ему нельзя присваивать (если только тип не является ссылочным типом). Есть два способа записи явного преобразования типа: традиционная в С запись приведения к типу (double) а и функциональная запись double(a). Функциональная запись не может применяться для типов, которые не имеют простого имени. Например, чтобы преобразовать значение к указательному типу надо или использовать запись приведения

char<sup>\*</sup>  $p = (char<sup>*</sup>) 0777;$ 

или определить новое имя типа:

typedef char\* Pchar: char<sup>\*</sup>  $p =$ Pchar(0777);

По моему мнению, функциональная запись в нетривиальных случаях предпочтительна. Рассмотрим два эквивалентных примера

```
Pname n2 = Pbase(n1->tp) - \gt{b} name;// функциональная запись
Pname n3 = ((Pbase) n2 - \frac{1}{p}) - \frac{1}{p} name;
                                                    // запись приведения к
типу
```
Поскольку операция -> имеет больший приоритет, чем приведение, последнее выражение интерпретируется как

 $((Phase) (n2->tp)) -> b$  name

С помощью явного преобразования типа к указательным типам можно сымитировать, что объект имеет совершенно произвольный тип. Например:

any type\*  $p = (any type<sup>*</sup>)$  & some object;

позволит работать посредством р с некоторым объектом some object как с любым типом any type. Когда преобразование типа не необходимо, его следует избегать. Программы, в которых используется много явных преобразований типов, труднее понимать, чем те, в которых это не делается. Однако такие программы легче понимать, чем программы, просто не использующие типы для представления понятий более высокого уровня (например, программу, которая оперирует регистром устройства с помощью сдвига и маскирования, вместо того, чтобы определить подходящую struct и оперировать ею; см. #2.5.2). Кроме того, правильность явного преобразования типа часто критическим образом зависит от понимания программистом того, каким образом объекты различных типов обрабатываются в языке, и очень часто от подробностей реализации. Например:

```
int i = 1;
char* pc = "asdf";int* pi = 4i;i = (int) pc;pc = (char*) i;// остерегайтесь: значение рс может измениться
                  // на некоторых машинах
                  // sizeof(int)
```
#### 3.2.6 Свободная память

Именованный объект является либо статическим, либо автоматическим см. #2.1.3). Статический объект размещается во время запуска программы и существует в течение всего выполнения программы. Автоматический объект размещается каждый раз при входе в его блок и существует только до тех пор, пока из этого блока не вышли. Однако часто бывает полезно создать новый объект, существующий до тех пор, пока он не станет больше не нужен. В частности, часто полезно создать объект, который можно использовать после возврата из функции, где он создается. Такие объекты создает операция new, а в последствие уничтожать их можно операцией delete. Про объекты, выделенные с помощью операции new, говорят, что они в свободной памяти. Такими объектами обычно являются вершины деревьев или элементы связанных списков, являющиеся частью большей структуры данных, размер которой не может быть известен на стадии компиляции. Рассмотрим, как можно было бы написать компилятор в духе написанного настольного калькулятора. Функции синтаксического анализа могут строить древовидное представление выражений, которое будет использоваться при генерации кода. Например:

```
struct enode {
    token value oper;
     enode<sup>*</sup> left;
     enode* right;
\} ;
\text{encode*} \text{expr}()\left\{ \right.\text{encode*} left = term();
for (i; j)switch (curr tok) {
     case PLUS:
     case MINUS:
          get token();
          \overline{e} and \overline{e} * n = new enode;
          n->oper = curr tok;
           n->left = left;
```

```
n->right = term();
    left = n;break;
default:
    return left;
\rightarrow
```
 $\overline{\phantom{a}}$ 

Получающееся дерево генератор кода может использовать например так:

```
void generate (enode* n)
\left\{ \right.switch (n->oper) {
      case PLUS:
           // делает нечто соответствующее
           delete n;
      \mathcal{E}\overline{\phantom{a}}
```
Объект, созданный с помощью new, существует, пока он не будет явно уничтожен delete, после чего пространство, которое он занимал, опять может использоваться new. Никакого "сборщика мусора", который ищет объекты, на которые нет ссылок, и предоставляет их в распоряжение new, нет. Операция delete может применяться только к указателю, который был возвращен операцией new, или к нулю. Применение delete к нулю не вызывает никаких действий.

С помощью пем можно также создавать вектора объектов. Например:

```
char* save string(char* p)
\left\{ \right.char* s = new char[strlen(p)+1];
    strcpy(s,p);return s;
\}
```
Следует заметить, что чтобы освободить пространство, выделенное new, delete должна иметь возможность определить размер выделенного объекта. Например:

```
int main(int argc, char* argv[])
\{if (\text{argc} < 2) exit(1);
    char* p = save string (argv[1]);
    delete p;
\rightarrow
```
Это приводит к тому, что объект, выделенный стандартной реализацией new, будет занимать больше места, чем статический объект (обычно, больше на одно слово).

Можно также явно указывать размер вектора в операции уничтожения delete. Например:

```
int main(int argc, char* argv[])
\left\{ \right.if (\text{argc} < 2) exit(1);
     int size = strlen(argy[1])+1;
    char* p = save string (argy [1]);
    delete[size] p;
\}
```
Заданный пользователем размер вектора игнорируется за исключением некоторых типов, определяемых пользователем (#5.5.5).

Операции свободной памяти реализуются функциями (#с.7.2.3):

```
void operator new (long);
void operator delete (void*);
```
Стандартная реализация new не инициализирует возвращаемый объект. Что происходит, когда new не находит памяти для выделения? Поскольку даже виртуальная память конечна, это иногда должно происходить. Запрос вроде

char\*  $p = new char[100000000];$ 

как правило, приводит к каким-то неприятностям. Когда у new ничего не получается, она вызывает функцию, указываемую указателем new handler (указатели на функции обсуждаются в #4.6.9). Вы можете задать указатель явно или использовать функцию set new handler(). Например:

```
#include
void out of store()
\left\{ \right.сегг << "операция new не прошла: за пределами памяти\ln";
     exit(1);
\}typedef void (*PF) ();
                            // тип указатель на функцию
extern PF set new handler (PF) ;
main()\{set new handler (out of store);
     char* p = new char[100000000];cout \langle\langle "сделано, р = " \langle\langle long(p) \langle "\n";
\}
```
как правило, не будет писать "сделано", а будет вместо этого выдавать

операция new не прошла: за пределами памяти

new handler может делать и кое-что поумнее, чем просто завершать выполнение программы. Если вы знаете, как работают new и delete, например, потому, что вы задали свои собственные operator new() и operator delete(), программа обработки может попытаться найти некоторое количество памяти, которое возвратит new. Другими словами, пользователь может сделать сборщик мусора, сделав, таким образом, использование delete необязательным. Но это, конечно, все- таки залача не для начинающего.

По историческим причинам new просто возвращает указатель 0, если она не может найти достаточное количество памяти и не был задан никакой new handler. Например

```
include
main()\left\{ \right.char* p = new char[100000000];
       cout \langle\langle "сделано, р = " \langle\langle long(p) \langle\langle "\n";
\overline{\phantom{a}}
```
#### выласт

сделано, р = 0

Вам сделали предупреждение! Заметьте, что тот, кто задает new handler, берет на себя заботу по проверке истощения памяти при каждом использовании new в программе (за исключением случая, когда пользователь задал отдельные подпрограммы для размещения объектов заданных типов, определяемых пользователем; см. #5.5.6).

### 3.3 Сводка операторов

Операторы С++ систематически и полностью изложены в #с.9, прочитайте, пожалуйста, этот раздел. А здесь приводится краткая сводка и некоторые примеры.

#### Синтаксис оператора

```
оператор:
   описание
    {список операторов opt}
   выражение opt
    if (выражение) опреатор
   if ( выражение ) оператор else оператор
    switch ( выражение ) оператор
   while ( выражение ) оператор
    do оператор while (выражение)
    for ( оператор выражение opt ; выражение opt ) оператор
```

```
66
```

```
саѕе константное выражение : оператор
default : оператор
break ;
continue :
return выражение opt ;
goto идентификатор ;
идентификатор: оператор
список операторов:
    оператор
    оператор список операторов
```
Заметьте, что описание является оператором, и что нет операторов присваивания и вызова процедуры. Присваивание и вызов функции обрабатываются как выражения.

#### 3.3.1 Проверки

Проверка значения может осуществляться или оператором if, или оператором switch:

```
if ( выражение ) оператор
if (выражение) оператор else оператор
switch ( выражение ) оператор
```
В С++ нет отдельного булевского типа. Операции сравнения

 $=$  $!=$  $\lt$  $\leq$  $\rightarrow$  $>=$ 

возвращают целое 1, если сравнение истинно, иначе возвращают 0. Не так уж непривычно видеть, что ИСТИНА определена как 1, а ЛОЖЬ определена как 0.

В операторе if первый (или единственный) оператор выполняется в том случае, если выражение ненулевое, иначе выполняется второй оператор (если он задан). Отсюда следует, что в качестве условия может использоваться любое целое выражение. В частности, если а целое, то

if (a)  $// ...$ 

эквивалентно

if (a != 0) // ...

Логические операции

 $\&$   $\&$  $\Box$  $\mathbf{I}$ 

наиболее часто используются в условиях. Операции && и || не будут вычислять второй аргумент, если это ненужно. Например:

if (p && 1count) // ...

вначале проверяет, является ли р не нулем, и только если это так, то проверяет 1 count. Некоторые простые операторы if могут быть с удобством заменены выражениями арифметического if. Например:

```
if (a \le d)max = b;
else
   max = a
```
лучше выражается так:

 $max = (a \le b)$  ? b : a;

Скобки вокруг условия необязательны, но я считаю, что когда они используются, программу легче читать. Некоторые простые операторы switch можно по-другому записать в виде набора операторов if. Например:

```
switch (val) {
case 1:
    f();
    break;
```

```
case 2;
    q();
    break;
default:
    h();
    break;
\rightarrow
```
иначе можно было бы записать так:

```
if (val == 1)f();
else if (va1 == 2)g();
else
    h();
```
Смысл тот же, однако первый вариант (switch) предпочтительнее, поскольку в этом случае явно выражается сущность действия (сопоставление значения с рядом констант). Поэтому в нетривиальных случаях оператор switch читается легче.

Заботьтесь о том, что switch должен как-то завершаться, если только вы не хотите, чтобы выполнялся следующий case. Например:

```
switch (val) { // осторожно
case 1:
    cout << "case 1\n\cdot";
case 2;cout << "case 2\n\cdot";
default:
    cout << "default: сазе не найден\n";
\left\{ \right\}
```
при val==1 напечатает

case 1 case 2 default: case не найден

к великому изумлению непосвященного. Самый обычный способ завершить случай - это break, иногда можно даже использовать goto. Например:

```
switch (val) { // осторожно
case 0:
    cout \lt\lt "case 0 \n\times";
case1:case 1:
    cout \lt\lt "case 1\n";
    return;
case 2;
    cout << "case 2\n\n\mid";
    goto casel;
default:
    cout << "default: сазе не найден\n";
    return;
\}
```
При обрашении к нему с val==2 выласт

case 2 case 1

Заметьте, что метка сазе не подходит как метка для употребления в операторе goto:

// синтаксическая ошибка goto case 1;

#### 3.3.2 Goto

68

C++ снабжен имеющим дурную репутацию оператором goto.

```
goto идентификатор;
идентификатор : оператор
```
В общем, в программировании высокого уровня он имеет очень мало применений, но он может быть очень полезен, когда C++ программа генерируется программой, а не пишется непосредственно человеком. Например, операторы goto можно использовать в синтаксическом анализаторе, порождаемом генератором синтаксических анализаторов. Оператор goto может быть также важен в тех редких случаях, когда важна наилучшая эффективность, например, во внутреннем цикле какой-нибудь программы, работающей в реальном времени. Одно из немногих разумных применений состоит в выходе из вложенного цикла или переключателя (break лишь прекращает выполнение самого внутреннего охватывающего его цикла или переключателя). Например:

for (int  $i = 0$ ; i

### 3.4 Комментарии и Выравнивание

Продуманное использование комментариев и согласованное использование отступов может сделать чтение и понимание программы намного более приятным. Существует несколько различных стилей согласованного использования отступов. Автор не видит никаких серьезных оснований предпочесть один другому (хотя как и у большинства, у меня есть свои предпочтения). Сказанное относится также и к стилю комментариев.

Неправильное использование комментариев может серьезно повлиять на удобочитаемость программы. Компилятор не понимает содержание комментария, поэтому он никаким способом не может убедиться в том, что комментарий

[1] осмыслен:

[2] описывает программу; и

 $[3]$  не устарел.

Непонятные, двусмысленные и просто неправильные комментарии содержатся в большинстве программ. Плохой комментарий может быть хуже, чем никакой.

Если что-то можно сформулировать средствами самого языка, следует это сделать, а не просто отметить в комментарии. Данное замечание относится к комментариям вроде:

```
// переменная "v" должна быть инициализирована.
// переменная "v" должна использоваться только функцией "f()".
// вызвать функцию init() перед вызовом
// любой другой функции в этом файле.
// вызовите функцию очистки "cleanup()" в конце вашей
программы.
// не используйте функцию "wierd()".
// функция "f()" получает два параметра.
```
При правильном использовании C++ подобные комментарии как правило становятся ненужными. Чтобы предыдущие комментарии стали излишними, можно, например, использовать правила компоновки (#4.2) и видимость, инициализацию и правила очистки для классов (см. #5.5.2).

Если что-то было ясно сформулировано на языке, второй раз упоминать это в комментарии не следует. Например:

// а становится b+с  $a = b + c$ ;  $count++$ ; // увеличить счетчик

Такие комментарии хуже чем просто излишни, они увеличивают объем текса, который надо прочитать, они часто затуманивают структуру программы, и они могут быть неправильными.

Автор предпочитает:

[1] Комментарий для каждого исходного файла, сообщающий, для чего в целом предназначены находящиеся в нем комментарии, дающий ссылки на справочники и руководства, общие рекомендации по использованию и т.д.; [2] Комментарий для каждой нетривиальной функции, в котором сформулировано ее назначение, используемый алгоритм (если он неочевиден) и, быть может, что-то о принимаемых в ней предположениях относительно среды

[3] Небольшое число комментариев в тех местах, где программа неочевидна и/или непереносима; и

[4] Очень мало что еще.

Например:

выполнения:

```
// tbl.c: Реализация таблицы имен
/ *
  Гауссовское исключение с частичным
  CM. Ralston: "A first course ..." CTD. 411.
\star /
// swap() предполагает размещение стека АТ&Т sB20.
Copyright (c) 1984 AT&T, Inc.
  All rights reserved
```
Удачно подобранные и хорошо написанные комментарии - существенная часть программы. Написание хороших комментариев может быть столь же сложным, сколь и написание самой программы. Заметьте также, что если в функции используются исключительно комментарии //, то любую часть этой функции можно закомментировать с помошью комментариев /\* \*/, и наоборот.

### 3.5 Упражнения

(\*1) Перепишите следующий оператор for в виде эквивалентного оператора while:

```
for (i=0; im)*_{\mathcal{D}}.m
*a[i]
```
(\*2) Напишите функции: strlen(), которая возвращает длину строки, strcpy(), которая копирует одну строку в другую, и strcmp(), которая сравнивает две строки. Разберитесь, какие должны быть типы параметров и типы возвращаемых значений, а потом сравните их со стандартными версиями, которые описаны в и в вашем руководстве.

(\*1) Посмотрите, как ваш компилятор реагирует на ошибки:

 $a := b+1;$ if  $(a = 3)$  // ... if  $(a\&077 == 0)$  // ...

Придумайте ошибки попроще, и посмотрите, как компилятор на них реагирует.

(\*2) Напишите функцию cat(), получающую два строковых параметра и возвращающую строку, которая является конкатенацией параметров. Используйте new, чтобы найти память для результата. Напишите функцию rev(), которая получает строку и переставляет в ней символы в обратном порядке. То есть, после вызова rev(р) последний символ р становится первым.

(\*2) Что делает следующая программа?

```
void send (register* to, register* from, register count)
// Полезные комментарии несомненно уничтожены.
\left\{ \right.register n = (count+7)/8;
    switch (count%8) {
                         *to++ = *from++;
        case 0: do f*to++ = *from++;
        case 7: do \{*to++ = *from++;
        case 6: do \{*to++ = *from++;
        case 5: do {
                         *to++ = *from++;
        case 4: do {
                         *to++ = *from++;
        case 3: do {
        case 2: do {
                         *to++ = *from++;
        case 1: do { * to ++ = * from ++;
            while (-n>0);
    \rightarrow\mathcal{L}
```
Зачем кто-то мог написать нечто похожее?

(\*2) Напишите функцию atoi(), которая получает строку, содержащую цифры, и возвращает соответствующее int. Например, atoi("123") - это 123. Модифицируйте atoi() так, чтобы помимо обычной десятичной она обрабатывала еще восьмеричную и шестнадцатиричную записи C++. Модифицируйте atoi() так, чтобы

обрабатывать запись символьной константы. Напишите функцию itoa(), которая строит представление целого параметра в виде строки.

(\*2) Перепишите get token() (#3.1.2), чтобы она за один раз читала строку в буфер, а затем составляла лексемы, читая символы из буфера.

(\*2) Добавьте в настольный калькулятор из #3.1 такие функции, как sqrt(), log() и sin(). Подсказка: предопределите имена и вызывайте функции с помощью вектора указателей на функции. Не забывайте проверять параметры в вызове функции.

(\*3) Дайте пользователю возможность определять функции в настольном калькуляторе. Подсказка: определяйте функции как последовательность действий, прямо так, как их набрал пользователь. Такую последовательность можно хранить или как символьную строку, или как список лексем. После этого, когда функция вызывается, читайте и выполняйте эти действия. Если вы хотите, чтобы пользовательская функция получала параметры, вы должны придумать форму записи этого.

(\*1.5) Преобразуйте настольный калькулятор так, чтобы вместо статических переменных name\_string и number value использовалась структура символа symbol:

```
struct symbol {
    token value tok;
    union {
        double number value;
        char* name string;
    \} ;
\};
```
- 7. (\*2.5) Напишите программу, которая выбрасывает комментарии из C++ программы. То есть, читает из сіп, удаляет // и /\* \*/ комментарии и пишет результат в cout. Не заботьтесь о приятном виде выходного текста (это могло бы быть другим, более сложным упражнением). Не беспокойтесь о правильности программ. Остерегайтесь // и /\* и \*/ внутри комментариев, строк и символьных констант.
- 8. (\*2) Посмотрите какие-нибудь программы, чтобы понять принцип различных стилей комментирования и выравнивания, которые используются на практике.

# Глава 4

### Функции и Файлы

Итерация свойственна человеку, рекурсия божественна. - Л. Питер Дойч

Все нетривиальные программы собираются из нескольких раздельно компилируемых единиц (их принято называть просто файлами). В этой главе описано, как раздельно откомпилированные функции могут обрашаться друг к другу, как такие функции могут совместно пользоваться данными (разделять данные), и как можно обеспечить согласованность типов, которые используются в разных файлах программы. Функции обсуждаются довольно подробно. Сюда входят передача параметров, параметры по умолчанию, перегрузка имен функций, и, конечно же, описание и определение функций. В конце описываются макросы.

## 4.1 Введение

Иметь всю программу в одном файле обычно невозможно, поскольку коды стандартных библиотек и операционной системы находятся где-то в другом месте. Кроме того, хранить весь текст пользовательской программы в одном файле как правило непрактично и неудобно. Способ организации программы в файлы может помочь читающему охватить всю структуру программы, а также может дать возможность компилятору реализовать эту структуру. Поскольку единицей компиляции является файл, то во всех случаях, когда в файл вносится изменение (сколь бы мало оно ни было), весь файл нужно компилировать заново. Даже для программы умеренных размеров время, затрачиваемое на перекомпиляцию, можно значительно снизить с помощью разбиения программы на файлы подходящих размеров.

Рассмотрим пример с калькулятором. Он был представлен в виде одного исходного файла. Если вы его набили, то у вас наверняка были небольшие трудности с расположением описаний в правильном порядке, и пришлось использовать по меньшей мере одно "фальшивое" описание, чтобы компилятор смог обработать взаимно рекурсивные функции  $expr()$ ,  $term()$   $u \, prim()$ . В тексте уже отмечалось, что программа состоит из четырех частей (лексического анализатора, программы синтаксического разбора, таблицы имен и драйвера), но это никак не было отражено в тексте самой программы. По сути дела, калькулятор был написан по-другому. Так это не делается; даже если в этой программе "на выброс" пренебречь всеми соображениями методологии программирования, эксплуатации и эффективности компиляции, автор все равно разобьет эту программу в 200 строк на несколько файлов, чтобы программировать было приятнее.

Программа, состоящая из нескольких раздельно компилируемых файлов, должна быть согласованной в смысле использования имен и типов, точно так же, как и программа, состоящая из одного исходного файла. В принципе, это может обеспечить и компоновщик<sup>\*1</sup>.

\*<sup>1</sup> или линкер. (прим. перев.)

Компоновщик - это программа, стыкующая отдельно скомпилированные части вместе. Компоновщик часто (путая) называют загрузчиком. В UNIX'е компоновщик называется ld. Однако компоновщики, имеющиеся в большинстве систем, обеспечивают очень слабую поддержку проверки согласованности.

Программист может скомпенсировать недостаток поддержки со стороны компоновщика, предоставив дополнительную информацию о типах (описания). После этого согласованность программы обеспечивается проверкой согласованности описаний, которые находятся в отдельно компилируемых частях. Средства, которые это обеспечивают, в вашей системе будут.  $C++$  разработан так, чтобы способствовать такой явной компоновке $*^2$ .

 $*$  <sup>2</sup>С разработан так, чтобы в большинстве случаев позволять осуществлять неявную компоновку. Применение С, однако, возросло неимоверно, поэтому случаи, когда можно использовать неявную линковку, сейчас составляют незначительное меньшинство. (прим. автора)

### 4.2 Компоновка

Если не указано иное, то имя, не являющееся локальным для функции или класса, в каждой части программы, компилируемой отдельно, должно относиться к одному и тому же типу, значению, функции или объекту. То есть, в программе может быть только один нелокальный тип, значение, функция или объект с этим именем. Рассмотрим, например, два файла:

```
// filel.c:
    int a = 1;
    int f() { /* что-то делает */ }
// file2.c:
    extern int a;
    int f();
    void g() \{ a = f(); \}
```
а и f(), используемые g() в файле file2.c,- те же, что определены в файле file1.c. Ключевое слово extern (внешнее) указывает, что описание а в file2.с является (только) описанием, а не определением. Если бы а инициализировалось, extern было бы просто проигнорировано, поскольку описание с инициализацией всегда является определением. Объект в программе должен определяться только один раз. Описываться он может много раз, но типы должны точно согласовываться. Например:

```
// file1.c:
    int a = 1;
    int b = 1;
    extern int c;
// file2.c:
    int a;
    extern double b;
    extern int c:
```
Здесь три ошибки: а определено дважды (int a; является определением, которое означает int a=0;), b описано дважды с разными типами, а с описано дважды, но не определено. Эти виды ошибок (ошибки компоновки) не могут быть обнаружены компилятором, который за один раз вилит только один файл. Компоновшик, однако, их обнаруживает.

Следующая программа не является C++ программой (хотя С программой является):

```
// file1.c:
    int a;
    int f() \{ return a; \}// file2.c:
    int a;
    int g() \{ return f(); \}
```
Во-первых, file2.c не C++, потому что f() не была описана, и поэтому компилятор будет недоволен. Во-вторых, (когда file2.с фиксирован) программа не будет скомпонована, поскольку а определено дважды. Имя можно сделать локальным в файле, описав его static. Например:

```
// file1.c:
   static int a = 6;
   static int f() { /* ... * / }
11 file2.c:
   static int a = 7:
   static int f() { /* ... */}
```
Поскольку каждое а и f описано как static, получающаяся в результате программа является правильной. В каждом файле своя а и своя f().

Когда переменные и функции явно описаны как static, часть программы легче понять (вам не надо никуда больше заглядывать). Использование static для функций может, помимо этого, выгодно влиять на расходы по вызову функции, поскольку дает оптимизирующему компилятору более простую работу. Рассмотрим два файла:
```
// file1.c:
    const int a = 6;
    inline int f() { \star ... \star }struct s { int a,b; }
// filel.c:
    const int a = 7;
    inline int f() { \star \dots \star}struct s { int a,b; }
```
Раз правило "ровно одно определение" применяется к константам, inline-функциям и определениям функций так же, как оно применяется к функциям и переменным, то file1.c и file2.c не могут быть частями одной C++ программы. Но если это так, то как же два файла могут использовать одни и те же типы и константы? Коротко, ответ таков: типы, константы и т.п. могут определяться столько раз, сколько нужно, при условии, что они определяются одинаково. Полный ответ несколько более сложен (это объясняется в следующем разделе).

# 4.3 Заголовочные Файлы

Типы во всех описаниях одного и того же объекта должны быть согласованными. Один из способов это достичь мог бы состоять в обеспечении средств проверки типов в компоновщике, но большинство компоновщиков - образца 1950-х, и их нельзя изменить по практическим соображениям \*<sup>3</sup>. Другой подход состоит в обеспечении того, что исходный текст, как он передается на рассмотрение компилятору, или согласован, или содержит информацию, которая позволяет компилятору обнаружить несогласованности. Один несовершенный, но простой способ достичь согласованности состоит во включении заголовочных файлов, содержащих интерфейсную информацию, в исходные файлы, в которых содержится исполняемый код и/или определения данных.

 $*$ <sup>3</sup> Легко изменить один компоновщик, но сделав это и написав программу, которая зависит от усовершенствований, как вы будете переносить эту программу в другое место? (прим. автора)

Механизм включения с помошью #include - это чрезвычайно простое средство обработки текста для сборки кусков исходной программы в одну единицу (файл) для ее компиляции. Директива

```
#include "to be included"
```
замещает строку, в которой встретилось #include, содержимым файла "to be included". Его содержимым должен быть исходный текст на C++, поскольку дальше его будет читать компилятор. Часто включение обрабатывается отдельной программой, называемой С препроцессором, которую СС вызывает для преобразования исходного файла, который дал программист, в файл без директив включения перед тем, как начать собственно компиляцию. В другом варианте эти директивы обрабатывает интерфейсная система компилятора по мере того, как они встречаются в исходном тексте. Если программист хочет посмотреть на результат директив включения, можно воспользоваться командой

CC -E file.c

для препроцессирования файла file.с точно также, как это сделала бы СС перед запуском собственно компилятора. Для включения файлов из стандартной директории включения вместо кавычек используются угловые скобки < и >. Например:

#include // из стандартной директории включения #define "myheader.h" // из текущей директории

Использование  $\leq$  имеет то преимущество, что в программу фактическое имя директории включения не встраивается (как правило, сначала просматривается /usr/include/CC, а потом usr/include). К сожалению, пробелы в лирективе include существенны:

```
// не найлет
#include \langle stream.h \rangle
```
Может показаться, что перекомпилировать файл заново каждый раз, когда он куда-либо включается, расточительно, но время компиляции такого файла обычно слабо отличается от времени, которое необходимо для чтения его некоторой заранее откомпилированной формы. Причина в том, что текст программы является довольно компактным представлением программы, и в том, что включаемые файлы обычно содержат только описания и не

содержат программ, требующих от компилятора значительного анализа.

Следующее эмпирическое правило относительно того, что следует, а что не следует помещать в заголовочные файлы, является не требованием языка, а просто предложением по разумному использованию аппарата #include. В заголовочном файле могут содержаться:

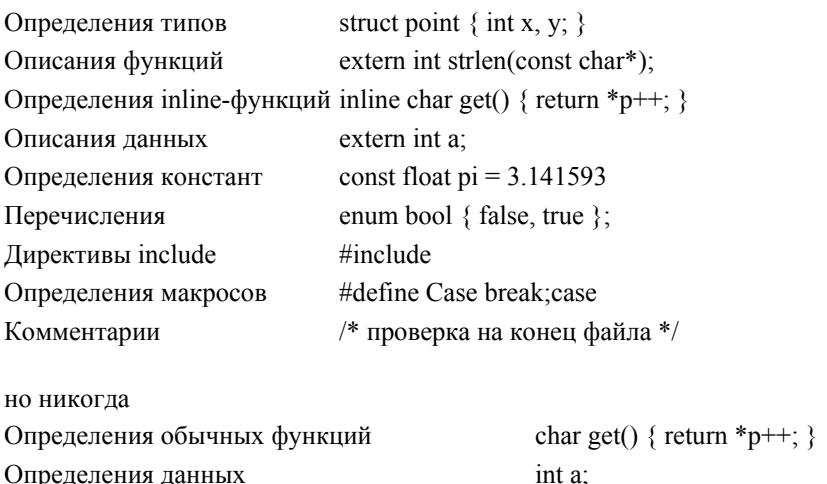

Определения сложных константных объектов const tbl[] =  $\{ / * ... * / \}$ 

В системе UNIX принято, что заголовочные файлы имеют суффикс (расширение) .h. Файлы, содержащие определение данных или функций, должны иметь суффикс .с. Такие файлы часто называют, соответственно, ".h файлы" и ".с файлы". В #4.7 описываются макросы. Следует заметить, что в C++ макросы гораздо менее полезны, чем в С, поскольку C++ имеет такие языковые конструкции, как const для определения констант и inline для исключения расходов на вызов функции.

Причина того, почему в заголовочных файлах допускается определение простых констант, но не допускается определение сложных константных объектов, прагматическая. В принципе, сложность тут только в том, чтобы сделать допустимым дублирование определений переменных (даже определения функций можно было бы дублировать). Однако для компоновщиков старого образца слишком трудно проверять тождественность нетривиальных констант и убирать ненужные повторы. Кроме того, простые случаи гораздо более обиходны и потому более важны для генерации хорошего кода.

### 4.3.1 Один Заголовочный Файл

Проще всего решить проблему разбиения программы на несколько файлов поместив функции и определения данных в подходящее число исходных файлов и описав типы, необходимые для их взаимодействия, в одном заголовочном файле, который включается во все остальные файлы. Для программы калькулятора можно использовать четыре .c файла: lex.c, syn.c, table.c и main.c, и заголовочный файл dc.h. содержащий описания всех имен, которые используются более чем в одном .с файле:

```
// dc.h: общие описания для калькулятора
enum token value {
   NAME, NUMBER, END,<br>PLUS='+', MINUS='-', MUL='*', DIV='/',<br>PRINT=';', ASSIGN='=', LP='(', RP=')'
\} ;
extern int no of errors;
extern double error (char* s);
extern token value get token();
extern token value curr tok;
extern double number value;
extern char name string[256];
extern double expr();
extern double term();
extern double prim();
struct name {
    char* string;
    name* next;
    double value:
\} ;
extern name* look(char* p, int ins = 0);
```

```
inline name* insert(char* s) { return look(s,1); }
```
Если опустить фактический код, то lex.с будет выглядеть примерно так:

```
// lex.c: ввод и лексический анализ
#include "dc.h"
#include
token value curr tok;
double number value;
char name string [256];
token value get token() { /* \ldots */ }
```
Заметьте, что такое использование заголовочных файлов гарантирует, что каждое описание в заголовочном файле объекта, определенного пользователем, будет в какой-то момент включено в файл, где он определяется. Например, при компиляции lex.c компилятору будет передано:

75

```
extern token value get token();
11...token value get token() { /* \ldots */ }
```
Это обеспечивает то, что компилятор обнаружит любую несогласованность в типах, указанных для имени. Например, если бы get token() была описана как возвращающая token value, но при этом определена как возвращающая int, компиляция lex. с не прошла бы из-за ошибки несоответствия типов. Файл syn.с будет выглядеть примерно так:

```
// syn.c: синтаксический анализ и вычисление
#include "dc.h"
double prim() { /* ... */}
double term() { /* ... */}
double expr() { /* ... */
```
Файл table.с будет выглядеть примерно так:

```
// table.c: таблица имен и просмотр
#include "dc.h"
extern char* strcmp(const char*, const char*);
extern char* strcpy(char*, const char*);
extern int strlen(const char*);
const TBLSZ = 23;
name* table[TBLSZ];
name* look(char* p; int ins) { /* \ldots * / }
```
Заметьте, что table.с сам описывает стандартные функции для работы со строками, поэтому никакой проверки согласованности этих описаний нет. Почти всегда лучше включать заголовочный файл, чем описывать имя в .с файле как extern. При этом может включаться "слишком много", но это обычно не оказывает серьезного влияния на время, необходимое для компиляции, и как правило экономит время программиста. В качестве примера этого, обратите внимание на то, как strlen() заново описывается в main() (ниже). Это лишние нажатия клавиш и возможный источник неприятностей, поскольку компилятор не может проверить согласованность этих двух определений. На самом деле, этой сложности можно было бы избежать, будь все описания extern помещены в dc.h, как и предлагалось сделать. Эта "небрежность" сохранена в программе, поскольку это очень типично для С программ, очень соблазнительно для программиста, и чаще приводит, чем не приводит, к ошибкам, которые трудно обнаружить, и к программам, с которыми тяжело работать. Вас предупредили! И main.c, наконец, выглядит так:

```
// main.c: инициализация, главный цикл и обработка ошибок
#include "dc.h"
int no of errors;
double error (char* s) { /* \ldots */ }
extern int strlen(const char*);
main(int argc, char* argv[]) { /* \ldots * / }
```
Важный случай, когда размер заголовочных файлов становится серьезной помехой. Набор заголовочных файлов и библиотеку можно использовать для расширения языка множеством обще- и специально- прикладных типов (см. Главы 5-8). В таких случаях не принято осуществлять чтение тысяч строк заголовочных файлов в начале каждой компиляции. Содержание этих файлов обычно "заморожено" и изменяется очень нечасто. Наиболее полезным может оказаться метод затравки компилятора содержанием этих заголовочных фалов. По сути, создается язык

специального назначения со своим собственным компилятором. Никакого стандартного метода создания такого компилятора с затравкой не принято.

#### 4.3.2 Множественные Загоповочные Файпы

Стиль разбиения программы с одним заголовочным файлом наиболее пригоден в тех случаях, когда программа невелика и ее части не предполагается использовать отдельно. Поэтому то, что невозможно установить, какие описания зачем помещены в заголовочный файл, несущественно. Помочь могут комментарии. Другой способ - сделать так, чтобы каждая часть программы имела свой заголовочный файл, в котором определяются предоставляемые этой частью средства. Тогда каждый с файл имеет соответствующий .h файл, и каждый с файл включает свой собственный (специфицирующий то, что в нем задается). h файл и, возможно, некоторые другие .h файлы (специфицирующие то, что ему нужно).

Рассматривая организацию калькулятора, мы замечаем, что еггог() используется почти каждой функцией программы, а сама использует только. Это обычная для функции ошибок ситуация, поэтому error() следует отделить от main():

```
// error.h: обработка ошибок
extern int no errors;
extern double error (char* s);
11 error.c.
#include
#include "error.h"
int no of errors;
double error(char* s) { /* \ldots * / }
```
При таком стиле использования заголовочных файлов .h файл и связанный с ним с файл можно рассматривать как модуль, в котором .h файл задает интерфейс, а .с файл задает реализацию.

Таблица символов не зависит от остальной части калькулятора за исключением использования функции ошибок. Это можно сделать явным:

```
// table.h: описания таблицы имен
struct name {
   char* string;
   name* next;
   double value;
\} ;
extern name* look(char* p, int ins = 0);
inline name* insert(char* s) { return look(s,1); }
// table.c: определения таблицы имен
#include "error.h"
#include
#include "table.h"
const TBLSZ = 23;name* table[TBLSZ];
name* look(char* p; int ins) { /* \ldots * / }
```
Заметьте, что описания функций работы со строками теперь включаются из. Это исключает еще один возможный источник ошибок.

```
// lex.h: описания для ввода и лексического анализа
enum token value {
    NAME, \overline{\phantom{0}} NUMBER, END,<br>PLUS='+', MINUS='-', MUL='*', DIV='/',<br>PRINT=';', ASSIGN='=', LP='(', RP=')'
\}:
extern token_value curr_tok;
extern double number value;
extern char name string[256];
extern token value get token();
```
Этот интерфейс лексического анализатора достаточно беспорядочен. Недостаток в надлежащем типе лексемы обнаруживает себя в необходимости давать пользователю get token() фактические лексические буферы number value *u* name string.

```
// lex.c: определения для ввода и лексического анализа
#include
#include
#include "error.h"
#include "lex.h"
token value curr tok;
double number value;
char name string [256];
token value get token() { /* \ldots */ }
```
Интерфейс синтаксического анализатора совершенно прозрачен:

```
// syn.c: описания для синтаксического анализа и вычисления
extern double expr();
extern double term();
extern double prim();
// syn.c: определения для синтаксического анализа и вычисления
#include "error.h"
#include "lex.h"
#include "syn.h"
double prim() { /* ... */}
double term() { /* ... */}
double expr() { / * ... * / }
```
Главная программа, как всегда, тривиальна:

```
// main.c: главная программа
#include
#include "error.h"
#include "lex.h"
#include "syn.h"
#include "table.h"
#include
main(int argc, char* argv[]) { /* \ldots * / }
```
Сколько заголовочных файлов использовать в программе, зависит от многих факторов. Многие из этих факторов сильнее связаны с тем, как ваша система работает с заголовочными файлами, нежели с C++. Например, если в вашем редакторе нет средств, позволяющих одновременно видеть несколько файлов, использование большого числа файлов становится менее привлекательным. Аналогично, если открывание и чтение 10 файлов по 50 строк в каждом требует заметно больше времени, чем чтение одного файла в 500 строк, вы можете дважды подумать, прежде чем использовать в небольшом проекте стиль множественных заголовочных файлов. Слово предостережения: набор из десяти заголовочных файлов плюс стандартные заголовочные файлы обычно легче поддаются управлению. С другой стороны, если вы разбили описания в большой программе на логически минимальные по размеру заголовочные файлы (помещая каждое описание структуры в свой отдельный файл и т.д.), у вас легко может получиться неразбериха из сотен файлов.

#### 4.3.3 Скрытие Данных

Используя заголовочные файлы пользователь может определять явный интерфейс, чтобы обеспечить согласованное использование типов в программе. С другой стороны, пользователь может обойти интерфейс, задаваемый заголовочным файлом, вводя в .с файлы описания extern. Заметьте, что такой стиль компоновки не рекомендуется:

```
// filel.c:
                          // "extern" не используется
   int a = 7:
   const c = 8:
   void f(long) { /* ... * / }// file2.c:// "extern" в .с файле
   extern int a;
   extern const c;
   extern f(int);int q() { return f(a+c); }
```
Поскольку описания extern в file2.с не включаются вместе с определениями в файле file1.с, компилятор не может проверить согласованность этой программы. Следовательно, если только загрузчик не окажется гораздо сообразительнее среднего, две ошибки в этой программе останутся, и их придется искать программисту. Пользователь может защитить файл от такой недисциплинированной компоновки, описав имена, которые не предназначены для общего пользования, как static, чтобы их областью видимости был файл, и они были скрыты от остальных частей программы. Например:

```
// table.c: определения таблицы имен
#include "error.h"
#include
#include "table.h"
const TBLSZ = 23;
static name* table[TBLSZ];
name* look(char* p; int ins) { /* \ldots * / }
```
Это гарантирует, что любой доступ к table действительно будет осуществляться именно через look(). "Прятать" константу TBLSZ не обязательно.

# 4.4 Файлы как Модули

В предыдущем разделе с и .h файлы вместе определяли часть программы. Файл .h является интерфейсом, который используют другие части программы; с файл задает реализацию. Такой объект часто называют модулем. Доступными делаются только те имена, которые необходимо знать пользователю, остальные скрыты. Это качество часто называют скрытием данных, хотя данные - лишь часть того, что может быть скрыто. Модули такого вида обеспечивают большую гибкость. Например, реализация может состоять из одного или более с файлов, и в виде .h файлов может быть предоставлено несколько интерфейсов. Информация, которую пользователю знать не обязательно, искусно скрыта в .с файлах. Если важно, что пользователь не должен точно знать, что содержится в .с файлах, не надо делать их доступными в исходом виде. Достаточно эквивалентных им выходных файлов компилятора (.о файлов). Иногда возникает сложность, состоящая в том, что подобная гибкость достигается без формальной структуры. Сам язык не распознает такой модуль как объект, и у компилятора нет возможности отличить .h файлы, определяющие имена, которые должны использовать другие модули (экспортируемые), от .h файлов, которые описывают имена из других модулей (импортируемые).

В других случаях может возникнуть та проблема, что модуль определяет множество объектов, а не новый тип. Например, модуль table определяет одну таблицу, и если вам нужно две таблицы, то нет простого способа задать вторую таблицу с помощью понятия модуля. Решение этой проблемы приводится в Главе 5.

Каждый статически размещенный объект по умолчанию инициализируется нулем, программист может задать другие (константные) значения. Это только самый примитивный вид инициализации. К счастью, с помощью классов можно задать код, который выполняется для инициализации перед тем, как модуль каким-либо образом используется, и/или код, который запускается для очистки после последнего использования модуля; см. #5.5.2.

# 4.5 Как Создать Библиотеку

Фразы типа "помещен в библиотеку" и "ищется в какой-то библиотеке" используются часто (и в этой книге, и в других), но что это означает для C++ программы? К сожалению, ответ зависит от того, какая операционная система используется; в этом разделе объясняется, как создать библиотеку в 8-ой версии системы UNIX. Другие системы предоставляют аналогичные возможности

Библиотека в своей основе является множеством о файлов, полученных в результате компиляции соответствующего множества с файлов. Обычно имеется один или более .h файлов, в которых содержатся описания для использования этих .о файлов. В качестве примера рассмотрим случай, когда нам надо задать (обычным способом) набор математических функций для некоторого неопределенного множества пользователей. Заголовочный файл мог бы выглядеть примерно так:

```
extern double sqrt(double);
                                  // подмножество
extern double sin(double);
extern double cos (double);
extern double exp(double);
extern double log(double);
```
а определения этих функций хранились бы, соответственно, в файлах sqrt.c, sin.c, cos.c, exp.c и log.c. Библиотеку с именем math.h можно создать, например, так:

```
$ CC -c sqrt.c sin.c cos.c exp.c log.c
$ ar cr math.a sqrt.o sin.o cos.o exp.o log.o
$ ranlib math.a
```
Вначале исходные файлы компилируются в эквивалентные им объектные файлы. Затем используется команда аг, чтобы создать архив с именем math.a. И, наконец, этот архив индексируется для ускорения доступа. Если в вашей системе нет команды runlib, значит она вам, вероятно, не понадобится. Подробности посмотрите, пожалуйста, в вашем руководстве в разделе под заголовком аг. Использовать библиотеку можно, например, так:

\$ CC myproq.c math.a

Теперь разберемся, в чем же преимущества использования math.a перед просто непосредственным использованием о файлов? Например:

\$ CC myprog.c sqrt.o sin.o cos.o exp.o log.o

Для большинства программ определить правильный набор .о файлов, несомненно, непросто. В приведенном выше примере они включались все, но если функции в myprog.с вызывают только функции sqrt() и cos(), то кажется, что будет достаточно

\$ CC myprog.c sqrt.o cos.o

Но это не так, поскольку cos.c использует sin.c.

Компоновщик, вызываемый командой СС для обработки .а файла (в данном случае, файла math.a) знает, как из того множества, которое использовалось для создания .а файла, извлечь только необходимые .о файлы. Другими словами, используя библиотеку можно включать много определений с помощью одного имени (включения определений функций и переменных, используемых внутренними функциями, никогда не видны пользователю), и, кроме того, обеспечить, что в результате в программу будет включено минимальное количество определений.

# 4.6 Функции

Обычный способ сделать что-либо в C++ программе - это вызвать функцию, которая это делает. Определение функции является способом задать то, как должно делаться некоторое действие. Функция не может быть вызвана, пока она не описана.

#### 4.6.1 Описания Функций

Описание функции задает имя функции, тип возвращаемого функцией значения (если таковое есть) и число и типы параметров, которые должны быть в вызове функции. Например:

```
extern double sqrt(double);
extern elem* next elem();
extern char* strcpy(char* to, const char* from);
extern void exit(int);
```
Семантика передачи параметров идентична семантике инициализации. Проверяются типы параметров, и когда нужно производится неявное преобразование типа. Например, если были заданы предыдущие определения, то

double  $sr2 = sqrt(2)$ ;

будет правильно обращаться к функции sqrt() со значением с плавающей точкой 2.0. Значение такой проверки типа и преобразования типа огромно.

Описание функции может содержать имена параметров. Это может помочь читателю, но компилятор эти имена просто игнорирует.

#### 4.6.2 Определения Функций

Каждая функция, вызываемая в программе, должна быть где-то определена (только один раз). Определение функции - это описание функции, в котором приводится тело функции. Например:

```
extern void swap(int*, int*); // описание
void swap(int*, int*)
                                        // определение
\left\{ \right.int t = *p;
     *_{p} = *_{q};
     *q = t;\rightarrow
```
Чтобы избежать расходов на вызов функции, функцию можно описать как inline (#1.12), а чтобы обеспечить более быстрый доступ к параметрам, их можно описать как register (#2.3.11). Оба средства могут использоваться неправильно, и их следует избегать везде где есть какие-либо сомнения в их полезности.

#### 4.6.3 Передача Параметров

Когда вызывается функция, дополнительно выделяется память под ее формальные параметры, и каждый формальный параметр инициализируется соответствующим ему фактическим параметром. Семантика передачи параметров идентична семантике инициализации. В частности, тип фактического параметра сопоставляется с типом формального параметра, и выполняются все стандартные и определенные пользователем преобразования типов. Есть особые правила для передачи векторов (#4.6.5), средство передавать параметр без проверки (#4.6.8) и средство для задания параметров по умолчанию (#4.6.6). Рассмотрим

```
void f(int val, int& ref)
\sqrt{ }val++ref++;
\left\{ \right\}
```
Когда вызывается f(), val++ увеличивает локальную копию первого фактического параметра, тогда как ref++ увеличивает второй фактический параметр. Например:

```
int i = 1;
int j = 1;
f(i,j);
```
увеличивает і, но не і, Первый параметр, і, передается по значению, второй параметр, і, передается по ссылке. Как уже отмечалось в #2.3.10, использование функций, которые изменяют переданные по ссылке параметры, могут слелать программу трудно читаемой, и их следует избегать (но см. #6.5 и #8.4). Однако передача большого объекта по ссылке может быть гораздо эффективнее, чем передача его по значению. В этом случае параметр можно описать как const, чтобы указать, что ссылка применяется по соображениям эффективности, а также чтобы не позволить вызываемой функции изменять значение объекта:

```
void f(const large& arg)
\{// значение "arg" не может быть изменено
\rightarrow
```
Аналогично, описание параметра указателя как const сообщает читателю, что значение объекта, указываемого указателем, функцией не изменяется. Например:

```
// из
extern int strlen(const char*);
extern char* strcpy(char* to, const char* from);
```
80

Важность такой практики растет с размером программы.

Заметьте, что семантика передачи параметров отлична от семантики присваивания. Это важно для const параметров, ссылочных параметров и параметров некоторых типов, определяемых пользователем (#6.6).

#### 4.6.4 Возврат Значения

Из функции, которая не описана как void, можно (и должно) возвращать значение. Возврашаемое значение залается оператором return. Например:

int fac(int n) {return (n>1) ?  $n*fac(n-1)$  : 1; }

В функции может быть больше одного оператора return:

```
int fac(int n)
\{if (n > 1)return n * fac(n-1);
    else
        return 1;
\rightarrow
```
Как и семантика передачи параметров, семантика возврата функцией значения идентична семантике инициализации. Возврашаемое значение рассматривается как инициализатор переменной возвращаемого типа. Тип возвращаемого выражения проверяется на согласованность с возвращаемым типом и выполняются все стандартные и определенные пользователем преобразования типов. Например:

```
double f()\left\{ \right.11...return 1; // неявно преобразуется к double(1)
\rightarrow
```
Каждый раз, когда вызывается функция, создается новая копия ее параметров и автоматических переменных. После возврата из функции память используется заново, поэтому возвращать указатель на локальную переменную неразумно. Содержание указываемого места изменится непредсказуемо:

```
int* f()int local = 1;
    11...// так не делайте
    return &local;
\overline{\mathbf{1}}
```
Эта ошибка менее обычна, чем эквивалентная ошибка при использовании ссылок:

```
int& f() {
    int local = 1;
    // \dots// так не делайте
    return local:
\mathfrak{z}
```
К счастью, о таких возвращаемых значениях предупреждает компилятор. Вот другой пример:

int&  $f() \{ return 1; \}$ // так не делайте

#### 4.6.5 Векторные Параметры

Если в качестве параметра функции используется вектор, то передается указатель на его первый элемент. Например:

```
int strlen(const char*);
void f()\{
```

```
char v[i] = "a vector"strlen(v);strlen("Nicholas");
\mathcal{E}
```
Иначе говоря, при передаче как параметр типа Т[] преобразуется к Т\*. Следовательно, присваивание элементу векторного параметра изменяет значение элемента вектора, который является параметром. Другими словами, вектор отличается от всех остальных типов тем, что вектор не передается (и не может передаваться) по значению. Размер вектора недоступен вызываемой функции. Это может быть неудобно, но эту сложность можно обойти несколькими способами. Строки оканчиваются нулем, поэтому их размер можно легко вычислить. Для других векторов можно передавать второй параметр, который задает размер, или определить тип, содержащий указатель и индикатор длины, и передавать его вместо просто вектора (см. также #1.11). Например:

```
// один способ
void computel(int* vec ptr, int vec size);
                                                // другой способ
struct vec {
    int* ptr;
    int size;
\} ;
void compute2 (vec v) ;
```
С многомерными массивами все хитрее, но часто можно вместо них использовать векторы указателей, которые не требуют специального рассмотрения. Например:

```
char* day[] = {
    "mon", "tue", "wed", "thu", "fri", "sat", "sun"
\};
```
С другой стороны, рассмотрим определение функции, которая работает с двумерными матрицами. Если размерность известна на стадии компиляции, то никаких проблем нет:

```
void print m34(int m[3][4])
\left\{ \right.for (int i = 0; i<3; i++) {
           for (int j = 0; j < 4; j++)cout << " " << m[i][j];
           cout \lt\lt "\n":
      \overline{\mathcal{X}}\rightarrow
```
Матрица, конечно, все равно передается как указатель, а размерности используются просто для удобства записи. Первая размерность массива не имеет отношения к задаче отыскания положения элемента (#2.3.6). Поэтому ее можно передавать как параметр:

```
void print mi4(int m[][4], int dim1)
\left\{ \right.for (int i = 0; i
```
### 4.6.6 Параметры по Умолчанию

Часто в самом общем случае функции требуется больше параметров, чем в самом простом и более употребительном случае. Например, в библиотеке потоков есть функция hex(), порождающая строку с шестнадцатиричным представлением целого. Второй параметр используется для задания числа символов для представления первого параметра. Если число символов слишком мало для представления целого, происходит усечение, если оно слишком велико, то строка дополняется пробелами. Часто программист не заботится о числе символов, необходимых для представления целого, поскольку символов достаточно. Поэтому для нуля в качестве второго параметра определено значение "использовать столько символов, сколько нужно". Чтобы избежать засорения программы вызовами вроде hex(i,0), функция описывается так:

```
extern char* hex(long, int =0);
```
Инициализатор второго параметра является параметром по умолчанию. То есть, если в вызове дан только один параметр, в качестве второго используется параметр по умолчанию. Например:

cout << "\*\*" << hex(31) << hex(32,3) << "\*\*";

интерпретируется как

cout << "\*\*" << hex(31,0) << hex(32,3) << "\*\*";

и напечатает

\*\* 1f 20\*\*

Параметр по умолчанию проходит проверку типа во время описания функции и вычисляется во время ее вызова. Задавать параметр по умолчанию возможно только для последних параметров, поэтому

 $// <sub>ok</sub>$ int  $f(int, int =0, char* =0);$ int  $g(int = 0, int = 0, char*)$ ; int  $g(int = 0, int = 0, char*)$ ; // OMMORA<br>int  $f(int = 0, int, char* = 0)$ ; // OMMORA // ошибка

Заметьте, что в этом контексте пробел между \* и = является существенным (\*= является операцией присваивания):

int nasty (char\*=0); // синтаксическая ошибка

#### 4.6.7 Перегрузка Имен Функций

Как правило, давать разным функциям разные имена - мысль хорошая, но когда некоторые функции выполняют одинаковую работу над объектами разных типов, может быть более удобно дать им одно и то же имя. Использование одного имени для различных действий над различными типами называется перегрузкой (overloading). Метод уже используется для основных операций C++: у сложения существует только одно имя, +, но его можно применять для сложения значений целых, плавающих и указательных типов. Эта идея легко расширяется на обработку операций, определенных пользователем, то есть, функций. Чтобы уберечь программиста от случайного повторного использования имени, имя может использоваться более чем для одной функции только если оно сперва описано как перегруженное. Например:

```
overload print;
void print(int);
void print (char*);
```
Что касается компилятора, единственное общее, что имеют функции с одинаковым именем, это имя. Предположительно, они в каком-то смысле похожи, но в этом язык ни стесняет программиста, ни помогает ему. Таким образом, перегруженные имена функций - это главным образом удобство записи. Это удобство значительно в случае функций с общепринятыми именами вроде sqrt, print и open. Когда имя семантически значимо, как это имеет место для операций вроде +, \* и << (#6.2) и в случае конструкторов (#5.2.4 и #6.3.1), это удобство становится существенным. Когда вызывается перегруженная f(), компилятор должен понять, к какой из функций с именем f следует обратиться. Это делается путем сравнения типов фактических параметров с типами формальных параметров всех функций с именем f. Поиск функции, которую надо вызвать, осуществляется за три отдельных шага:

[1] Искать функцию соответствующую точно, и использовать ее, если она найлена:

[2] Искать соответствующую функцию используя встроенные преобразования и использовать любую найденную функцию: и

[3] Искать соответствующую функцию используя преобразования, определенные пользователем (#6.3), и если множество преобразований единственно, использовать найденную функцию. Например:

```
overload print (double), print (int);
  void f();
  \left\{ \right.print(1);
       print(1.0);
  \lambda
```
Правило точного соответствия гарантирует, что f напечатает 1 как целое и 1.0 как число с плавающей точкой. Ноль, char или short точно соответствуют параметру int. Аналогично, float точно соответствует double. К параметрам функций с перегруженными именами стандартные C++ правила преобразования (#c.6.6)

83

применяются не полностью. Преобразования, могущие уничтожить информацию, не выполняются. Остаются int в long, int в double, ноль в long, ноль в double и преобразования указателей: ноль в указатель, ноль в void\*, и указатель на производный класс в указатель на базовый класс (#7.2.4). Вот пример, в котором преобразование необходимо:

```
overload print (double), print (long);
void f(int a);
\{print(a);\rightarrow
```
Здесь а может быть напечатано или как double, или как long. Неоднозначность разрешается явным преобразованием типа (или print(long(a)) или print(double(a))).

При этих правилах можно гарантировать, что когда эффективность или точность вычислений для используемых типов существенно различаются, будет использоваться простейший алгоритм (функция). Например:

```
overload pow;
int pow(int, int);
double pow(double, double); // из<br>complex pow(double, complex); // из
complex pow(complex, int);
complex pow(complex, double);
complex pow(complex, complex);
```
Процесс поиска подходящей функции игнорирует unsigned и const.

#### 4.6.8 Незаданное Число Параметров

Для некоторых функций невозможно задать число и тип всех параметров, которые можно ожидать в вызове. Такую функцию описывают завершая список описаний параметров многоточием (...), что означает "и может быть, еще какие-то параметры". Например:

```
int printf(char* ...);
```
Это задает, что в вызове printf должен быть по меньшей мере один параметр, char\*, а остальные могут быть, а могут и не быть. Например:

```
printf("Hello, world\n");
printf ("Moe MMA %s %s\n", first name, second name);
printf("%d + %d = %d\n", 2, 3, 5);
```
Такая функция полагается на информацию, которая недоступна компилятору при интерпретации ее списка параметров. В случае printf() первым параметром является строка формата, содержащая специальные последовательности символов, позволяющие printf() правильно обрабатывать остальные параметры. % означает "жди параметра char\*", а %d означает "жди параметра int". Однако, компилятор этого не знает, поэтому он не может убедиться в том, что ожидаемые параметры имеют соответствующий тип. Например:

```
printf ("Moe MMA %s %s\n", 2);
```
откомпилируется и в лучшем случае приведет к какой-нибудь странного вида выдаче.

Очевидно, если параметр не был описан, то у компилятора нет информации, необходимой для выполнения над ним проверки типа и преобразования типа. В этом случае char или short передаются как int, а float передается как double. Это не обязательно то, чего ждет пользователь.

Чрезмерное использование многоточий, вроде wild(...), полностью выключает проверку типов параметров, оставляя программиста открытым перед множеством неприятностей, которые хорошо знакомы программистам на С. В хорошо продуманной программе требуется самое большее несколько функций, для которых типы параметров не определены полностью. Для того, чтобы позаботиться о проверке типов, можно использовать перегруженные функции и функции с параметрами по умолчанию в большинстве тех случаев, когда иначе пришлось бы оставить типы параметров незаданными. Многоточие необходимо только если изменяются и число параметров, и тип параметров. Наиболее обычное применение многоточия в задании интерфейса с функциями С библиотек, которые были определены в то время, когда альтернативы не было:

```
extern int fprintf(FILE*, char* ...);
                                     // из
                                      // MSextern int execl(char* ...);
                                      // из
extern int abort( \ldots );
```
84

Разберем случай написания функции ошибок, которая получает один целый параметр, указывающий серьезность ошибки, после которого идет произвольное число строк. Идея состоит в том, чтобы составлять сообщение об ошибке с помощью передачи каждого слова как отдельного строкового параметра:

```
void error(int ...);main(int argc, char* argy[])
\left\{ \right.switch(\text{argc}) {
     case 1:
          error(0, argv[0], 0);
          break;
     case 2:error(0, argv[0], argv[1], 0);
     default:
          error(1, argv[0], "c", dec(argc-1), "mapamerpam', 0);\}\overline{\phantom{a}}
```
Функцию ошибок можно определить так:

```
#include
void error(int n ...)/ *
     "n" с последующим списком char*, оканчивающихся нулем
\star/\{va list ap;
                                      // раскрутка arg
    va start (ap, n) ;
    for (i; i) {
     char* p = va arg(ap, char*);
     if (p == 0) break;
     cerr \lt\lt p \lt\lt" ";
     \rightarrow// очистка arg
     va end (ap);
     cerr \langle \cdot \rangle "\n";
     if (n) exit(n):
\left\{ \right\}
```
Первый из va list определяется и инициализируется вызовом va start(). Макрос va start получает имя va list'a и имя последнего формального параметра как параметры. Макрос va arg используется для выбора неименованных параметров по порядку. При каждом обращении программист должен задать тип; va arg() предполагает, что был передан фактический параметр, но обычно способа убедиться в этом нет. Перед возвратом из функции, в которой был использован va start(), должен быть вызван va end(). Причина в том, что va start() может изменить стек так, что нельзя будет успешно осуществить возврат; va end() аннулирует все эти изменения.

#### 4.6.9 Указатель на Функцию

С функцией можно делать только две вещи: вызывать ее и брать ее адрес. Указатель, полученный взятием адреса функции, можно затем использовать для вызова этой функции. Например:

```
void error (char* p) { /* \ldots * / }
void (*efct) (char*);
                                      // указатель на функцию
void f()\sqrt{ }efct = \&error;// efct указывает на error
    (*efct) ("error");
                                      // вызов error через efct
\}
```
Чтобы вызвать функцию через указатель, например, efct, надо сначала этот указатель разыменовать, \*efct. Поскольку операция вызова функции () имеет более высокий приоритет, чем операция разыменования \*, то нельзя писать просто \*efct("error"). Это означает \*efct("error"), а это ошибка в типе. То же относится и к синтаксису описаний (см. также #7.3.4).

Заметьте, что у указателей на функции типы параметров описываются точно также, как и в самих функциях. В присваиваниях указателя должно соблюдаться точное соответствие полного типа функции. Например:

```
// указатель на void(char*)
void (*pf) (char*);
void fl(char*);
                            // void(char*)// int(char*)int f2(char^*);
void f3(int*);
                            // void(int*)void f()\left\{ \right.// <sub>ok</sub>pf = \&f1;pf = \&f2;// ошибка: не подходит возвращаемый тип
    pf = \&f3;// ошибка: не подходит тип параметра
                            // <sub>ok</sub>(*pf) ("asdf");
                            // ошибка: не подходит тип параметра
     (*pf) (1);int i = (*pf) ("qwer"); // \circшибка: void присваивается int'y
\left\{ \right\}
```
Правила передачи параметров для непосредственных вызовов функции и для вызовов функции через указатель одни и те же.

Часто, чтобы избежать использования какого-либо неочевидного синтаксиса, бывает удобно определить имя типа указатель-на-функцию. Например:

```
typedef int (*SIG TYP) ();
                                    1/ \mu3
typedef void (*SIG ARG TYPE);
SIG TYP signal (int, SIG ARG TYP);
```
Бывает часто полезен вектор указателей на функцию. Например, система меню для моего редактора с мышью\*<sup>4</sup> реализована с помощью векторов указателей на функции для представления действий. Подробно эту систему здесь описать не получится, но вот обшая илея:

\* Мышь - это указывающее устройство по крайней мере с одной кнопкой. Моя мышь красная, круглая и с тремя кнопками. (прим. автора)

```
typedef void (*PF) ();
PF edit ops | = | / / операции редактирования
    cut, paste, snarf, search
\};
PF file ops[] = { // управление файлом
    open, reshape, close, write
\};
```
Затем определяем и инициализируем указатели, определяющие действия, выбранные в меню, которое связано с кнопками (button) мыши:

 $PF*$  button2 = edit ops;  $PF*$  button3 = file ops;

В полной реализации для определения каждого пункта меню требуется больше информации. Например, где-то должна храниться строка, задающая текст, который высвечивается. При использовании системы значение кнопок мыши часто меняется в зависимости от ситуации. Эти изменения осуществляются (частично) посредством смены значений указателей кнопок. Когда пользователь выбирает пункт меню, например пункт 3 для кнопки 2, выполняется связанное с ним действие:

```
(button2[3]) () ;
```
Один из способов оценить огромную мощь указателей на функции - это попробовать написать такую систему не используя их. Меню можно менять в ходе использования программы, внося новые функции в таблицу действий. Во время выполнения можно также легко сконструировать новое меню.

Указатели на функции можно использовать для задания полиморфных подпрограмм, то есть подпрограмм, которые могут применяться к объектам многих различных типов:

```
typedef int (*CFT) (char*, char*);
int sort (char* base, unsigned n, int sz, CFT cmp)
/ *
    Сортирует "n" элементов вектора "base"
    в возрастающем порядке
    с помощью функции сравнения, указываемой "стр".
```

```
Размер элементов "sz".
    Очень неэффективный алгоритм: пузырьковая сортировка
\star/\{for (int i=0; iname, Puser(q)->name);
\rightarrowint cmp2(char*p, char* q)
                                    // Сравнивает числа dept
\{return Puser(p)->dept-Puser(q)->dept;
\rightarrow
```
Эта программа сортирует и печатает:

```
main ()
\left\{ \right.sort ((char*) heads, 6, size of (user), cmp1);
                              // в алфавитном порядке
     print id(heads, 6);
     cout \overline{\langle} \langle \cdot \rangle "\n";
     sort ((char*) heads, 6, sizeof (user), cmp2);
                                 // по порядку подразделений
     print id(heads, 6);
\}
```
Можно взять адрес inline-функции, как, впрочем, и адрес перегруженной функции (#c.8.9).

# 4.7 Макросы

Макросы  $*^5$  определяются в #c.11. В С они очень важны, но в C++ применяются гораздо меньше. Первое правило относительно них такое: не используйте их, если вы не обязаны это делать. Как было замечено, почти каждый макрос проявляет свой изъян или в языке, или в программе. Если вы хотите использовать макросы, прочитайте, пожалуйста, вначале очень внимательно руководство по вашей реализации С препроцессора.

 $*$ <sup>5</sup> часто называемые также макроопределениями. (прим. перев.)

Простой макрос определяется так:

```
#define name rest of line
```
Когда name встречается как лексема, оно заменяется на rest of line. Например:

```
named = name
```
после расширения даст:

 $named = rest of line$ 

Можно также определить макрос с параметрами. Например:

#define mac(a,b) argument1: a argument2: b

При использовании тас должно даваться две строки параметра. После расширения тас() они заменяют а и b. Например:

expanded =  $mac(foo bar, yuk yuk)$ 

после расширения даст

expanded =  $argument1$ : foo bar  $argument2$ : yuk yuk

Макросы обрабатывают строки и о синтаксисе C++ знают очень мало, а о типах C++ или областях видимости ничего. Компилятор видит только расширенную форму макроса, поэтому ошибка в макросе диагностируется когда макрос расширен, а не когда он определен. В результате этого возникают непонятные сообщения об ошибках. Вот такими макросы могут быть вполне:

#define Case break; case

```
#define nl <<"\n"
#define forever for(i; i)#define MIN(a,b) ((a)(a)(b))?(a):(b))
```
Вот совершенно ненужные макросы:

```
#define PI 3.141593
#define BEGIN {
#define END }
```
А вот примеры опасных макросов:

```
#define SOUARE (a) a*a
#define INCR xx (xx) ++
#define DISP = 4
```
Чтобы увидеть, чем они опасны, попробуйте провести расширения в следующем примере:

```
int xx = 0;
                                     // глобальный счетчик
void f() {
     int xx = 0;
     int xx = 0; \frac{1}{x} / локальная переменная<br>xx = SQUARE (xx+2); \frac{1}{x} / xx = xx+2*xx+2
                                    // увеличивает локальный хх
     INCR xx;
                                   // a == 4 == bif (a-DISP==b) {
          \frac{1}{2}...
     \rightarrow\mathcal{E}
```
Если вы вынуждены использовать макрос, при ссылке на глобальные имена используйте операцию разрешения области видимости :: (#2.1.1) и заключайте вхождения имени параметра макроса в скобки везде, где это возможно (см. MIN выше).

Обратите внимание на различие результатов расширения этих двух макросов:

```
#define m1(a) something(a)
                           // глубокомысленный комментарий
#define m2(a) something(a)
                           /* глубокомысленный комментарий */
```
например,

int  $a = m1(1) + 2$ ; int  $b = m2(1) + 2$ ;

расширяется в

```
// глубокомысленный комментарий+2;
int a = something (1)
                       /* глубокомысленный комментарий */+2;
int b = something (1)
```
С помощью макросов вы можете разработать свой собственный язык. Скорее всего, для всех остальных он будет непостижим. Кроме того, С препроцессор - очень простой макропроцессор. Когда вы попытаетесь сделать чтолибо нетривиальное, вы, вероятно, обнаружите, что сделать это либо невозможно, либо чрезвычайно трудно (но см. #7.3.5).

# 4.8 Упражнения

(\*1) Напишите следующие описания: функция, получающая параметр типа указатель на символ и ссылку на целое и не возвращающая значения; указатель на такую функцию; функция, получающая такой указатель в качестве параметра; и функция, возвращающая такой указатель. Напишите определение функции, которая получает такой указатель как параметр и возвращает свой параметр как возвращаемое значение. Подсказка: используйте typedef.

(\*1) Что это значит? Для чего это может использоваться?

typedef int (rifii&) (int, int);

(\*1.5) Напишите программу вроде "Hello, world", которая получает имя как параметр командной строки и печатает "Hello, имя". Модифицируйте эту программу так, чтобы она получала получала любое количество имен и говорила hello каждому из них.

(\*1.5) Напишите программу, которая читает произвольное число файлов, имена которых залаются как аргументы командной стоки, и пишет их один за другим в cout. Поскольку эта программа при выдаче конкатенирует свои параметры, вы можете назвать ее cat (кошка).

(\*2) Преобразуйте небольшую С программу в C++. Измените заголовочные файлы так, чтобы описывать все вызываемые функции и описывать тип каждого параметра. Замените, где возможно, директивы #define на enum и const или inline. Уберите из .с файлов описания extern и преобразуйте определения функций к синтаксису C++. Замените вызовы malloc() и free() на new и delete. Уберите необязательные приведения типа.

(\*2) Реализуйте sort() (#4.6.7) используя эффективный алгоритм сортировки.

(\*2) Посмотрите на определение struct tnode в с.#8.5. Напишите функцию для введения новых слов в дерево узлов tnode. Напишите функцию для вывода дерева узлов tnode. Напишите функцию для вывода дерева узлов tnode со словами в алфавитном порядке. Модифицируйте tnode так, чтобы в нем хранился (только) указатель на слово произвольной длины, помещенное с помощью new в свободную память. Модифицируйте функции лля использования нового определения tnode.

(\*2) Напишите "модуль", реализующий стек. Файл .h должен описывать функции push(), pop() и любые другие удобные функции (только). Файл .с определяет функции и данные, необходимые для хранения стека.

(\*2) Узнайте, какие у вас есть стандартные заголовочные файлы. Составьте список файлов, находящихся в /usr/include и /usr/include/CC (или там, где хранятся стандартные заголовочные файлы в вашей системе). Прочитайте все, что покажется интересным.

(\*2) Напишите функцию для обращения двумерного массива.

(\*2) Напишите шифрующую программу, которая читает из сіп и пишет в cout закодированные символы. Вы можете воспользоваться следующей простой схемой шифровки: Зашифрованная форма символа с - это c^key[i], где key (ключ) - строка, которая передается как параметр командной строки. Программа использует символы из кеу циклически, пока не будет считан весь ввод. Перекодирование зашифрованного текста с той же строкой кеу дает исходный текст. Если не передается никакого ключа (или передается пустая строка), то никакого кодирования не делается.

(\*3) Напишите программу, которая поможет расшифровывать тексты, зашифрованные описанным выше способом, не зная ключа. Подсказка: David Kahn: The Code-Breakers, Macmillan, 1967, New York, pp 207-213.

(\*3) Напишите функцию еггог, которая получает форматную строку в стиле printf, которая содержит директивы %s, %с и %d, и произвольное количество параметров. Не используйте printf(). Если вы не знаете значения % и т.д., посмотрите #8.2.4. Используйте.

(\*1) Как вы будете выбирать имя для указателя на тип функции, определенный с помощью typedef?

(\*2) Посмотрите какие-нибудь программы, чтобы создать представление о разнообразии стилей и имен, использующихся на практике. Как используются буквы в верхнем регистре? Как используется подчерк? Где используются короткие имена вроде х и у?

(\*1) Что неправильно в следующих макроопределениях?

#define  $PI = 3.141593$ #define MAX(a,b) a>b?a:b #define  $fac(a)$  (a) \* $fac((a) - 1)$ 

(\*3) Напишите макропроцессор, который определяет и расширяет простые макросы (как С препроцессор). Читайте из сіп и пишите в cout. Сначала не пытайтесь обрабатывать макросы с параметрами. Подсказка: В настольном калькуляторе (#3.1) есть таблица имен и лексический анализатор, которые вы можете модифицировать.

# Глава 5

# Кпассы

Эти типы не "абстрактны", они столь же реальны, как int и float. - Дуг МакИлрой

В этой главе описываются возможности определения новых типов в C++, для которых доступ к данным ограничен заданным множеством функций доступа. Объясняются способы защиты структуры данных, ее инициализации, доступа к ней и, наконец, ее уничтожения. Примеры содержат простые классы для работы с таблицей имен, манипуляции стеком, работу с множеством и реализацию дискриминирующего (то есть, "надежного") объединения. Две следующие главы дополнят описание возможностей определения новых типов в C++ и познакомят читателя еще с некоторыми интересными примерами.

# 5.1 Знакомство и краткий обзор

Предназначение понятия класса, которому посвящены эта и две последующие главы, состоит в том, чтобы предоставить программисту инструмент для создания новых типов, столь же удобных в обращении сколь и встроенные типы. В идеале тип, определяемый пользователем, способом использования не должен отличаться от встроенных типов, только способом созлания

Тип есть конкретное представление некоторой концепции (понятия). Например, имеющийся в  $C++$ тип float с его операциями +, -, \* и т.д. обеспечивает ограниченную, но конкретную версию математического понятия действительного числа. Новый тип создается для того, чтобы дать специальное и конкретное определение понятия, которому ничто прямо и очевидно среди встроенных типов не отвечает. Например, в программе, которая работает с телефоном, можно было бы создать тип trunk module (элемент линии), а в программе обработки текстов - тип list of paragraphs (список параграфов). Как правило, программу, в которой создаются типы, хорошо отвечающие понятиям приложения, понять легче, чем программу, в которой это не делается. Хорошо выбранные типы, определяемые пользователем, делают программу более четкой и короткой. Это также позволяет компилятору обнаруживать недопустимые использования объектов, которые в противном случае останутся необнаруженными до тестирования программы.

В определении нового типа основная идея - отделить несущественные подробности реализации (например, формат данных, которые используются для хранения объекта типа) от тех качеств, которые существенны для его правильного использования (например, полный список функций, которые имеют доступ к данным). Такое разделение можно описать так, что работа со структурой данных и внутренними административными подпрограммами осуществляется через специальный интерфейс (каналируется).

Эта глава состоит из четырех практически отдельных частей:

- $\mathbf{L}$ Классы и Члены. Этот раздел знакомит с основным понятием типа, определяемого пользователем, который называется класс (class). Доступ к объектам класса может ограничиваться набором функций, которые описаны как часть этого класса. Такие функции называются функциями членами. Объекты класса создаются и инициализируются функциями членами, специально для этой цели описанными. Эти функции называются конструкторами. Функция член может быть специальным образом описана для "очистки" каждого классового объекта при его уничтожении. Такая функция называется деструктором.
- II. Интерфейсы и Реализации. В этом разделе приводится два примера того, как класс проектируется, реализуется и используется.
- $III.$ Друзья и Объединения. В этом разделе приводится много дополнительных подробностей, касающихся классов. В нем показано, как предоставить доступ к закрытой части класса функции, которая не является членом этого класса. Такая функция называется друг (friend). В этом разделе показано также, как определить дискриминирующее объединение.
- IV. Конструкторы и Деструкторы. Объект может создаваться как автоматический, статический или как объект в свободной памяти. Объект может также быть членом некоторой совокупности (типа вектора или класса),

# 5.2 Классы и Члены

Класс - это определяемый пользователем тип. Этот раздел знакомит с основными средствами определения класса, создания объекта класса, работы с такими объектами и, наконец, уничтожения таких объектов после использования.

### 5.2.1 Функции Члены

Рассмотрим реализацию понятия даты с использованием struct для того, чтобы определить представление даты date и множества функций для работы с переменными этого типа:

```
struct date { int month, day, year; };
   // дата:
              месяц, день, год }
date today;
void set date(date*, int, int, int);
void next date(date*);
void print date(date*);
11...
```
Никакой явной связи между функциями и типом данных нет. Такую связь можно установить, описав функции как члены:

```
struct date {
   int month, day, year;
void set (int, int, int);
void get (int*, int*, int*);
void next();
void print();
\};
```
Функции, описанные таким образом, называются функциями членами и могут вызываться только для специальной переменной соответствующего типа с использованием стандартного синтаксиса для доступа к членам структуры. Например:

```
// сегодня
date today;
date my burthday; // мой день рождения
void f()\{my burthday.set (30, 12, 1950);
   today.set(18, 1, 1985);
   my burthday.print();
   today.next();
\}
```
Поскольку разные структуры могут иметь функции члены с одинаковыми именами, при определении функции члена необходимо указывать имя структуры:

```
void date::next()
\left\{ \right.if (++day > 28) {
            // делает сложную часть работы
      \left\{ \right\}\rightarrow
```
В функции члене имена членов могут использоваться без явной ссылки на объект. В этом случае имя относится к члену того объекта, для которого функция была вызвана.

### 5.2.2 Классы

Описание date в предыдущем подразделе дает множество функций для работы с date, но не указывает, что эти функции должны быть единственными для доступа к объектам типа date. Это ограничение можно наложить используя вместо struct class:

```
class date {
    int month, day, year;
public:
    void set(int, int, int);
    void get (int*, int*, int*);
    void next();
    void print();
\} ;
```
Mетка public делит тело класса на две части. Имена в первой, закрытой части, могут использоваться только функциями членами. Вторая, открытая часть, составляет интерфейс к объекту класса. Struct - это просто class, у которого все члены общие, поэтому функции члены определяются и используются точно так же, как в предыдущем случае. Например:

```
void date::ptinr()
                        // печатает в записи, принятой в США
\left\{ \right.cout << month << "/" << day << "/" year;
\}
```
Однако функции не члены отгорожены от использования закрытых членов класса date. Например:

```
void backdate()
\{// ошибка
    today.day--;
\rightarrow
```
В том, что доступ к структуре данных ограничен явно описанным списком функций, есть несколько преимуществ. Любая ошибка, которая приводит к тому, что дата принимает недопустимое значение (например, Декабрь 36, 1985) должна быть вызвана кодом функции члена, поэтому первая стадия отладки, локализация, выполняется еще до того, как программа будет запущена. Это частный случай общего утверждения, что любое изменение в поведении типа date может и должно вызываться изменениями в его членах. Другое преимущество - это то, что потенциальному пользователю такого типа нужно будет только узнать определение функций членов, чтобы научиться им пользоваться.

Защита закрытых данных связана с ограничением использования имен членов класса. Это можно обойти с помошью манипуляции адресами, но это уже, конечно, жульничество,

### 5.2.3 Ссылки на Себя

В функции члене на члены объекта, для которого она была вызвана, можно ссылаться непосредственно. Например:

```
class x \{int m;
  public:
      int readm() { return m; }
  \cdotx aa;
  x bb;
  void f()\left\{ \right.int a = aa.readm();
       int b = bb.readm();
       11...\rightarrow
```
В первом вызове члена member() m относится к аа.m, а во втором - к bb.m.

Указатель на объект, для которого вызвана функция член, является скрытым параметром функции. На этот неявный параметр можно ссылаться явно как на this. В каждой функции класса х указатель this неявно описан как

 $x^*$  this:

и инициализирован так, что он указывает на объект, для которого была вызвана функция член. this не может быть описан явно, так как это ключевое слово. Класс х можно эквивалентным образом описать так:

```
class x \{int m;
public:
    int readm() { return this->m; }
\};
```
При ссылке на члены использование this излишне. Главным образом this используется при написании функций членов, которые манипулируют непосредственно указателями. Типичный пример этого - функция, вставляющая звено в дважды связанный список:

```
class dlink {
                 // предшествующий
    dlink* pre;dlink* suc;
                   // следующий
public:
    void append(dlink*);
    11...\};
void dlink::append(dlink* p)
\left\{ \right.// то есть, p->suc = this->suc
    p->suc = suc;p->pre = this; // явное использование this
    suc->pre = p; // To ecTb, this->suc->pre = p
                     // то есть, this->suc = р
    suc = p;\}dlink* list head;
void f(dlin\overline{k}*a, dlink *b)
\{1/...
    list head->append(a);
    list head->append(b);
\rightarrow
```
Цепочки такой общей природы являются основой для списковых классов, которые описываются в Главе 7. Чтобы присоединить звено к списку необходимо обновить объекты, на которые указывают указатели this, pre и suc (текущий, предыдущий и последующий). Все они типа dlink, поэтому функция член dlink::append() имеет к ним доступ. Единицей защиты в C++ является class, а не отдельный объект класса.

#### 5.2.4 Инициализация

Использование для обеспечения инициализации объекта класса функций вроде set\_date() (установить дату) неэлегантно и чревато ошибками. Поскольку нигде не утверждается, что объект должен быть инициализирован, то программист может забыть это сделать, или (что приводит, как правило, к столь же разрушительным последствиям) сделать это дважды. Есть более хороший подход: дать возможность программисту описать функцию, явно предназначенную для инициализации объектов. Поскольку такая функция конструирует значения данного типа, она называется конструктором. Конструктор распознается по тому, что имеет то же имя, что и сам класс. Например:

```
class date {
    \frac{1}{2}...
     date(int, int, int);
\};
```
Когда класс имеет конструктор, все объекты этого класса будут инициализироваться. Если для конструктора нужны параметры, они должны даваться:

```
date today = date (23, 6, 1983);
date xmas (25, 12, 0);
                           // сокращенная форма
                        // (xmas - рождество)
date my burthday;
                         // недопустимо, опущена инициализация
```
Часто бывает хорошо обеспечить несколько способов инициализации объекта класса. Это можно сделать, задав несколько конструкторов. Например:

```
class date {
    int month, day, year;
public:
    1/ ...
    date(int, int, int);// день месяц год
                            // дата в строковом представлении
    date(char^*);
                             // день, месяц и год сегодняшние
    date(int);date();
                               // дата по умолчанию: сегодня
\} ;
```
Конструкторы подчиняются тем же правилам относительно типов параметров, что и перегруженные функции (#4.6.7). Если конструкторы существенно различаются по типам своих параметров, то компилятор при каждом использовании может выбрать правильный:

```
date today(4);
date july4 ("Июль 4, 1983");
date guy("5 Hoa");
                              // инициализируется по умолчанию
date now;
```
Заметьте, что функции члены могут быть перегружены без явного использования ключевого слова overload. Поскольку полный список функций членов находится в описании класса и как правило короткий, то нет никакой серьезной причины требовать использования слова overload для предотвращения случайного повторного использования имени.

Размножение конструкторов в примере с date типично. При разработке класса всегда есть соблазн обеспечить "все", поскольку кажется проше обеспечить какое-нибуль срелство просто на случай, что оно кому-то поналобится или потому, что оно изящно выглядит, чем решить, что же нужно на самом деле. Последнее требует больших размышлений, но обычно приводит к программам, которые меньше по размеру и более понятны. Один из способов сократить число родственных функций - использовать параметры по умолчанию. В случае date для каждого параметра можно задать значение по умолчанию, интерпретируемое как "по умолчанию принимать: today" (сегодня).

```
class date {
    int month, day, year;
public:
    // \ldotsdate(int d =0, int m =0, int y =0);
    date(char^*);
                               // дата в строковом представлении
\} ;
date:: date(int d, int m, int y)
\left\{ \right.day = d ? d : today/day;month = m ? m : today.month;
    year = y ? y : today.year;
    // проверка, что дата допустимая
    11...\rightarrow
```
Когда используется значение параметра, указывающее "брать по умолчанию", выбранное значение должно лежать вне множества возможных значений параметра. Для дня day и месяца mounth ясно, что это так, но для года year выбор нуля неочевиден. К счастью, в европейском календаре нет нулевого года. Сразу после 1 г. до н.э. (year==-1) идет 1 г. н.э. (year==1), но для реальной программы это может оказаться слишком тонко. Объект класса без конструкторов можно инициализировать путем присваивания ему другого объекта этого класса. Это можно делать и тогда, когда конструкторы описаны. Например:

// инициализация посредством присваивания date  $d = today;$ 

По существу, имеется конструктор по умолчанию, определенный как побитовая копия объекта того же класса. Если для класса Х такой конструктор по умолчанию нежелателен, его можно переопределить конструктором с именем  $X(X\&)$ . Это будет обсуждаться в #6.6.

#### 5.2.5 Очистка

Определяемый пользователем тип чаще имеет, чем не имеет, конструктор, который обеспечивает надлежащую инициализацию. Для многих типов также требуется обратное действие, деструктор, чтобы обеспечить соответствующую очистку объектов этого типа. Имя деструктора для класса X есть  $\sim$ X() ("дополнение конструктора"). В частности, многие типы используют некоторый объем памяти из свободной памяти (см. #3.2.6), который выделяется конструктором и освобождается деструктором. Вот, например, традиционный стековый тип, из которого для краткости полностью выброшена обработка ошибок:

```
class char stack {
    int size;
    char* top;
    char* s;
public:
    char stack(int sz) { top=s=new char[size=sz]; }
    ~\simchar stack() { delete s; }
                                          // деструктор
    void push (char c) { *top++ = c; }
                        { return *--top; }
    char pop()
\left\{ \right\}
```
Когда char stack выходит из области видимости, вызывается деструктор:

```
void f()\left\{ \right.char stack s1(100);
     char stack s2(200);
     sl.push('a');s2.push(s1.pop());
     char ch = s2.pop();
     cout \langle \rangle chr(ch) \langle \rangle "\n";
\mathcal{E}
```
Когда вызывается f(), конструктор char stack вызывается для s1, чтобы выделить вектор из 100 символов, и для s2, чтобы выделить вектор из 200 символов. При возврате из f() эти два вектора будут освобождены.

#### **5.2.6 Inline**

При программировании с использованием классов очень часто используется много маленьких функций. По сути, везде, где в программе традиционной структуры стояло бы просто какоенибудь обычное использование структуры данных, дается функция. То, что было соглашением, стало стандартом, который распознает компилятор. Это может страшно понизить эффективность, потому что стоимость вызова функции (хотя и вовсе не высокая по сравнению с другими языками) все равно намного выше, чем пара ссылок по памяти, необходимая для тела функции.

Чтобы справиться с этой проблемой, был разработан аппарат inline- функций, Функция член, определенная (а не просто описанная) в описании класса, считается inline. Это значит, например, что в функциях, которые используют приведенные выше char stack, нет никаких вызовов функций кроме тех, которые используются для реализации операций вывода! Другими словами, нет никаких затрат времени выполнения, которые стоит принимать во внимание при разработке класса. Любое, даже самое маленькое действие, можно задать эффективно. Это утверждение снимает аргумент, который чаще всего приводят чаще всего в пользу открытых членов данных.

Функцию член можно также описать как inline вне описания класса. Например:

```
char char stack {
    int size;
    char* top;
    char* s;
public:
    char pop();
    1/ ...
\} ;
```

```
inline char char stack::pop()
\left\{ \right.return *--top:
\lambda
```
# 5.3 Интерфейсы и Реализации

Что представляет собой хороший класс? Нечто, имеющее небольшое и хорошо определенное множество действий. Нечто, что можно рассматривать как "черный ящик", которым манипулируют только посредством этого множества действий. Нечто, чье фактическое представление можно любым мыслимым способом изменить, не повлияв на способ использования множества действий. Нечто, чего можно хотеть иметь больше одного. Для всех видов контейнеров существуют очевидные примеры: таблицы, множества, списки, вектора, словари и т.д. Такой класс имеет операцию "вставить", обычно он также имеет операции для проверки того, был ли вставлен данный элемент. В нем могут быть действия для осуществления проверки всех элементов в определенном порядке, и кроме всего прочего, в нем может иметься операция для удаления элемента. Обычно контейнерные (то есть, вмещающие) классы имеют конструкторы и деструкторы.

Скрытие данных и продуманный интерфейс может дать концепция модуля (см. например #4.4: файлы как модули). Класс, однако, является типом. Чтобы использовать его, необходимо создать объекты этого класса, и таких объектов можно создавать столько, сколько нужно. Модуль же сам является объектом. Чтобы использовать его, его надо только инициализировать, и таких объектов ровно один.

### 5.3.1 Альтернативные Реализации

Пока описание открытой части класса и описание функций членов остаются неизменными, реализацию класса можно модифицировать не влияя на ее пользователей. Как пример этого рассмотрим таблицу имен, которая использовалась в настольном калькуляторе в Главе 3. Это таблина имен:

```
struct name {
   char* string;
   char* next;
   double value;
\} ;
```
Вот вариант класса table:

```
// файл table.h
class table {
   name* tbl;
public:
   table() { thl = 0; }name* look(char*, int = 0);
name* insert(char* s) { return look(s,1); }
\} ;
```
Эта таблица отличается от той, которая определена в Главе 3 тем, что это настоящий тип. Можно описать более чем одну table, можно иметь указатель на table и т.д. Например:

```
#include "table.h"
table globals;
table keywords;
table* locals;
main() flocals = new table:11...\rightarrow
```
Вот реализация table::look(), которая использует линейный поиск в связанном списке имен name в таблице:

96

```
#include
name* table::look(char* p, int ins)
\sqrt{ }for (name* n = \text{th1}; n; n=n->next))
          if (strcmp(p, n->string) == 0) return n;if (ins == 0) error("имя не найдено");
    name* nn = new name;nn \rightarrowstring = new char [strlen(p)+1];
     \text{strcpy}(nn\rightarrow \text{string}, p);
    nn-\rightarrowvalue = 1;
    nn->next = tb1;
    tb1 = nn:return nn;
\}
```
Теперь рассмотрим класс table, усовершенствованный таким образом, чтобы использовать хэшированный просмотр, как это делалось в примере с настольным калькулятором. Сделать это труднее из-за того ограничения, что уже написанные программы, в которых использовалась только что определенная версия класса table, должны оставаться верными без изменений:

```
class table {
    name** tbl;
    int size;
public:
    table(int sz = 15);
    \simtable();
name* look(char*, int = 0);
name* insert(char* s) { return look(s,1); }
\} ;
```
В структуру данных и конструктор внесены изменения, отражающие необходимость того, что при использовании хэширования таблица должна иметь определенный размер. Задание конструктора с параметром по умолчанию обеспечивает, что старая программа, в которой не указывался размер таблицы, останется правильной. Параметры по умолчанию очень полезны в ситуации, когда нужно изменить класс не повлияв на старые программы. Теперь конструктор и деструктор создают и уничтожают хэш-таблицы:

```
table::table(int sz)
\left\{ \right.if (sz < 0) error ("отрицательный размер таблицы");
    tbl = new name*[size=sz];
    for (int i = 0; inext) {
              delete n->string;
              dalata n:
         \mathcal{L}delete tbl;
\}
```
Описав деструктор для класса name можно получить более простой и ясный вариант table::~table(). Функция просмотра практически идентична той, которая использовалась в примере настольного калькулятора (#3.1.3):

```
#include
name* table::look(char* p, int ins)
\left\{ \right.int ii = 0;
    char* pp = p;
    while (*pp) ii = ii<<1 ^ *pp++;
    if (ii < 0) ii = -iii;
    ii %= size;
     for (name* n=tbl[ii]; n; n=n->next)if (strcmp(p, n->string) == 0) return n;if (ins == 0) error ("имя не найдено");
    name* nn = new name;nn \rightarrowstring = new char[strlen(p)+1];
    \text{stropy}(nn \rightarrow \text{string}, p);
    nn->value = 1;
    nn->next = tb1[iij];
```

```
tb1[ii] = nn;
return nn;
```
 $\lambda$ 

Очевидно, что функции члены класса должны заново компилироваться всегда, когда вносится какое-либо изменение в описание класса. В идеале такое изменение никак не должно отражаться на пользователях класса. К сожалению, это не так. Лля размешения переменной классового типа компилятор должен знать размер объекта класса. Если размер этих объектов меняется, то файлы, в которых класс используется, нужно компилировать заново. Можно написать такую программу (и она уже написана), которая определяет множество (минимальное) файлов, которое необходимо компилировать заново после изменения описания класса, но пока что широкого распространения она не получила.

Почему, можете вы спросить, C++ разработан так, что после изменения закрытой части необходима новая компиляция пользователей класса? И лействительно, почему вообще закрытая часть лолжна быть представлена в описании класса? Другими словами, раз пользователям класса не разрешается обращаться к закрытым членам, почему их описания должны приводиться в заголовочных файлах, которые, как предполагается, пользователь читает? Ответ - эффективность. Во многих системах и процесс компиляции, и последовательность операций, реализующих вызов функции, проще, когда размер автоматических объектов (объектов в стеке) известен во время компиляции.

Этой сложности можно избежать, представив каждый объект класса как указатель на "настоящий" объект. Так как все эти указатели будут иметь одинаковый размер, а размещение "настоящих" объектов можно определить в файле, где доступна закрытая часть, то это может решить проблему. Однако решение подразумевает дополнительные ссылки по памяти при обращении к членам класса, а также, что еще хуже, каждый вызов функции с автоматическим объектом класса включает по меньшей мере один вызов программ выделения и освобождения свободной памяти. Это сделало бы также невозможным реализацию inline-функций членов, которые обращаются к данным закрытой части. Более того, такое изменение сделает невозможным совместную компоновку С и С++ программ (поскольку С компилятор обрабатывает struct не так, как это будет делать C++ компилятор). Для C++ это было сочтено неприемлемым.

# 5.3.2 Законченный Класс

Программирование без скрытия данных (с применением структур) требует меньшей продуманности, чем программирование со скрытием данных (с использованием классов). Структуру можно определить не слишком задумываясь о том, как ее предполагается использовать. А когда определяется класс, все внимание сосредотачивается на обеспечении нового типа полным множеством операций; это важное смещение акцента. Время, потраченное на разработку нового типа, обычно многократно окупается при разработке и тестировании программы.

Вот пример законченного типа intset, который реализует понятие "множество целых":

```
class intset {
    int cursize, maxsize;
    int *_{X};
public:
                              // самое большее, m int'ов в 1..n
    intset(int m, int n);\simintset();
    int member (int t);
                              // является ли t элементом?
    void insert(int t);
                               // добавить "t" в множество
    void iterate(int& i)
                              \{ i = 0; \}int ok(int & i){ return i
void error(char * s)\left\{ \right.cerr << "set: " << s << "\n";
    ext(1);\mathcal{E}
```
Класс intset используется в main(), которая предполагает два целых параметра. Первый параметр задает число случайных чисел, которые нужно сгенерировать. Второй параметр указывает диапазон, в котором должны лежать случайные целые:

```
main(int argc, char* argv[])
\left\{ \right.if (argc != 3) error ("ожидается два параметра");
    int count = 0;
    int m = \text{atoi}(\text{argv}[1]);
                                      // число элементов множества
```

```
int n = \text{atoi}(\text{argv}[2]);
                             // в диапазоне 1..nintset s(m,n);
while (count maxsize) error("слишком много элементов");
int i = cursize-1;
x[i] = t;while (i>0 \& x[i-1]>x[i]) {
    int t = x[i];
                                 // переставить х[i] и [i-1]
    x[i] = x[i-1];
    x[i-1] = t;i--;
\}
```
99

Для нахождения членов используется просто двоичный поиск:

 $\rightarrow$ 

```
int intset:: member (int t) \frac{1}{\sqrt{2}} \frac{1}{\sqrt{2}} \frac{1}{\sqrt{2}} \frac{1}{\sqrt{2}} \frac{1}{\sqrt{2}} \frac{1}{\sqrt{2}} \frac{1}{\sqrt{2}} \frac{1}{\sqrt{2}} \frac{1}{\sqrt{2}} \frac{1}{\sqrt{2}} \frac{1}{\sqrt{2}} \frac{1}{\sqrt{2}} \frac{1}{\sqrt{2}} \frac{1}{\sqrt{2}} \frac{1}{\sqrt{2}}\left\{ \right.int 1 = 0;
        int u = 1:
        while (1 \le u) {
                 int m = (1+u)/2;
                 if (t < x[m])u = m-1;else if (t > x[m])1 = m+1;else
                       return 1; // найдено
        \lambda// не найдено
        return 0;
\}
```
И, наконец, нам нужно обеспечить множество операций, чтобы пользователь мог осуществлять цикл по множеству в некотором порядке, поскольку представление intset от пользователя скрыто. Множество внутренней упорядоченности не имеет, поэтому мы не можем просто дать возможность обращаться к вектору (завтра я, наверное, реализую intset по-другому, в виде связанного списка).

Лается три функции: iterate() для инициализации итерации, ok() для проверки, есть ли следующий элемент, и next() для того, чтобы взять следующий элемент:

```
class intset {
    11...void iterate(int& i) { i = 0; }<br>int ok(int& i) { return i
                                      { return iiterate(var);
    int ok(int& i)
    while (set->ok(var)) cout << set->next(var) << "\n";
\left\{ \right\}
```
Другой способ задать итератор приводится в #6.8.

# 5.4 Друзья и Объединения

В это разделе описываются еще некоторые особенности, касающиеся классов. Показано, как предоставить функции не члену доступ к закрытым членам. Описывается, как разрешать конфликты имен членов, как можно делать вложенные описания классов, и как избежать нежелательной вложенности. Обсуждается также, как объекты класса могут совместно использовать члены данные, и как использовать указатели на члены. Наконец, приводится пример, показывающий, как построить дискриминирующее (экономное) объединение.

### 5.4.1 Друзья

Предположим, вы определили два класса, vector и matrix (вектор и матрица). Каждый скрывает свое представление и предоставляет полный набор действий для манипуляции объектами его типа. Теперь определим функцию, умножающую матрицу на вектор. Для простоты допустим, что в векторе четыре элемента, которые индексируются 0...3, и что матрица состоит из четырех векторов, индексированных 0...3. Допустим также, что доступ к элементам вектора

осуществляется через функцию elem(), которая осуществляет проверку индекса, и что в matrix имеется аналогичная функция. Один подход состоит в определении глобальной функции multiply() (перемножить) примерно следующим образом:

```
vector multiply (matrix& m, vector& v);
\left\{ \right.vector r:
     for (int i = 0; i<3; i++) { // r[i] = m[i] * v;
          r.\text{elem}(i) = 0;for (int j = 0; j < 3; j++)r.\text{elem}(i) += m.\text{elem}(i,j) * v.\text{elem}(j);\left\{ \right.return r;
\rightarrow
```
Это своего рода "естественный" способ, но он очень неэффективен. При каждом обращении к multiply() elem() будет вызываться 4\*(1+4\*3) раза.

Теперь, если мы сделаем multiply() членом класса vector, мы сможем обойтись без проверки индексов при обращении к элементу вектора, а если мы сделаем multiply() членом класса matrix, то мы сможем обойтись без проверки индексов при обращении к элементу матрицы. Однако членом двух классов функция быть не может. Нам нужно средство языка, предоставляющее функции право доступа к закрытой части класса. Функция не член, получившая право доступа к закрытой части класса, называется другом класса (friend). Функция становится другом класса после описания как friend. Например:

```
class matrix;
class vector {
    float v[4];
    11...friend vector multiply (matrix&, vector&);
\mathcal{E}class matrix {
    vector v[4];
    11...friend vector multiply(matrix&, vector&);
\} ;
```
Функция друг не имеет никаких особенностей, помимо права доступа к закрытой части класса. В частности, friend функция не имеет указателя this (если только она не является полноправным членом функцией). Описание friend настоящее описание. Оно вводит имя функции в самой внешней области видимости программы и сопоставляется с другими описаниями этого имени. Описание друга может располагаться или в закрытой, или в открытой части описания класса; где именно, значения не имеет.

Теперь можно написать функцию умножения, которая использует элементы векторов и матрицы непосредственно:

```
vector multiply (matrix& m, vector& v);
\{vector r:
    for (int i = 0; i<3; i++) { // r[i] = m[i] * v;
        r.v[i] = 0;
        for (int j = 0; j < 3; j++)r.v[i] += m.v[i][j] * v.v[j];\rightarrowreturn r;
\}
```
Есть способы преодолеть эту конкретную проблему эффективности не используя аппарат friend (можно было бы определить операцию векторного умножения и определить multiply() с ее помощью). Однако существует много задач, которые проще всего решаются, если есть возможность предоставить доступ к закрытой части класса функции, которая не является членом этого класса. В Главе 6 есть много примеров применения friend. Достоинства функций друзей и членов будут обсуждаться позже.

Функция член одного класса может быть другом другого. Например:

```
class x {
    1/ ...
    void f();
\} ;
class y {
```
100

```
11...friend void x: : f();
\} :
```
Нет ничего необычного в том, что все функции члены одного класса являются друзьями другого. Для этого есть даже более краткая запись:

```
class x \{friend class y;
    11...\};
```
Такое описание friend делает все функции члены класса у друзьями х.

# 5.4.2 Уточнение\*<sup>1</sup> Имени Члена

\*<sup>1</sup> Иногда называется также квалификацией. (прим. перев.)

Иногда полезно делать явное различие между именами членов класса и прочими именами. Для этого используется операция :: разрешения области видимости:

```
class x \{int m:
public:
   int readm()
                  { return x::m; }
   void setm(int m) { x: m = m; }
\} ;
```
В x::setm() имя параметра m прячет член m, поэтому единственный способ сослаться на член - это использовать его уточненное имя х:: т. Операнд в левой части :: должен быть именем класса.

Имя с префиксом :: (просто) должно быть глобальным именем. Это особенно полезно для того, чтобы можно было использовать часто употребимые имена вроде read, put и open как имена функций членов, не теряя при этом возможности обращаться к той версии функции, которая не является членом. Например:

```
class my file {
     11 \ldotspublic:
     int open(char*, char*);
\} ;
int my file:: open (char* name, char* spec)
\left\{ \right.// \ldotsif (::open(name, flag)) { // использовать open() из UNIX(2)
          \frac{1}{2}...
     \rightarrow11...\overline{\phantom{a}}
```
### 5.4.3 Вложенные Классы

Описание класса может быть вложенным. Например:

```
class set {
    struct setmem {
        int mem;
        setmem* next;
        setmem(int m, setmem* n) { mem=m; next=n; }
    \} ;
    setmem* first;
public:
    set() \{ first=0; \}insert(int m) { first = new setmem(m, first); }
    11...\};
```
Если только вложенный класс не является очень простым, в таком описании трудно разобраться. Кроме того, вложение классов - это не более чем соглашение о записи, поскольку вложенный класс не является скрытым в области видимости лексически охватывающего класса:

```
class set {
    struct setmem {
        int mem;
        setmem* next;
        setmem(int m, setmem* n)
    \} ;
    11...\} :
    setmem::setmem(int m, setmem* n) { mem=m, next=n}
    setmem ml(1,0);
```
Такая запись, как set::setmem::setmem(), не является ни необходимой, ни допустимой. Единственный способ скрыть имя класса - это сделать это с помощью метода файлы-как-модули. Большую часть нетривиальных классов лучше описывать раздельно:

```
class setmem {
                      // доступ только с помощью членов set
friend class set;
    int mem;
    setmem* next;
    setmem(int m, setmem* n) { mem=m; next=n; }
    \cdotclass set {
    setmem* first;
public:
    set() { first=0; }
    insert(int m) { first = new setmem(m, first); }
    1/...
\} :
```
#### 5.4.4 Статические Члены

Класс - это тип, а не объект данных, и в каждом объекте класса имеется своя собственная копия данных, членов этого класса. Однако некоторые типы наиболее элегантно реализуются, если все объекты этого типа могут совместно использовать (разделять) некоторые данные. Предпочтительно, чтобы такие разделяемые данные были описаны как часть класса. Например, лля управления залачами в операционной системе или в ее молели часто бывает полезен список всех залач:

```
class task {
    \frac{1}{2}...
    task* next:
    static task* task chain;
    void shedule (int);
    void wait (event):
    11...\mathcal{E}:
```
Описание члена task chain (цепочка задач) как static обеспечивает, что он будет всего лишь один, а не по одной копии на каждый объект task. Он все равно остается в области видимости класса task, и "извне" доступ к нему можно получить, только если он был описан как public. В этом случае его имя должно уточняться именем его класса:

```
task::task chain
```
В функции члене на него можно ссылаться просто task chain. Использование статических членов класса может заметно снизить потребность в глобальных переменных.

### 5.4.5 Указатели на Члены

Можно брать адрес члена класса. Получение адреса функции члена часто бывает полезно, поскольку те цели и причины, которые приводились в #4.6.9 относительно указателей на функции, в равной степени применимы и к функциям членам. Однако, на настоящее время в языке имеется дефект: невозможно описать выражением тип указателя, который получается в результате этой операции. Поэтому в текущей реализации приходится жульничать, используя трюки. Что касается примера, который приводится ниже, то не гарантируется, что он будет работать. Используемый трюк надо локализовать, чтобы программу можно было преобразовать с использованием соответствующей языковой конструкции, когда появится такая возможность. Этот трюк использует тот факт, что в текущей реализации this реализуется как первый (скрытый) параметр функции члена:

```
#include
struct cl
\left\{ \right.char^* val:
    void print(int x) { cout << val << x << "\n"; };
    cl(char* v) { val = v; }
\} ;
// ``фальшивый'' тип для функций членов:
typedef void (*PROC) (void*, int);
main()\left\{ \right.cl z1("z1") ;
    cl z2("z2") ;
    PROC pf1 = PROC(&z1.print);
    PROC pf2 = PROC(&z2.print);
    z1. print(1);
     (*pf1) (xz1,2);z2.print(3);(*pf2) (xz2, 4);\left\{ \right\}
```
Во многих случаях можно воспользоваться виртуальными функциями (см. Главу 7) там, где иначе пришлось бы использовать указатели на функции\*<sup>2</sup>.

 $*^2$  Более поздние версии C++ поддерживают понятие указатель на член: cl::\* означает "указатель на член класса cl". Например:

```
typedef void (cl::*PROC)(int);
PROC pf1 = \&cl::print;// приведение к типу ненужно
PROC pf2 = \&cl::print;
```
Для вызовов через указатель на функцию член используются операции . и ->. Например:

```
(z1.*pf1)(2);
((&z2) \rightarrow *pf2) (4);
```
(прим. автора)

#### 5.4.6 Структуры и Объединения

По определению struct - это просто класс, все члены которого общие, то есть

```
struct s { ...
```
есть просто сокращенная запись

class s { public: ...

Структуры используются в тех случаях, когда скрытие данных неуместно.

Именованное объединение определяется как struct, в которой все члены имеют один и тот же адрес (см. #c.8.5.13). Если известно, что в каждый момент времени нужно только одно значение из структуры, то объединение может

сэкономить пространство. Например, можно определить объединение для хранения лексических символов С компилятора:

```
union tok val {
     char^{\star}\mathbb{p}; // строка<br>char v[8]; // идентификатор (максимум 8 char)<br>long i; // целые значения
      long 1;<br>double d; // значения с плавающей точкой
\mathcal{E}
```
Сложность состоит в том, что компилятор, вообще говоря, не знает, какой член используется в каждый данный момент, поэтому надлежащая проверка типа невозможна. Например:

```
void strange(int i)
\left\{ \right.tok val x;
    if (i)x.p = "2";else
       x.d = 2// ошибка если і != 0
    sqrt(x,d);\}
```
Кроме того, объединение, определенное так, как это, нельзя инициализировать. Например:

tok val curr val = 12;  $\frac{1}{2}$  //  $\frac{1}{2}$  om  $\frac{1}{2}$  int присваивается tok vally

является недопустимым. Для того, чтобы это преодолеть, можно воспользоваться конструкторами:

```
union tok val {
        ion tok_val {<br>
char*p; // строка<br>
char v[8]; // идентификатор (максимум 8 char)<br>
long i; // целые значения<br>
double d; // значения с плавающей точкой<br>
tok_val(char*); // должна выбрать между р и v<br>
tok_val(int ii) { i = ii
\};
```
Это позволяет справляться с теми ситуациями, когда типы членов могут быть разрешены по правилам для перегрузки имени функции (см. #4.6.7 и #6.3.3). Например:

```
void f()\{tok_val a = 10; // a.i = 10<br>tok_val b = 10.0; // b.d = 10.0
\}
```
Когда это невозможно (для таких типов, как char\* и char[8], int и char, и т.п.), нужный член может быть найден только посредством анализа инициализатора в ходе выполнения или с помощью задания дополнительного параметра. Например:

```
tok val::tok val(char* pp)
\left\{ \right.if (strlen(pp) \leq 8)strncpy(v, pp, 8); // короткая строка
    else
                            // длинная строка
        p = pp;\rightarrow
```
Таких ситуаций вообще-то лучше избегать.

Использование конструкторов не предохраняет от такого случайного неправильного употребления tok val, когда сначала присваивается значение одного типа, а потом рассматривается как другой тип. Эта проблема решается встраиванием объединения в класс, который отслеживает, какого типа значение помещается:

```
class tok val {
    char tag;
```

```
 union { 
     char* p; 
    char v[8];
     long i; 
     double d; 
      }; 
      int check(char t, char* s) 
         { if (tag!=t) { error(s); return 0; } return 1; }
  public: 
     tok val(char* pp);
     tok_val(long ii) { i=ii; tag='I'; }
     tok_val(double dd) { d=dd; tag='D'; }
long& ival() { check('I',"ival"); return i; }
 double& fval() { check('D',"fval"); return d; } 
 char*& sval() { check('S',"sval"); return p; } 
char* id() { check('N',"id"); return v; }
  };
```
Конструктор, получающий строковый параметр, использует для копирования коротких строк strncpy(). strncpy() похожа на strcpy(), но получает третий параметр, который указывает, сколько символов должно копироваться:

```
 tok_val::tok_val(char* pp) 
 { 
   if (strlen(pp) \leq 8) { // короткая строка
      \text{taq} = 'N'strncpy(v, pp, 8); // скопировать 8 символов
    } 
   else { \frac{1}{2} // длинная строка
     tag = 'S' p = pp; // просто сохранить указатель
    } 
 }
```
Тип tok\_val можно использовать так:

```
 void f() 
 { 
   tok val t1("short"); // короткая, присвоить v
    tok_val t2("long string"); // длинная строка, присвоить p 
    char s[8]; 
    strncpy(s,t1.id(),8); // ok 
   strncpy(s,t2.id(),8); \frac{1}{2} проверка check() не пройдет
 }
```
# **5.5 Конструкторы и Деструкторы**

Если у класса есть конструктор, то он вызывается всегда, когда создается объект класса. Если у класса есть деструктор, то он вызывается всегда, когда объект класса уничтожается. Объекты могут создаваться как:

[1] Автоматический объект: создается каждый раз, когда его описание встречается при выполнении программы, и уничтожается каждый раз при выходе из блока, в котором оно появилось;

[2] Статический объект: создается один раз, при запуске программы, и уничтожается один раз, при ее завершении;

[3] Объект в свободной памяти: создается с помощью операции new и уничтожается с помощью операции delete;

[4] Объект член: как объект другого класса или как элемент вектора.

Объект также может быть сконструирован с помощью явного применения конструктора в выражении (см. #6.4), в этом случае он является автоматическим объектом. В следующих подразделах предполагается, что объекты принадлежат классу, имеющему конструктор и деструктор. Примером может служит класс table из #5.3.

### **5.5.1 Предостережение**

Если х и у - объекты класса cl, то x=у в стандартном случае означает побитовое копирование у в х (см. #2.3.8). Такая интерпретация присваивания может привести к изумляющему (и обычно нежелательному) результату, если оно применяется к объектам класса, для которого определены конструктор и деструктор. Например:

```
class char stack {
   int size;
   char* top;
   char^* s;
public:
   char stack(int sz) { top=s=new char[size=sz]; }
    ~char stack() { delete s; } // деструктор
   void push(char c) { *top++ = c; }
   char pop(){ return *--top; }
\};
void h()\{char stack s1(100);
   char stack s2 = s1; // неприятность
   char stack s3(99);
                        // неприятность
   s3 = s2;\rightarrow
```
Здесь конструктор char stack::char stack() вызывается дважды: для s1 и для s3. Для s2 он не вызывается, поскольку эта переменная инициализируется присваиванием. Однако деструктор char stack::~char stack() вызывается трижды: для s1, s2 и s3! Кроме того, по умолчанию действует интерпретация присваивания как побитовое копирование, поэтому в конце h() каждый из s1, s2 и s3 будет содержать указатель на вектор символов, размещенный в свободной памяти при создании s1. Не останется никакого указателя на вектор символов, вылеленный при создании s3. Таких отклонений можно избежать: см. Главу 6.

#### 5.5.2 Статическая Память

Рассмотрим следующее:

```
table tb11(100);
void f() \{static table tbl2(200);
\rightarrowmain()\left\{ \right.f();
\}
```
Здесь конструктор table::table(), определенный в #5.3.1, будет вызываться дважды: один раз для tbl1 и один раз для tbl2. Деструктор table::~table() также будет вызван дважды: для уничтожения tbl1 и tbl2 после выхода из main(). Конструкторы для глобальных статических объектов в файле выполняются в том порядке, в котором встречаются описания; деструкторы вызываются в обратном порядке. Не определено, вызывается ли конструктор для локального статического объекта, если функция, в которой этот объект описан, не вызывается. Если конструктор для локального статического объекта вызывается, то он вызывается после того, как вызваны конструкторы для лексически предшествующих ему глобальных статических объектов.

Параметры конструкторов для статических объектов должны быть константными выражениями:

```
void q(int a)\{static table t(a); // \alphaшибка
\rightarrow
```
Традиционно выполнение main() считалось выполнением программы. Так никогда не было, даже в С, но только размещение статических объектов класса с конструктором и/или деструктором дают программисту простой и очевидный способ задания того, что будет выполняться до и/или после вызова main().

Вызов конструкторов и деструкторов для статических объектов играет в C++ чрезвычайно важную роль. Это способ обеспечить надлежащую инициализацию и очистку структур данных в библиотеках. Рассмотрим . Откуда берутся cin, cout и сегг? Где они получают инициализацию? И, что самое главное, поскольку потоки вывода имеют внутренние буферы символов, как же эти буферы становятся заполненными? Простой и очевидный ответ, что эта

работа осуществляется соответствующими конструкторами и деструкторами до и после выполнения main(). Для инициализации и очистки библиотечных средств есть возможности, альтернативные использованию конструкторов и деструкторов. Все они или очень специальные, или очень уродливые. Если программа завершается с помощью функции exit(), то деструкторы для статических объектов будут вызваны, а если она завершается с помощью abort(), то не будут. Заметьте, что это подразумевает, что exit() не завершает программу мгновенно. Вызов exit() в деструкторе может привести к бесконечной рекурсии. Иногда, когда вы разрабатываете библиотеку, необходимо или просто удобно создать тип с конструктором и леструктором, предназначенными только для одного: инициализировать и очистить. Такой тип обычно используется только с одной целью, для размещения статического объекта так, чтобы вызывались конструктор и деструктор.

### 5.5.3 Свободная Память

#### Рассмотрим:

```
main() {
     table* p = new table (100);
     table* q = new table (200);
     delete p;
     delete p;
                               // возможно, ошибка
\overline{\phantom{a}}
```
Конструктор table::table() будет вызван дважды, как и деструктор table::~table(). То, что C++ не дает никаких гарантий, что для объекта, созданного с помощью new, когда-либо будет вызван деструктор, ничего не значит. В предыдущей программе q не уничтожается, а р уничтожается дважды! Программист может счесть это ошибкой, а может и не счесть, в зависимости от типа р и q. Обычно то, что объект не уничтожается, является не ошибкой, а просто лишней тратой памяти. Уничтожение р дважды будет, как правило, серьезной ошибкой. Обычно результатом применения delete дважды к одному указателю приводит к бесконечному циклу в подпрограмме управления свободной памятью, но определение языка не задает поведение в таком случае, и оно зависит от реализации.

Пользователь может определить новую реализацию операций new и delete (см. #3.2.6). Можно также определить способ взаимодействия конструктора или деструктора с операциями new и delete (см. #5.5.6)

### 5.5.4 Объекты Класса и Члены

#### Рассмотрим

```
class classdef {
    table members;
    int no of members;
    \frac{1}{2}...
    classdef(int size);
    \simclassdef();
\} ;
```
Очевидное намерение состоит в том, что classdef должен содержать таблицу длиной size из членов member, а сложность - в том, как сделать так, чтобы конструктор table::table() вызывался с параметром size. Это делается примерно так:

```
classdef:: classdef(int size)
: members (size)
\{no of members = size;11...\}
```
Параметры для конструктора члена member (здесь это table::table()) помешаются в определение (не в описание) конструктора класса, вмешающего его (злесь это classdef::classdef()). После этого конструктор члена вызывается перед телом конструктора, задающего его список параметров.

Если есть еще члены, которым нужны списки параметров для конструкторов, их можно задать аналогично. Например:

```
class classdef {
    table members:
```
107

```
table friends;
int no of members;
11...classdef(int size);
\simclassdef();
```
 $\}$ ;

Список параметров для членов разделяется запятыми (а не двоеточиями), и список инициализаторов для членов может представляться в произвольном порядке:

```
classdef:: classdef(int size)
: friends(size), members(size)
\left\{ \right.no of members = size;11...\overline{\phantom{a}}
```
Порядок, в котором вызываются конструкторы, не определен, поэтому не рекомендуется делать списки параметров с побочными эффектами:

```
classdef:: classdef(int size)
: friends (size=size/2), members (size); // дурной стиль
\left\{ \right.no of members = size;11...\}
```
Если конструктору для члена не нужно ни одного параметра, то никакого списка параметров задавать не надо. Например, поскольку table::table был определен с параметром по умолчанию 15, следующая запись является правильной:

```
classdef::classdef(int size)
: members (size)
\left\{ \right.no of members = size;
     11...\rightarrow
```
и размер size таблицы friend'ов будет равен 15.

Когда объект класса, содержащий объект класса, (например, classdef) уничтожается, первым выполняется тело собственного деструктора объекта, а затем выполняются деструкторы членов.

Рассмотрим традиционную альтернативу тому, чтобы иметь объекты класса как члены, - иметь члены указатели и инициализировать их в конструкторе:

```
class classdef {
    table* members;
    table* friends;
    int no of members;
    11...classdef(int size);
    \simclassdef();
\} ;
classdef:: classdef(int size)
\{members = new table(size);
                                    // размер таблицы по умолчанию
    friends = new table;
    no of members = size;\sqrt{2}...
\overline{\phantom{a}}
```
Так как таблицы создавались с помощью new, они должны уничтожаться с помощью delete:

```
classdef::~classdef()
\{// \ldotsdelete members;
    delete friends:
```
Раздельно создаваемые объекты вроде этих могут оказаться полезными, но учтите, что members и friends указывают на отдельные объекты, что требует для каждого из них действие по выделению памяти и ее освобождению. Кроме того, указатель плюс объект в свободной памяти занимают больше места, чем объект член.

#### 5.5.5 Вектора Объектов Класса

Чтобы описать вектор объектов класса, имеющего конструктор, этот класс должен иметь конструктор, который может вызываться без списка параметров. Нельзя использовать даже параметры по умолчанию. Например:

table tblvec[10];

будет ошибкой, так как для table::table() требуется целый параметр. Нет способа задать параметры конструктора в описании вектора. Чтобы можно было описывать вектор таблиц table, можно модифицировать описание table (#5.3.1) например так:

```
class table {
    1/ ...
    void init (int sz); // как старый конструктор
public:
                           // как раньше, но без по умолчанию
   table(int sz)
        { init(sz); }
    table()// по умолчанию
       { init (15); }
\rightarrow
```
Когда вектор уничтожается, деструктор должен вызываться для каждого элемента этого вектора. Для векторов, которые не были размещены с помощью new, это делается неявно. Однако для векторов в свободной памяти это не может быть сделано неявно, поскольку компилятор не может отличить указатель на один объект от указателя на первый элемент вектора объектов. Например:

```
void f()\left\{ \right.table* t1 = new table;
    table* t2 = new table[10];
    delete t1; // одна таблица
    delete t2; // неприятность: 10 таблиц
\}
```
В этом случае длину вектора должен задавать программист:

```
void g(int sz)
\left\{ \right.table* t1 = new table;
    table* t2 = new table[sz];delete t1;
    delete[] t2;\rightarrow
```
Но почему же компилятор не может найти число элементов вектора из объема выделенной памяти? Потому, что распределитель свободной памяти не является частью языка и может быть задан программистом.

### 5.5.6 Небольшие Объекты

Когда вы используете много небольших объектов, размещаемых в свободной памяти, то вы можете обнаружить, что ваша программа тратит много времени выделяя и освобождая память под эти объекты. Первое решение - это обеспечить более хороший распределитель памяти общего назначения, второе для разработчика классов состоит в том, чтобы взять под контроль управление свободной памятью для объектов некоторого класса с помощью подходящих конструкторов и деструкторов.

Рассмотрим класс name, который использовался в примерах table. Его можно было бы определить так:

```
struct name {
   char* string;
    name* next;
    double value;
    name(char*, double, name*);
    ~\simname();
\} ;
```
Программист может воспользоваться тем, что размещение и освобождение объектов заранее известного размера может обрабатываться гораздо эффективнее (и по памяти, и по времени), чем с помощью общей реализации new и delete. Общая идея состоит в том, чтобы предварительно разместить "куски" из объектов name, а затем сцеплять их, чтобы свести выделение и освобождение к простым операциям над связанным списком. Переменная nfree является вершиной списка неиспользованных name:

```
const NALL = 128;
name* nfree;
```
Распределитель, используемый операцией new, хранит размер объекта вместе с объектом, чтобы обеспечить правильную работу операции delete. С помощью распределителя, специализированного для типа, можно избежать этих накладных расходов. Например, на моей машине следующий распределитель использует для хранения name 16 байт, тогда как для стандартного распределителя свободной памяти нужно 20 байт. Вот как это можно сделать:

```
name::name(char* s, double v, name* n)
\{reqister name* p = nfree; // сначала выделить
   if (p)
       nfree = p->next;else {
                                    // выделить и сцепить
       name* q = (name*) new char[ NALL*sizeof(name) ];
        for (p=nfree=\&q[NALL-1]; qnext = p-1;
        (p+1)->next = 0;
    \}this = p;
                                   // затем инициализировать
    string = s;
   value = v;
   next = n;\}
```
Присвоение указателю this информирует компилятор о том, что программист взял себе управление, и что не надо использовать стандартный механизм распределения памяти. Конструктор name::name() обрабатывает только тот случай, когда name размещается посредством new, но для большей части типов это всегда так. В #5.5.8 объясняется, как написать конструктор для обработки как размещения в свободной памяти, так и других видов размещения.

Заметьте, что просто как

name\*  $q$  = new name [NALL];

память выделять нельзя, поскольку это приведет к бесконечной рекурсии, когда new вызовет name::name(). Освобождение памяти обычно тривиально:

```
name::~\negname()
\{next = nfree;nfree = this:this = 0:
\}
```
Присваивание указателю this 0 в деструкторе обеспечивает, что стандартный распределитель памяти не используется.

#### 5.5.7 Предостережение

Когда в конструкторе производится присваивание указателю this, значение this до этого присваивания не определено. Таким образом, ссылка на член до этого присваивания не определена и скорее всего приведет к катастрофе. Имеющийся компилятор не пытается убедиться в том, что присваивание указателю this происходит на всех траекториях выполнения:

```
mytype:: mytype(int i)
\left\{ \right.if (i) this = mytype alloc();
     // присваивание членам
\} ;
```
откомпилируется, и при i==0 никакой объект размешен не будет.

Конструктор может определить, был ли он вызван операцией new, или нет. Если он вызван new, то указатель this на входе имеет нулевое значение, в противном случае this указывает на пространство, уже выделенное для объекта (например, на стек). Поэтому можно просто написать конструктор, который выделяет память, если (и только если) он был вызван через new. Например:

```
mytype:: mytype(int i)
\left\{ \right.if (this == 0) this = mytype alloc();
     // присваивание членам
\};
```
Эквивалентного средства, которое позволяет деструктору решить вопрос, был ли его объект создан с помощью пеw. не имеется, как нет и средства, позволяющего ему узнать, вызвала ли его delete, или он вызван объектом, выходящим из области видимости. Если для пользователя это существенно, то он может сохранить где-то соответствующую информацию для деструктора. Другой способ, - когда пользователь обеспечивает, что объекты этого класса размещаются только соответствующим образом. Если удается справиться с первой проблемой, то второй способ интереса не представляет.

Если тот, кто реализует класс, является одновременно и его единственным пользователем, то имеет смысл упростить, исходя из предположений о его использовании. Когда класс разрабатывается для более широкого использования, таких допущений, как правило, лучше избегать.

### 5.5.8 Объекты Переменного Размера

Когда пользователь берет управление распределением и освобождением памяти, он может конструировать объекты, размер которых во время компиляции недетерминирован. В предыдущих примерах вмещающие (или контейнерные - перев.) классы vector, stack, intset и table реализовывались как структуры доступа фиксированного размера, содержание указатели на реальную память. Это подразумевает, что для создания таких объектов в свободной памяти необходимо две операции по выделению памяти, и что любое обращение к хранимой информации будет содержать дополнительную косвенную адресацию. Например:

```
class char stack {
   int size;char* top;
   char* s;
public:
    char stack(int sz) { top=s=new char[size=sz]; }
    \simchar stack() { delete s; } // деструктор
   void push (char c) { *top++ = c; }
                     { return *--top; }
   char pop()
\} ;
```
Если каждый объект класса размещается в свободной памяти, это делать не нужно. Вот другой вариант:

```
class char stack {
    int size;
    char* top;
    char s[1];
public:
    char stack(int sz);
    void push(char c) { *top++ = c; }
```

```
112
    char pop(){ return *--top; }
\};
char stack:: char stack(int sz)
\sqrt{ }if (this) error ("стек не в свободной памяти");
    if (sz < 1) error ("размер стека < 1");
    this = (char stack*) new char [sizeof (char stack) +sz-1];
    size = sz;top = s;\rightarrow
```
Заметьте, что деструктор больше не нужен, поскольку память, которую использует char stack, может освободить delete без всякого содействия со стороны программиста.

## 5.6 Упражнения

(\*1) Модифицируйте настольный калькулятор из Главы 3, чтобы использовать класс table.

(\*1) Разработайте tnode (#c.8.5) как класс с конструкторами, деструкторами и т.п. Определите дерево из tnode'ов как класс с конструкторами, деструкторами и т.п.

(\*1) Преобразуйте класс intset (#5.3.2) в множество строк.

(\*1) Преобразуйте класс intset в множество узлов node, где node - определяемая вами структура.

(\*3) Определите класс для анализа. хранения, вычисления и печати простых арифметических выражений, состоящих из целых констант и операций +, -, \* и /. Открытый интерфейс должен выгляедть примерно так:

```
class expr {
    11...public:
    expr(char^*);
    int eval();
    void print();
\}
```
Параметр строка конструктора expr::expr() является выражением. Функция expr::eval() возвращает значение выражение, а expr::print() печатает представление выражения в cout. Программа может выглядеть, например, так:

```
expr x("123/4+123*4-3");
cout \langle\langle "x = " \langle\langle x.eval() \langle\langle "\n";
x.\text{print}();
```
Определите класс ехрг два раза: один раз используя в качестве представления связанный список узлов, а другой раз - символьную строку. Поэкспериментируйте с разными способами печати выражения: с полностью расставленными скобками, в постфиксной записи, в ассемблерном коде и т.д.

(\*1) Определите класс char queue (символьная очередь) таким образом, чтобы открытый интерфейс не зависел от представления. Реализуйте char queue как (1) связанный список и как (2) вектор. О согласованности не заботьтесь.

(\*2) Определите класс histogram (гистограмма), в котором ведется подсчет чисел в определенных интервалах, которые задаются как параметры конструктора histogram. Обеспечьте функцию вывода гистограммы на печать. Сделайте обработку значений, выходящих за границы. Подсказка: .

(\*2) Определите несколько классов, предоставляющих случайные числа с определенными распределениями. Каждый класс имеет конструктор, задающий параметры распределения, и функцию draw, которая возвращает "следующее" значение. Подсказка: . Посмотрите также класс intset.

(\*2) Перепишите пример date (#5.8.2), пример char stack (#5.2.5) и пример intset (#5.3.2) не используя функций членов (даже конструкторов и деструкторов). Используйте только class и friend. Сравните с версиями, в которых использовались функции члены.

(\*3) Для какого-нибудь языка спроектируйте класс таблица имен и класс вхождение в таблицу имен. Чтобы посмотреть, как на самом деле выглядит таблица имен, посмотрите на компилятор этого языка.

(\*2) Модифицируйте класс выражение из Упражнения 5 так, чтобы обрабатывать переменные и операцию присваивания = Используйте класс таблица имен из Упражнения 10.

(\*1) Дана программа:

```
#include
main()\{cout << "Hello, world\n";
\}
```
модифицируйте ее, чтобы получить выдачу

Initialize Hello, world Clean up

Не делайте никаких изменений в main().

# Глава 6

# Перегрузка Операций

Здесь водятся Драконы! - старинная карта

В этой главе описывается аппарат, предоставляемый в  $C++$  для перегрузки операций. Программист может определять смысл операций при их применении к объектам определенного класса. Кроме арифметических, можно определять еще и логические операции, операции сравнения, вызова () и индексирования [], а также можно переопределять присваивание и инициализацию. Можно определить явное и неявное преобразование между определяемыми пользователем и основными типами. Показано, как определить класс, объект которого не может быть никак иначе скопирован или уничтожен кроме как специальными определенными пользователем функциями.

# 6.1 Введение

Часто программы работают с объектами, которые являются конкретными представлениями абстрактных понятий. Например, тип данных int в C++ вместе с операциями +, -, \*, / и т.д. предоставляет реализацию (ограниченную) математического понятия целых чисел. Такие понятия обычно включают в себя множество операций, которые кратко, удобно и привычно представляют основные действия над объектами. К сожалению, язык программирования может непосредственно поддерживать лишь очень малое число таких понятий. Например, такие понятия, как комплексная арифметика, матричная алгебра, логические сигналы и строки не получили прямой поддержки в C++. Классы дают средство спецификации в C++ представления неэлементарных объектов вместе с множеством действий, которые могут над этими объектами выполняться. Иногда определение того, как действуют операции на объекты классов, позволяет программисту обеспечить более общепринятую и удобную запись для манипуляции объектами классов, чем та, которую можно достичь используя лишь основную функциональную запись. Например:

```
class complex {
    double re, im;
public:
    complex(double r, double i) { re=r; im=i; }
    friend complex operator+(complex, complex);
    friend complex operator* (complex, complex);
\} :
```
определяет простую реализацию понятия комплексного числа, в которой число представляется парой чисел с плавающей точкой двойной точности, работа с которыми осуществляется посредством операций + и \* (и только). Программист задает смысл операций + и \* с помощью определения функций с именами operator+ и operator\*. Если, например, даны b и с типа complex, то b+с означает (по определению) operator+(b,c). Теперь есть возможность приблизить общепринятую интерпретацию комплексных выражений. Например:

```
void f()
\left\{ \right.complex a = \text{complex}(1, 3.1);complex b = \text{complex}(1.2, 2);complex c = b;
     a = b + c;
     b = b + c * ac = a * b + complex(1, 2);
\left\{ \right\}
```
Выполняются обычные правила приоритетов, поэтому второй оператор означает b=b+(c\*a), а не b=(b+c)\*a.

# 6.2 Функции Операции

114

Можно описывать функции, определяющие значения следующих операций:

```
\circ\sim \sim\mathcal{L}\mathbf{L}\mathsf I\geq+= - \star = / = \frac{6}{5} \sim =\delta =\langle\langle\quad\rangle\rangle>>= <<= ==
                                         = \leq \geq \leq \&\vert =\Box++ -- [] () new delete
```
Последние четыре - это индексирование (#6.7), вызов функции (#6.8), выделение свободной памяти и освобождение свободной памяти (#3.2.6). Изменить приоритеты перечисленных операций невозможно, как невозможно изменить и синтаксис выражений. Нельзя, например, определить унарную операцию % или бинарную !. Невозможно определить новые лексические символы операций, но в тех случаях, когда множество операций недостаточно, вы можете использовать запись вызова функции. Используйте например, не \*\*, а роw(). Эти ограничения могут показаться драконовскими, но более гибкие правила могут очень легко привести к неоднозначностям. Например, на первый взглял определение операции \*\*, означающей возведение в степень, может показаться очевидной и простой задачей, но подумайте еще раз. Должна ли \*\* связываться влево (как в Фортране) или вправо (как в Алголе)? Выражение а\*\*р должно интерпретироваться как а\*(\*р) или как (а)\*\*(р)? Имя функции операции есть ключевое слово operator (то есть, операция), за которым следует сама операция, например, operator<<. Функция операция описывается и может вызываться так же, как любая другая функция. Использование операции - это лишь сокращенная запись явного вызова функции операции. Например:

```
void f(complex a, complex b)
\{// сокращенная запись
    complex c = a + b;
    complex d = operator+(a,b); // явный вызов
\rightarrow
```
При наличии предыдущего описания complex оба инициализатора являются синонимами.

### 6.2.1 Бинарные и Унарные Операции

Бинарная операция может быть определена или как функция член, получающая один параметр, или как функция друг, получающая два параметра. Таким образом, для любой бинарной операции  $(a)$  аа $(a)$ bb может интерпретироваться или как аа орегатог $(a)$ (bb), или как  $operator@{a,bb}$ ). Если определены обе, то  $aa@bb$  является ошибкой. Унарная операция, префиксная или постфиксная, может быть определена или как функция член, не получающая параметров, или как функция лруг, получающая олин параметр. Таким образом, лля любой унарной операции  $(a)$  аа $(a)$  или  $(a)$ аа может интерпретироваться или как аа орегатог $(a)$ , или как орегаtог $\omega$ (аа). Если определена и то, и другое, то и аа $\omega$  и  $\omega$ аа являются ошибками. Рассмотрим следующие примеры:

```
class X {
// друзья
   // члены (с неявным первым параметром: this)
   X^* operator&(); // унарное & (взятие адреса)
   Х operator (X); // бинарное & (операция И)
   X operator& (X, X); // \overline{OMMOKa}: тернарное
\cdot
```
Когда операции ++ и -- перегружены, префиксное использование и постфиксное различить невозможно.

### 6.2.2 Предопределенные Значения Операций

Относительно смысла операций, определяемых пользователем, не делается никаких предположений. В частности, поскольку не предполагается, что перегруженное = реализует присваивание ее первому операнду, не делается никакой проверки, чтобы удостовериться, является ли этот операнд Ivalue (#c.6).

Значения некоторых встроенный операций определены как равносильные определенным комбинациям других операций над теми же аргументами. Например, если а является int, то  $+n$ означает a+=1, что в свою очередь означает a=a+1. Такие соотношения для определенных пользователем операций не выполняются, если только не случилось так, что пользователь сам определил их таким образом. Например, определение operator+=() для типа complex не может быть выведено из определений complex::operator+() и complex::operator=().

По историческому совпадению операции = и & имеют предопределенный смысл для объектов классов. Никакого элегантного способа "не определить" эти две операции не существует. Их можно, однако, сделать недееспособными для класса Х. Можно, например, описать X::operator  $\&$ (), не задав ее определения. Если где-либо будет браться адрес объекта класса X, то компоновшик обнаружит отсутствие определения<sup>\*1</sup>. Или, другой способ, можно определить X::operator&() так, чтобы вызывала ошибку во время выполнения.

\*<sup>1</sup> В некоторых системах компоновщик настолько "умен", что ругается, даже если не определена неиспользуемая функция. В таких системах этим методом воспользоваться нельзя. (прим автора)

### 6.2.3 Операции и Определяемые Пользователем Типы

Функция операция должна или быть членом, или получать в качестве параметра по меньшей мере один объект класса (функциям, которые переопределяют операции new и delete, это делать необязательно). Это правило гарантирует, что пользователь не может изменить смысл никакого выражения, не включающего в себя определенного пользователем типа. В частности, невозможно определить функцию, которая действует исключительно на указатели. Функция операция, первым параметром которой предполагается основной тип, не может быть функцией членом. Рассмотрим, например, сложение комплексной переменной аа с целым 2: аа+2, при подходящим образом описанной функции члене, может быть проинтерпретировано как aa.operator + (2), но с 2+аа это не может быть сделано, потому что нет такого класса int, для которого можно было бы определить + так, чтобы это означало 2.operator+(аа). Даже если бы такой тип был, то для того, чтобы обработать и 2+аа и аа+2, понадобилось бы две различных функции члена. Так как компилятор не знает смысла +, определенного пользователем, то не может предполагать, что он коммутативен, и интерпретировать 2+аа как аа+2. С этим примером могут легко справиться функции друзья.

Все функции операции по определению перегружены. Функция операция задает новый смысл операции в дополнение к встроенному определению, и может существовать несколько функций операций с одним и тем же именем, если в типах их параметров имеются отличия, различимые для компилятора, чтобы он мог различать их при обращении (см. #4.6.7).

# 6.3 Определяемое Преобразование Типа

Приведенная во введении реализация комплексных чисел слишком ограничена, чтобы она могла устроить кого-либо, поэтому ее нужно расширить. Это будет в основном повторением описанных выше методов. Например:

```
class complex {
    double re, im;
public:
    complex(double r, double i) { re=r; im= i; }
    friend complex operator+(complex, complex);
    friend complex operator+(complex, double);
    friend complex operator+(double, complex);
    friend complex operator-(complex, complex);
    friend complex operator-(complex, double);
    friend complex operator-(double, complex);
    complex operator-() // унарный -
    friend complex operator* (complex, complex);
    friend complex operator* (complex, double);
    friend complex operator*(double, complex);
```
 $11...$  $\}$ ;

Теперь, имея описание complex, мы можем написать:

```
void f()\left\{ \right.complex a(1,1), b(2,2), c(3,3), d(4,4), e(5,5);
     a = -b-c:
    b = c*2.0*c;c = (d+e) * a;\rightarrow
```
Но писать функцию для каждого сочетания complex и double, как это делалось выше для operator+(), невыносимо нудно. Кроме того, близкие к реальности средства комплексной арифметики должны предоставлять по меньшей мере дюжину таких функций; посмотрите, например, на тип complex.

### 6.3.1 Конструкторы

Альтернативу использованию нескольких функций (перегруженных) составляет описание конструктора, который по заданному double создает complex. Например:

```
class complex {
    \frac{1}{2}...
    complex(double r) { re=r; im=0; }
\};
```
Конструктор, требующий только один параметр, необязательно вызывать явно:

```
complex z1 = \text{complex}(23);
complex z^2 = 23;
```
И z1, и z2 будут инициализированы вызовом complex(23).

Конструктор - это предписание, как создавать значение данного типа. Когда требуется значение типа, и когда такое значение может быть создано конструктором, тогда, если такое значение дается для присваивания, вызывается конструктор. Например, класс complex можно было бы описать так:

```
class complex {
    double re, im;
public:
    complex(double r, double i = 0) { re=rr; im=1; }
    friend complex operator+(complex, complex);
    friend complex operator* (complex, complex);
\};
```
и действия, в которые будут входить переменные complex и целые константы, стали бы допустимы. Целая константа будет интерпретироваться как complex с нулевой мнимой частью. Например, a=b\*2 означает:

 $a = operator * (b, complex (double(2), double(0)) )$ 

Определенное пользователем преобразование типа применяется неявно только тогда, когда оно является единственным.

Объект, сконструированный с помощью явного или неявного вызова конструктора, является автоматическим и будет уничтожен при первой возможности, обычно сразу же после оператора, в котором он был создан.

### 6.3.2 Операции Преобразования

Использование конструктора для задания преобразования типа является удобным, но имеет следствия, которые могут оказаться нежелательными:

[1] Не может быть неявного преобразования из определенного пользователем типа в основной тип (поскольку основные типы не являются классами);

[2] Невозможно задать преобразование из нового типа в старый, не изменяя описание старого; и

[3] Невозможно иметь конструктор с одним параметром, не имея при этом преобразования.

Последнее не является серьезной проблемой, а с первыми двумя можно справиться, определив для исходного типа операцию преобразования. Функция член X::operator T(), где T - имя типа, определяет преобразование из X в Т. Например, можно определить тип tiny (крошечный), который может иметь значение только в диапазоне 0...63, но все равно может свободно сочетаться в целыми в арифметических операциях:

```
class tiny {
    char v;
    int assign(int i)
    { return v = (i\&0.63) ? (error("omutoka диапазона"), 0) : i; }
public:
    tiny(int i){ assign(i); }
    \lim_{\delta \to 0} \frac{1}{\sin \delta} i)
                             { v = t.v; }
    int operator=(tiny& i) { return v = t.v; }
    int operator=(int i) { return assign(i); }
    operator int(){ return v; }
\}
```
Диапазон значения проверяется всегда, когда tiny инициализируется int, и всегда, когда ему присваивается int. Одно tiny может присваиваться другому без проверки диапазона. Чтобы разрешить выполнять над переменными tiny обычные целые операции, определяется tiny::operator int(), неявное преобразование из int в tiny. Всегда, когда в том месте, где требуется int, появляется tiny, используется соответствующее ему int. Например:

```
void main()
\{tiny c1 = 2;tiny c2 = 62;
    tiny c3 = c2 - c1; // c3 = 60
   tiny c4 = c3; // нет проверки диапазона (необязательна)<br>int i = c1 + c2; // i = 64
   c1 = c2 + 2 * c1; // omu6ka диапазона: c1 = 0 (а не 66)
    c2 = c1 - i; // ошибка диапазона: c2 = 0c3 = c2;// нет проверки диапазона (необязательна)
\}
```
Тип вектор из tiny может оказаться более полезным, поскольку он экономит пространство. Чтобы сделать этот тип более удобным в обращении, можно использовать операцию индексирования.

Другое применение определяемых операций преобразования - это типы, которые предоставляют нестандартные представления чисел (арифметика по основанию 100, арифметика с фиксированной точкой, двоично-десятичное представление и т.п.). При этом обычно переопределяются такие операции, как + и \*.

Функции преобразования оказываются особенно полезными для работы со структурами данных, когда чтение (реализованное посредством операции преобразования) тривиально, в то время как присваивание и инициализация заметно более сложны.

Типы istream и ostream опираются на функцию преобразования, чтобы сделать возможными такие операторы, как while  $(cin>>x)$  cout $\ll x$  выше возвращает istream&. Это значение неявно преобразуется к значению, которое указывает состояние cin, а уже это значение может проверяться оператором while (см. #8.4.2). Однако определять преобразование из оного типа в другой так, что при этом теряется информация, обычно не стоит.

#### 6.3.3 Неоднозначности

Присваивание объекту (или инициализация объекта) класса Х является допустимым, если или присваиваемое значение является Х, или существует единственное преобразование присваиваемого значения в тип Х.

В некоторых случаях значение нужного типа может сконструироваться с помощью нескольких применений конструкторов или операций преобразования. Это должно делаться явно; допустим только один уровень неявных преобразований, определенных пользователем. Иногда значение нужного типа может быть сконструировано более чем одним способом. Такие случаи являются недопустимыми. Например:

```
class x { /* ... * / x(int); x(char*); };
class y \{ / * ... * / y(int) ; \}class z { /* \ldots */ z(x); };
overload f;
```

```
x f(x);y f(y);
z \in (z);// недопустимо: неоднозначность f(x(1)) или f(y(1))f(1);
f(x(1));
f(y(1));
q("asdf");// недопустимо: q(z(x("asdf"))) не пробуется
q(z("asdf"));
```
Определенные пользователем преобразования рассматриваются только в том случае, если без них вызов разрешить нельзя. Например:

```
class x { /* ... */ x(int); }
overload h (double), h(x);
h(1):
```
Вызов мог бы быть проинтерпретирован или как h(double(1)), или как h(x(1)), и был бы недопустим по правилу единственности. Но первая интерпретация использует только стандартное преобразование и она будет выбрана по правилам, приведенным в #4.6.7. Правила преобразования не являются ни самыми простыми для реализации и документации, ни наиболее общими из тех, которые можно было бы разработать. Возьмем требование единственности преобразования. Более общий подход разрешил бы компилятору применять любое преобразование, которое он сможет найти; таким образом, не нужно было бы рассматривать все возможные преобразования перед тем, как объявить выражение допустимым. К сожалению, это означало бы, что смысл программы зависит от того, какое преобразование было найдено. В результате смысл программы неким образом зависел бы от порядка описания преобразования. Поскольку они часто находятся в разных исходных файлах (написанных разными людьми), смысл программы будет зависеть от порядка компоновки этих частей вместе. Есть другой вариант - запретить все неявные преобразования. Нет ничего проще, но такое правило приведет либо к неэлегантным пользовательским интерфейсам, либо к бурному росту перегруженных функций, как это было в предыдущем разделе с complex.

Самый общий подход учитывал бы всю имеющуюся информацию о типах и рассматривал бы все возможные преобразования. Например, если использовать предыдущее описание, то можно было бы обработать аа=f(1), так как тип аа определяет единственность толкования. Если аа является х, то единственное, дающее в результате х, который требуется присваиванием, - это  $f(x(1))$ , а если аа - это у, то вместо этого будет использоваться  $f(y(1))$ . Самый общий подход справился бы и с g("asdf"), поскольку единственной интерпретацией этого может быть  $g(z(x("asdf")))$ . Сложность этого подхода в том, что он требует расширенного анализа всего выражения для того, чтобы определить интерпретацию каждой операции и вызова функции. Это приведет к замедлению компиляции, а также к вызывающим удивление интерпретациям и сообщениям об ошибках, если компилятор рассмотрит преобразования, определенные в библиотеках и т.п. При таком подходе компилятор будет принимать во внимание больше, чем, как можно ожидать, знает пишущий программу программист!

### 6.4 Константы

Константы классового типа определить невозможно в том смысле, в каком 1.2 и 12е3 являются константой типа double. Вместо них, однако, часто можно использовать константы основных типов, если их реализация обеспечивается с помощью функций членов. Общий аппарат для этого дают конструкторы, получающие один параметр. Когда конструкторы просты и подставляются inline, имеет смысл рассмотреть в качестве константы вызов конструктора. Если, например, в есть описание класса comlpex, то выражение zz1\*3+zz2\*comlpex(1,2) даст два вызова функций, а не пять. К двум вызовам функций приведут две операции \*, а операция + и конструктор, к которому обращаются для создания comlpex(3) и comlpex(1,2), будут расширены inline.

### 6.5 Большие Объекты

При каждом применении для comlpex бинарных операций, описанных выше, в функцию, которая реализует операцию, как параметр передается копия каждого операнда. Расходы на копирование каждого double заметны, но с ними вполне можно примириться. К сожалению, не все классы имеют небольшое и удобное представление. Чтобы избежать ненужного копирования, можно описать функции таким образом, чтобы они получали ссылочные параметры. Например:

```
double m[4][4];
public:
    matrix():
    friend matrix operator+ (matrix&, matrix&);
    friend matrix operator* (matrix&, matrix&);
\};
```
Ссылки позволяют использовать выражения, содержащие обычные арифметические операции над большими объектами. без ненужного копирования. Указатели применять нельзя, потому что невозможно лля применения к указателю смысл операции переопределить невозможно. Операцию плюс можно определить так:

```
matrix operator+ (matrix&, matrix&);
\sqrt{ }matrix sum;
    for (int i=0; i < 4; i++)
         for (int j=0; j<4; j++)
             sum.m[i][j] = arg1.m[i][j] + arg2.m[i][j];
    return sum;
\}
```
Эта operator+() обращается к операндам + через ссылки, но возвращает значение объекта. Возврат ссылки может оказаться более эффективным:

```
class matrix {
   11...friend matrix& operator+ (matrix&, matrix&);
    friend matrix& operator* (matrix&, matrix&);
\} ;
```
Это является допустимым, но приводит к сложности с выделением памяти. Поскольку ссылка на результат будет передаваться из функции как ссылка на возвращаемое значение, оно не может быть автоматической переменной. Поскольку часто операция используется в выражении больше одного раза, результат не может быть и статической переменной. Как правило, его размещают в свободной памяти. Часто копирование возвращаемого значения оказывается дешевле (по времени выполнения, объему кода и объему данных) и проще программируется.

# 6.6 Присваивание и Инициализация

Рассмотрим очень простой класс строк string:

```
struct string {
   char* p;
    int size;
                 // размер вектора, на который указывает р
    string(int sz) { p = new char[size=sz]; }
    \simstring() { delete p; }
\};
```
Строка - это структура данных, состоящая из вектора символов и длины этого вектора. Вектор создается конструктором и уничтожается деструктором. Однако, как показано в #5.10, это может привести к неприятностям. Например:

```
void f()\left\{ \right.string s1(10);
     string s2(20);
     s1 = s2;\}
```
будет размещать два вектора символов, а присваивание s1=s2 будет портить указатель на один из них и лублировать лругой. На выходе из f() для s1 и s2 будет вызываться деструктор и уничтожать один и тот же вектор с непредсказуемо разрушительными последствиями. Решение этой проблемы состоит в том, чтобы соответствующим образом определить присваивание объектов типа string:

```
struct string {
   char* p;
    int size;
                 // размер вектора, на который указывает р
```

```
121
    string(int sz) { p = new char[size=sz]; }
    \simstring() { delete p; }
    void operator=(string@)\vert \cdotvoid string::operator=(string& a)
\{if (this == (a) return;
                                   // остерегаться s=s;
    delete p;
    p=new char[size=a.size];
    strcpy(p,a.p);\rightarrow
```
Это определение string гарантирует, и что предыдущий пример будет работать как предполагалось. Однако небольшое изменение f() приведет к появлению той же проблемы в новом облике:

```
void f()\{string s1(10);
      s2 = s1;\left\{ \right\}
```
Теперь создается только одна строка, а уничтожается две. К неинициализированному объекту определенная пользователем операция присваивания не применяется. Беглый взгляд на string::operator=() объясняет, почему было неразумно так делать: указатель р будет содержать неопределенное и совершенно случайное значение. Часто операция присваивания полагается на то, что ее аргументы инициализированы. Для такой инициализации, как здесь, это не так по определению. Следовательно, нужно определить похожую, но другую, функцию, чтобы обрабатывать инициализацию:

```
struct string {
    char* p;
    int size;
                   // размер вектора, на который указывает р
    string(int sz) { p = new char[size=sz]; }
    \simstring() { delete p; }
    void operator=(string@)string(string&);
\} :
void string:: string (string & a)
\left\{ \right.p=new char[size=a.size];
    strcpy(p, a.p);\rightarrow
```
Для типа Х инициализацию тем же типом Х обрабатывает конструктор Х(Х&). Нельзя не подчеркнуть еще раз, что присваивание и инициализация - разные действия. Это особенно существенно при описании деструктора. Если класс Х имеет конструктор, выполняющий нетривиальную работу вроде освобождения памяти, то скорее всего потребуется полный комплект функций, чтобы полностью избежать побитового копирования объектов:

```
class X {
    11...X(something); // конструктор: создает объект
                   // конструктор: копирует в инициализации
    X(\&X):
    operator=(X&); // присваивание: чистит и копирует
    \simX();
                   // деструктор: чистит
\};
```
Есть еще два случая, когда объект копируется: как параметр функции и как возвращаемое значение. Когда передается параметр, инициализируется неинициализированная до этого переменная - формальный параметр. Семантика идентична семантике инициализации. То же самое происходит при возврате из функции, хотя это менее очевидно. В обоих случаях будет применен X(X&), если он определен:

```
string q(string arg)
\left\{ \right.return arg;
\left\{ \right\}main()\{string s = "asdf";
```
 $s = g(s)$ ;

 $\left\{ \right\}$ 

Ясно, что после вызова g() значение s обязано быть "asdf". Копирование значения s в параметр arg сложности не представляет: для этого надо взывать string(string&). Для взятия копии этого значения из g() требуется еще один вызов string(string&); на этот раз инициализируемой является временная переменная, которая затем присваивается s. Такие переменные, естественно, уничтожаются как положено с помощью string:∴~string() при первой возможности.

### 6.7 Индексирование

Чтобы задать смысл индексов для объектов класса используется функция operator[]. Второй параметр (индекс) функции operator[] может быть любого типа. Это позволяет определять ассоциативные массивы и т.п. В качестве примера давайте перепишем пример из #2.3.10, где при написании небольшой программы для подсчета числа вхождений слов в файле применялся ассоциативный массив. Там использовалась функция. Здесь определяется надлежащий тип ассоциативного массива:

```
struct pair {
    char* name;
    int val;
\} ;
class assoc {
    pair* vec;
    int max;
    int free;
public:
    assoc(int);
    int& operator[](char*);
    void print all();
\};
```
В assoc хранится вектор пар pair длины max. Индекс первого неиспользованного элемента вектора находится в free. Конструктор выглядит так:

```
assoc::assoc(int s)
\left\{ \right.max = (s<16) ? s : 16;
    free = 0:
    vec = new pair(max];\}
```
При реализации применяется все тот же простой и неэффективный метод поиска, что использовался в #2.3.10. Однако при переполнении assoc увеличивается:

```
\#include
int assoc::operator[](char* p)
/ *
    работа с множеством пар "pair":
    поиск р,
    возврат ссылки на целую часть его "pair"
    делает новую "pair", если р не встречалось
\star/\{register pair* pp;
    for (pp = \&vec[free-1];vec[see-2p];pp--)if (strcmp(p,pp->name) == 0) return pp->val;
    if (free==max) {
                        // переполнение: вектор увеличивается
        pair* nvec = new pair[\text{max*2}];
        for (int i=0; iname = new char [strlen(p) +1];
    \text{stropy (pp->name, p)};
    pp->val = 0;// начальное значение: 0
    return pp->val;
\}
```
Поскольку представление assoc скрыто, нам нужен способ его печати. В следующем разделе будет показано, как определить подходящий итератор, а здесь мы используем простую функцию печати:

```
vouid assoc:: print all()
\left\{ \right.for (int i = 0; i>buf) vec[buf]+;
     vec.println all();\overline{\phantom{a}}
```
### 6.8 Вызов Функции

Вызов функции, то есть запись выражение (список выражений), можно проинтерпретировать как бинарную операцию, и операцию вызова можно перегружать так же, как и другие операции. Список параметров функции operator() вычисляется и проверяется в соответствие с обычными правилами передачи параметров. Перегружающая функция может оказаться полезной главным образом для определения типов с единственной операцией и для типов, у которых одна операция настолько преобладает, что другие в большинстве ситуаций можно не принимать во внимание

Для типа ассоциативного массива assoc мы не определили итератор. Это можно сделать, определив класс assoc iterator, работа которого состоит в том, чтобы в определенном порядке поставлять элементы из assoc. Итератору нужен доступ к данным, которые хранятся в assoc, поэтому он сделан другом:

```
class assoc {
friend class assoc iterator;
   pair* vec;
    int max;
   int free;
public:
    assoc(int);int& operator[](char*);
\};
```
Итератор определяется как

```
class assoc iterator{
   assoc* cs; // текущий массив assoc
               // текущий индекс
    int i;
public:
   assoc iterator (assoc& s) { cs = 6s; i = 0; }
    pair* operator()(){ return (ifree)? &cs->vec[i+1] : 0; }
\};
```
Надо инициализировать assoc\_iterator для массива assoc, после чего он будет возвращать указатель на новую pair из этого массива всякий раз, когда его будут активизировать операцией (). По достижении конца массива он возвращает 0:

```
// считает вхождения каждого слова во вводе
main()\left\{ \right.const MAX = 256; // больше самого большого слова
    char buf [MAX];
    assoc vec(512);
    while (cin>>buf) vec[buf]++;
    assoc iterator next (vec);
    pair* p;
    while ( p = next() )
         cout \lt p->name \lt ": " \lt p->val \lt "\n";
\rightarrow
```
Итераторный тип вроде этого имеет преимущество перед набором функций, которые выполняют ту же работу: у него есть собственные закрытые данные для хранения хода итерации. К тому же обычно существенно, чтобы

123

одновременно могли работать много итераторов этого типа.

Конечно, такое применение объектов для представления итераторов никак особенно с перегрузкой операций не связано. Многие любят использовать итераторы с такими операциями, как first(), next() и last() (первый, следующий и последний).

### 6.9 Класс Строка

Вот довольно реалистичный пример класса string. В нем производится учет ссылок на строку с целью минимизировать копирование и в качестве констант применяются стандартные символьные строки C++.

```
#include
#include
class string {
    struct srep {
        char^* s;
                          // указатель на данные
        int n;
                          // счетчик ссылок
\};
    srep *p;
public:
    string(char *); // string x = "abc"// string x;string();
                           // string x = string ...
    string (\text{string } \&);
    string& operator=(char *);
    string& operator=(string \&);
    \simstring();
    char& operator[](int i);
    friend ostream& operator<< (ostream&, string&);
    friend istream& operator>>(istream&, string&);
    friend int operator==(string& x, char* s)
        {return strcmp(x.p->s, s) == 0; }
    friend int operator==(string& x, string& y)
        {return strcmp(x.p->s, y.p->s) == 0;
    friend int operator!=(string& x, char* s)
        {return strcmp(x.p->s, s) != 0; }
    friend int operator!= (string& x, string& y){return strcmp(x.p->s, y.p->s) != 0; }
\};
```
Конструкторы и деструкторы просты (как обычно):

```
string::string()\left\{ \right.p = new srep;
    p->s = 0;p->n = 1;\left\{ \right\}string::string(char* s)
\{p = new srep;
    p->s = new char[ strlen(s)+1 ];
     strcpy(p->s, s);p->n = 1;\mathcal{E}string::string(string&x)
\left\{ \right.x.p->n++;p = x.p;\rightarrowstring::~string()
\sqrt{ }if (-p-p) == 0) {
         delete p->s;delete p;
     \}
```
 $\}$ 

Как обычно, операции присваивания очень похожи на конструкторы. Они должны обрабатывать очистку своего первого (левого) операнда:

```
string& string::operator=(char* s)
\left\{ \right.// разъединить себя
    if (p->n > 1) {
        p-n--;p = new srep;
    \rightarrowelse if (p->n == 1)delete p->s;p->s = new char[ strlen(s)+1 ];
    strcpy(p->s, s);p->n = 1;return *this;
\}
```
Благоразумно обеспечить, чтобы присваивание объекта самому себе работало правильно:

```
string& string::operator=(string& x)
\{x.p->n++;if (-p->n == 0) {
        delete p->s;
        delete p;
    \lambdap = x.p;return *this;
\}
```
Операция вывода задумана так, чтобы продемонстрировать применение учета ссылок. Она повторяет каждую вводимую строку (с помощью операции << которая определяется позднее):

```
ostream& operator<< (ostream& s, string& x)
\left\{ \right.return s << x.p->s << " [" << x.p->n << "]\n";
\}
```
Операция ввода использует стандартную функцию ввода символьной строки (#8.4.1).

```
istream& operator>>(istream& s, string& x)
\{char buf[256];
    s \gg \text{buf}x = \text{buf}cout << "echo: " << x << "\n";
    return s;
\}
```
Для доступа к отдельным символам предоставлена операция индексирования. Осуществляется проверка индекса:

```
void error (char* p)
\{cerr \langle p \rangle \langle p \rangle "\n";
     ext(1);
\rightarrowchar& string::operator[](int i)
\sqrt{ }if (i<0 || strlen(p->s) s[i];
\}
```
Головная программа просто немного опробует действия над строками. Она читает слова со ввода в строки, а потом эти строки печатает. Она продолжает это делать до тех пор, пока не распознает строку done, которая завершает сохранение слов в строках, или не встретит конец файла. После этого она печатает строки в обратном порядке и завершается.

```
main()\left\{ \right.string x[100];
     int n;
     cout << "отсюда начнем\n";
     for (n = 0; cin>>x[n]; n++) {
          string y;
          if (n = = 100) error ("слишком много строк");
          cout \langle \langle y = x[n] \rangle;
          if (y == "done") break;
     \mathcal{L}cout << "отсюда мы пройдем обратно\n";
     for (int i=n-1; 0 \le i; i--) cout \le x[i];
\}
```
## 6.10 Друзья и Члены

Теперь, наконец, можно обсудить, в каких случаях для доступа к закрытой части определяемого пользователем типа использовать члены, а в каких - друзей. Некоторые операции должны быть членами: конструкторы, деструкторы и виртуальные функции (см. следующую главу), но обычно это зависит от выбора.

Рассмотрим простой класс Х:

```
class X \{\frac{1}{2}...
    X(int);int m();
     friend int f(X\&);
\} ;
```
Внешне не видно никаких причин делать  $f(X\& x)$  другом дополнительно к члену X::m() (или наоборот), чтобы реализовать действия над классом Х. Однако член Х:: m() можно вызывать только для "настоящего объекта", в то время как друг f() может вызываться для объекта, созданного с помощью неявного преобразования типа. Например:

```
void q()\{// ошибка
      1 \ldots m();
                        // f(x(1));
      f(1);
\overline{\phantom{a}}
```
Поэтому операция, изменяющее состояние объекта, должно быть членом, а не другом. Для определяемых пользователем типов операции, требующие в случае фундаментальных типов операнд value (=, \*=, ++ и т.д.), наиболее естественно определяются как члены.

И наоборот, если нужно иметь неявное преобразование для всех операндов операции, то реализующая ее функция должна быть другом, а не членом. Это часто имеет место для функций, которые реализуют операции, не требующие при применении к фундаментальным типам Ivalue в качестве операндов (+, -, || и т.д.). Если никакие преобразования типа не определены, то оказывается, что нет никаких существенных оснований в пользу члена, если есть друг, который получает ссылочный параметр, и наоборот. В некоторых случаях

программист может предпочитать один синтаксис вызова другому. Например, оказывается, что большинство предпочитает для обращения матрицы m запись m.inv(). Конечно, если inv() действительно обращает матрицу m, а не просто возвращает новую матрицу, обратную m, ей следует быть другом.

При прочих равных условиях выбирайте, чтобы функция была членом: никто не знает, вдруг когда-нибудь кто-то определит операцию преобразования. Невозможно предсказать, потребуют ли будущие изменения изменить статус объекта. Синтаксис вызова функции члена ясно указывает пользователю, что объект можно изменить; ссылочный параметр является далеко не столь очевидным. Кроме того, выражения в члене могут быть заметно короче выражений в друге. В функции друге надо использовать явный параметр, тогда как в члене можно использовать неявный this. Если только не применяется перегрузка, имена членов обычно короче имен друзей.

# 6.11 Предостережение

Как и большая часть возможностей в языках программирования, перегрузка операций может применяться как правильно, так и неправильно. В частности, можно так воспользоваться возможность определять новые значения старых операций, что они станут почти совсем непостижимы. Представьте, например, с какими сложностями столкнется человек, читающий программу, в которой операция + была переопределена для обозначения вычитания. Данный аппарат должен уберечь программиста/читателя от худших крайностей применения перегрузки, потому что программист предохранен от изменения значения операций для основных типов данных вроде int, а также потому, что синтаксис выражений и приоритеты операций сохраняются.

Может быть, разумно применять перегрузку операций главным образом так, чтобы подражать общепринятому применению операций. В тех случаях, когда нет общепринятой операции или имеющееся в C++ множество операций не подходит для имитации общепринятого применения, можно использовать запись вызова функции.

### 6.12 Упражнения

(\*2) Определите итератор для класса string. Определите операцию конкатенации + и операцию "добавить в конец" +=. Какие еще операции над string вы хотели бы осуществлять?

(\*1.5) Задайте с помощью перегрузки () операцию выделения подстроки для класса строк.

(\*3) Постройте класс string так, чтобы операция выделения подстроки могла использоваться в левой части присваивания. Напишите сначала версию, в которой строка может присваиваться подстроке той же длины, а потом версию, где эти длины могут быть разными.

(\*2) Постройте класс string так, чтобы для присваивания, передачи параметров и т.п. он имел семантику по значению, то есть в тех случаях, когда копируется строковое представление, а не просто управляющая структура данных класса sring.

(\*3) Модифицируйте класс string из предыдущего примера таким образом, чтобы строка копировалась только когда это необходимо. То есть, храните совместно используемое представление двух строк, пока одна из этих строк не будет изменена. Не пытайтесь одновременно с этим иметь операцию выделения подстроки, которая может использоваться в левой части.

(\*4) Разработайте класс string с семантикой по значению, копированием с задержкой и операцией подстроки, которая может стоять в левой части.

(\*2) Какие преобразования используются в каждом выражении следующей программы:

```
struct X {
  int i;
   X(int);operator+(int);
\} ;
struct Y {
   int i;
   Y(X);
   operator(X);operator int();
\} ;
X operator* (X, Y);
int f(X);
X \times = 1Y \t y = x;int i = 2;
main()\left\{ \right.i + 10;y + 10;y + 10 * y;x + y + i;x * x + if(7) :
   f(y);
```

$$
\begin{array}{c}\n\text{y + y;} \\
106 + \text{y;}\n\end{array}
$$

 $\overline{\phantom{a}}$ 

Определите Х и Ү так, чтобы они оба были целыми типами. Измените программу так, чтобы она работала и печатала значения всех допустимых выражений.

(\*2) Определите класс INT, который ведет себя в точности как int. Подсказка: определите INT: operator int().

(\*1) Определите класс RINT, который ведет себя в точности как int за исключением того, что единственные возможные операции - это + (унарный и бинарный). - (унарный и бинарный). \*. /. %. Подсказка: не определяйте \$ (R?)INT::operator int().

(\*3) Определите класс LINT, ведущий себя как RINT за исключением того, что имеет точность не менее 64 бит

(\*4) Определите класс, который реализует арифметику с произвольной точностью. Подсказка: вам надо управлять памятью аналогично тому, как это делалось для класса string.

(\*2) Напишите программу, доведенную до нечитаемого состояния с помощью макросов и перегрузки операций. Вот идея: определите для INT + чтобы он означал - и наоборот, а потом с помощью макроопределения определите int как INT. Переопределение часто употребляемых функций, использование параметров ссылочного типа и несколько вводящих в заблуждение комментариев помогут устроить полную неразбериху.

(\*3) Поменяйтесь со своим другом программами, которые у вас получились в предыдущем упражнении. Не запуская ее попытайтесь понять, что делает программа вашего друга. После выполнения этого упражнения вы будете знать, чего следует избегать.

(\*2) Перепишите примеры с comlpex (#6.3.1), tiny (#6.3.2) и string (#6.9) не используя friend функций. Используйте только функции члены. Протестируйте каждую из новых версий. Сравните их с версиями, в которых используются функции друзья. Еще раз посмотрите Упражнение 5.3.

(\*2) Определите тип vec4 как вектор их четырех float. Определите operator[] для vec4. Определите операции +,  $\lambda$ ,  $\lambda$ 

(\*3) Определите класс mat4 как вектор из четырех vec4. Определите для mat4 operator[], возвращающий vec4. Определите для этого типа обычные операции над матрицами. Определите функцию, которая производит исключение Гаусса для mat4.

(\*2) Определите класс vector, аналогичный vec4, но с длиной, которая задается как параметр конструктора vector::vector(int).

(\*3) Определите класс matrix, аналогичный mat4, но с размерностью, задаваемой параметрами конструктора  $matrix::matrix(int.int).$ 

# Глава 7

# Производные Классы

Не надо размножать объекты без необходимости - У. Оккам

В этой главе описывается понятие производного класса в C++. Производные классы дают простой, гибкий и эффективный аппарат задания для класса альтернативного интерфейса и определения класса посредством добавления возможностей к уже имеющемуся классу без перепрограммирования или перекомпиляции. С помощью производных классов можно также обеспечить общий интерфейс для нескольких различных классов так, чтобы другие части программы могли работать с объектами этих классов одинаковым образом. При этом обычно в каждый объект помещается информация о типе, чтобы эти объекты могли обрабатываться соответствующим образом в ситуациях, когда их тип нельзя узнать во время компиляции. Для элегантной и надежной обработки таких динамических зависимостей типов имеется понятие виртуальной функции. По своей сути производные классы существуют для того, чтобы облегчить программисту формулировку общности.

# 7.1 Введение

Представим себе процесс написания некоторого средства общего назначения (например, тип связанный список, таблица имен или планировщик для системы моделирования), которое предназначается для использования многими разными людьми в различных обстоятельствах. Очевидно, что в кандидатах на роль таких средств недостатка нет, и выгоды от их стандартизации огромны. Кажется, любой опытный программист написал (и отладил) дюжину вариантов типов множества, таблицы имен, сортирующей функции и т.п., но оказывается, что таблиц имен каждый программист и каждая программа используют свою версию этих понятий, из-за чего программы слишком трудно читать, тяжело отлаживать и сложно модифицировать. Более того, в большой программе вполне может быть несколько копий идентичных (почти) частей кода для работы с такими фундаментальными понятиями.

Причина этого хаоса частично состоит в том, что представить такие общие понятия в языке программирования сложно с концептуальной точки зрения, а частично в том, что средства, обладающие достаточной общностью, налагают дополнительные расходы по памяти и/или по времени, что делает их неудобными для самых простых и наиболее напряженно используемых средств (связанные списки, вектора и т.п.), где они были бы наиболее полезны. Понятие производного класса в C++, описываемое в #7.2, не обеспечивают общего решения всех этих проблем, но оно дает способ справляться с довольно небольшим числом важных случаев. Будет, например, показано, как определить эффективный класс общего связанного списка таким образом, чтобы все его версии использовали код совместно.

Написание общецелевых средств - задача непростая, и часто основной акцент в их разработке другой, чем при разработке программ специального назначения. Конечно, нет четкой границы между средствами общего и специального назначения, и к методам и языковым средствам, которые описываются в этой главе, можно относиться так, что они становятся все более полезны с ростом объема и сложности создаваемых программ.

# 7.2 Производные Классы

Чтобы разделить задачи понимания аппарата языка и методов его применения, знакомство с понятием производных классов делается в три этапа. Вначале с помощью небольших примеров, которые не надо воспринимать как реалистичные, будут описаны сами средства языка (запись и семантика). После этого демонстрируются некоторые неочевидные применения производных классов, и, наконец, приводится законченная программа.

### 7.2.1 Построение Производного Класса

Рассмотрим построение программы, которая имеет дело с людьми, служащими в некоторой фирме. Структура данных в этой программе может быть например такой:

```
// служащий<br>// имя
struct employee {
    uct employee {<br>char* name; // \mu<br>short age; // возраст
     short department; // подразделение<br>int salary; //
     employee* next;
     11 \ldots\} ;
```
Список аналогичных служащих будет связываться через поле next. Теперь давайте определим менеджера:

```
// менеджер
struct manager {
   \text{employee} \text{emp};
                          // запись о менеджере как о служащем
   employee* group;
                          // подчиненные люди
    11...\} ;
```
Менеджер также является служащим; относящиеся к служащему employee данные хранятся в члене emp объекта manager. Для читающего это человека это, может быть, очевидно, но нет ничего выделяющего член emp для компилятора. Указатель на менеджера (manager\*) не является указателем на служащего (employee\*), поэтому просто использовать один там, где требуется другой, нельзя. В частности, нельзя поместить менеджера в список служащих, не написав для этого специальную программу. Можно либо применить к manager\* явное преобразование типа, либо поместить в список служащих адрес члена етр, но и то и другое мало элегантно и довольно неясно. Корректный подход состоит в том, чтобы установить, что менеджер является служащим с некоторой добавочной информацией:

```
struct manager : employee {
    employee* group;
    11...\} ;
```
manager является производным от employee и, обратно, employee есть базовый класс для manager. Класс manager дополнительно к члену group имеет члены класса employee (name, age и т.д.). Имея определения employee и manager мы можем теперь создать список служащих, некоторые из которых являются менеджерами. Например:

```
void f()\left\{ \right.manager m1, m2;
    employee e1, e2;
    employee* elist;
    elist = \text{\&ml;}// поместить m1, e1, m2 и e2 в elist
    ml.next = ⪙el.next = \&m2;m2.next = & e2;e2.next = 0:\mathcal{E}
```
Поскольку менеджер является служащим, manager\* может использоваться как employee\*. Однако служащий необязательно является менеджером, поэтому использовать employee\* как manager\* нельзя.

### 7.2.2 Функции Члены

Просто структуры данных вроде employee и manager на самом деле не столь интересны и часто не особенно полезны, поэтому рассмотрим, как добавить к ним функции. Например:

```
class employee {
    char* name;
    // \ldotspublic:
    employee* next;
    void print();
```

```
11...\};
class manager : public employee {
    11...public:
    void print ();
    11...\};
```
Надо ответить на некоторые вопросы. Как может функция член производного класса manager использовать члены его базового класса employee? Как члены базового класса employee могут использовать функции члены производного класса manager? Какие члены базового класса employee может использовать функция не член на объекте типа manager? Каким образом программист может повлиять на ответы на эти вопросы, чтобы удовлетворить требованиям приложения? Рассмотрим:

```
void manager::print()
\left\{ \right.cout \lt\lt " M " \lt\lt name \lt\lt " \n";
       11...\overline{\phantom{a}}
```
Член производного класса может использовать открытое имя из своего базового класса так же, как это могут делать другие члены последнего, то есть без указания объекта. Предполагается, что на объект указывает this, поэтому (корректной) ссылкой на имя name является this->name. Однако функция manager::print компилироваться не будет, член производного класса не имеет никакого особого права доступа к закрытым членам его базового класса, поэтому для нее name недоступно.

Это многим покажется удивительным, но представьте себе другой вариант: что функция член могла бы обрашаться к закрытым членам своего базового класса. Возможность, позволяющая программисту получать доступ к закрытой части класса просто с помощью вывода из него другого класса, лишила бы понятие закрытого члена всякого смысла. Более того, нельзя было бы узнать все использования закрытого имени посмотрев на функции, описанные как члены и друзья этого класса. Пришлось бы проверять каждый исходный файл во всей программе на наличие в нем производных классов, потом исследовать каждую функцию этих классов, потом искать все классы, производные от этих классов, и т.д. Это по меньшей мере утомительно и скорее всего нереально.

С другой стороны, можно ведь использовать механизм friend, чтобы предоставить такой доступ или отдельным функциям, или всем функциям отдельного класса (как описывается в #5.3). Например:

```
class employee {
    friend void manager:: print();
    11 \ldots\};
```
решило бы проблему с manager::print(), и

```
class employee {
friend class manager;
    // \dots\};
```
слелало бы лоступным кажлый член employee для всех функций класса manager. В частности, это слелает name доступным для manager::print().

Другое, иногда более прозрачное решение для производного класса, - использовать только открытые члены его базового класса. Например:

```
void manager::print()
\left\{ \right.emplovee::print(); // печатает информацию о служащем
                              // печатает информацию о менеджере
    11...\rightarrow
```
Заметьте, что надо использовать ::, потому что print() была переопределена в manager. Такое повторное использование имен типично. Неосторожный мог бы написать так:

```
void manager::print()
\{// печатает информацию о служащем
   print();
```
и обнаружить, что программа после вызова manager::print() неожиданно попадает в последовательность рекурсивных вызовов.

### 7.2.3 Видимость

Класс employee стал открытым (public) базовым классом класса manager в результате описания:

```
class manager : public employee {
    \frac{1}{2}...
\};
```
Это означает, что открытый член класса employee является также и открытым членом класса manager. Например:

```
void clear (manager* p)
\{p->next = 0;
\rightarrow
```
булет компилироваться, так как next - открытый член и emplovee и manager'a. Альтернатива - можно определить закрытый (private) класс, просто опустив в описании класса слово public:

```
class manager : employee {
   11...\} :
```
Это означает, что открытый член класса employee является закрытым членом класса manager. То есть, функции члены класса manager могут как и раньше использовать открытые члены класса employee, но для пользователей класса manager эти члены недоступны. В частности, при таком описании класса manager функция clear() компилироваться не будет. Друзья производного класса имеют к членам базового класса такой же доступ, как и функции члены.

Поскольку, как оказывается, описание открытых базовых классов встречается чаще описания закрытых, жалко, что описание открытого базового класса длиннее описания закрытого. Это, кроме того, служит источником запутывающих ошибок у начинающих.

Когда описывается производная struct, ее базовый класс по умолчанию является public базовым классом. То есть,

```
struct D : B { ...
```
означает

 $\mathcal{E}$ 

class D : public B { public: ...

Отсюда следует, что если вы не сочли полезным то скрытие данных, которое дают class, public и friend, вы можете просто не использовать эти ключевые слова и придерживаться struct. Такие средства языка, как функции члены, конструкторы и перегрузка операций, не зависят от механизма скрытия данных.

Можно также объявить некоторые, но не все, открытые \$ члены базового класса открытыми членами производного класса. Например:

```
class manager : employee {
    11...public:
    11...employee::name;
    employee:: department;
\} ;
```
Запись

```
имя класса :: имя члена ;
```
не вводит новый член, а просто делает открытый член базового класса открытым для производного класса. Теперь name и department могут использоваться для manager'a, a salary и age - нет. Естественно, сделать сделать закрытый член базового класса открытым членом производного класса невозможно. Невозможно с помощью этой записи также сделать открытыми перегруженные имена.

Подытоживая, можно сказать, что вместе с предоставлением средств дополнительно к имеющимся в базовом классе, производный класс можно использовать для того, чтобы сделать средства (имена) недоступными для пользователя. Другими словами, с помощью производного класса можно обеспечивать прозрачный, полупрозрачный и непрозрачный доступ к его базовому классу.

#### 7.2.4 Указатели

Если производный класс derived имеет открытый базовый класс base, то указатель на derived можно присваивать переменной типа указатель на base не используя явное преобразование типа. Обратное преобразование, указателя на base в указатель на derived, должно быть явным. Например:

```
class base { /* ... */ };
class derived : public base { /* ... */ };
derived m;
base* pb = \&m:
                                    // неявное преобразование
derived* pd = pb; // \frac{1}{2} // \frac{1}{2} and \frac{1}{2} and \frac{1}{2} and \frac{1}{2} and \frac{1}{2} and \frac{1}{2} and \frac{1}{2} and \frac{1}{2} and \frac{1}{2} and \frac{1}{2} and \frac{1}{2} and \frac{1}{2} and \frac{1}{2} and \frac{1pd = (derived*) pb; // явное преобразование
```
Иначе говоря, объект производного класса при работе с ним через указатель и можно рассматривать как объект его базового класса. Обратное неверно.

Будь base закрытым базовым классом класса derived, неявное преобразование derived\* в base\* не делалось бы. Неявное преобразование не может в этом случае быть выполнено, потому что к открытому члкну класса base можно обращаться через указатель на base, но нельзя через указатель на derived:

```
class base {
    int m1;
public:
    int m2;
                // m2 - открытый член base
\cdotclass derived : base {
    // m2 HE открытый член derived
\lambda:
derived d:
d.m2 = 2;// ошибка: m2 из закрытой части класса
base* pb = \&d; // ошибка: (закрытый base)
                // <math>okpb - >m2 = 2;pb = (base*) \&d; // ok: ABH0e \text{ преofpasobaHMe}// <sub>ok</sub>pb->m2 = 2;
```
Помимо всего прочего, этот пример показывает, что используя явное приведение к типу можно сломать правила защиты. Ясно, делать это не рекомендуется, и это приносит программисту заслуженную "награду". К несчастью, недисциплинированное использование явного преобразования может создать адские условия для невинных жертв, которые эксплуатируют программу, где это делается. Но, к счастью, нет способа воспользоваться приведением для получения доступа к закрытому имени m1. Закрытый член класса может использоваться только членами и друзьями этого класса.

#### 7.2.5 Иерархия Типов

Производный класс сам может быть базовым классом. Например:

```
class employee { ... };
class secretary : employee { ... };
class manager : employee { ... };
class temporary : employee { ... };
class consultant : temporary { ... };
class director : manager { ... };
class vice president : manager { ... };
class president : vice president { ... };
```
Такое множество родственных классов принято называть иерархией классов. Поскольку можно выводить класс только из одного базового класса, такая иерархия является деревом и не может быть графом более общей структуры. Например:

133

```
 class temporary { ... }; 
 class employee { ... }; 
 class secretary : employee { ... }; 
 // не C++: 
class temporary secretary : temporary : secretary { ... };
 class consultant : temporary : employee { ... };
```
И этот факт вызывает сожаление, потому что направленный ациклический граф производных классов был бы очень полезен. Такие структуры описать нельзя, но можно смоделировать с помощью членов соответствующий типов. Например:

```
 class temporary { ... }; 
 class employee { ... }; 
class secretary : employee { ... };
 // Альтернатива: 
 class temporary_secretary : secretary 
 { temporary temp; ... }; 
 class consultant : employee 
 { temporary temp; ... };
```
Это выглядит неэлегантно и страдает как раз от тех проблем, для преодоления которых были изобретены производные классы. Например, поскольку consultant не является производным от temporary, consultant'а нельзя помещать с список временных служащих (temporary employee), не написав специальной программы. Однако во многих полезных программах этот метод успешно используется.

### **7.2.6 Конструкторы и Деструкторы**

Для некоторых производных классов нужны конструкторы. Если у базового класса есть конструктор, он должен вызываться, и если для этого конструктора нужны параметры, их надо предоставить. Например:

```
 class base { 
     // ... 
 public: 
     base(char* n, short t); 
    ~base();
 }; 
 class derived : public base { 
     base m; 
 public: 
     derived(char* n); 
     ~derived(); 
 };
```
Параметры конструктора базового класса специфицируются в определении конструктора производного класса. В этом смысле базовый класс работает точно также, как неименованный член производного класса (см. #5.5.4). Например:

```
 derived::derived(char* n) : (n,10), m("member",123) 
 { 
    // \ldots }
```
Объекты класса конструируются снизу вверх: сначала базовый, потом члены, а потом сам производный класс. Уничтожаются они в обратном порядке: сначала сам производный класс, потом члены а потом базовый.

### **7.2.7 Поля Типа**

Чтобы использовать производные классы не просто как удобную сокращенную запись в описаниях, надо разрешить следующую проблему: Если задан указатель типа base\*, какому производному типу в действительности принадлежит указываемый объект? Есть три основных способа решения этой проблемы:

[1] Обеспечить, чтобы всегда указывались только объекты одного типа (#7.3.3);

[2] Поместить в базовый класс поле типа, которое смогут просматривать функции; и [3] Использовать виртуальные функции (#7.2.8). Обыкновенно указатели на базовые классы используются при разработке контейнерных (или вмещающих) классов: множество, вектор, список и т.п. В этом случае решение 1 дает однородные списки, то есть списки объектов одного типа. Решения 2 и 3 можно использовать для построения неоднородных списков, то есть списков объектов (указателей на объекты) нескольких различных типов. Решение 3 - это специальный вариант решения 2, безопасный относительно типа.

Давайте сначала исследуем простое решение с помощью поля типа, то есть решение 2. Пример со служащими и менеджерами можно было бы переопределить так:

```
enum empl_type { M, E };
struct employee {
   empl type type;
    emplo^{\text{}}yee* next;
            name:char*department;
    short
    11...\} ;
struct manager : employee {
    employee* group;<br>short level;
                              // уровень
\} ;
```
Имея это, мы можем теперь написать функцию, которая печатает информацию о каждом служащем:

```
void print employee (employee* e)
\left\{ \right.switch (e->type) {
    case E:
         cout << e->name << "\t" << e->department << "\n";
         1/...
         break;
    case M:
         cout << e->name << "\t" << e->department << "\n";
         \frac{1}{2}...
         manager* p = (manager*)e;cout << " уровень " << p->level << "\n";
         11...hreak:
    \}\overline{\phantom{a}}
```
и воспользоваться ею для того, чтобы напечатать список служащих:

```
void f()\left\{ \right.for (j, 11; 11=11->next) print employee (11);\left\{ \right\}
```
Это прекрасно работает, особенно в небольшой программе, написанной одним человеком, но имеет тот коренной недостаток, что неконтролируемым компилятором образом зависит от того, как программист работает с типами. В больших программах это обычно приводит к ошибкам двух видов. Первый - это невыполнение проверки поля типа, второй - когда не все случаи сазе помещаются в переключатель switch как в предыдущем примере. Оба избежать достаточно легко, когда программу сначала пишут на бумаге \$, но при модификации нетривиальной программы, особенно написанной другим человеком, очень трудно избежать и того, и другого. Часто от этих сложностей становится труднее уберечься из-за того, что функции вроде print() часто бывают организованы так, чтобы пользоваться общность классов, с которыми они работают. Например:

```
void print employee (employee* e)
\{cout << e->name << "\t" << e->department << "\n";
    11...if (e->type == M)\{\}manager* p = (manager*)e;cout << " yровень " << p->level << "\n";
```

```
\frac{1}{2}...
               \left\{ \right\}\lambda
```
Отыскание всех таких операторов if, скрытых внутри большой функции, которая работает с большим числом производных классов, может оказаться сложной задачей, и даже когда все они найдены, бывает нелегко понять, что же в них делается.

#### 7.2.8 Виртуальные Функции

Виртуальные функции преодолевают сложности решения с помощью полей типа, позволяя программисту описывать в базовом классе функции, которые можно переопределять в любом производном классе. Компилятор и загрузчик обеспечивают правильное соответствие между объектами и применяемыми к ним функциями. Например:

```
struct employee {
    employee* next;
             name;
    char*short
             department;
    //\ \ldotsvirtual void print();
\};
```
Ключевое слово virtual указывает, что могут быть различные варианты функции print() для разных производных классов, и что поиск среди них подходящей для каждого вызова print() является задачей компилятора. Тип функции описывается в базовом классе и не может переписываться в производном классе. Виртуальная функция должна быть определена для класса, в котором она описана впервые. Например:

```
void employee::print()
\left\{ \right.cout << e->name << "\t" << e->department << "\n";
     11 \ldots\rightarrow
```
Виртуальная функция может, таким образом, использоваться даже в том случае, когда нет производных классов от ее класса, и в производном классе, в котором не нужен специальный вариант виртуальной функции, ее задавать не обязательно. Просто при выводе класса соответствующая функция задается в том случае, если она нужна. Например:

```
struct manager : employee {
    employee* group;
    short1 \text{eV}11...void print();
\} ;
void manager::print()
\{employee::print();
    cout << "\typoseHb" << level << "\n";
    1/ ...
\overline{\mathcal{C}}
```
Функция print employee() теперь не нужна, поскольку ее место заняли функции члены print(), и теперь со списком служащих можно работать так:

```
void f(employee* 11)
\{for (j, 11; 11=11->next) 11->print();
\rightarrow
```
Каждый служащий будет печататься в соответствии с его типом. Например:

```
main()\{employee e;
```

```
e.name = ''I\mathbb{R}. EpayH";
    e.department = 1234;
    e.next = 0;
manager m;
    m.name = "Hx.CMUT";e.department = 1234;
    m<math>. level = 2;m.next = & ef(\delta m):
```
#### выласт

 $\rightarrow$ 

```
Дж. Смит 1234
       уровень 2
Дж.Браун 1234
```
Заметьте, что это будет работать даже в том случае, если f() была написана и откомпилирована еще до того, как производный класс manager был задуман! Очевидно, при реализации этого в каждом объекте класса employee сохраняется некоторая информация о типе. Занимаемого для этого пространства (в текущей реализации) как раз хватает для хранения указателя. Это пространство занимается только в объектах классов с виртуальными функциями, а не во всех объектах классов и даже не во всех объектах производных классов. Вы платите эту пошлину только за те классы, для которых описали виртуальные функции.

Вызов функции с помощью операции разрешения области видимости ::, как это делается в manager::print(), гарантирует, что механизм виртуальных функций применяться не будет. Иначе manager::print() подвергалось бы бесконечной рекурсии. Применение уточненного имени имеет еще один эффект, который может оказаться полезным: если описанная как virtual функция описана еще и как inline (в чем ничего необычного нет), то там, где в вызове применяется :: может применяться inline-подстановка. Это дает программисту эффективный способ справляться с теми важными специальными случаями, когда одна виртуальная функция вызывает другую для того же объекта. Поскольку тип объекта был определен при вызове первой виртуальной функции, обычно его не надо снова динамически определять другом вызове для того же объекта.

### 7.3 Альтернативные Интерфейсы

После того, как описаны средства языка, которые относятся к производным классам, обсуждение снова может вернуться к стоящим задачам. В классах, которые описываются в этом разделе, основополагающая идея состоит в том, что они однажды написаны, а потом их используют программисты, которые не могут изменить их определение. Физически классы состоят из одного или более заголовочных файлов, определяющих интерфейс, и одного или более файлов, определяющих реализацию. Заголовочные файлы будут помещены куда-то туда, откуда пользователь может взять их копии с помощью директивы #include. Файлы, определяющие реализацию, обычно компилируют и помещают в библиотеку.

### 7.3.1 Интерфейс

Рассмотрим такое написание класса slist для однократно связанного списка, с помощью которого можно создавать как однородные, так и неоднородные списки объектов тех типов, которые еще должны быть определены. Сначала мы определим тип ent:

```
typedef void* ent;
```
Точная сушность типа ent несушественна, но нужно, чтобы в нем мог храниться указатель. Тогла мы определим тип slink:

```
class slink {
friend class slist;
friend class slist iterator:
    slink* next;
    ent e;
     \text{slink}(\text{ent } a, \text{ slink}^* p) { e=a; next=p; }
\} ;
```
В одном звене может храниться один ent, и с помощью него реализуется класс slist:

```
class slist {
friend class slist iterator;
                  // last->next - голова списка
    slink* last;
public:
    int insert (ent a); // добавить в голову списка
    int append (ent a); // добавить в хвост списка
                       // вернуться и убрать голову списка
   ent qet();
    void clear();
                      // убрать все звенья
    slist() { last=0; }
    slist(ent a) { last=new slink(a,0); last=\nexistsast; }
    \simslist() { clear(); }
\} :
```
Хотя список очевидным образом реализуется как связанный список, реализацию можно изменить так, чтобы использовался вектор из ent'ов, не повлияв при этом на пользователей. То есть, применение slink'ов никак не видно в описаниях открытых функций slist'ов, а видно только в закрытой части и определениях функций.

#### 7.3.2 Реализация

Реализующие slist функции в основном просты. Единственная настоящая сложность - что делать в случае ошибки, если, например, пользователь попытается get() что-нибудь из пустого списка. Мы обсудим это в #7.3.4. Здесь приводятся определения членов slist. Обратите внимание, как хранение указателя на последний элемент кругового списка дает возможность просто реализовать оба действия append() и insert():

```
int slist::insert(ent a)
\left\{ \right.if (last)
         last ->next = new slink(a, last->next);
    else {
         last = new slink(a, 0);last->next = last;
     ₹
    return 0;
int slist::append(ent a)
\left\{ \right.if (last)
         last = last->next = new slink(a, last->next);else {
         last = new slink(a, 0);last->next = last;
     \rightarrowreturn 0;
\left\{ \right\}ent slist::get()
\left\{ \right.if (last == 0) slist handler ("get fromempty list");
                                     // взять из пустого списка
    slink* f = last->next;
    ent r f->e;
    if (f == last)last = 0;e] se
        last->next = f->next;
    delete f;
    return f;
\rightarrow
```
Обратите внимание, как вызывается slist handler (его описание можно найти в #7.3.4). Этот указатель на имя функции используется точно так же, как если бы он был именем функции. Это является краткой формой более явной записи вызова:

```
(*slist handler) ("get fromempty list");
```

```
И slist:: clear (), наконец, удаляет из списка все элементы:
  void slist:: clear ()
  \left\{ \right.slink* 1 = last;if (1 == 0) return;
      do fslink* 11 = 1:1 = 1->next:
           delete 11:
       } while (l!=last);
  \lambda
```
Класс slist не обеспечивает способа заглянуть в список, но только средства для вставления и удаления элементов, Однако оба класса, и slist, и slink, описывают класс slist iterator как друга, поэтому мы можем описать подходящий итератор. Вот один, написанный в духе #6.8:

```
class slist iterator {
    slink* ce;
    slist* cs;
public:
    slist iterator(slist& s) { cs = &s; ce = cs -)last; }
    ent operator() () {
        // для индикации конца итерации возвращает 0
        // для всех типов не идеален, хорош для указателей
        ent ret = ce ? (ce=ce->next)->e : 0;
        if (ce == cs->last) ce= 0;
        return ret;
    \rightarrow\};
```
### 7.3.3 Как Этим Пользоваться

Фактически класс slist в написанном виде бесполезен. В конечном счете, зачем можно использовать список указателей void\*? Штука в том, чтобы вывести класс из slist и получить список тех объектов, которые представляют интерес в конкретной программе. Представим компилятор языка вроде C++. В нем широко будут использоваться списки имен; имя - это нечто вроде

```
struct name {
   char* string;
    11...\} :
```
В список будут помещаться указатели на имена, а не сами объекты имена. Это позволяет использовать небольшое информационное поле е slist'а, и дает возможность имени находиться одновременно более чем в одном списке. Вот определение класса nlist, который очень просто выводится из класса slist:

```
#include "slist.h"
#include "name.h"
struct nlist : slist {
   void insert (name* a) { slist::insert (a) ; }
    void append (name* a) { slist::append(a); }
    name* qet()\{\}nlist(name * a) : (a) {}\} ;
```
Функции нового класса или наследуются от slist непосредственно, или ничего не делают кроме преобразования типа. Класс nlist - это ничто иное, как альтернативный интерфейс класса slist. Так как на самом деле тип ent есть void\*, нет необходимости явно преобразовывать указатели name\*, которые используются в качестве фактических параметров  $(\#2.3.4)$ .

Списки имен можно использовать в классе, который представляет определение класса:

struct classdef {

```
nlist friends;
   nlist constructors;
   nlist destructors;
   nlist members;
   nlist operators;
   nlist virtuals;
    11...void add name (name*) ;
   classdef();
    \simclassdef();
\} ;
```
и имена могут добавляться к этим спискам приблизительно так:

```
void classdef::add name(name* n)
\left\{ \right.if (n->is friend()) {
         if (find(&friends,n))
              error("friend redeclared");
         else if (find(&members, n))
             error("friend redeclared as member");
         else
              friends.append(n);
    \rightarrowif (n-\geq i s operator()) operators.append(n);
    11...\rightarrow
```
где is iterator() и is friend() являются функциями членами класса name. Фукнцию find() можно написать так:

```
int find(nlist* ll, name* n)
\left\{ \right.slist iterator ff(*(slist*)11);
    ent p;
    while (p=ff()) if (p==n) return 1;
    return 0;
\left\{ \right\}
```
Здесь применяется явное преобразование типа, чтобы применить slist iterator к nlist. Более хорошее решение, сделать итератор для nlist'ов, приведено в #7.3.5. Печатать nlist может, например, такая функция:

```
void print list(nlist* ll, char* list name)
\sqrt{ }slist iterator count (* (slist*) 11);
    name* p;
    int n = 0;
    while ( count() ) n++;cout \lt\lt list name \lt\lt "\n" \lt\lt n \lt\lt "members\n";
    slist iterator print(*(slist*)11);
    while ( p=(name*)print() ) cout << p->string \ll "\n";\lambda
```
### 7.3.4 Обработка Ошибок

Есть четыре подхода к проблеме, что же делать, когда во время выполнения общецелевое средство вроде slist сталкивается с ошибкой (в C++ нет никаких специальных средств языка для обработке ошибок):

[1] Возвращать недопустимое значение и позволить пользователю его проверять;

[2] Возвращать дополнительное значение состояния и разрешить пользователю проверять его;

[3] Вызывать функцию ошибок, заданную как часть класса slist; или

[4] Вызывать функцию ошибок, которую предположительно предоставляет пользователь. Для небольшой программы, написанной ее единственным пользователем, нет фактически никаких особенных причин предпочесть одно из этих решений другим. Для средства общего назначения ситуация совершенно иная.

Первый подход, возвращать недопустимое значение, неосуществим. Нет совершенно никакого способа узнать, что некоторое конкретное значение будет недопустимым во всех применениях slist

Второй подход, возвращать значение состояния, можно использовать в некоторых классах (один из вариантов этого плана применяется в стандартных потоках ввода/вывода istream и ostream; как - объясняется в #8.4.2). Здесь, однако, имеется серьезная проблема, вдруг пользователь не позаботится проверить значение состояния, если средство не слишком часто подводит. Кроме того, средство может использоваться в сотнях или даже тысячах мест программы. Проверка значения в каждом месте сильно затруднит чтение программы. Третьему подходу, предоставлять функцию ошибок, недостает гибкости. Тот, кто реализует общецелевое средство, не может узнать, как пользователи захотят, чтобы обрабатывались ошибки. Например, пользователь может предпочитать сообщения на датском или венгерском. Четвертый полхол, позволить пользователю залавать функцию ошибок, имеет некоторую привлекательность при условии, что разработчик предоставляет класс в виде библиотеки (#4.5), в которой содержатся стандартные функции обработки ошибок. Решения 3 и 4 можно сделать более гибкими (и по сути эквивалентными), задав указатель на функцию, а не саму функцию. Это позволит разработчику такого средства, как slist, предоставить функцию ошибок, действующую по умолчанию, и при этом программистам, которые будут использовать списки, будет легко задать свои собственные функции ошибок, если нужно, и там, где нужно. Например:

```
typedef void (*PFC) (char*); // указатель на тип функция
extern PFC slist handler;
extern PFC set slist handler (PFC);
```
Функция set\_slist\_hanlder() позволяет пользователю заменить стандартную функцию. Общепринятая реализация предоставляет действующую по умолчанию функцию обработки ошибок, которая сначала пишет сообщение об ошибке в сегг, после чего завершает программу с помощью exit():

```
#include "slist.h"
#include
void default error (char* s)
\{cerr << s << "\n";ext(1):
\overline{\mathcal{C}}
```
Она описывает также указатель на функцию ошибок и, для удобства записи, функцию для ее установки:

```
PFC slist handler = default error;
PFC set slist handler (PFC handler);
\{PFC rr = slist handler;slist handler = handler;
    return rr;
\rightarrow
```
Обратите внимание, как set slist hanlder() возвращает предыдущий slist hanlder(). Это делает удобным установку и переустановку обработчиков ошибок на манер стека. Это может быть в основном полезным в больших программах, в которых slist может использоваться в нескольких разных ситуациях, в каждой из которых могут, таким образом, задаваться свои собственные подпрограммы обработки ошибок. Например:

```
\left\{ \right.PFC old = set slist handler (my handler);
    // код, в котором в случае ошибок в slist
    // будет использоваться мой обработчик my handler
    set slist handler (old); // восстановление
\lambda
```
Чтобы сделать управление более изящным, slist hanlder мог бы быть сделан членом класса slist, что позволило бы различным спискам иметь одновременно разные обработчики.

### 7.3.5 Обобшенные Классы

Очевидно, можно было бы определить списки других типов (classdef\*, int, char\* и т.д.) точно так же, как был определен класс nlist: простым выводом из класса slist. Процесс определения таких новых типов утомителен (и потому чреват ошибками), но с помощью макросов его можно "механизировать". К сожалению, если пользоваться стандартным С препроцессором (#4.7 и #c.11.1), это тоже может оказаться тягостным. Однако полученными в результате макросами пользоваться довольно просто.

Вот пример того, как обобщенный (generic) класс slist, названный gslist, может быть задан как макрос. Сначала для написания такого рода макросов включаются некоторые инструменты из:

```
#include "slist.h"
#ifndef GENERICH
\#include
#endif
```
Обратите внимание на использование #ifndef для того, чтобы гарантировать, что в одной компиляции не будет включен дважды. GENERICH определен в.

После этого с помощью name2(), макроса из для конкатенации имен, определяются имена новых обобщенных классов:

```
#define aslist(type) name2(type, aslist)
#define gslist iterator(type) name2(type, gslist iterator)
```
И, наконец, можно написать классы gslist(тип) и gslist iterator(тип):

```
#define gslistdeclare(type)
                                                                  \setminusstruct gslist(type) : slist {
    int insert (type a)
        { return slist::insert( ent(a) ); }
    int append (type a)
         { return slist::append( ent(a) ); }
    type get() { return type( slist::get() ); }
    gslist(type) () { }
    gslist(type) (type a) : (ent(a)) { }\simgslist(type)() { clear(); }
\};
struct gslist iterator(type) : slist iterator {
    qslist iterator (type) (qslist (type) & a)
         \overline{\phantom{a}} (slist &) s ) {}
    type operator()()
         { return type( slist iterator::operator()() ); }
\overline{\phantom{a}}
```
\ на конце строк указывает, что следующая строка является частью определяемого макроса. С помощью этого макроса список указателей на имя, аналогичный использованному раньше классу nlist, можно определить так:

```
#include "name.h"
typedef name* Pname;
declare (gslist, Pname); // описать класс gslist (Pname)
                       // описать один gslist (Pname)
qslist (Pname) nl;
```
Makpoc declare (описать) определен в . Он конкатенирует свои параметры и вызывает макрос с этим именем, в данном случае gslistdeclare, описанный выше. Параметр имя типа для declare должен быть простым именем. Используемый метод макроопределения не может обрабатывать имена типов вроде name\*, поэтому применяется typedef.

Использования вывода класса гарантирует, что все частные случаи обобщенного класса разделяют код. Этот метод можно применять только для создания классов объектов того же размера или меньше, чем базовый класс, который используется в макросе. gslist применяется в #7.6.2.

#### 7.3.6 Ограниченные Интерфейсы

Класс slist - довольно общего характера. Иногда подобная общность не требуется или даже нежелательна. Ограниченные виды списков, такие как стеки и очереди, даже более обычны, чем сам обобщенный список. Такие структуры данных можно задать, не описав базовый класс как открытый. Например, очередь целых можно определить так:

```
#include "slist.h"
class iqueue : slist {
               //предполагается sizeof(int) <= sizeof(void*)
public:
   void put(int a) { slist::append((void*)a); }
    int det()
                { return int(slist::get()); }
    iqueue()
                    \{\}\} ;
```
При таком выводе осуществляются два логически разделенных действия: понятие списка ограничивается понятием очереди (сводится к нему), и задается тип int, чтобы свести понятие очереди к типу данных очередь целых, iqueue. Эти два действия можно выполнять и раздельно. Здесь первая часть - это список, ограниченный так, что он может использоваться только как стек:

```
#include "slist.h"
class stack : slist {
public:
    slist::insert;
    slist::get;
    stack() {} {}stack(ent a) : (a) \{ \}\} ;
```
который потом используется для создания типа "стек указателей на символы":

```
#include "stack.h"
class cp : stack {
public:
   void push (char* a) { slist::insert(a); }
    char* pop() { return (char*) slist::get(); }
    nlist() {}
\};
```
## 7.4 Добавление к Классу

В предыдущих примерах производный класс ничего не добавлял к базовому классу. Для производного класса функции определялись только чтобы обеспечить преобразование типа. Каждый производный класс просто задавал альтернативный интерфейс к общему множеству программ. Этот специальный случай важен, но наиболее обычная причина определения новых классов как производных классов в том, что кто-то хочет иметь то, что предоставляет базовый класс, плюс еще чуть-чуть.

Для производного класса можно определить данные и функции дополнительно к тем, которые наследуются из его базового класса. Это дает альтернативную стратегию обеспечить средства связанного списка. Заметьте, когда в тот slist, который определялся выше, помещается элемент, то создается slink, содержащий два указателя. На их создание тратится время, а ведь без одного из указателей можно обойтись, при условии, что нужно только чтобы объект мог находиться в одном списке. Так что указатель next на следующий можно поместить в сам объект, вместо того, чтобы помещать его в отдельный объект slink. Идея состоит в том, чтобы создать класс olink с единственным полем next, и класс olist, который может обрабатывать указателями на такие звенья olink. Тогда olist сможет манипулировать объектами любого класса, производного от olink. Буква "о" в названиях стоит для того, чтобы напоминать вам, что объект может находиться одновременно только в одном списке olist:

```
struct olink {
    olink* next;
\};
```
Класс olist очень напоминает класс slist. Отличие состоит в том, что пользователь класса olist манипулирует объектами класса olink непосредственно:

```
class olist {
    olink* last;
public:
    void insert (olink* p);
    void append(olink* p);
    \text{olink}^* qet();
    11...\} ;
```
Мы можем вывести из класса olink класс name:

```
class name : public olink {
    \frac{1}{2}...
\};
```
Теперь легко сделать список, который можно использовать без накладных расходов времени на размещение или памяти.

Объекты, помещаемы в olist, теряют свой тип. Это означает, что компилятор знает только то, что они olink'и. Правильный тип можно восстановить с помощью явного преобразования типа объектов, вынутых из olist. Например:

```
void f()\{olist 11;
    name nn;
    ll.insert(&nn);
                                  // тип &nn потерян
    name* pn = (name*)ll.get(); // w восстановлен\rightarrow
```
Лругой способ: тип можно восстановить, вывеля еще один класс из olist для обработки преобразования типа:

```
class olist : public olist {
   1/ ...
   name* get() { return (name*)olist::get(); }
\} ;
```
Имя name может одновременно находиться только в одном olist. Для имен это может быть и не подходит, но в классах, для которых это подойдет полностью, недостатка нет. Например, класс фигур shape использует для поддержки списка всех фигур именно этот метод. Обратите внимание, что можно было бы определить slist как производный от olist, объединяя таким образом оба понятия. Однако использование базовых и производных классов на таком микроскопическом уровне может очень сильно исказить код.

### 7.5 Неоднородные Списки

Предыдущие списки были однородными. То есть, в список помещались только объекты одного типа. Это обеспечивалось аппаратом производных классов. Списки не обязательно должны быть однородными. Список, заданный в виде указателей на класс, может содержать объекты любого класса, производного от этого класса. То есть, список может быть неоднородным. Вероятно, это единственный наиболее важный и полезный аспект производных классов, и он весьма существенно используется в стиле программирования, который демонстрируется приведенным выше примером. Этот стиль программирования часто называют объектнооснованным или объектно-ориентированным. Он опирается на то, что действия над объектами неоднородных списков выполняются одинаковым образом. Смысл этих действий зависит от фактического типа объектов, находящихся в списке (что становится известно только на стадии выполнения), а не просто от типа элементов списка (который компилятору известен).

### 7.6 Законченная Программа
[1] Администратор экрана: подпрограммы низкого уровня и структуры данных, определяющие экран; он ведает только точками и прямыми линиями;

[2] Библиотека фигур: набор определений основных фигур вроде прямоугольника и круга и стандартные программы для работы с ними; и

[3] Прикладная программа: множество определений, специализированных для данного приложения, и код, в котором они используются.

Эти три части скорее всего будут писать разные люди (в разных организациях и в разное время). При этом части будут скорее всего писать именно в указанном порядке с тем осложняющим обстоятельством, что у разработчиков нижнего уровня не будет точного представления, для чего их код в конечном счете будет использоваться. Это отражено в приводимом примере. Чтобы пример был короче, графическая библиотека предоставляет только весьма ограниченный сервис, а сама прикладная программа очень проста. Чтобы читатель смог испытать программу, даже если у него нет совсем никаких графических средств, используется чрезвычайно простая концепция экрана. Не должно составить труда заменить эту экранную часть программы чем-нибудь подходящим, не изменяя код библиотеки фигур и прикладной программы.

#### 7.6.1 Администратор Экрана

Вначале было намерение написать администратор экрана на С (а не на C++), чтобы подчеркнуть разделение уровней реализации. Это оказалось слишком утомительным, поэтому пришлось пойти на компромисс: используется стиль С (нет функций членов, виртуальных функций, определяемых пользователем операций и т.п.), однако применяются конструкторы, надлежащим образом описываются и проверяются параметры функций и т.д. Оглядываясь назад, можно сказать, что администратор экрана очень похож на С программу, которую потом модифицировали, чтобы воспользоваться средствами C++ не переписывая все полностью. Экран представляется как двумерный массив символов, работу с которым осуществляют  $\phi$ ункции put point() и put line(), использующие при ссылке на экран структуру point:

```
// файл screen.h
const XMAX=40, YMAX=24;
struct point {
   int x, y;
    point() {} {}point (int a, int b) {x=a; y=b; }
\} ;
overload put point;
extern void put point (int a, int b);
inline void put point (point p) { put point (p.x, p.y); }
overload put line;
extern void put line(int, int, int, int);
inline void put line (point a, point b)
    { put line (a.x, a.y, b.x, b.y); }
extern void screen init();
extern void screen refresh();
extern void screen clear();
#include
```
Перед первым использованием функции put экран надо инициализировать с помощью screen init(), а изменения в структуре данных экрана отображаются на экране только после вызова screen refresh(). Как увидит пользователь, это "обновление" ("refresh") осуществляется просто посредством печати новой копии экрана под его предыдущим вариантом. Вот функции и определения данных для экрана:

```
#include "screen.h"
#include
enum color { black='*', white=' ' };
char screen [XMAX] [YNAX];
void screen init()
\{
```

```
146for (int y=0; y=a || a\le b) y0 = dy, eps == two a;
\rightarrow
```
Предоставляются функции для очистки экрана и его обновления:

```
void screen clear() { screen init(); } // OUNCTKa
void screen refresh()
                                        // обновление
\{for (int y=YMAX-1; 0 \le y; y--) { // сверху вниз
        for (int x=0; x
```
#### 7.6.2 Библиотека Фигур

Нам нужно определить общее понятие фигуры (shape). Это надо сделать таким образом, чтобы оно использовалось (как базовый класс) всеми конкретными фигурами (например, кругами и квадратами), и так, чтобы любой фигурой можно было манипулировать исключительно через интерфейс, предоставляемый классом shape:

```
struct shape {
   shape() { shape list.append(this); }
   virtual point north() { return point(0,0); } // север
   virtual point south() { return point(0,0); } // \omegar
   virtual point east() { return point(0,0); } // BOCTOK
   virtual point neast() { return point(0, 0); } // северо-восток
   virtual point seast() { return point(0,0); } // NOT Dvirtual void draw() {};
                                                 // нарисовать
   virtual void move(int, int) \{\};
                                                 // переместить
\} ;
```
Идея состоит в том, что расположение фигуры задается с помощью move(), и фигура помещается на экран с помощью draw(). Фигуры можно располагать относительно друг друга, используя понятие точки соприкосновения, и эти точки перечисляются после точек на компасе (сторон света). Каждая конкретная фигура определяет свой смысл этих точек, и кажлая опрелеляет способ, которым она рисуется. Лля экономии места злесь на самом леле определяются только необходимые в этом примере стороны света. Конструктор shape::shape() добавляет фигуру в список фигур shape list. Этот список является gslist, то есть, одним из вариантов обобщенного односвязанного списка, определенного в #7.3.5. Он и соответствующий итератор были сделаны так:

```
typedef shape* sp;
declare(gslist, sp);
typedef gslist(sp) shape_lst;
typedef gslist iterator(sp) sp iterator;
```
поэтому shape list можно описать так:

shape 1st shape list;

Линию можно построить либо по двум точкам, либо по точке и целому. В последнем случае создается горизонтальная линия, длину которой определяет целое. Знак целого указывает, каким концом является точка: левым или правым. Вот определение:

```
class line : public shape {
/*
    линия из 'w' в 'e'
    north() определяется как ``выше центра
    и на север как до самой северной точки''
\star /
    point w,e;
public:
    point north()
        { return point ((w.x+e.x)/2,e.ydraw);
    screen refresh();
\}
```
И вот, наконец, настоящая сервисная функция (утилита). Она кладет одну фигуру на верх другой, задавая, что south() одной должен быть сразу над north() другой:

```
void stack(shape* q, shape* p) // ставит р на верх q
\left\{ \right.point n = p->north();
     point s = q - \text{3}south();
     q->move(n.x-s.x, n.y-s.y+1);
\left\{ \right\}
```
Теперь представим себе, что эта библиотека считается собственностью некоей компании, которая продает программное обеспечение, и что они пролают вам только заголовочный файл, содержащий определения фигур, и откомпилированный вариант определений функций. И у вас все равно остается возможность определять новые фигуры и использовать для ваших собственных фигур сервисные функции.

#### 7.6.3 Прикладная Программа

Прикладная программа чрезвычайно проста. Определяется новая фигура my shape (на печати она немного похожа на рожицу), а потом пишется главная программа, которая надевает на нее шляпу. Вначале описание my shape:

```
#include "shape.h"
class myshape : public rectangle {
                                     // левый глаз
    line* l eye;
    line* r eye;
                                    // правый глаз
    line* mouth;
                                    //рот
public:
    myshape(point, point);
    void draw();
    void move(int, int);
\} ;
```
Глаза и рот - отдельные и независимые объекты, которые создает конструктор my shape:

```
myshape:: myshape(point a, point b) : (a,b)\{int 11 = \text{near}(). x-swest(). x+1;
    int hh = neast().y-swest().y+1;
    l eye = new line (
        point (swest ().x+2, swest ().y+hh*3/4), 2);
    r eye = new line (
        point (swest ().x+11-4, swest ().y+hh*3/4, 2);
    mouth = new line(point (swest ().x+2, swest ().y+hh/4), l1-4);
\left\{ \right\}
```
Объекты глаза и рот порознь рисуются заново функцией shape refresh(), и в принципе могут обрабатываться независимо из объекта my shape, которому они принадлежат. Это один способ определять средства для иерархически построенных объектов вроде my shape. Другой способ демонстрируется на примере носа. Никакой нос не определяется, его просто добавляет к картинке функция draw():

```
void myshape:: draw()
\{rectangle::draw();
     put point (point (
           (swest() .x + nearest(), x) / 2, (swest(), y + nearest(), y) / 2));\overline{\phantom{a}}
```
my shape передвигается посредством перемещения базового прямоугольника rectangle и вторичных объектов  $\ell$  eve, r eve и mouth (левого глаза, правого глаза и рта):

```
void myshape:: move()
\left\{ \right.rectangle::move()
```

```
1 eye->move (a, b);
r^{-}eye->move(a,b);
mouth->move (a, b);
```
 $\overline{\phantom{a}}$ 

Мы можем, наконец, построить несколько фигур и немного их подвигать:

```
main()\left\{ \right.shape* p1 = new rectangle (point (0, 0), point (10, 10));
     shape* p^2 = new line (point (0,15), 17);<br>shape* p^3 = new myshape (point (15,10), point (27,18));
     shape refresh();
     p3->move (-10, -10);stack(p2,p3);stack(p1,p2);shape refresh();
     return 0;
\}
```
Еще раз обратите внимание, как функции вроде shape\_refresh() и stack() манипулируют объектами типов, определяемых гораздо позже, чем были написаны (и, может быть, откомпилированы) сами эти функции. Результатом работы программы будет:

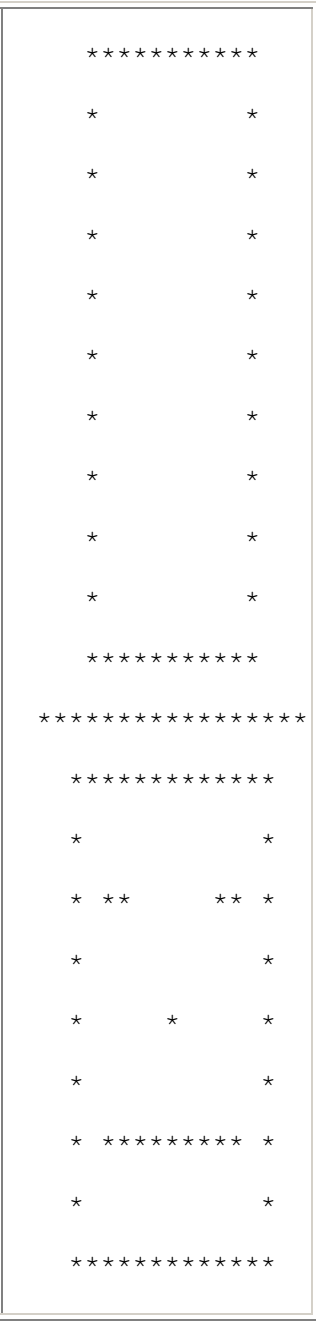

# 7.7 Свободная Память

Если вы пользовались классом slist, вы могли обнаружить, что ваша программа тратит на заметное время на размещение и освобождение объектов класса slink. Класс slink - это превосходный пример класса, который может значительно выиграть от того, что программист возьмет под контроль управление свободной памятью. Для этого вида объектов идеально подходит оптимизирующий метод, который описан в #5.5.6. Поскольку каждый slink создается с помощью new и уничтожается с помощью delete членами класса slist, другой способ выделения памяти не представляет никаких проблем.

Если производный класс осуществляет присваивание указателю this, то конструктор его базового класса будет вызываться только после этого присваивания, и значение указателя this в конструкторе базового класса будет тем, которое присвоено конструктором производного класса. Если базовый класс присваивает указателю this, то будет присвоено то значение, которое использует конструктор производного класса. Например:

```
#include
  struct base { base(); };
  struct derived : base { derived(); }
  base::base()
  \downarrowcout \lt\lt "\tbase 1: this=" \lt\lt int(this) \lt\lt "\n";
       if (this == 0) this = (base*)27;
       cout \lt\lt "\tbase 2: this=" \lt\lt int(this) \lt\lt "\n";
  \rightarrowderived::derived()
  \left\{ \right.cout \lt\lt "\tderived 1: this=" \lt\lt int(this) \lt\lt "\n";
       this = (this == 0) ? (derived*) 43 : this;
       cout \lt\lt "\tderived 2: this=" \lt\lt int(this) \lt\lt "\n";
  \left\{ \right\}main()\left\{ \right.cout << "base b; \n";
  base b;
  cout \lt\lt "new base b; \n";
  new base;
  cout \lt\lt "derived d; \n";
  derived d;
  cout \lt\lt "new derived d; \n";
  new derived:
  cout \lt\lt "at the end\n";
порождает вывод
```

```
hase h:base 1: this=2147478307
        base 2: this=2147478307
new hase:
       base 1: this=0
        base 2: this=27
derived d;
        derived 1: this=2147478306
        base 1: this=2147478306
        base 2: this=2147478306
        derived 1: this=2147478306
new derived;
       derived 1: this=0
        base 1: this=43
       base 2: this=43
       derived 1: this=43
at the end
```
Если деструктор производного класса осуществляет присваивание указателю this, то будет присвоено то значение,

которое встретил деструктор его базового класса. Когда кто-либо делает в конструкторе присваивание указателю this, важно, чтобы присваивание указателю this встречалось на всех путях в конструкторе $*^1$ .

 $*$ <sup>1</sup> К сожалению, об этом присваивании легко забыть. Например, в первом издании этой книги (английском перев.) вторая строка конструктор derived::derived() читалась так:

if (this == 0) this =  $(derived*) 43;$ 

И следовательно, для d конструктор базового класса base::base() не вызывался. Программа была допустимой и корректно выполнялась, но очевилно лелала не то, что полразумевал автор. (прим. автора)

# 7.8 Упражнения

(\*1) Определите

```
class base {
public:
   virtual void iam() { cout \lt\lt "base\n"; }
\}:
```
Выведите из base два класса и для каждого определите iam() ("я есть"), которая выводит имя класса на печать. Создайте объекты этих классов и вызовите для них iam(). Присвойте адреса объектов производных классов указателям base\* и вызовите iam() через эти указатели.

(\*2) Реализуйте примитивы экрана (#7.6.1) подходящим для вашей системы образом.

(\*2) Определите класс triangle (треугольник) и класс circle (круг).

(\*2) Определите функцию, которая рисует линию, соединяющую две фигуры, отыскивая две ближайшие "точки соприкосновения" и соединяя их.

(\*2) Модифицируйте пример с фигурами так, чтобы line была rectangle и наоборот.

(\*2) Придумайте и реализуйте дважды связанный список, который можно использовать без итератора.

(\*2) Придумайте и реализуйте дважды связанный список, которым можно пользоваться только посредством итератора. Итератор должен иметь действия для движения вперед и назад, действия для вставления и удаления элементов списка, и способ доступа к текущему элементу.

(\*2) Постройте обобщенный вариант дважды связанного списка.

(\*4) Сделайте список, в котором вставляются и удаляются сами объекты (а не просто указатели на объекты). Проделайте это для класса X, для которого определены X::X(X&), X:: $\sim$ X() X::operator=(X&).

(\*5) Придумайте и реализуйте библиотеку для написания моделей, управляемых прерываниями. Подсказка: Только это - старая программа, а вы могли бы написать лучше. Должен быть класс task (- задача). Объект класса task должен мочь сохранять свое состояние и восстанавливаться в это состояние (вы можете определить task::save() и task::restore()), чтобы он мог действовать как сопрограмма. Отдельные задачи можно определять как объекты классов, производных от класса task. Программа, которую должна исполнять задача, модет задаваться как виртуальная функция. Должна быть возможность передавать новой задаче ее параметры как параметры ее конструктора(ов). Там должен быть планировщик, реализующий концепцию виртуального времени. Обеспечьте функцию задержки task::delay(), которая "тратит" виртуальное время. Будет ли планировшик отдельным или частью класса task - это один из основных вопросов, которые надо решить при проектировании. Задача должна передавать данные. Для этого разработайте класс queue (очередь). Придумайте способ, чтобы задача ожидала ввода из нескольких очередей. Ошибки в ходе выполнения обрабатывайте единообразно. Как бы вы отлаживали программы, написанные с помощью такой библиотеки?

# Глава 8 Потоки

Язык C++ не обеспечивает средств для ввода/вывода. Ему это и не нужно; такие средства легко и элегантно можно создать с помощью самого языка. Описанная здесь стандартная библиотека потокового ввода/вывода обеспечивает гибкий и эффективный с гарантией типа метод обработки символьного ввода целых чисел, чисел с плавающей точкой и символьных строк, а также простую модель ее расширения для обработки типов, определяемых пользователем. Ее пользовательский интерфейс находится в . В этой главе описывается сама библиотека, некоторые способы ее применения и методы, которые использовались при ее реализации.

# 8.1 Введение

Разработка и реализация станлартных средств ввода/вывода для языка программирования зарекомендовала себя как заведомо трудная работа. Традиционно средства ввода/вывода разрабатывались исключительно для небольшого числа встроенных типов данных. Однако в С++ программах обычно используется много типов, определенных пользователем, и нужно обрабатывать ввод и вывод также и значений этих типов. Очевидно, средство ввода/вывода должно быть простым, удобным, надежным в употреблении, эффективным и гибким, и ко всему прочему полным. Ничье решение еще не смогло угодить всем, поэтому у пользователя должна быть возможность задавать альтернативные средства ввода/вывода и расширять стандартные средства ввода/вывода применительно к требованиям приложения. С++ разработан так, чтобы у пользователя была возможность определять новые типы столь же эффективные и удобные, сколь и встроенные типы. Поэтому обоснованным является требование того, что средства ввода/вывода для  $C++$  должны обеспечиваться в  $C++$  с применением только тех средств, которые доступны каждому программисту. Описываемые здесь средства ввода/вывода представляют собой попытку ответить на этот вызов. Средства ввода/вывода связаны исключительно с обработкой преобразования типизированных объектов в последовательности символов и обратно. Есть и другие схемы ввода/вывода, но эта является основополагающей в системе UNIX, и большая часть видов бинарного ввода/вывода обрабатывается через рассмотрение символа просто как набор бит, при этом его общепринятая связь с алфавитом игнорируется. Тогда для программиста ключевая проблема заключается в задании соответствия между типизированным объектом и принципиально не типизированной строкой.

Обработка и встроенных и определенных пользователем типов однородным образом и с гарантией типа лостигается с помошью одного перегруженного имени функции для набора функций вывода. Например:

```
put (сегг, "x = "); // сегг - поток вывода ошибок
put(cerr, x);put (cerr, "\ln");
```
Тип параметра определяет то, какая из функций put будет вызываться для каждого параметра. Это решение применялось в нескольких языках. Однако ему недостает лаконичности. Перегрузка операции << значением "поместить в" дает более хорошую запись и позволяет программисту выводить ряд объектов одним оператором. Например:

cerr  $\langle\langle$  "x = "  $\langle\langle$  x  $\langle$  " $\rangle$ n";

где сегг - стандартный поток вывода ошибок. Поэтому, если х является int со значением 123, то этот оператор напечатает в стандартный поток вывода ошибок

 $x = 123$ 

и символ новой строки. Аналогично, если X принадлежит определенному пользователем типу complex и имеет значение (1,2.4), то приведенный выше оператор напечатает в сегг

 $x = 1, 2.4$ 

Этот метод можно применять всегда, когда для х определена операция <<, и пользователь может определять операцию << для нового типа.

### 8.2 Вывод

В этом разделе сначала обсуждаются средства форматного и бесформатного вывода встроенных типов, потом приводится стандартный способ спецификации действий вывода для определяемых пользователем типов.

#### 8.2.1 Вывод Встроенных Типов

Класс ostream определяется вместе с операцией << ("поместить в") для обработки вывода встроенных типов:

```
class ostream {
   \frac{1}{2}...
public:
    ostream& operator<< (char*);
    ostream& operator<<(int i) { return *this<
```
#### 8.2.2 Некоторые Подробности Разработки

Операция вывода используется, чтобы избежать той многословности, которую дало бы использование функции вывода. Но почему <

Возможности изобрести новый лексический символ нет (#6.2). Операция присваивания была кандидатом одновременно и на ввод, и на вывод, но оказывается, большинство людей предпочитают, чтобы операция ввода отличалась от операции вывода. Кроме того, = не в ту сторону связывается (ассоциируется), то есть cout=a=b означает cout= $(a=b)$ .

Делались попытки использовать операции < и >, но значения "меньше" и "больше" настолько прочно вросли в сознание людей, что новые операции ввода/вывода во всех реальных случаях оказались нечитаемыми. Помимо этого, "<" находится на большинстве клавиатур как раз на ",", и у людей получаются операторы вроде такого:

cout  $\langle x, y, z \rangle$ 

Для таких операторов непросто выдать хорошие сообщения об ошибках.

Операции << и >> к такого рода проблемам не приводят, они асимметричны в том смысле, что их можно проассоциировать с "в" и "из", а приоритет << достаточно низок, чтобы можно было не использовать скобки для арифметических выражений в роли операндов. Например:

cout << "a\*b+c=" << a\*b+c << "\n";

Естественно, при написании выражений, которые содержат операции с более низкими приоритетами, скобки использовать надо. Например:

cout  $\langle \langle$  "a^b|c="  $\langle \langle$  (a^b|c)  $\langle \langle$  "\n";

Операцию левого сдвига тоже можно применять в операторе вывода:

cout << "a<

#### 8.2.3 Форматированный Вывод

Пока << применялась только для неформатированного вывода, и на самом деле в реальных программах она именно для этого главным образом и применяется. Помимо этого существует также несколько форматирующих функций, создающих представление своего параметра в виде строки, которая используется для вывода. Их второй (необязательный) параметр указывает, сколько символьных позиций должно использоваться.

```
char* oct(long, int =0); // восьмеричное представление<br>char* dec(long, int =0); // десятичное представление<br>char* hex(long, int =0); // шестнадцатиричное представление<br>char* chr(int, int =0); // символ
char* str(char*, int =0); // строка
```
Если не задано поле нулевой длины, то будет производиться усечение или дополнение; иначе будет использоваться столько символов (ровно), сколько нужно. Например:

```
\text{count} \ll \text{"dec}(\text{"} \ll \text{x})<< ") = oct (" << oct (x, 6)
       << ") = hex(" << hex(x,4)
       << ")";
```
Если х==15, то в результате получится:

 $dec(15) = oct($  $17) = \text{hex} ( f);$ 

Можно также использовать строку в общем формате:

```
char* form(char* format ...);
cout<
```
#### 8.2.4 Виртуальная Функция Вывода

Иногда функция вывода должна быть virtual. Рассмотрим пример класса shape, который дает понятие фигуры (#1.18):

```
class shape {
    \frac{1}{2}...
public:
    \frac{1}{2}...
    virtual void draw (ostream& s); // рисует "this" на "s"
\} ;
class circle : public shape {
    int radius;
public:
    \frac{1}{2}...
    void draw (ostream&);
\mathcal{E}:
```
То есть, круг имеет все признаки фигуры и может обрабатываться как фигура, но имеет также и некоторые специальные свойства, которые должны учитываться при его обработке. Чтобы поддерживать для таких классов стандартную парадигму вывода, операция << определяется так:

```
ostream& operator << (ostream& s, shape* p)
\{p->draw(s);
    return s:
\mathbf{I}
```
Если next - итератор типа определенного в #7.3.3, то список фигур распечатывается например так:

```
while (p = next()) cout \langle p \rangle
```
### 8.3 Файлы и Потоки

Потоки обычно связаны с файлами. Библиотека потоков создает стандартный поток ввода cin, стандартный поток вывода cout и стандартный поток ошибок сегг. Программист может открывать другие файлы и создавать для них потоки.

153

#### 8.3.1 Инициализация Потоков Вывода

ostream имеет конструкторы:

```
class ostream {
    \frac{1}{2}...
    ostream(streambuf* s); // связывает с буфером потока<br>ostream(int fd); // связывание для файла
     ostream(int size, char* p); // CBA3BIBET C BERTOPOM\} :
```
Главная работа этих конструкторов - связывать с потоком буфер. streambuf - класс, управляющий буферами; он описывается в #8.6, как и класс filebuf, управляющий streambuf для файла. Класс filebuf является производным от класса streambuf.

Описание стандартных потоков вывода cout и cerr, которое находится в исходных кодах библиотеки потоков ввода/вывода, выглядит так:

```
// описать подходящее пространство буфера
char cout buf [BUFSIZE]
    // сделать "filebuf" для управления этим пространством
    // СВЯЗАТЬ его с UNIX'ОВСКИМ ПОТОКОМ ВЫВОДА 1 (УЖЕ ОТКРЫТЫМ)
filebuf cout file(1, cout buf, BUFSIZE);
    // сделать ostream, обеспечивая пользовательский интерфейс
ostream cout (&cout file);
char cerr buf[1];
    // длина 0, то есть, небуферизованный
    // UNIX' овский поток вывода 2 (уже открытый)
filebuf cerr file()2, cerr buf, 0;
ostream cerr(\overline{\text{ocerr}} file);
```
Примеры двух других конструкторов ostream можно найти в #8.3.3 и #8.5.

#### 8.3.2 Закрытие Потоков Вывода

Деструктор для ostream сбрасывает буфер с помощью открытого члена функции ostream::flush():

```
ostream::~ostream()
\{flush(); // c6poc\left\{ \right\}
```
Сбросить буфер можно также и явно. Например:

 $\text{cout}.$  flush  $()$ :

#### 8.3.3 Открытие Файлов

Точные детали того, как открываются и закрываются файлы, различаются в разных операционных системах и здесь подробно не описываются. Поскольку после включения становятся доступны cin, cout и сегг, во многих (если не во всех) программах не нужно держать код для открытия файлов. Вот, однако, программа, которая открывает два файла, заданные как параметры командной строки, и копирует первый во второй:

```
#include
void error (char* s, char* s2)
\{cerr << s << " " << s2 << "\n";
     exit(1);\lambdamain(int \, \text{argc, } char* \, \text{argv}[])
\left\{ \right.if (argc != 3) error ("неверное число параметров", "");
```

```
filebuf f1;
if (f1.open(argv[1], input) == 0)еггог ("не могу открыть входной файл", \arctan(1);
istream from (2f1);
filebuf f2;
if (f2.open(argv[2], output) == 0)error ("не могу создать выходной файл", argv[2]);
ostream to (£2) ;
char ch;
while (from.get(ch)) to.put(ch);
if (!from.eof() !! to.bad())error ("случилось нечто странное", "");
```
Последовательность действий при создании ostream для именованного файла та же, что используется для стандартных потоков: (1) сначала создается буфер (здесь это делается посредством описания filebuf); (2) затем к нему подсоединяется файл (здесь это делается посредством открытия файла с помощью функции filebuf::open()); и, наконец, (3) создается сам ostream с filebuf в качестве параметра. Потоки ввода обрабатываются аналогично. Файл может открываться в одной из двух мод:

```
enum open mode { input, output };
```
Действие filebuf::open() возвращает 0, если не может открыть файл в соответствие с требованием. Если пользователь пытается открыть файл, которого не существует для output, он будет создан.

Перед завершением программа проверяет, находятся ли потоки в приемлемом состоянии (см. #8.4.2). При завершении программы открытые файлы неявно закрываются.

Файл можно также открыть одновременно для чтения и записи, но в тех случаях, когда это оказывается необходимо, парадигма потоков редко оказывается идеальной. Часто лучше рассматривать такой файл как вектор (гигантских размеров). Можно определить тип, который позволяет программе обрабатывать файл как вектор; см. Упражнения 8 - 10.

#### 8.3.4 Копирование Потоков

Есть возможность копировать потоки. Например:

 $\text{cout} = \text{cerr};$ 

 $\mathcal{E}$ 

В результате этого получаются две переменные, ссылающиеся на один и тот же поток. Главным образом это бывает полезно для того, чтобы сделать стандартное имя вроде сіп ссылающимся на что-то другое (пример этого см. в #3.1.6)

### 8.4 Ввод

Ввод аналогичен выводу. Имеется класс istream, который предоставляет операцию >> ("взять из") для небольшого множества стандартных типов. Функция operator>> может определяться для типа, определяемого пользователем.

#### 8.4.1 Ввод Встроенных Типов

Класс istream определяется так:

```
class istream {
      11...public:
      istream& operator>>(char*);
                                            // строка
                                            // символ
      \text{istream& operator} (char&);
      istream&operator> (short&);
      \text{istream}\&\text{ operator}\n>>(\text{int}\&\text{)};
      istream& operator>>(long&);
      istream& operator>>(float&);
      istream& operator>>(double&);
      11...\};
```
Функции ввода определяются в таком духе:

```
istream& istream::operator>>(char& c);
\{// пропускает пропуски
    int a;
         // неким образом читает символ в "а"
    \overline{c} = a;
\mathcal{E}
```
Пропуск определяется как стандартный пропуск в С, через вызов isspase() в том виде, как она определена в (пробел, табуляция, символ новой строки, перевод формата и возврат каретки). В качестве альтернативы можно использовать функции get():

```
class istream {
   11...istream& get(char & c):
                                              // charistream& get(char* p, int n, int ='\n'); // строка
\};
```
Они обрабатывают символы пропуска так же, как остальные символы. Функция istream::get(char) читает один и тот же символ в свой параметр; другая istream::get читает не более n символов в вектор символов, начинающийся в р. Необязательный третий параметр используется для задания символа остановки (иначе, терминатора или ограничителя), то есть этот символ читаться не будет. Если будет встречен символ ограничитель, он останется как первый символ потока. По умолчанию вторая функция get будет читать самое большее n символов, но не больше чем одну строку, '\n' является ограничителем по умолчанию. Необязательный третий параметр задает символ, который читаться не будет. Например:

cin.get(buf, 256,  $\lceil \cdot \rceil$ ;

будет читать в buf не более 256 символов, а если встретится табуляция ('\t'), то это приведет к возврату из get. В этом случае следующим символом, который будет считан из cin, будет '\t'.

Стандартный заголовочный файл определяет несколько функций, которые могут оказаться полезными при осуществлении ввода:

```
1/ 'a'..'z' 'A'..'Z'
int isalpha (char)
                                      // 'A'.'.'Z'int isupper(char)
int islower (char)
                                      // 'a'..'z'1/10'..'9'
int isdigit(char)
                                      \frac{1}{2} \frac{1}{2} \frac{1}{2} \frac{1}{2} \frac{1}{2} \frac{1}{2} \frac{1}{2} \frac{1}{2} \frac{1}{2} \frac{1}{2} \frac{1}{2} \frac{1}{2} \frac{1}{2} \frac{1}{2} \frac{1}{2} \frac{1}{2} \frac{1}{2} \frac{1}{2} \frac{1}{2} \frac{1}{2} \frac{1}{2} \frac{1}{2} int isxdigit(char)
                                      \frac{1}{\sqrt{2}} ' ' '\t' возврат новая строка
int isspase(char)
                                      // перевод формата
int iscntrl(char)
                                      // управляющий символ
                                      // (ASCII 0..31 и 127)<br>// пунктуация: ниодин из вышеперечисленных
int ispunct(char) // пунктуация: ниодин из выше<br>int isalnum(char) // isalpha() | isdigit()<br>int isprint(char) // печатаемый: ascii ' '..'-'<br>int isgraph(char) // isalpha() | isdigit() | is
                                      // isalpha() | isdigit() | ispunct()
int isgraph (char)
int isascii(char c) { return 0 \leq c & c \leq -127; }
```
Все кроме isascii() реализуются внешне одинаково, с применением символа в качестве индекса в таблице атрибутов символов. Поэтому такие выражения, как

 $(('a' \leq c \& c \leq 'z') || ('A' \leq c \& c \leq 'Z')) // and a BMTHbW$ 

не только утомительно пишутся и чреваты ошибками (на машине с набором символов EBCDIC оно будет принимать неалфавитные символы), они также и менее эффективны, чем применение стандартной функции:

isalpha(c)

#### 8.4.2 Состояния Потока

Каждый поток (istream или ostream) имеет ассоциированное с ним состояние, и обработка ошибок и нестандартных условий осуществляется с помощью соответствующей установки и

#### проверки этого состояния.

Поток может находиться в одном из следующих состояний:

enum stream\_state { \_good, \_eof, \_fail, \_bad };

Если состояние good или eof, значит последняя операция ввода прошла успешно. Если состояние good, то следующая операция ввода может пройти успешно, в противном случае она закончится неудачей. Другими словами, применение операции ввода к потоку, который не находится в состоянии good, является пустой операцией. Если делается попытка читать в переменную v, и операция оканчивается неудачей, значение v должно остаться неизменным (оно будет неизменным, если v имеет один из тех типов, которые обрабатываются функциями членами istream или ostream). Отличия между состояниями fail и bad очень незначительно и представляет интерес только для разработчиков операций ввода. В состоянии fail предполагается, что поток не испорчен и никакие символы не потеряны. В состоянии bad может быть все что угодно. Состояние потока можно проверять например так:

```
switch (cin.rdstate()) {
  \frac{1}{2} case good:<br>\frac{1}{2} последняя операция над cin прошла успешно
      break;
  case eof:<br>// конец файла
      break;
  case _fail:
       // некоего рода ошибка форматирования
       // возможно, не слишком плохая
      break;
  case bad:
       // возможно, символы сіп потеряны
      break;
  \}
```
Для любой переменной z типа, для которого определены операции << и >>, копирующий цикл можно написать так:

```
while (cin>>z) cout << z << "\n";
```
Например, если z - вектор символов, этот цикл булет брать станлартный ввол и помешать его в станлартный вывол по одному слову (то есть, последовательности символов без пробела) на строку.

Когда в качестве условия используется поток, происходит проверка состояния потока и эта проверка проходит успешно (то есть, значение условия не ноль) только если состояние good. В частности, в предыдущем цикле проверялось состояние istream, которое возвращает cin>>z. Чтобы обнаружить, почему цикл или проверка закончились неудачно, можно исследовать состояние. Такая проверка потока реализуется операцией преобразования (#6.3.2).

Делать проверку на наличие ошибок каждого ввода или вывода действительно не очень удобно, и обычно источником ошибок служит программист, не сделавший этого в том месте, где это существенно. Например, операции вывода обычно не проверяются, но они могут случайно не сработать. Парадигма потока ввода/вывода построена так, чтобы когда в C++ появится (если это произойдет) механизм обработки исключительных ситуаций (как средство языка или как стандартная библиотека) его будет легко применить для упрощения и стандартизации обработки ошибок в потоках ввода/вывода.

#### 8.4.3 Ввод Типов. Определяемых Пользователем

Ввод для пользовательского типа может определяться точно так же, как вывод, за тем исключением, что для операции ввода важно, чтобы второй параметр был ссылочного типа. Например:

```
istream& operator>>(istream& s, complex& a)
/ *
    форматы ввода для complex; "f" обозначает float:
    f(f f)(f, f)\star/\{
```

```
double re = 0, im = 0;
char c = 0;
s \gg c;
if (c == '(')) {
    s >> re >> c;
    if (c == ',') s >> im >> c;
    if (c != ')') s.clear(bad); // установить state
\left\{ \right.else {
     s.putback(c);
     s \gg re\mathbf{I}if (s) a = \text{complex}(\text{re}, \text{im});return s;
```
Несмотря на то, что не хватает кода обработки ошибок, большую часть видов ошибок это на самом деле обрабатывать булет. Локальная переменная с инициализируется, чтобы ее значение не оказалось случайно '(' после того, как операция окончится неудачно. Завершающая проверка состояния потока гарантирует, что значение параметра а будет изменяться только в том случае, если все идет хорошо.

Операция установки состояния названа clear() (очистить), потому что она чаще всего используется для установки состояния потока заново как \_good. \_good является значением параметра по умолчанию и для istream::clear(), и для ostream::clear().

Над операциями ввода надо поработать еще. Было бы, в частности, замечательно, если бы можно было задавать ввод в терминах шаблона (как в языках Снобол и Икон), а потом проверять, прошла ли успешна вся операция ввода. Такие операции должны были бы, конечно, обеспечивать некоторую дополнительную буферизацию, чтобы они могли восстанавливать поток ввода в его исходное состояние после неудачной попытки распознавания.

#### 8.4.4 Инициализация Потоков Ввода

Естественно, тип istream, так же как и ostream, снабжен конструктором:

```
class istream {
    \frac{1}{2}...
    istream(streambuf* s, int sk =1, ostream* t =0);
    istream(int size, char* p, int sk =1);
    istream(int fd, int sk =1, ostream* t =0);
\};
```
Параметр sk задает, должны пропускаться пропуски или нет. Параметр t (необязательный) задает указатель на ostream, к которому прикреплен istream. Например, cin прикреплен к cout; это значит, что перед тем, как попытаться читать символы из своего файла, сіп выполняет

cout.flush(); // пишет буфер вывода

 $\}$ 

С помощью функции istream::tie() можно прикрепить (или открепить, с помощью tie(0)) любой ostream к любому istream. Например:

```
int y or n(ostream& to, istream& from)
/ *
     "to", получает отклик из "from"
\star /
\{ostream* old = from.tie({&to});
    for (i; j) {
        cout << "наберите Y или N: ";
        char ch = 0;
        if (!cin.get(ch)) return 0;
        if (ch != '\n') { // пропускает остаток строки
             char ch2 = 0;
             while (cin.get(ch2) && ch2 != '\nr') ;
        \mathcal{E}switch (ch) {
        case 'Y':
        case 'y':case '\n':
```
158

```
from.tie (old);// восстанавливает старый tie
            return 1;
        case 'N':
        case 'n':
            from.tie(old);
                                 // восстанавливает старый tie
           return 0;
        defail++cout << "извините, попробуйте еще раз: ";
        \rightarrow\}\lambda
```
Когда используется буферизованный ввод (как это происходит по умолчанию), пользователь не может набрав только одну букву ожидать отклика. Система ждет появления символа новой строки. у ог n() смотрит на первый символ строки, а остальные игнорирует.

159

Символ можно вернуть в поток с помощью функции istream::putback(char). Это позволяет программе "заглядывать вперед" в поток ввода.

## 8.5 Работа со Строками

Можно осуществлять действия, подобные вводу/выводу, над символьным вектором, прикрепляя к нему istream или ostream. Например, если вектор содержит обычную строку, завершающуюся нулем, для печати слов из этого вектора можно использовать приведенный выше копирующий цикл:

```
void word per line(char v[], int sz)
/ *
    печатет "v" размера "sz" по одному слову на строке
\star /
\{istream ist (sz, v); // сделать istream для v
    char b2 [MAX]; \qquad // больше наибольшего слова
    while (ist>>b2) cout << b2 << "\n";
\}
```
Завершающий нулевой символ в этом случае интерпретируется как символ конца файла. В помощью ostream можно отформатировать сообщения, которые не нужно печатать тотчас же:

```
char* p = new char[message size];
ostream ost (message size, p);
do something (arguments, ost);
display(p);
```
Такая операция, как do something, может писать в поток ost, передавать ost своим подоперациям и т.д. с помощью стандартных операций вывода. Нет необходимости делать проверку не переполнение, поскольку ost знает свою длину и когда он будет переполняться, он будет переходить в состояние fail. И, наконец, display может писать сообщения в "настоящий" поток вывода. Этот метод может оказаться наиболее полезным, чтобы справляться с ситуациями, в которых окончательное отображение данных включает в себя нечто более сложное, чем работу с традиционным построчным устройством вывода. Например, текст из ost мог бы помещаться в располагающуюся где-то на экране область фиксированного размера.

### 8.6 Буферизация

При задании операций ввода/вывода мы никак не касались типов файлов, но ведь не все устройства можно рассматривать одинаково с точки зрения стратегии буферизации. Например, для ostream, подключенного к символьной строке, требуется буферизация другого вида, нежели для ostream, подключенного к файлу. С этими проблемами можно справиться, задавая различные буферные типы для разных потоков в момент инициализации (обратите внимание на три конструктора класса ostream). Есть только один набор операций над этими буферными типами, поэтому в функциях ostream нет кода, их различающего. Однако функции, которые обрабатывают переполнение сверху и снизу, виртуальные. Этого достаточно, чтобы справляться с необходимой в данное время стратегией буферизации. Это также служит

хорошим примером применения виртуальных функций для того, чтобы сделать возможной однородную обработку логически эквивалентных средств с различной реализацией. Описание буфера потока в выглядит так:

```
struct streambuf { // управление буфером потока<br>
char* base; // начало буфера<br>
char* pptr; // следующий свободный char<br>
char* qptr; // следующий заполненный char<br>
char* eptr; // один из концов буфера<br>
char alloc; // буфер
           // Опустошает буфер:
           // Возвращает ЕОГ при ошибке и 0 в случае успеха
     virtual int overflow(int c =EOF);
           // Заполняет буфер
           // Возвращет ЕОГ при ошибке или конце ввода,
           // иначе следующий char
     virtual int underflow();
     int snextc()
                          // берет следующий char
     \{return (++qptr==pptr) ? underflow() : *qptr&0377;
     \rightarrow11...// выделяет некоторое пространство буфера
     int allocate()
     streambuf() { /* \ldots */streambuf(char* p, int 1) { /* ... */\simstreambuf() { /\star ... \star/}
\} ;
```
Обратите внимание, что здесь определяются указатели, необходимые для работы с буфером, поэтому обычные посимвольные действия можно определить (только один раз) в виде максимально эффективных inline- функций. Для каждой конкретной стратегии буферизации необходимо определять только функции переполнения overflow() и underflow(). Например:

```
struct filebuf : public streambuf {
    Int Id;<br>
dhar opened;<br>
// дескриптор файла<br>
// дескриптор файла<br>
// дескриптор файла
    int overflow (int c = EOF);
    int underflow();
    11...// Открывает файл:
         // если не срабатывает, то возвращает 0,
         // в случае успеха возвращает "this"
    filebuf* open(char *name, open mode om);
    int close() { /* ... */}
    filebuf() { opened = 0; }
    filebuf(int nfd) { /* \ldots */ }
    filebuf(int nfd, char* p, int 1) : (p, 1) { /* ... */}
    ~\simfilebuf() { close(); }
\} ;
int filebuf::underflow()
                                     // заполняет буфер из fd
\left\{ \right.if (!opened || allocate() == EOF) return EOF;
    int count = read(fd, base, eptr-base);if (count < 1) return EOF;
    qptr = base;ppt = base + count;return *gptr & 0377;
\overline{\phantom{a}}
```
### 8.7 Эффективность

Можно было бы ожидать, что раз ввод/вывод определен с помощью общедоступных средств языка, он будет менее эффективен, чем встроенное средство. На самом деле это не так. Для действий вроде "поместить символ в поток" используются inline-функции, единственные

160

необходимые на этом уровне вызовы функций возникают из-за переполнения сверху и снизу. Для простых объектов (целое, строка и т.п.) требуется по одному вызову на каждый. Как выясняется, это не отличается от прочих средств ввода/вывода, работающих с объектами на этом уровне.

# 8.8 Упражнения

(\*1.5) Считайте файл чисел с плавающей точкой, составьте из пар считанных чисел комплексные числа и выведите комплексные числа.

(\*1.5) Определите тип name\_and\_address (имя\_и\_адрес). Определите для него << и >>. Скопируйте поток объектов name and address.

(\*2) Постройте несколько функций для запроса и чтения различного вида информации. Простейший пример функция у ог n() в #8.4.4. Идеи: целое, число с плавающей точкой, имя файла, почтовый адрес, дата, личные данные и т.д. Постарайтесь сделать их защищенными от дурака.

(\*1.5) Напишите программу, которая печатает (1) все буквы в нижнем регистре, (2) все буквы, (3) все буквы и цифры, (4) все символы, которые могут встречаться в идентификаторах C++ на вашей системе, (5) все символы пунктуации, (6) целые значения всех управляющих символов, (7) все символы пропуска, (8) целые значения всех символов пропуска, и (9) все печатаемые символы.

(\*4) Реализуйте стандартную библиотеку ввода/вывода С () с помощью стандартной библиотеки ввода/вывода  $C++()$ .

(\*4) Реализуйте стандартную библиотеку ввода/вывода C++ () с помощью стандартной библиотеки ввода/вывода С().

(\*4) Реализуйте стандартные библиотеки С и С++ так, чтобы они могли использоваться одновременно.

(\*2) Реализуйте класс, для которого [] перегружено для реализации случайного чтения символов из файла.

(\*3) Как Упражнение 8, только сделайте, чтобы [] работало и для чтения, и для записи. Подсказка: сделайте, чтобы [] возвращало объект "дескрипторного типа", для которого присваивание означало бы присвоить файлу через дескриптор, а неявное преобразование в char означало бы чтение из файла через дескриптор.

(\*2) Как Упражнение 9, только разрешите [] индексировать записи некоторого вида, а не символы.

(\*3) Слелайте обобщенный вариант класса, определенного в Упражнении 10.

(\*3.5) Разработайте и реализуйте операцию ввода по сопоставлению с образцом. Для спецификации образца используйте строки формата в духе printf. Должна быть возможность попробовать сопоставить со вводом несколько образцов для нахождения фактического формата. Можно было бы вывести класс ввода по образцу из istream.

(\*4) Придумайте (и реализуйте) вид образцов, которые намного лучше.